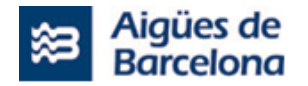

# **PLIEGO DE PRESCRIPCIONES TÉCNICAS QUE DEBE REGIR EL EL CONTRATO PARA LA EJECUCIÓN DE ACTUACIONES RELATIVAS AL "220DIV4702 SALESFORCE PARA OPERACIONES PROXIMIDAD" Y DEL "SERVICIO DE SOPORTE Y MANTENIMIENTO DEL SALESFORCE FIELDSERVICE"**

**AB/2022/088**

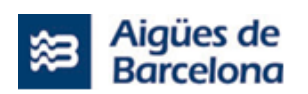

# **CONTENIDO**

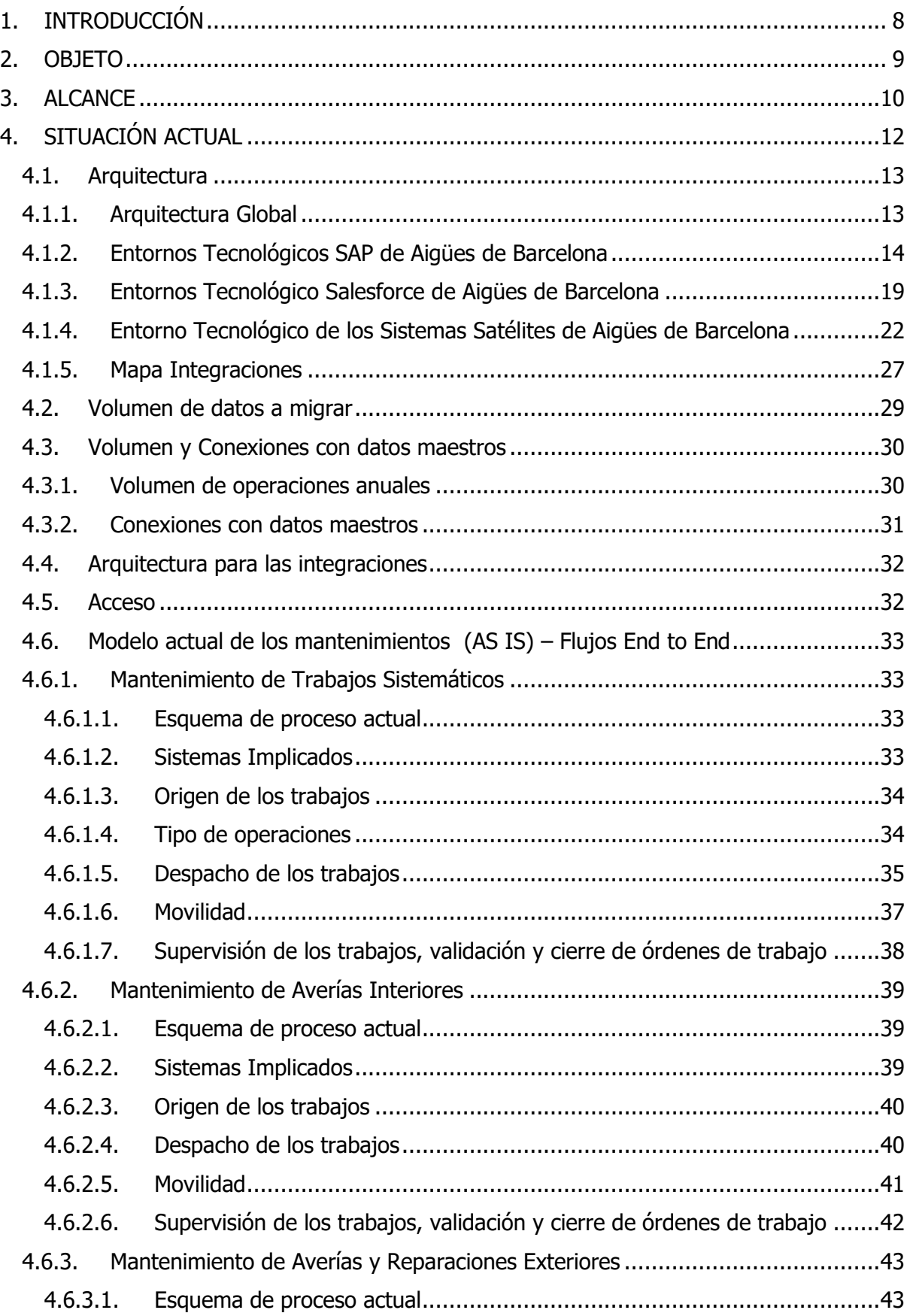

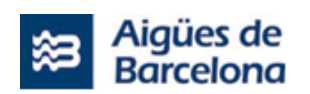

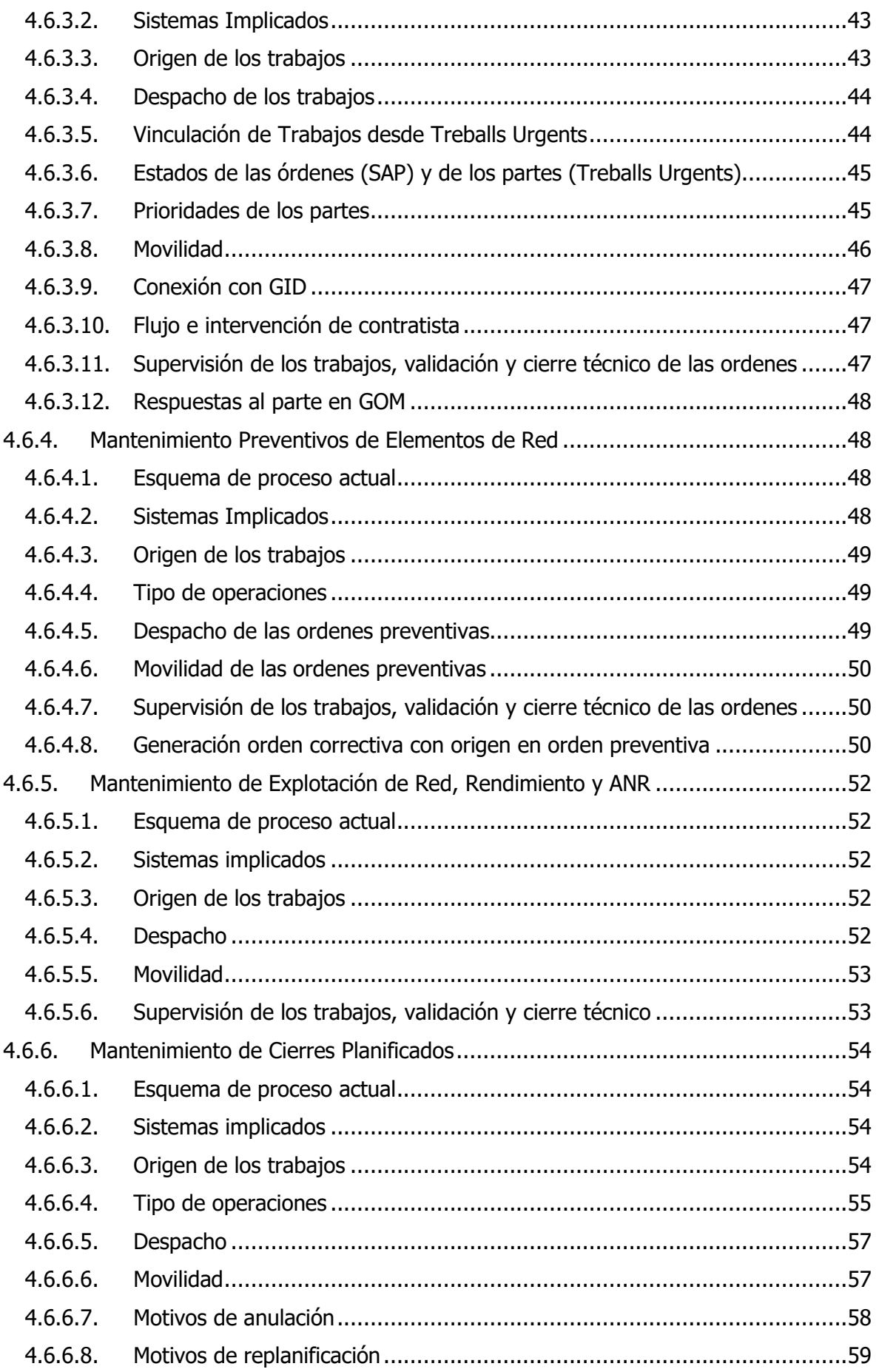

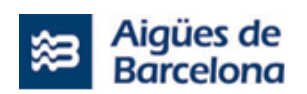

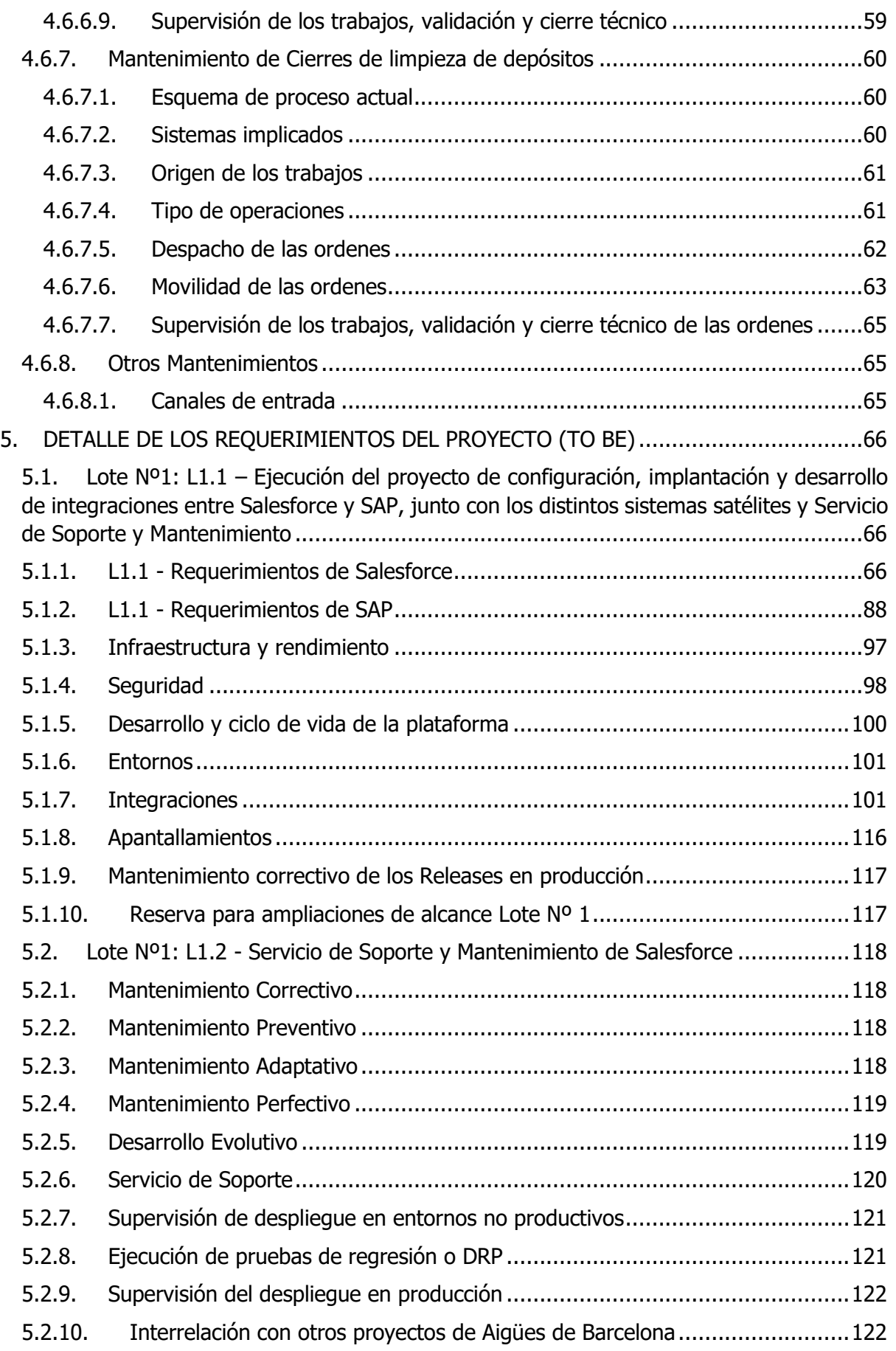

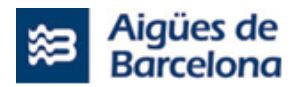

5.3. [Lote Nº2. Servicio de soporte para la gestión \(QA\) y coordinación global de las](#page-122-0)  actuaciones relativas al proyecto ["220DIV4702 Salesforce para Operaciones Proximidad"](#page-122-0)  [\(PMO\)](#page-122-0) 123

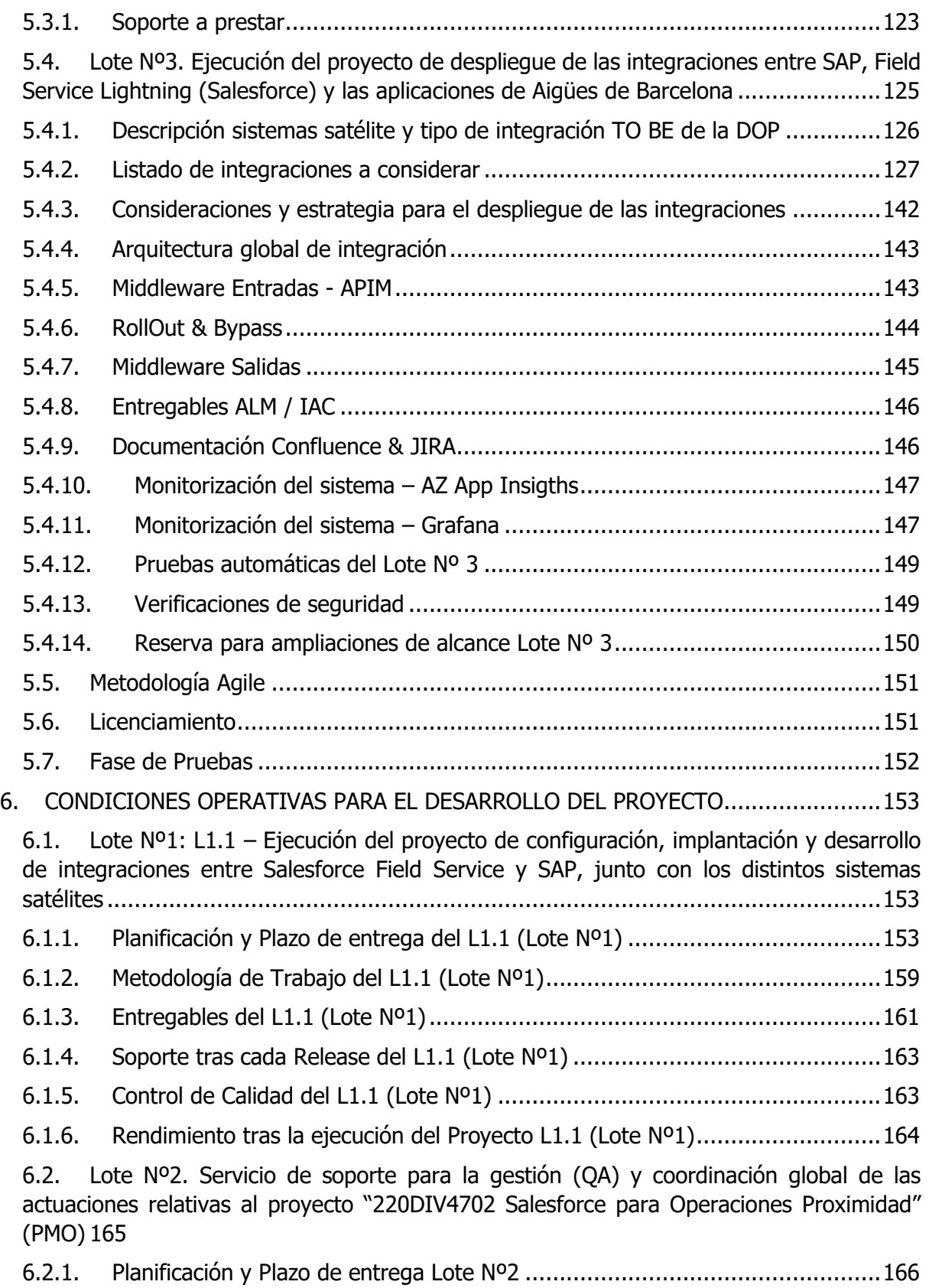

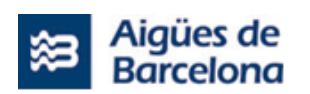

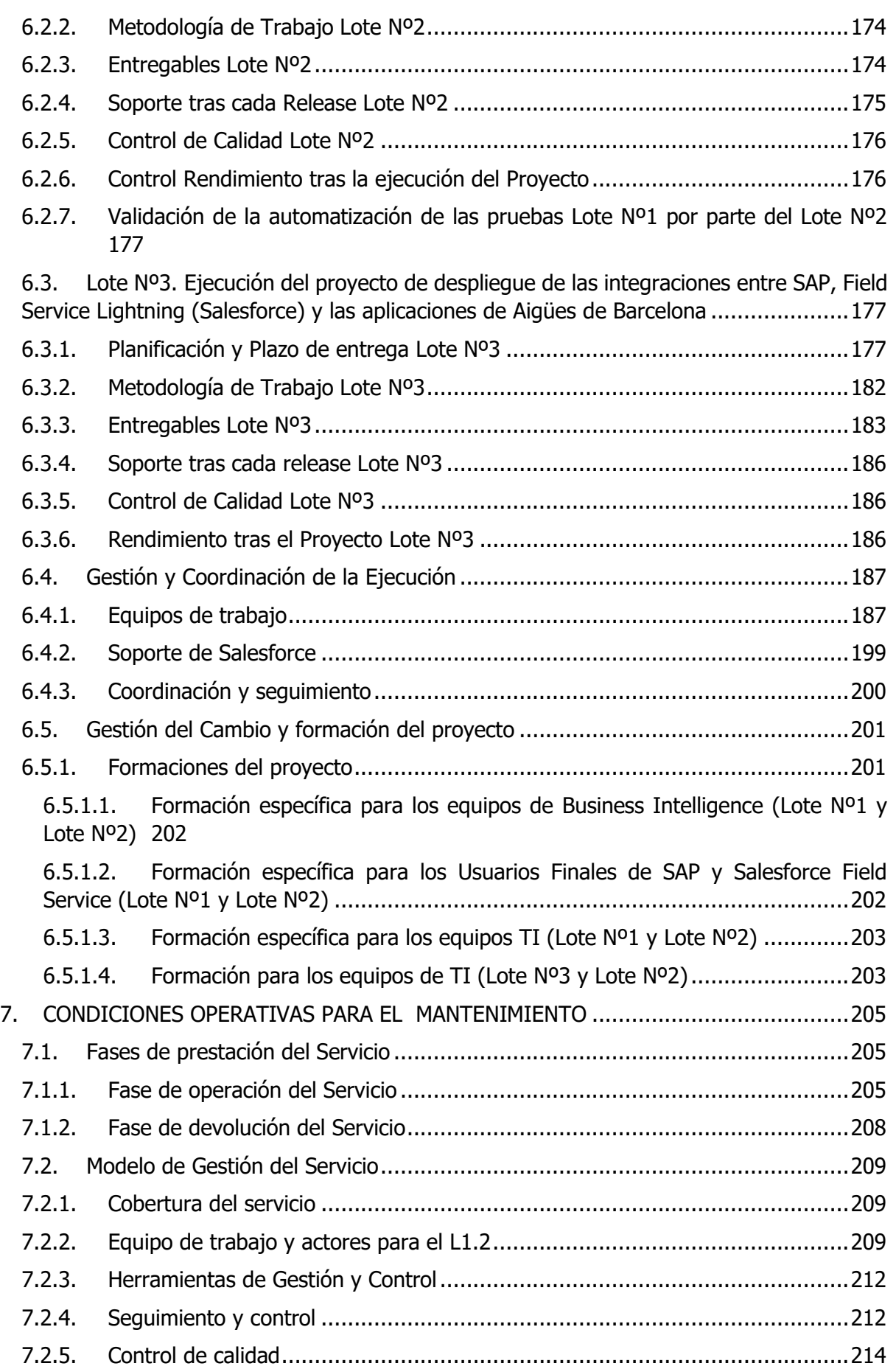

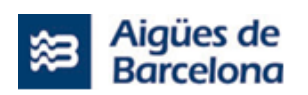

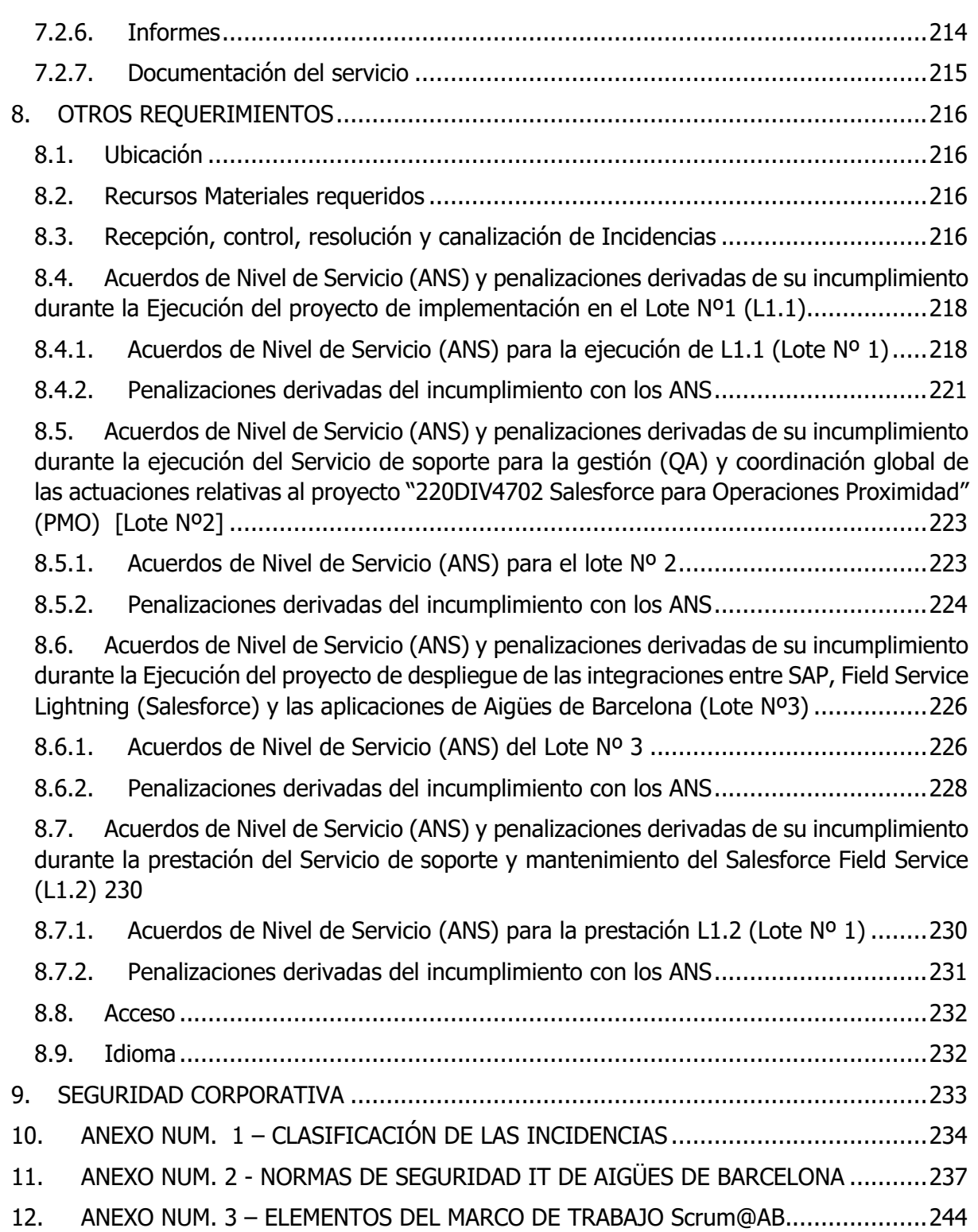

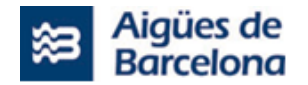

# <span id="page-7-0"></span>**1. INTRODUCCIÓN**

Aigües de Barcelona se encuentra en una fase de digitalización de procesos y uno de los focos de atención es la implementación de una nuevo modelo tecnológico para la gestión del despacho y movilidad de las operaciones de red realizadas por operarios de Aigües de Barcelona. Este nuevo modelo debe permitir realizar la programación y despacho de estas operaciones de red de una forma centralizada y eficiente.

#### **Descripción de la necesidad:**

- Digitalización de las operaciones de red (actualmente varios tipos se hacen en papel)
- Dotar de movilidad al proceso permitiendo obtener respuestas online de las operaciones realizadas.
- Disponer de una herramienta de planificación avanzada que mejore la coordinación de los diferentes equipos que intervienen en estos tipos de mantenimientos.
- Eficiencia en la planificación y movilización de los recursos al tener toda la trazabilidad en un solo sistema.
- Perfeccionamiento de la información disponible para la mejora continua: detección de averías frecuentes, detección predictiva, planes preventivos, etc.

Por todo esto, el presente documento establece una redefinición del proceso de despacho y movilidad de estas operaciones de red sobre la plataforma Salesforce aprovechando las Best Practices del sector.

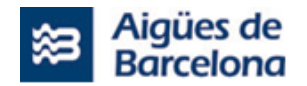

# <span id="page-8-0"></span>**2. OBJETO**

El presente Pliego de Prescripción Técnicas (en adelante, PPT) establece las prescripciones técnicas que rigen el procedimiento de contratación de la ejecución de actuaciones relativas al proyecto **"220DIV4702 Salesforce para Operaciones Proximidad"** y del **"Servicio de soporte y mantenimiento del Salesforce FieldService"** promovido por **Aigües de Barcelona, Empresa Metropolitana de Gestión del Ciclo Integral del Agua, S.A.** (en adelante, "Aigües de Barcelona" o "AB"), así como la ejecución del mismo.

Los objetivos generales del proyecto son:

- Análisis en detalle de los requerimientos.
- Despliegue de estos requerimientos en modo Agile sobre la plataforma Field Service de Salesforce y SAP PM que existen actualmente.
- Integración con los sistemas satélites para realizar la gestión solicitada en los requerimientos
- Formación a los usuarios en la nueva plataforma
- Servicio de mantenimiento del primer año

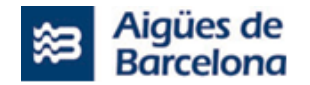

# <span id="page-9-0"></span>**3. ALCANCE**

Aigües de Barcelona desea realizar la implementación de una nuevo modelo tecnológico para la gestión del despacho y movilidad de las operaciones de red a través de Salesforce que sustituirá a los sistemas satélites actuales. Esta implementación permitirá tener una mejor eficiencia en la planificación y movilización de los recursos al tener toda la trazabilidad en un solo sistema.

Las actualizaciones que forman parte del ámbito del presente procedimiento han sido agrupadas en función de sus características y/o peculiaridades técnicas, en 3 lotes:

- ➢ **Lote Nº 1. Ejecución del proyecto de configuración, implantación y desarrollo de integraciones entre Salesforce y SAP, junto con los distintos sistemas satélites** [que se engloba dentro del ámbito de la "220DIV4702 Salesforce para Operaciones Proximidad"] **y el Servicio de Soporte y Mantenimiento de Salesforce FieldService**:
	- **L1.1) Ejecución del proyecto de configuración, implantación y desarrollo de integraciones entre Salesforce y SAP, junto con los distintos sistemas satélites** que se corresponde con las siguientes actuaciones relativas a la citada **"220DIV4702 Salesforce para Operaciones Proximidad"**:
		- Discovery y toma de requerimientos. Se realizarán las actuaciones necesarias para la toma de requerimientos y la construcción del backlog del proyecto.
		- Implantación entre Salesforce y SAP. El adjudicatario de lote  $N^01$  además deberá realizar la implantación y parametrización de la nueva herramienta Salesforce y las parametrizaciones necesarias en SAP, dejándola habilitada y apunto para su uso por parte de los usuarios que accedan a ambos sistemas para la gestión del mantenimiento dentro de la red de Aigües de Barcelona. Se implantará Salesforce FieldService que la herramienta ofrece acorde con las necesidades detectadas en la primera fase del proyecto, y se realizarán las pruebas necesarias para la aceptación de la implantación, así como el despliegue a producción y formación de usuarios.
	- **L1.2) Servicio de Soporte y Mantenimiento de Salesforce FieldService**. Además, formará parte del presente lote, la prestación del servicio de soporte y mantenimiento para el SalesForce FieldService (despacho y movilidad) durante (1) año.
- ➢ **Lote Nº2. Servicio de soporte para la gestión (QA) y coordinación global de las actuaciones relativas al proyecto "220DIV4702 Salesforce para Operaciones Proximidad" (PMO)** [el cual se engloba dentro del ámbito de la "220DIV4702 Salesforce para Operaciones Proximidad"]. En este sentido:
	- Las actuaciones que forman parte del alcance del presente lote son las requeridas para disponer por parte de Aigües de Barcelona de un Soporte para la Gestión de Proyectos que vele por la planificación, se asegure de la correcta ejecución y monitoreo de los procesos y procedimientos asociados al desarrollo de los diferentes sistemas relacionados con la actuación "220DIV4702 Salesforce para Operaciones Proximidad", en el ámbito del Área de Aplicaciones Corporativas de Aigües de Barcelona. Esta gestión y coordinación engloba tanto el soporte al proyecto referente al sistema SAP y

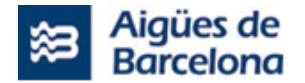

Salesforce FieldService del lote  $N^{\circ}$  1 del presente pliego (L1.1), al proyecto referente a las integraciones sobre Azure API Manager del lote Nº3 del presente pliego, así como el correspondiente para las requeridas actuaciones de integración del resto de sistemas satélites implicados [SICAB, Sistemáticos, Treballs Urgents, GOM, Full de ruta, SAP Mobile, GIS AB, GID AB, Gestión Documental,BI,Siebel, etc] cuya ejecución no es objeto del presente pliego.

- Por tanto, forma parte del Lote Nº2, tanto la gestión y coordinación global (PMO) de la ejecución del "Proyecto de configuración, implantación y desarrollo de integraciones entre Salesforce y SAP, junto con los distintos sistemas satélites" contemplado en el Lote Nº1 (L1.1) y del "Proyecto de despliegue de las integraciones entre SAP, Salesforce y las aplicaciones de Aigües de Barcelona" (Lote Nº3), como la correspondiente a las actuaciones de modificación de estas aplicaciones (sistemas satélites) que han de intervenir en el proyecto global, cumpliendo todos ellos con los plazos de implantación de cambios establecidos.
- En este lote se determina la necesidad de disponer de un Gestor de Proyectos que realizará la gestión y seguimiento global del conjunto, con interacción con el Jefe de Proyecto del Lote Nº1 (L1.1) y con el Jefe de Proyecto del Lote Nº3, así como con el resto de los proyectos de modificación de las aplicaciones afectadas (sistemas satélites) a integrar, además de Recursos expertos en herramientas de despacho y movilidad de SalesForce FieldService.
- El adjudicatario del Lote Nº 2, además de lo expuesto, deberá realizar las pruebas QA del proyecto en cada una de las subidas a producción. Las pruebas QA del Lote Nº 2 se realizarán después de las pruebas automáticas del Lote Nº 1 y, antes de las UATs.
- ➢ **Lote Nº3. Ejecución del proyecto de despliegue de las integraciones entre SAP, Field Service Lightning (Salesforce) y las aplicaciones de Aigües de Barcelona**  [actuación que se engloba dentro del ámbito de la "220DIV4702 Salesforce para Operaciones Proximidad"]:
	- Discovery y toma de requerimientos. Se realizarán las actuaciones necesarias para la toma de requerimientos y la construcción del backlog del proyecto.
	- Implantación integraciones en Azure Api Manager. El adjudicatario de Lote Nº3 además deberá realizar la implantación y parametrización sobre Azure Api Manager y Kafka de las integraciones necesarias entre Salesforce FieldService, SAP y los sistemas satélites actuales de Aigües de Barcelona, dejándolas habilitadas y a punto para su uso por parte de los usuarios que acceden a ambos sistemas para la gestión del mantenimiento dentro de la red de Aigües de Barcelona.

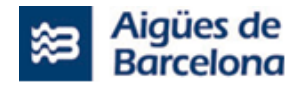

# <span id="page-11-0"></span>**4. SITUACIÓN ACTUAL**

En el momento de dar comienzo este proyecto, habrá finalizado la ejecución de un proyecto de Upgrade sobre el sistema SAP, de modo que Aigües de Barcelona dispondrá de un SAP EHP7 con Unicode sobre base de datos Oracle 19c.

A continuación, se describe técnicamente los componentes del sistema SAP sobre los que se ejecutarán los cambios relativos a la jerarquía Técnica y mantenimientos asociados. Del mismo modo, este será el entorno tecnológico con el que será necesario integrar la nueva herramienta de despacho y movilidad seleccionada para Aigües de Barcelona [Salesforce FieldService + Conector entre ambas].

Así mismo, en este capítulo, se detalla la información del sistema SAP junto con los sistemas satélites implicados [SICAB, Sistemáticos, Treballs Urgents, GOM, Full de ruta, SAP Mobile, GIS AB, GID AB, Gestión Documental, BI, Siebel, etc.], con los que se encuentra integrados el SAP de Aigües de Barcelona actualmente. En un capítulo posterior se señalan aquellos sistemas satélites sobre los que hay alguna interfase a crear/modificar y testear con SAP.

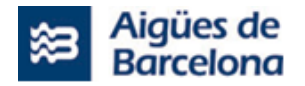

# <span id="page-12-0"></span>**4.1. Arquitectura**

## <span id="page-12-1"></span>**4.1.1. Arquitectura Global**

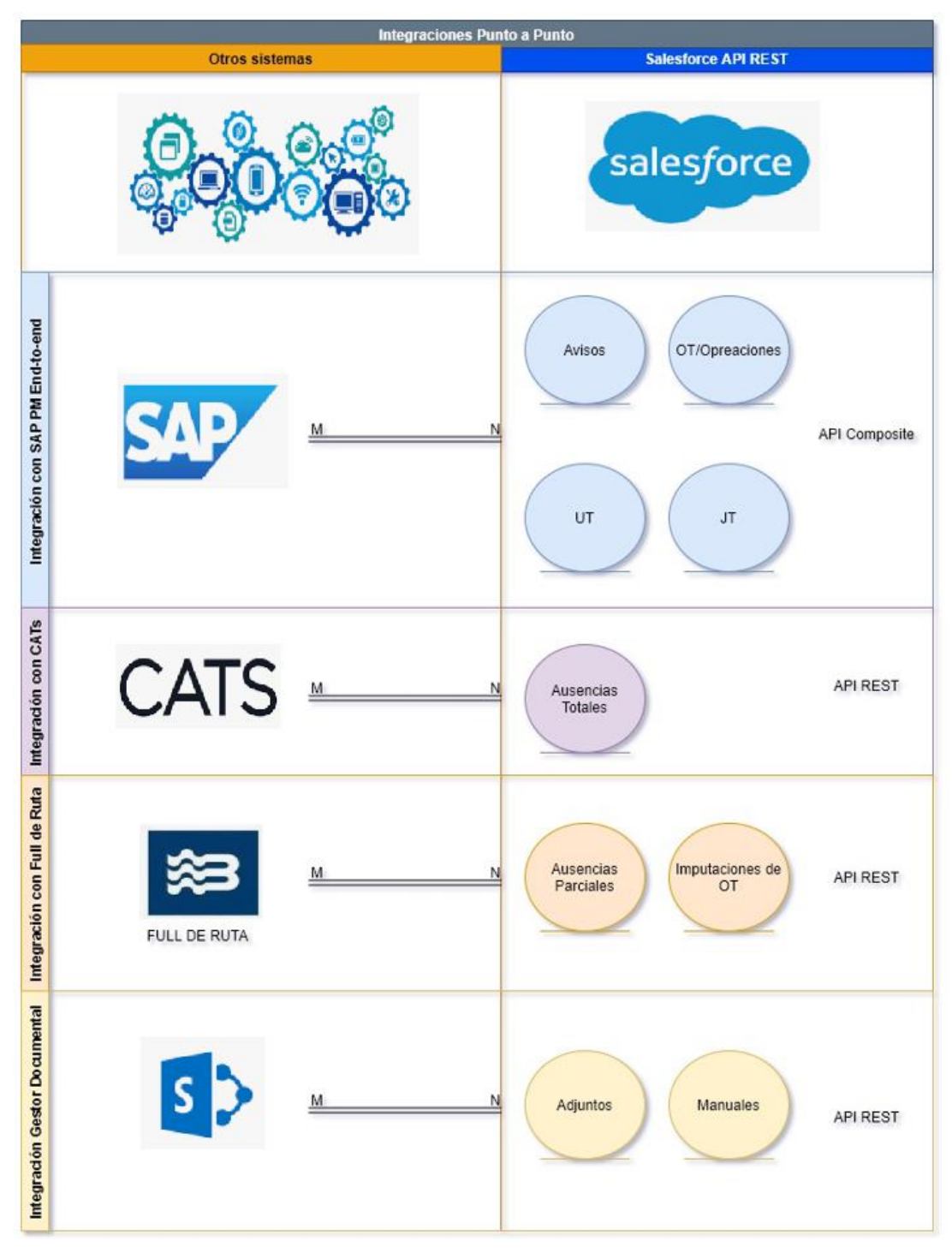

#### **Relación de sistemas**

La relación presentada anterior se puede observar un acercamiento a la arquitectura global de relaciones propuesta a nivel de sistemas del proyecto de AB. La plataforma Cloud de Salesforce Field Service Lightning se encuentra en la nube en una Cloud privada con centros de almacenamiento de data que brinda una arquitectura de tenencia múltiple, es decir, la aplicación puede particionar

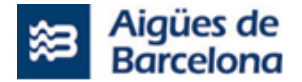

virtualmente los datos y su configuración para que Aigües de Barcelona tenga una instancia virtual adaptada a los requerimientos de la empresa.

El acceso al sistema maestro de Aigües de Barcelona (SAP PM) se realizará a través de transacciones securizadas con Oauth 2.0.

Para permitir las comunicaciones desde SAP PM de Aigües de Barcelona hacia Salesforce se invocarán las APIs de Salesforce:

- o REST API estándar.
- o REST API Composite.

### <span id="page-13-0"></span>**4.1.2. Entornos Tecnológicos SAP de Aigües de Barcelona**

El landscape que conforma el entorno de SAP es el siguiente:

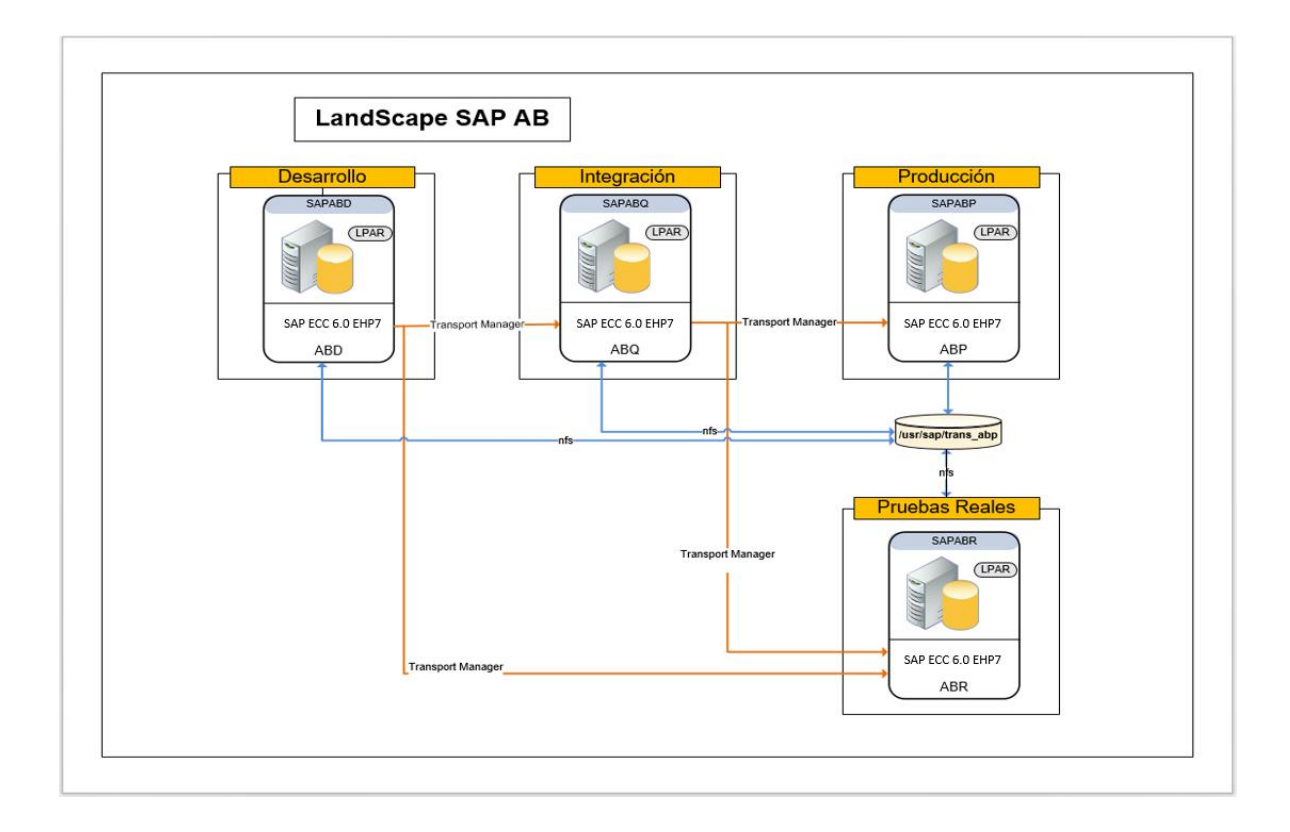

El esquema de servidores es el siguiente:

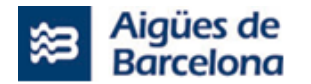

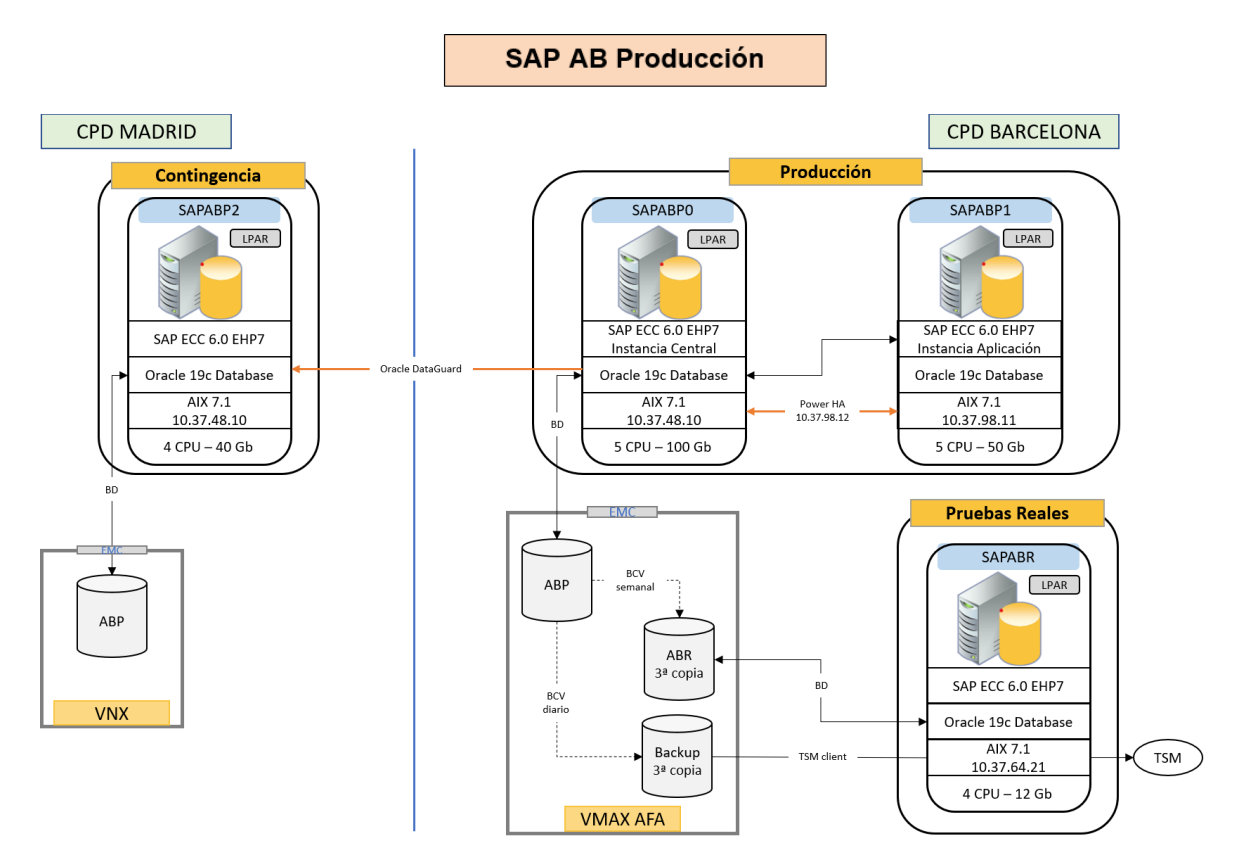

Los servidores actuales son servidores virtuales LPAR con sistema operativo AIX en un entorno de 2 Power8 (Power S822) en el CPD Principal y un Power8 (Power S822) para contingencia en CPD Secundario

El entorno productivo está construido sobre un cluster de sistema operativo PowerHA con dos nodos, sapabp0 y sapabp1. La base de datos Oracle está montada en el servidor activo del cluster. Cuando el paquete está en el nodo sapabp0, que es la forma normal, en este servidor está la base de datos y la instancia central, y en el servidor sapabp1 se levanta una instancia de dialogo de SAP, dejando el servicio con dos instancias de dialogo. Cuando se mueve el paquete al nodo 1, es decir, a sapabp1, se monta el servidor de instancia central y la base de datos en ese servidor, dejando solo una instancia de dialogo.

La base de datos se replica constantemente hacia el entorno de contingencia del CPD secundario a través de serviceguard, replicando los logs. En el servidor de contingencia, solamente está la base de datos en modo standby y la instancia de SAP está parada.

Es tarea del licitador que resulte ganador el realizar pruebas de contingencia en el proyecto.

La base de datos reside en varios vgs (uno para tablespaces y otro para redologs) de sistema operativo que usa discos de cabina que triplica cada uno de ellos para los distintos entornos, es decir, cada disco perteneciente a la base de datos de producción tiene su homologo para el disco usado para backup en filesystem y el disco usado para la base de datos de pruebas reales, así, estos discos están "ligados" mediante tecnología BCV, para poder emparejarlos en un momento dado y realizar una sincronización.

Esta sincronización se realiza en varios procesos críticos del sistema:

- 1. Backup: El backup se realiza primero a disco, para luego llevárselo vía TSM usando su agente correspondiente.
- 2. Refresco de ABR: en un proceso de refresco del entorno de ABR que se realiza a través de un script de sistema operativo que se explica más adelante.

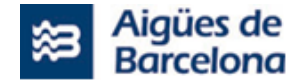

Actualmente en SAP existen los siguientes entornos Aigües de Barcelona :

- o ABD: Disponemos de un primer entorno de desarrollo (ABD), donde será posible realizar los cambios de código (ABD) [900] y los cambios de parametrización (ABD) [520].
- o ABQ: Disponemos de un segundo entorno, el entorno de integración (ABQ) [520] para realizar las pruebas (unitarias, integradas...). El entorno se refresca aproximadamente cada medio año bajo demanda y está integrado con el resto de sistemas de Aigües de Barcelona para pruebas.
- o ABR: Entorno de pruebas reales (ABR) [520]. ABR consta de datos refrescados semanalmente pero no está integrado con todos los sistemas (sólo con unos pocos como SIGAB), a diferencia del entorno ABQ . ABR es el entorno utilizado por el servicio de mantenimiento SAP para la resolución de incidencias.
- o ABP: Finalmente tenemos el entorno de producción o de explotación (ABP) [520].
- o ABP2: Servidor de contingencia ubicado en el segundo CPD.
- o SOM: Servidor de Solution Manager de Aigües de Barcelona. [SOM][100]. Será necesario para la subida de versión.

Todos estos entornos se encuentran en los 3 Power8 compartidos con otras aplicaciones:

- o Entorno Power8 (AIX) en el CPD primario en alta disponibilidad (2 Power8 ) con 12 cores y 1024GB de memoria cada uno de ellos. Todos los servidores son AIX 7.1.
- o Entorno de contingencia de CPD Secundario, en otro Power S822 con 512Gb de memoria y 8 cores. Todos los servidores son AIX 7.1.
- o Núm. total de cores físicos, 24 en CPD Primario y 8 en CPD secundario.

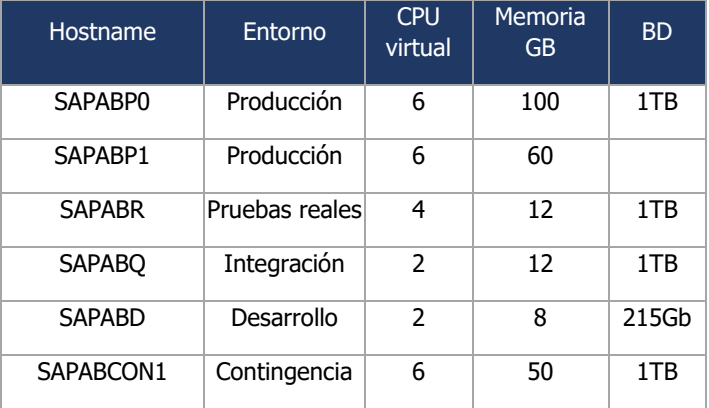

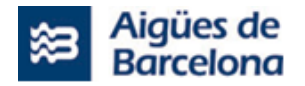

# **4.1.2.1. Solution Manager**

Aigües de Barcelona dispone de un entorno de Solution Manager versión 7.2. El esquema es el siguiente:

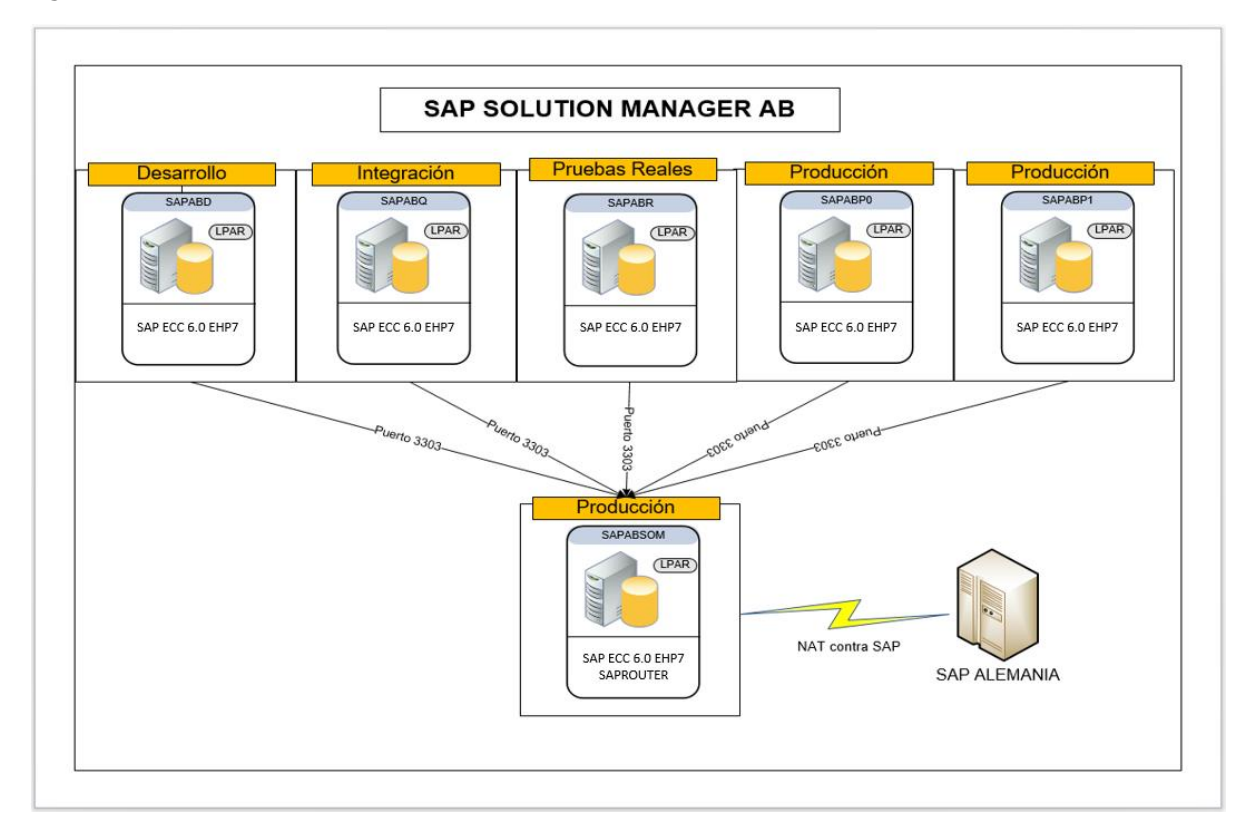

# **4.1.2.2. Entorno de transportes**

Para los transportes se usa el Transport Manager de Techedge por encima de la capa de transportes estándar de SAP, con lo que habrá que verificar si es necesario subir la versión.

# **4.1.2.3. Refresco del entorno de pruebas reales y de integración**

Semanalmente y a petición, se realizan refrescos del entorno de pruebas reales. Estos refrescos están basados en un script de sistema operativo que, repartido por distintas fases internas, realiza todas las tareas de una copia homogénea de SAP. Las fases del script son:

- 1. Fase de desmontaje de los filesystems en ABR.
- 2. Creación de device groups, tecnología BCV, se emparejan discos de producción con pruebas reales.
- 3. Se sincronizan los discos consistentemente mediante begin backup, end backup. Discos de base de datos y de redologs.
- 4. Montaje de discos.

A partir de aquí, manualmente a través de una documentación paso a paso se realizan tareas postcopia.

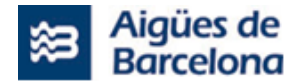

El ajuste si fuera necesario y la realización de pruebas para comprobar que el script sigue funcionando correctamente, así como si fuera necesario la modificación del documento de refresco también es objeto de esta licitación.

Un esquema de dicho proceso sería:

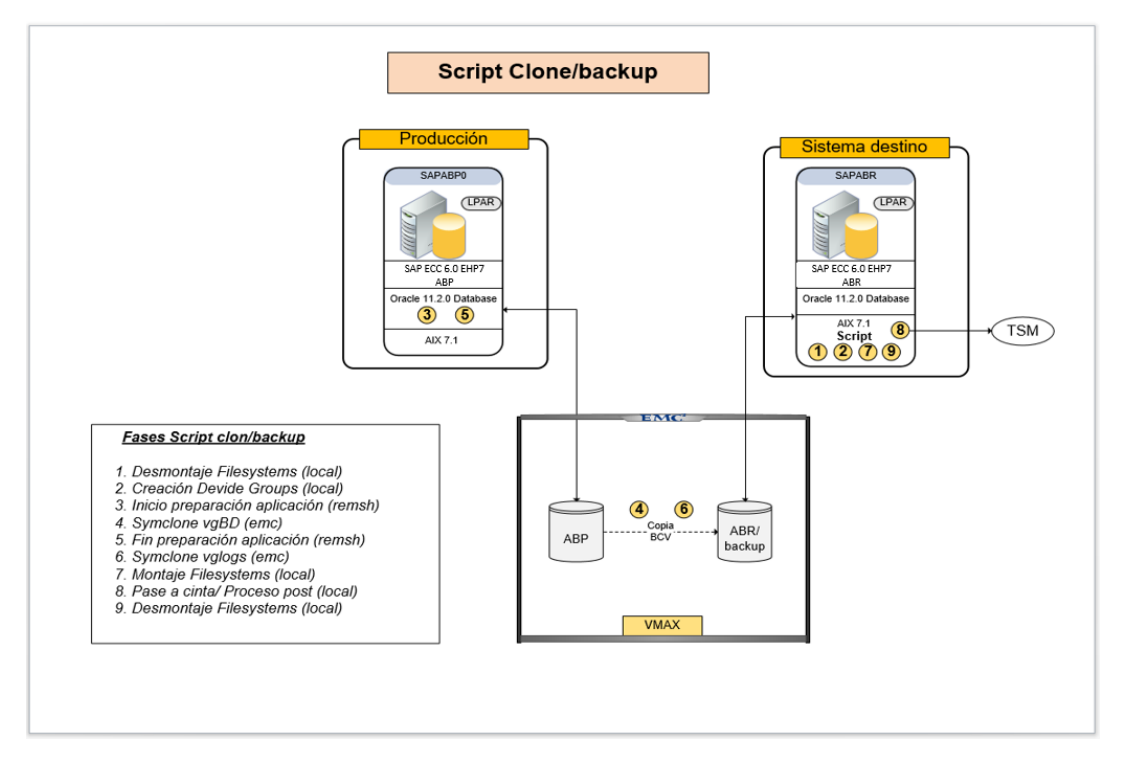

De manera similar pero en esta ocasión utilizando la copia que se ha realizado en ABR (pruebas reales) donde ya se han ofuscado los datos de producción se procede bajo demanda al refresco del entorno de integración (ABQ).

# **4.1.2.4. Entorno Cliente SAP**

La versión de SAP LOGON deberá ser la versión 7.6 para el acceso a los entornos de la máquina SAP. Punto importante a revisar/confirmar con todos los sistemas satélite a la hora afrontar la fase de test con resto de sistemas con interfases con SAP.

### **4.1.2.5. Módulos SAP**

El SAP de Aigües de Barcelona dispone de los siguientes módulos:

- o Gestión financiera (FI): Libro de mayor, libros auxiliares, ledgers especiales, etc.
- o Controlling (CO): gastos generales, costes de producto, cuenta de resultados, centros de beneficio, etc.
- o Tesorería (TR): Control de fondos, gestión presupuestaria, etc.
- o Sistema de proyectos (PS): Grafos, contabilidad de costes de proyecto, etc.
- o CATS (HR): Imputación del personal en Cats, notas de gasto.
- o Mantenimiento (PM): Planificación de tareas, planificación de mantenimiento, jerarquía técnica de los objetos, etc.
- o Gestión de material (MM): Gestión de stocks, compras, verificación de factures, etc.
- o Comercial (SD): Ventas y facturación, etc.

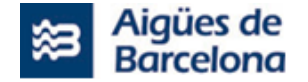

- $\circ$  BCM: Modulo de pagos seguros de SAP conectados por interfase de FUSE con SWIFT. Para el envío de ficheros a los bancos.
- o SII: Add-on SAP para el suministro de información inmediata a hacienda.
- o Factura-e: Add-on SAP para facturación electrónica emitida.
- o Mobile Yourself: Add-on SAP para movilidad SAP en nuestro SAP ECC actual.
- o VIM: Add-on SAP para gestión de facturas proveedor, como parte del proceso se integra con la solución de opentext de ICC, Archive Server y DCF.

### **4.1.2.6. Documentación refresco entornos No productivos**

Aigües de Barcelona dispone de documentación operativa para la ejecución del refresco del entorno de integración (ABQ – con refresco del entorno bajo demanda) y del entorno de pruebas reales (ABR – con refresco desde ABP semanalmente), que deberán ser actualizados en el proyecto, de modo que la documentación actualizada se pueda traspasar y pueda ser ejecutada por el servicio actual de operaciones en cada refresco. Esta documentación se facilitará al proveedor asignado finalmente al proyecto.

Del mismo modo, debe garantizarse después de la actualización que todos los sistemas satélites en los diferentes entornos (ABQ-ABR-ABP) siguen conectados con SAP como actualmente.

Este proceso de refresco actual incluye una ofuscación de datos en los entornos SAP no productivos. La herramienta de ofuscación, está integrada dentro de SAP y es un producto propietario del proveedor Arinso, sobre el que SAP tiene un soporte contratado, y con el que en caso de ser necesario el adjudicatario del lote Nº1 debería contactar.

### <span id="page-18-0"></span>**4.1.3. Entornos Tecnológico Salesforce de Aigües de Barcelona**

Aigües de Barcelona cuenta para el inicio del proyecto con las siguientes licencias de Sandboxes:

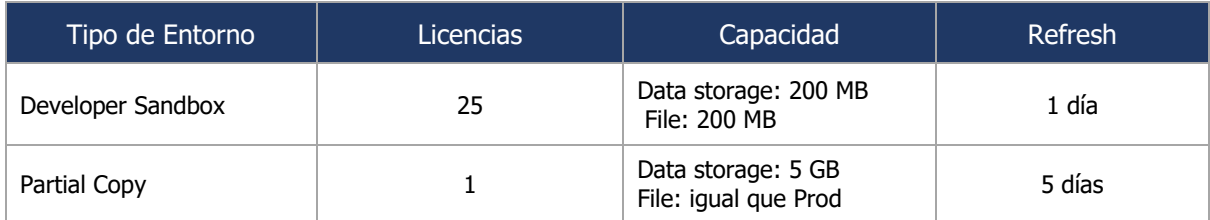

**Tabla de Licencias de Sandboxes que dispone AB**

Para definir la estrategia de entornos, se han tenido en cuenta las siguientes variables:

- o Licencias disponibles de sandboxes.
- o Disponibilidad de entornos de sistemas origen de AB.
- o Mejores prácticas sobre la gestión del ciclo de vida de aplicaciones en Salesforce.
- o Salesforce Release Process.

La siguiente figura esquematiza los entornos que se generarán para la ejecución del proyecto y, a continuación, se describe la finalidad de cada uno de ellos:

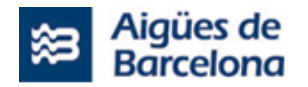

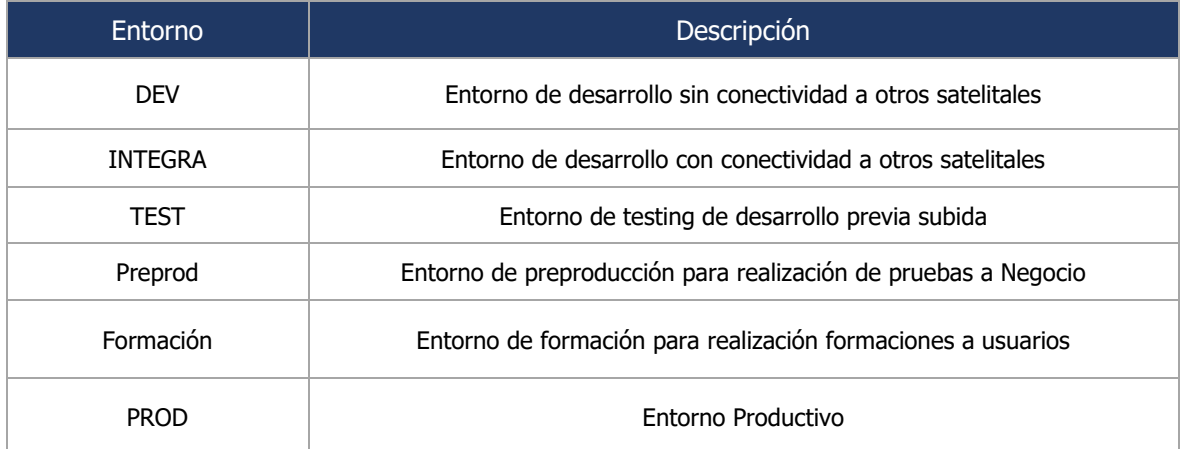

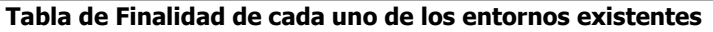

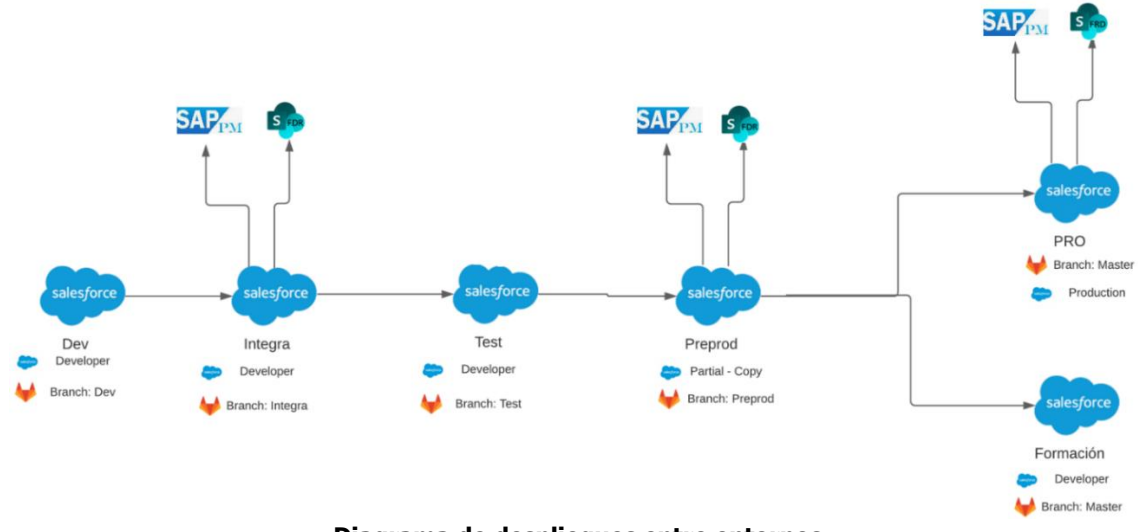

**Diagrama de despliegues entre entornos**

Se identifican los siguientes riesgos sobre esta estrategia:

- o El número de entornos de los sistemas origen de Aigües de Barcelona es, en algunos casos, muy limitado. Como consecuencia, es posible que en los entornos de integraciones y preprod no sea posible realizar la validación de todos los procesos.
- $\circ$  Al no disponer de una Full Sandbox como entorno de Preproducción se deberán definir procesos online de recuperación de datos Productivos para validar las correcciones de las incidencias que se detecten en Producción.

Es necesario, además, realizar las siguientes consideraciones relevantes:

- $\circ$  Recomendamos que las sandboxes utilizadas para desarrollo y configuración sean prácticas y controladas: su duración debe ser temporal y cualquier configuración que contengan y deba persistir en el proyecto debe quedar reflejada en el repositorio de código. Además, recomendamos que cada desarrollador trabaje con su propia sandbox y que ésta sea renovada para cada User Story siempre que sea posible.
- o La estrategia presupone que los entornos más relevantes (Integraciones y Preprod) se mantienen alineados con Producción en términos de versión de plataforma y, por tanto, deben mantenerse en instancias Non-Preview.

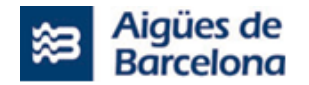

- o La subida de funcionalidad por entornos requerirá que se tengan en consideración los ID de registros entre cada uno de ellos.
- o Las funcionalidad desarrollada se prevé sea desplegada por bloques funcionales, tal como se muestra en la planificación de proyecto, tomando en cuenta que podrían variar según las necesidades del proyecto.

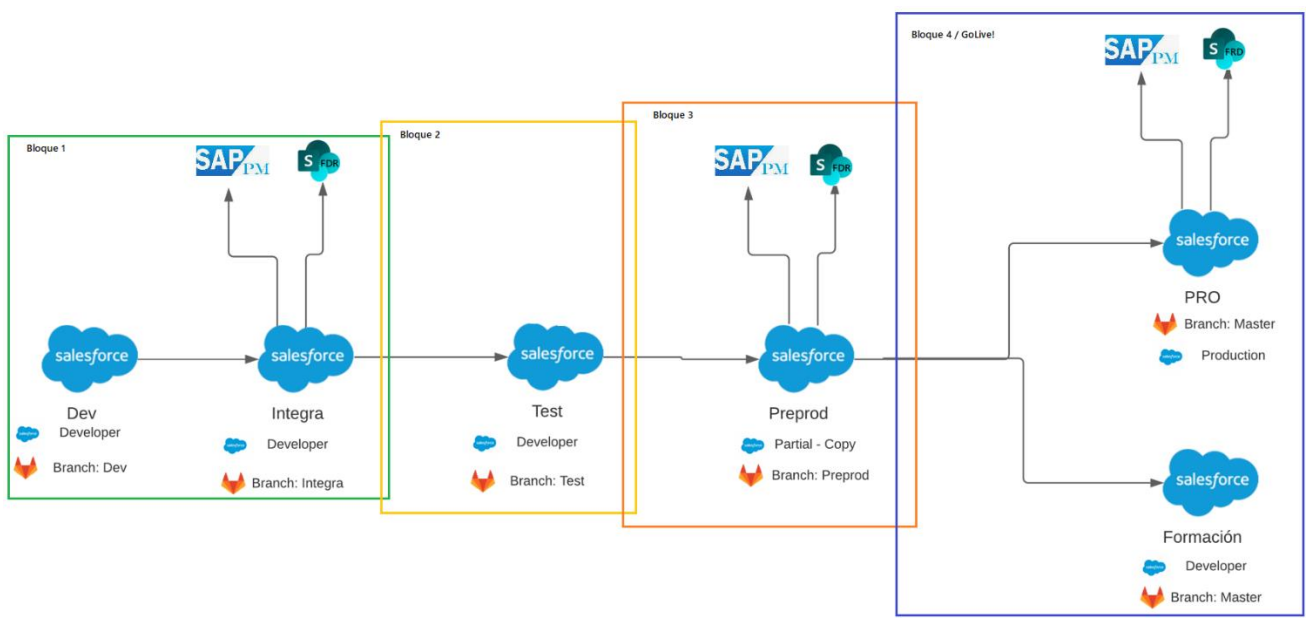

**Diagrama de refresco de entornos**

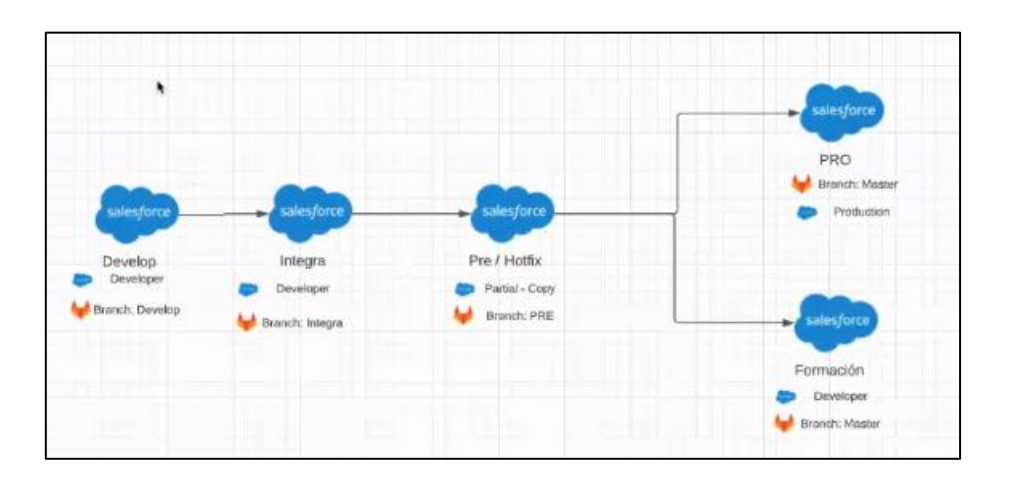

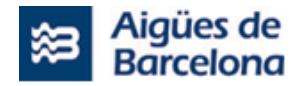

## <span id="page-21-0"></span>**4.1.4. Entorno Tecnológico de los Sistemas Satélites de Aigües de Barcelona**

# **4.1.4.1. SICAB (HOST DB2)**

Dentro de los sistemas implicados cabe destacar el sistema SICAB. SICAB se refiere al Sistema de Información Comercial de Aigües de Barcelona. El sistema SICAB consiste en una aplicación Java (FrontEnd) con la capa de negocio desarrollada en COBOL y con una base de datos en DB2. El Sistema SICAB inicialmente es el Sistema de información Comercial de Aigües de Barcelona y dispone de varios módulos entre los que se encuentra el de Sistemáticos. La principal función de Sistemáticos es la de gestionar las operaciones de suministros (mantenimientos preventivos) y peticiones comerciales. Además Sistemáticos interacciona con otros módulos de ayuda en la gestión de los trabajos de suministro.

- **Módulo Sistemáticos.** Contiene todas las operaciones sistemáticas y es el módulo principal de despacho de las operaciones. En este módulo se generan lotes de trabajo que se envían directamente a la aplicación GOM (movilidad) de los terminales móviles de los Operarios. En la fase II del proyecto SALESFORCE se mantiene este módulo como base de datos de los trabajos y Sistemáticos debe cargar todas las operaciones que tiene pendientes en SF para que pueda ser despachadas.
- **Módulo SICAB.** Contiene toda la información tanto comercial como de elementos técnicos. Existen interacciones de entrada y salida entre Sistemáticos y SICAB. Por un lado, Sistemáticos consulta por cada operación los datos comerciales y datos técnicos que viajan juntamente con el parte. Por otra parte, una vez ejecutada la operación (y después de pasar la operación por otros módulos) ésta viaja al SICAB. Las operaciones que viajen de SISTEMÁTICOS A SALESFORCE tendrán que completarse con la información técnica y comercial procedente de SICAB.
- **Módulo de colisiones.** Este módulo es previo a sistemáticos. Por cada trabajo que se envía a Sistemáticos se comprueba que no exista otra operación incompatible. El módulo de colisiones lo que hace es comprobar la tabla de colisiones que contiene la operación y un nivel de colisión. Si una póliza de suministro tiene dos operaciones prevalecerá aquella que tiene un nivel de colisión más elevado y se borrará la que tiene un nivel de colisión menor. Este módulo no impacta en el proyecto puesto que se previo a Sistemáticos y depende de criterios comerciales y no de criterios operativos por lo que las operaciones llegarían a sistemáticos con este filtro aplicado.
- **Módulo de errores.** A menudo, algunas operaciones se pueden ejecutar de forma errónea y el sistema puede detectar varias casuísticas. Por ejemplo, en la instalación de un contador podría ocurrir que se instale un contador que no corresponde. En ese caso una vez contestada la operación esta al pasar por el módulo de errores detectaría una incongruencia y le dejaría en trabajos erróneos. En este caso las operaciones contestadas en SF tendrán que pasar por este módulo. La gestión de errores se realizará en SF a partir del retorno del origen cuando se realiza la respuesta de una operación.
- **Validación de trabajos.** Este módulo permite parametrizar la necesidad de validación de determinados tipos de trabajo. La parametrización la realiza cada zona, es decir, cada zona determina qué trabajos quiere validar. Este módulo se elimina de sistemáticos y se traspasa a SALESFORCE. Habrá que buscar la homogeneización a nivel de AB de los trabajos a validar.
- **Gestión de anomalías/Riesgos.** No se trata de un módulo como tal, sino de información técnica de determinados equipos (principalmente ramales). Las anomalías son informadas actualmente en la Póliza ramal/letra batería. Por un lado, la anomalía de una finca actualmente viaja a Sistemáticos y a Trabajos urgentes y a GOM a traves de los sistemas anteriores. En todos los casos en todos los sistemas aparecen los riesgos asociados a los trabajos y nos informa a la hora de despachar cualquier trabajo (tanto sistemático como trabajos urgentes).

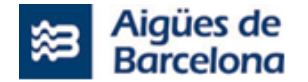

Por otra parte desde el GOM si un operario informa de una anomalía en una finca ésta es informada en SICAB. Por tanto, se dispone de formularios para informar de la anomalía de una finca.

• **Sistema de prioridades de los trabajos.** Actualmente el sistema dispone de una ordenación de las prioridades de los trabajos que en la práctica se utiliza poco. Los niveles de priorización van del 1 al 10 (siendo el 1 la prioridad más baja). Cada tipo de operación parte de una prioridad inicial que puede variar a lo largo del tiempo (siendo las más representativas las que tienen Acuerdos de Nivel de Servicio-ANS asociados). El resto que no tiene ANS tienen una parametrización inicial pero ésta no se actualiza a menudo (y no es sencillo actualizar por parte de operaciones) por lo que el sistema de prioridades no acaba de utilizarse. A la hora de gestionar los lotes los encargados lo hacen por tipos de operación y no por prioridades prefijadas en el sistema y además tienen en cuenta una determinada estrategia a nivel de la zona, de la Dirección de Operaciones de Proximidad o de la Empresa que es trasladada desde los mandos intermedios a los encargados. En el apartado correspondiente de despacho se explicará la forma de despachar los trabajos.

# **4.1.4.2. TREBALLS URGENTS**

Sistema de gestión de incidencias de averías interiores y exteriores

La cual permite visualizar, gestionar, despachar y editar todas las incidencias creadas, visualizando la información básica así como prioridad, fecha de creación , tipo de incidencia y datos de contacto, hasta su resolución final.

Esta herramienta tiene ventanas de consultas para la gestión de búsquedas de incidencias vigentes o cerradas para facilitar la gestión del día a día.

Propuestas generales de trabajo con conexiones Sistemas terceros:

• Trabajos urgentes (formado por averías exteriores, interiores) desaparecerá y quedará integrado en Salesforce. Esto significa que Salesforce deberá tener las siguientes conexiones: SAP-averías exteriores, Host DB2-averías interiores, historia Póliza , gestión de riesgos

# **4.1.4.3. GOM**

La funcionalidad principal de GOM es poder gestionar de forma unificada los Trabajos Sistemáticos, Averías y Hoja de ruta, dentro de una misma herramienta y así facilitar el trabajo en campo al operario.

GOM utiliza la técnología Smart Monkey para el calculo de rutas

Las funcionalidades actuales generales de la Aplicación son:

- Gestión y respuesta de Operaciones (sistemáticos y averías).
- Gestión Hoja de Ruta.
- Anomalías / Materiales.
- Lectura de Contadores (Plugin-Contazara).
- Escanear Códigos (Plugin-Scandit).

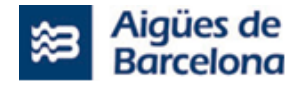

# **4.1.4.4. SAP MOBILE**

El sistema SAPMOBILE permite la movilización de Órdenes de Trabajo tipo S4, S5, S6 y S9 desde el sistema SAP y su cumplimentación en movilidad desde una App instalada en los IPADS corporativos de AB. El sistema se compone de una serie de elementos que permiten la movilización de órdenes desde una Transacción Z de SAP por parte de un responsable de cada gerencia. Y permite su cumplimentación en una APP instalada por parte de cada operario en su terminal IPAD correspondiente. El esquema básico del flujo del sistema es el siguiente representado en la imagen que se muestra a continuación.

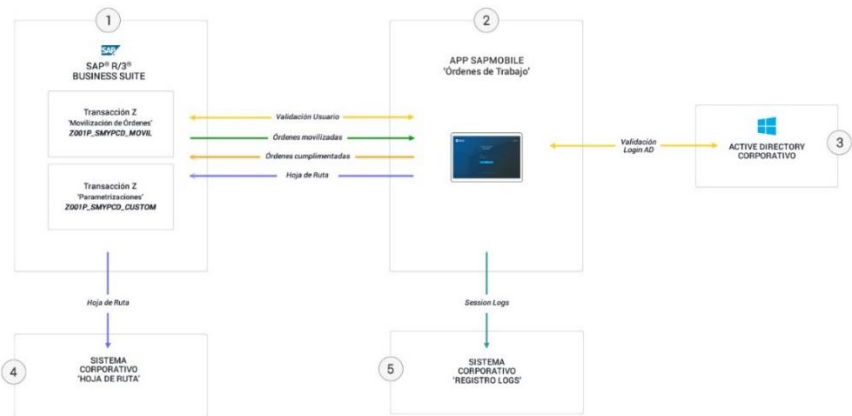

# **Esquema básico del sistema:**

Se describen a continuación los principales puntos descritos en el esquema del sistema básico del sistema:

### **1. Transacciones Z en SAP BUSINESS SUITE**

El responsable de una gerencia dispone de la transacción Z001P\_SMYPCD\_MOVIL en SAP que permite la movilización de órdenes de trabajo. Las ordenes que estén movilizadas serán las que podrán visualizar y cumplimentar los operarios correspondientes asignados a las mismas. El responsable podrá visualizar el estado de las órdenes movilizadas, visualizar las órdenes finalizadas en movilidad y realizar el 'Cierre Técnico' de las mismas.

El responsable de administrar las diferentes parametrizaciones de la movilización de órdenes de trabajo dispondrá de la transacción Z001P\_SMYPCD\_CUSTOM en SAP que permitirá lo siguiente:

- Gestión Listado ID's externos de Operarios
- Gestión de los Grupos de Ejecución de cada Gerencia
- Gestionar Normativa de Seguridad por Tipo de Orden
- Reenviar envíos de Full de Ruta rechazados

### **2. APP SAPMOBILE**

El operario podrá instalar en su IPAD corporativo la App SAPMOBILE y mediante su validación de datos de usuario podrá visualizar y cumplimentar las órdenes asignadas a su usuario mediante su Grupo de Gerencia y/o Grupo de Ejecución. Al cumplimentar y finalizar las órdenes de trabajo estas son enviadas con los resultados al sistema SAP.

#### **3. Validación usuario desde la APP SAPMOBILE**

Los datos de usuario y contraseña para acceder en la APP serán los propios de cada operario del sistema de Active Directory. La APP realiza una primera validación de los datos en Active

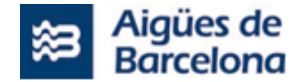

Directory y una segunda validación en el registro de operarios del sistema SAP. Los datos deberán ser correctos en los 2 sistemas para permitir al usuario el acceso a la APP.

#### **4. Registro de 'Hoja de Ruta' desde APP SAPMOBILE**

El operario dispondrá en la APP la funcionalidad para registrar el Éxito de la orden al sistema corporativo de 'Hoja de Ruta'. El registro de estos datos afectará al estado de las órdenes y será distribuido desde el sistema SAP. En la transacción Z Z001P\_SMYPCD\_MOVIL se podrá disponer de un registro de datos no enviados correctamente a 'Hoja de Ruta' y permitir su reenvío manual.

#### **5. Registro de LOGS desde APP SAPMOBILE**

La APP grabará de forma automática en cada sesión el historial de logs obtenidos en el sistema corporativo de logs de AB. Un log es un registro de todos los acontecimientos que afectan a un proceso particular. De esta forma, se dispondrá de evidencias del comportamiento del sistema y permitirá un registro por cada sesión de operario en cada terminal.

### **4.1.4.5. GID AB**

Aplicación de gestión de materiales integrado con SAP MM, actualmente permite gestionar el movimiento de material de almacén a furgoneta registrando la entrada y salida de materiales en consigna.

Propuestas generales de trabajo con conexiones Sistemas terceros

Para los trabajos que tienen consumo de material habrá que conectar el GID con Salesforce. El operario deberá poder indicar el material utilizado en cada operación para actualizar el stock de Material en el maestro de materiales.

# **4.1.4.6. GIS AB (Sistema de Información Geográfica de AB)**

Actualmente se dispone de diferentes aplicaciones GIS de aguas de Barcelona como:

- AGIS WEB a nivel de despacho
- AGIS Mobile a nivel de operario
- SIGAB a nivel despacho

AGIS (WEB y Mobile) Sistema de información geográfica para la consulta y localización de activos, pudiendo obtener diferentes datos del elemento seleccionado. \*herramienta de Consulta y visualización\*

SIGAB herramienta de despacho con la cual se gestiona la planificación y la vigencia de cierres, la cual informa a SAP (equipo) para luego informar a SIEBEL (clientes), siendo GIS AB la \*Registro de datos\*

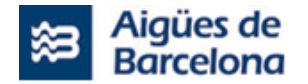

# **4.1.4.7. AQMOS 2**

AQMOS2 es un sistema que se alimenta de información de campo para realizar cálculos y generar avisos/alarmas. Tiene alarmas activas y trabajos preventivos.

El sistema tiene una serie de parametrizaciones según las cuales calcula desviaciones y genera alarmas para que puedan ser tratadas.

Los orígenes de las alarmas pueden ser:

- Datos de puntos de control (caudales, presiones, ...)
- Fallos de equipos (mantenimiento correctivo de punto de control, válvula reductora/reguladora).
- Alarmas de agua no registrada.

AQMOS2 muestra las alarmas en el sistema, con lo que el encargado responsable del servicio decide si se debe generar una orden en SAP para el análisis, detección o resolución de la alarma originada.

Actualmente, en las situaciones en las que aplica generar una orden de mantenimiento correctivo de puntos de control (GM03), los usuarios/encargados de AB deben acceder al sistema SAP manualmente para crear la orden mencionada.

# **4.1.4.8. FULL DE RUTA**

Full de Ruta es una aplicación informática se creó para extraer indicadores de rendimiento e imputar la actividad (tiempo y costes) de los trabajos realizados por los operarios, permite registrar la jornada laboral de los operarios de Aguas de Barcelona e imputación de todas sus variables. Actualmente se contesta o informa al final de cada trabajo y jornada, ejecutado la operación en el Terminal.

La jornada laboral habitual de un operario consta de una serie de trabajos operativos, trabajos complementarios a estos trabajos operativos y un descanso de media hora.

Los patrones de la hoja de ruta de un operario:

- La **logística** son todos aquellos trabajos que comprenden la recepción de los trabajos planificados por la jornada, la preparación de los mismos y la carga del material necesario en el vehículo para poder ejecutarlos.
- Los **desplazamientos** son aquellos desplazamientos realizados hasta la zona de trabajo y de la zona de trabajo en la Delegación.

Una vez finalizada la última operación de la jornada (habitualmente Desplazamiento o Desayuno/Merienda) habrá que **Crear la Hoja de Ruta Individual** (si se va con pareja cada uno de los miembros de la pareja deberá crear la suya) y **Enviar la Hoja de Ruta** .

Luego de que el operario registre las operaciones se imputan las horas trabajas de su jornada labor a través de SAP CATS.

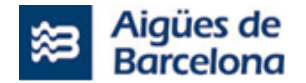

# <span id="page-26-0"></span>**4.1.5. Mapa Integraciones**

El siguiente esquema muestra los sistemas satélites involucrados en los diferentes tipos de mantenimientos actuales.

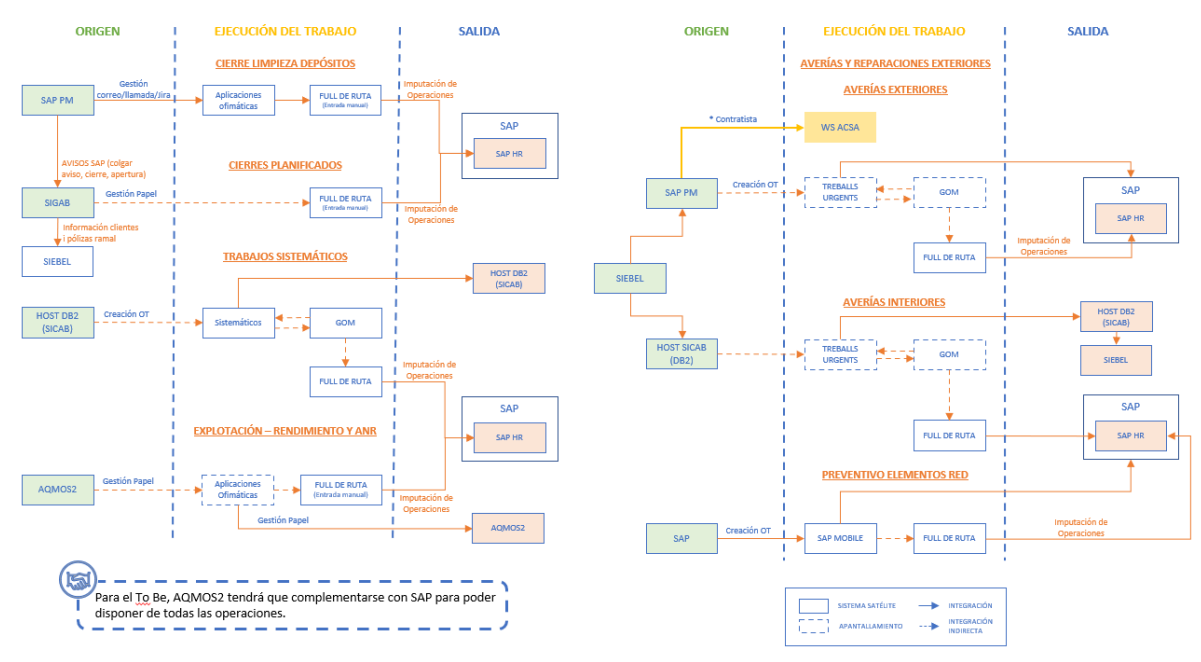

**Integraciones AS IS Proyecto DOP (Operaciones)** 

Las principales integraciones para los diferentes tipos de mantenimiento se establecen principalmente

con los siguientes sistemas satélites:

- o SICAB (sistema información comercial de AB)
- o Host DB2
- o Treballs Urgents
- o GOM
- o Full de Ruta
- o Módulos de SAP para la gestión del mantenimiento
- o AQMOS 2
- o SAP MOBILE

Además de estas integraciones con los sistemas satélites para la DOP, existen integraciones entre SAP PM y Salesforce para otros tipos de mantenimiento de Centrales (Producción).

#### **Tipos de integración:**

- **ONLINE**: serán integraciones que requieren envíos entre sistemas de forma síncrona y/o asíncrona, desencadenados por una operativa en el sistema origen de generación de la petición.
- **BATCH**: Se trata de cargas y extracciones de ficheros.
- **Apantallamientos**: Se realizan apantallamientos para levantar sistemas terceros donde poder consultar información o continuar una gestión. Los principales apantallamiento son con GIS AB y con el Gestor documental.

A continuación, se presenta una tabla resumen con la descripción básica de la información que se intercambia entre los principales sistemas satélites, así como el método de integración actual.

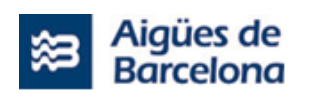

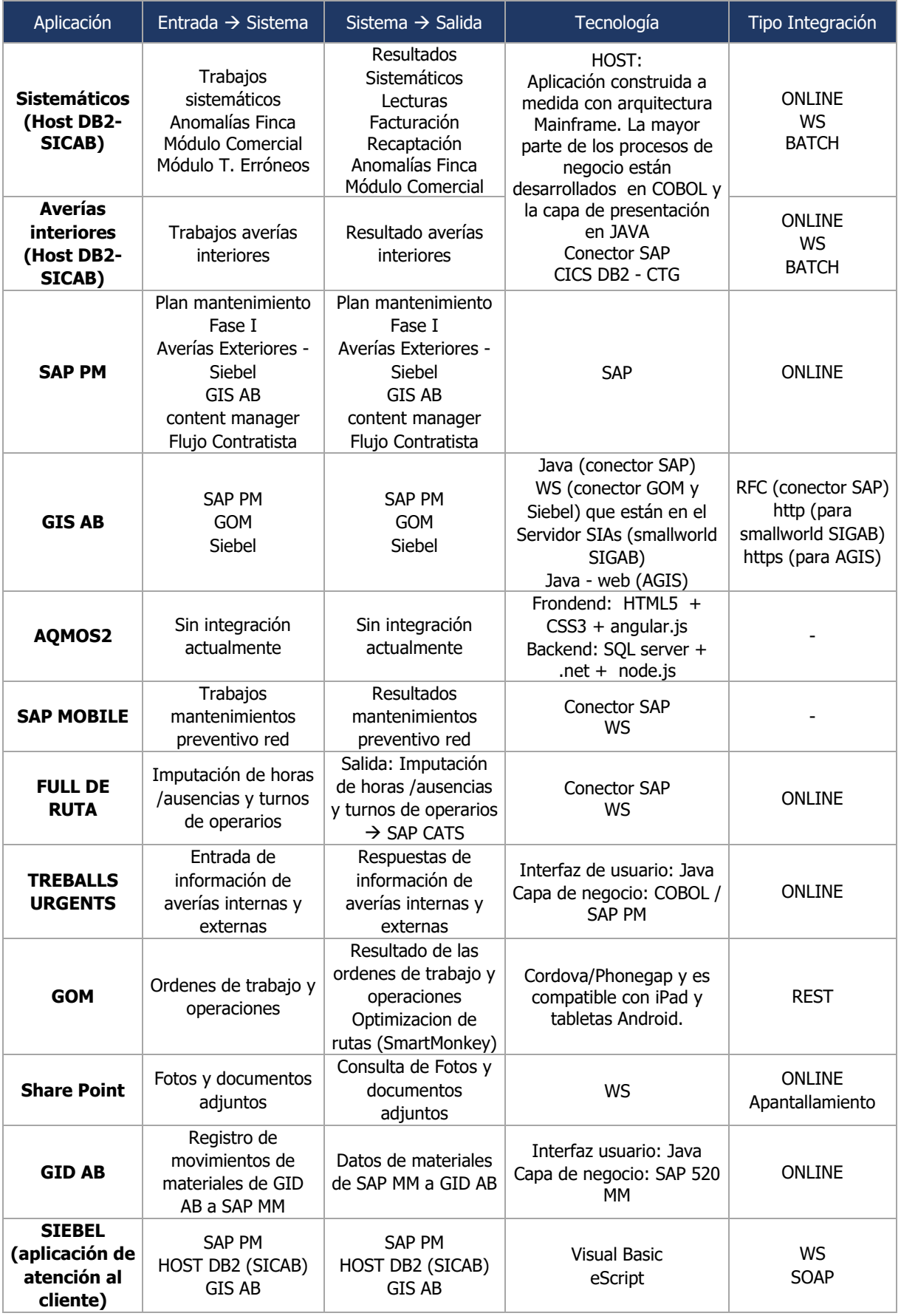

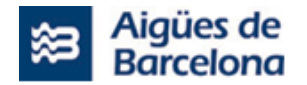

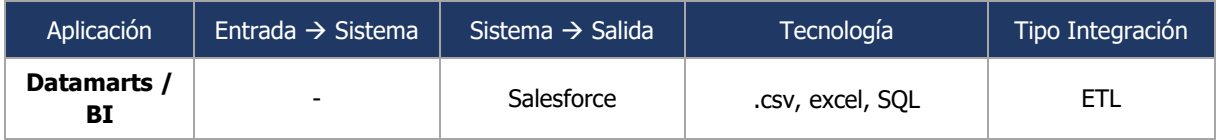

# <span id="page-28-0"></span>**4.2. Volumen de datos a migrar**

Dentro del proyecto de esta licitación, existe la necesidad de realizar una migración de datos al nuevo Salesforce Field Service. El adjudicatario ha de tener en cuenta las siguientes entidades, así como su volumetría y si se requiere una migración completa o parcial de operaciones vivas o cerradas anuales de los siguientes datos:

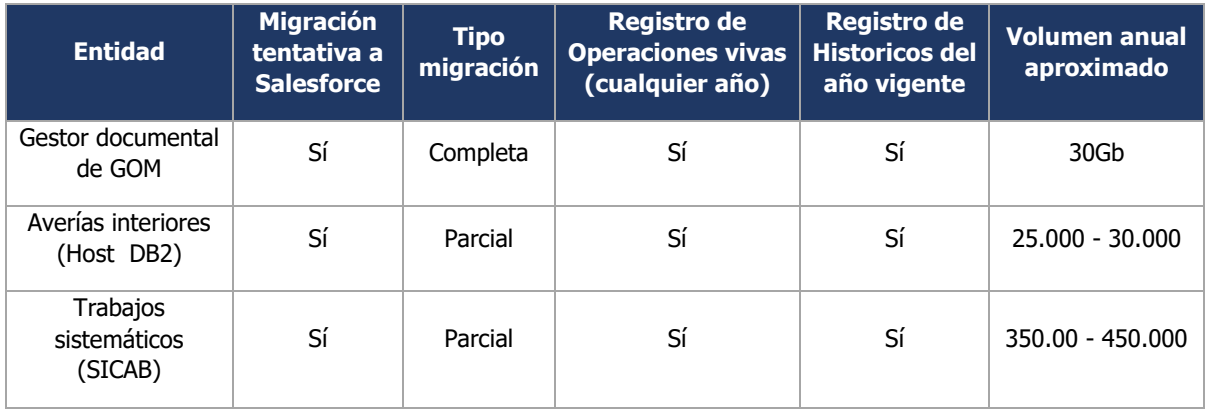

En la respuesta a la licitación, se requiere que el proveedor detalle el Plan de migración de datos que va a seguir y las pruebas necesarias para validar que la carga de datos es satisfactoria. El proveedor debe contemplar las siguientes tareas:

- Trabajo en conjunto con Aigües de Barcelona para definir el universo de datos final a migrar, así como el mapeo de datos a las nuevas entidades.
- Transformación de los datos, para garantizar una migración fácil y asegurada.
- Carga de los datos generados desde el sistema origen.

El equipo de AB será el responsable de realizar las extracciones de datos, si los datos extraidos son de SAP el responsable será el LOTE Nº1 y los responsables de la extracción de datos de los sistemas satelites serán ellos mismos , además de proporcionarlos en el formato acordado con el proveedor de la implantación del proyecto de esta licitación.

En cuanto a la migración de datos actuales, se requiere que el proveedor tenga en cuenta una tarea de análisis y soporte que permita ayudar al equipo de Aigües de Barcelona ejecutar la migración de los ficheros existentes al gestor documental corporativo. Dentro del alcance de la licitación, la migración de los ficheros no es objeto ni una tarea prevista para que sea ejecutada por el proveedor adjudicatario de la misma.

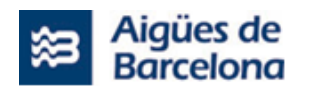

# <span id="page-29-0"></span>**4.3. Volumen y Conexiones con datos maestros**

# <span id="page-29-1"></span>**4.3.1. Volumen de operaciones anuales**

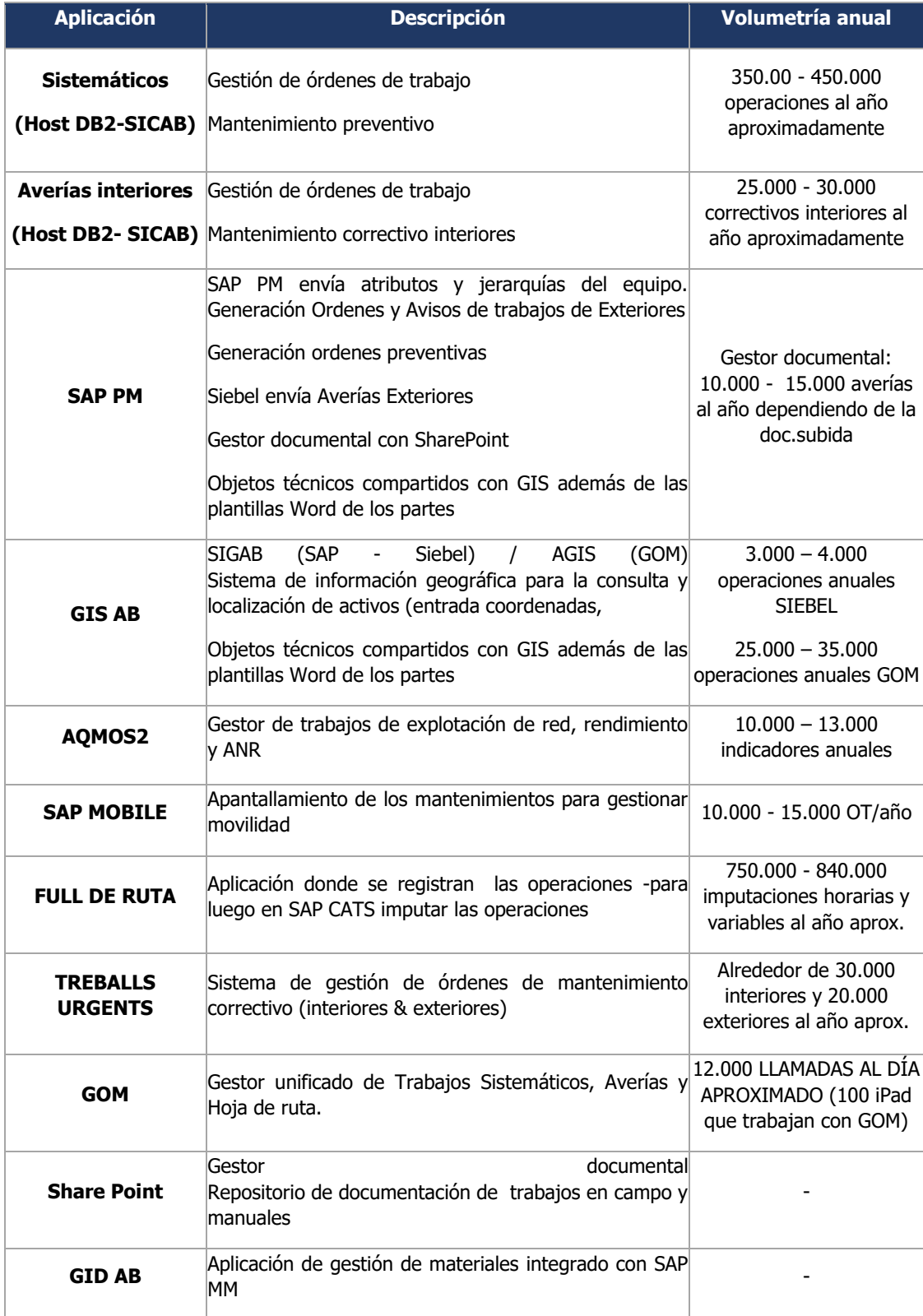

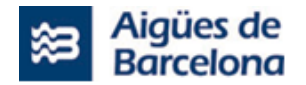

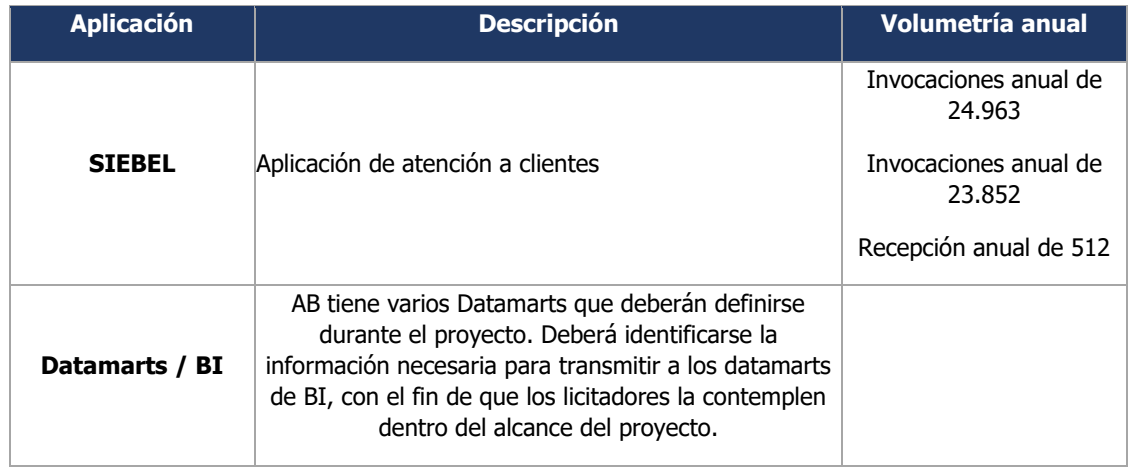

# <span id="page-30-0"></span>**4.3.2. Conexiones con datos maestros**

Las conexiones con los datos maestros recogen toda la información necesaria para poder asegurar un alineamiento entre sistemas relacionados, según las necesidades definidas en el grupo.

A continuación se presentan los principales datos maestros clasificados según los sistemas que los almacenan:

#### **1. SAP**

- Maestro de Materiales: Contiene toda la información que una empresa necesita para gestionar un material. Los datos en un registro maestro de materiales se pueden dividir en dos clases:
	- Datos de naturaleza puramente descriptiva: contienen información como, por ejemplo, la denominación, el tamaño y la unidad del material (kg, litro, metro, etc.).
	- Datos que el sistema utiliza para ejecutar una función de control:  la característica de planificación de necesidades y el control de precio son ejemplos de este tipo de datos.
- Maestro de Objetos Técnicos:
	- Equipos y sub-equipos: representan los componentes y máquinas reales dentro del sistema SAP. Éstos se pueden clasificar por tipos y clases para poder agruparlos y facilitar su gestión y reporting. Se utilizan en las actuaciones de mantenimiento (preventivo y correctivo) para indicar sobre qué elementos de deberá actuar, y pueden vincularse a activos fijos para tener un seguimiento de su valor, su vida útil y de los costes que se derivan de su operativa.
	- Ubicación Técnica (UT) es un objeto técnico de SAP y representa el lugar en el que se debe efectuar una actuación de mantenimiento. Dentro del sistema, una UT es un área en la que pueden montarse equipos y/o ubicaciones técnicas.

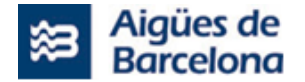

Maestro de ordenes de mantenimientos gestionados por territorial o transporte (correctivas, preventivas)

#### **2. SICAB**

- Maestro del Catálogo de anomalías: Contiene todo el registro de anomalías existentes vinculadas/relacionadas con un equipo de una avería interior o sistemática.
- Maestro de Pólizas: Contiene todos las pólizas contratadas por parte de los clientes a Aigües de Barcelona (Póliza de ramal, póliza de suministro).
- Maestro de trabajos Sistemáticos y Averías Interiores.

### <span id="page-31-0"></span>**4.4. Arquitectura para las integraciones**

Aigües de Barcelona dispondrá, para dar soporte a la integración de Salesforce con las distintas aplicaciones, de una infraestructura basada en Azure Api Management y Kafka.

Los servicios se publicarán y consumirán mediante llamadas Api Rest.

En la Oferta Técnica, en base al estudio de los requerimientos aportados, puede plantearse el uso de otras herramientas propias de Salesforce, o el uso de interfaces Odata si esto puede reducir los costes o la deuda técnica en el proyecto; aunque deberá atenderse a su impacto en el licenciamiento o en las aplicaciones satélite.

Se han identificado 81 integraciones de entrada y salida teniendo como margen para el proyecto un total aproximado de 100 integraciones (requerimiento a cerrar a inicio del proyecto).

El detalle de la arquitectura viene especificada en el Lote Nº3. Ejecución del proyecto de despliegue de las integraciones entre SAP, Field Service Lightning (Salesforce) y las aplicaciones de Aigües de Barcelona, del presente PPT.

#### <span id="page-31-1"></span>**4.5. Acceso**

El acceso del proveedor a los Sistemas de Información de Aigües de Barcelona, en caso que el proveedor no los disponga por otros proyectos, se realizará vía conexión VPN Lan-to-Lan o con usuarios VPN Nominales.

Todos los colaboradores que deban trabajar en el proyecto tendrán usuarios personalizados en los sistemas necesarios, por la cual se deberá proporcionar al inicio del proyecto el DNI, nombre y apellidos de las personas que colaboren.

Es necesario prever un periodo de unos 15 días aproximados para la configuración de los accesos necesarios.

Adicionalmente, se configurará el inicio de sesión único o Single Sign On (SSO) que permitirá a los usuarios tener acceso a múltiples aplicaciones ingresando solo con una cuenta a los diferentes sistemas y recursos.

Single Sign On (SSO) ofrece numerosas ventajas:

 $\circ$  La gestión de contraseñas se deja de gestionar desde Salesforce y se unifica en un solo aplicativo como el active directory.

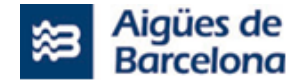

- $\circ$  Los usuarios pueden ahorrar tiempo si no tienen que iniciar sesión manualmente en Salesforce.
- o Más usuarios usan Salesforce. Los usuarios pueden enviar vínculos a registros y reportes de Salesforce y los destinatarios pueden abrirlos con un solo clic.
- $\circ$  Puede gestionar el acceso a información confidencial desde una sola ubicación.

# <span id="page-32-0"></span>**4.6. Modelo actual de los mantenimientos (AS IS) – Flujos End to End**

### <span id="page-32-1"></span>**4.6.1. Mantenimiento de Trabajos Sistemáticos**

Los trabajos sistemáticos corresponden a todas las operaciones que se ejecutan sobre los suministros de los clientes tales como cambios de contador preventivos o correctivos, altas, bajas, comprobaciones de contador... Por lo tanto, son todos los trabajos que se ejecutan principalmente en las baterías de contadores y en los suministros (contadores) generales. Las operaciones pueden ser con origen cliente (peticiones de clientes), operaciones con origen departamentos de clientes (facturación, recaudación).

<span id="page-32-2"></span>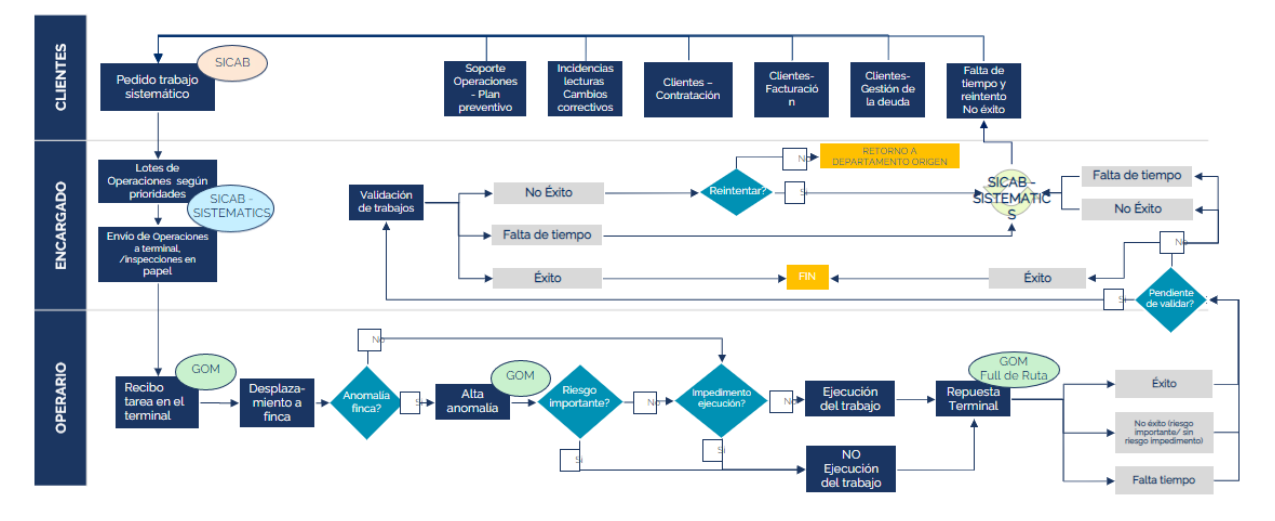

# **4.6.1.1. Esquema de proceso actual**

# **4.6.1.2. Sistemas Implicados**

<span id="page-32-3"></span>Los sistemas implicados en este mantenimiento son los siguientes:

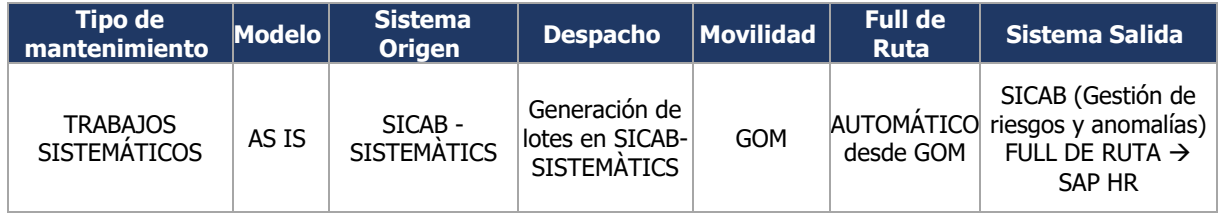

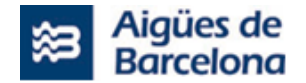

# **4.6.1.3. Origen de los trabajos**

<span id="page-33-0"></span>Los trabajos pueden tener distintos orígenes y provenir de departamentos diferentes.

- **Recaudación**
- **Facturación**
- Territorial
- Contratación
- Suministros
- Lecturas
- Consumos Irregulares
- Grandes Clientes
- Atención Clientes

Los trabajos sistemáticos podrían categorizarse de muchas formas y deberá ser objeto de las sesiones de definición que habrá que aterrizar para simplificar. A día de hoy y dentro de estos trabajos podemos distinguir:

- **Trabajos de mantenimiento preventivo**. Corresponde principalmente al Plan de cambios y engloban unas pocas operaciones. El Plan de cambios actualmente está cargado para los próximos 5 años y corresponde a la sustitución de todos aquellos contadores que en 2023 tendrían más de 12 años (estas fechas vienen condicionadas por una nueva Orden Ministerial que obliga a no tener un parque de contadores que supere los 12 años).
- **Trabajos correctivos**. Los trabajos correctivos son cargados cuando desde diferentes áreas se puede detectar contadores que no funcionan correctamente y es necesario inspeccionarlos y/o sustituirlos. Los orígenes son varios:
	- o Repaso de lecturas (RICA
	- o Lecturas
	- o Detección por zona (trabajos interiores)
	- o Reclamaciones (tienen origen anteriormente en un trabajo bajo demanda).
- **Trabajos bajo demanda.** Consisten en trabajos bajo demanda y generalmente tienen su origen en peticiones de clientes o en los propios procesos comerciales. Dentro de estos trabajos encontramos:
	- o Contratación: Altas, bajas, cambios de nombre, ...
	- o Gestión de impagados: Suspensiones y reaperturas de suministro.
	- o Consumos irregulares: Consisten en inspecciones para determinar la existencia de fraude y la eliminación de fraudes.
	- o Comprobaciones, inspecciones y cambios de contador. Suelen tener origen en reclamaciones de clientes o procesos de repaso de distintas áreas de clientes.

Hay que considerar que a nivel de SF no será necesario tener en cuenta los diversos sistemas de origen que pueden generar trabajos Sistemáticos ya que en esta fase se mantiene HOST DB2 como origen de datos.

# **4.6.1.4. Tipo de operaciones**

<span id="page-33-1"></span>Existen más de 100 operaciones que tienen distintos orígenes y que realizan diferentes acciones sobre los suministros.

Las operaciones están agrupadas de la siguiente manera:

- o Altas
- o Bajas

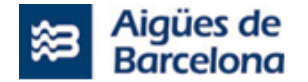

- A petición cliente
- Por suspensión del suministro (impago)
- o Cierres de suministro por impago
- o Reaperturas de suministro
- o Verificaciones de lectura
- o Comprobación de contador
- o Cambios preventivos (antigüedad, cambio tecnológico,)
- o Cambios correctivos (con origen de lecturas, origen repaso u origen facturación/Recaudación)
- o Inspecciones de suministro
- o Cableados baterías
- o Operaciones de telemedida
- o Operaciones de consumos irregulares y fraudes

Según el elemento técnico sobre lo que actúa:

- o Contadores
- o Baterías / Ramales
- o Aforos
- o Bocas de Incendios
- o Cabezales
- o Buses

# **4.6.1.5. Despacho de los trabajos**

<span id="page-34-0"></span>Los trabajos se despachan por parte de los Encargados de Operaciones de Proximidad en función de recursos disponibles para la ejecución de trabajos sistemáticos y las cargas de trabajo.

Durante los festivos, o por necesidad operativa el CUM () también gestiona determinadas operaciones sistemáticas que asigna al coche de zona, sobre todo gestiona aquellos trabajos sistemáticos de cierta urgencia como altas y aperturas y reparte faenas de relleno por si el operario no tiene averías.

Pero como se describe anteriormente los trabajos sistemáticos normalmente son despachados por encargado de la zona, teniendo en cuenta los condicionantes anteriores, debe tener otras variables en cuenta, tales como:

- Que deben cargar todas las operaciones pendientes realizables
- Que deben agrupar las operaciones en función de si se pueden realizar en pareja o no. Las zonas tienen n nº de coches en pareja y n nº de coches en solitario. Dependiendo de la disposición y la necesidad durante la jornada, se opta por reagrupar dos solitarios para hacer unas tareas concretas, puntuales o de toda la jornada.

Como se ha comentado en el apartado de SICAB que se encuentra dentro de Sistemas implicados, los trabajos sistemáticos constan de una prioridad que va de una escala de 1 a 10 (siendo 1 la menos prioritaria y la 10 la más prioritaria). Actualmente estas prioridades no son utilizadas (es decir el encargado no despacha trabajos en función de estas sino por tipo de operación). Igualmente, la prioridad de los trabajos deberá ser mejorada con Salesforce. Generalmente las zonas tienen claras las operaciones prioritarias y utiliza los recursos disponibles según una estrategia marcada para ejecutar unas determinadas operaciones. Para explicar cómo las zonas gestionan los trabajos sistemáticos debemos distinguir entre:

- Trabajos que tienen un ANS (acuerdo de nivel de servicio) asociado.
- Trabajos que algún departamento externo ha reclamado
- Resto de trabajos no prioritarios.

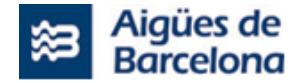

También debemos distinguir los recursos que tiene la zona para ejecutar trabajos sistemáticos:

- Coches de sistemáticos. Pueden ser coches en solitario o en pareja. Estos coches están dedicados a trabajos sistemáticos. Su número no es fijo y en función de las cargas de otras operaciones o la disponibilidad de operarios el número de vehículos para ejecutar estos trabajos puede ser superior o inferior, aunque siempre deben existir un mínimo de vehículos de sistemáticos para hacer frente a operaciones con ANS asociado.
- Coches de zona y coche de refuerzo. Su principal tarea son las averías y los cierres, pero su jornada se puede completar con trabajos sistemáticos.

A partir de estos parámetros los encargados despachan los trabajos sistemáticos teniendo en cuenta:

- Que deben cargar todas las operaciones pendientes con ANS (altas, reaperturas, reclamaciones).
- Que deben agrupar las operaciones en función de si se pueden realizar en pareja o no y de su prioridad o urgencia. Las zonas tienen 1 o varios coches en pareja o 1 o varios coches en solitario. Si no existen operaciones en solitario será necesario que la zona complemente un solitario con un ayudante para poder hacer frente a las tareas.
- Que en caso de disponibilidad de recursos deben ejecutar el resto de las operaciones que no tienen ANS respondiendo a la estrategia de la empresa. Por ejemplo, si se determina que es prioritaria la gestión de la deuda habrá que priorizar todas las operaciones de suspensión y consumos irregulares. Si se quiere priorizar la renovación del parque se priorizará los cambios preventivos, …En la mayoría de zonas el resto de las operaciones se realiza como trabajos de relleno de las operaciones prioritarias de sistemáticos o otras operaciones.

Cabe destacar también que las operaciones se pueden organizar por zonas y que siempre se equilibra las necesidades y la optimización de rutas, cargando en la medida de lo posible operaciones por zona de sistemáticos - son sectores más pequeños que el municipio (barrio/distrito).

Además de todo lo anterior, debe tenerse en cuenta que las operaciones pueden ir con una cita con el cliente. La Cita tiene dos orígenes:

- El cliente solicita la cita para estar presente.
- Aigües de Barcelona necesita que el cliente esté en su domicilio para poder acceder a la finca y realizar los trabajos.

Durante la jornada laboral el encargado gestiona los trabajos con Cita (llamada al cliente para concertar horario) y lo marca en el parte de trabajo.

Con todo lo anterior, diariamente el encargado crea lotes de trabajo de sistemáticos teniendo en cuenta todas las consignas anteriores y las envía al terminal de los operarios que deben ejecutar los trabajos. La creación y envío de lotes se realiza entre la finalización de la jornada del día anterior (cuando revisa y valida los trabajos) y el inicio de la jornada para enviar los trabajos al terminal antes de las 8:00. Hay que puntualizar que como se decía anteriormente dependiendo de la necesidad y o jornada (laboral o festivo) el responsable de esta faena es el encargado de zona o el cum en una cantidad de ocasiones menor.

Los trabajos sistemáticos de SICAB los comunica al encargado. Para el despacho, el encargado gestiona y genera los lotes de trabajo desde la misma herramienta de SICAB:

- Cada gerencia tiene parametrizadas las prioridades y sus grupos de trabajo que requiere cada orden como:
	- Los trabajos por acuerdo de servicio ANS (por contrato marco)
	- Prioridad de trabajos establecidas por AB.
- Cada mañana desde gerencia miran qué operaciones hay para los grupos de trabajo, agrupan varias órdenes de trabajo y crean lotes de trabajo
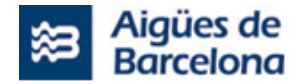

Ejemplo de los lotes creados en SICAB:

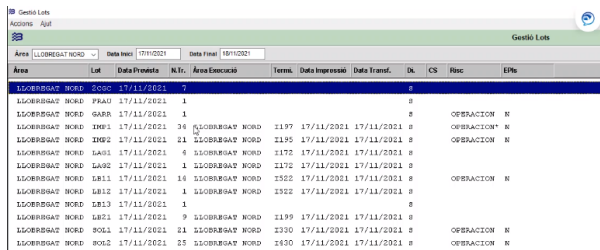

El cum valida, crea y despacha lotes durante todas las jornadas mañana y tarde de todos los festivos y en jornadas laborables rescata aquellas operaciones que puedan ser reclamadas por diferentes departamentos u operarios fuera de horario de oficina.

Básicamente carga:

- Trabajos con un ANS de alta prioridad (por ejemplo, una reapertura de suministro).
- Trabajos no urgentes pactados con la zona. Cada zona puede decidir que el coche de zona de fin de semana, siempre que carezca de trabajos urgentes, pueda realizar cualquier tarea pendiente no urgente. En algunos casos, las zonas solicitan la ejecución de determinadas operaciones sistemáticas.

## **4.6.1.6. Movilidad**

Tal y como se ha comentado en el apartado anterior, los trabajos se envían a:

- Operarios de sistemáticos en pareja o solitario.
- Operarios de turno o refuerzo (generalmente trabajos de rellenada o especiales, por ejemplo sistemáticos de grandes clientes. (habitualmente coche de refuerzo).

Los trabajos se responden íntegramente a GOM y de GOM se informa tanto de la operación ejecutada que viaja a SISTEMATICS como de la dedicación que viaja a FULL DE RUTA (que en el caso de sistemàticos FULL de Ruta se informa automáticamente).

\*se detallará en el apartado de sistemas satélites la imputación de las operaciones a través de FULL DE RUTA en el apartado que le corresponda y las anomalías y los riesgos en GOM\*

En movilidad, el Operario recibe en GOM las operaciones. Va a finca. Entra en la batería de contadores y si hay anomalía/riesgo no detectado previamente la dará de alta. Es posible que la finca arrastre anomalías previas. En GOM aparece un icono de colores que indicando la gravedad del riesgo/anomalía y le indica también si la operación requiere epis.

- Si el riesgo es importante (motivos de no éxito del entregable 3) no lo ejecutará, dará de alta la anomalía si no ha estado dada de alta previamente
- Si el riesgo no es importante y si no hay ningún otro impedimento de ejecución, realiza el trabajo. (Todos los trabajos que el operario vaya los ha de responder, los haga o no y reflejando los motivos).

Durante la ejecución de los trabajos (tanto en el caso de sistemáticos como de averías interiores) el operario debe tener la posibilidad de crear y contestar determinadas operaciones en campo. También debe tener acceso a información tanto de la póliza sobre la que realizan el trabajo como información comercial de la finca.

Entre las posibles respuestas de los trabajos podemos encontrar diferentes casuísticas de trabajos:

Éxito.

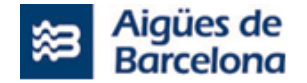

- No éxito: que están categorizadas: hay el catálogo/desplegable de motivos "No dejan", "No accesible", "Contador distinto", "Anomalías", "Otros... y un campo para observaciones por los que no se ha realizado.
- Falta tiempo: se asigna el estado automáticamente siempre y cuando el operario no haya atendido el trabajo que se le asignó.

Finalmente hay una respuesta automática de "falta de tiempo" que corresponde a todos los trabajos cargados en el lote que el operario no ha tenido tiempo en ejecutar durante la jornada.

Hoy en día, los trabajos en Falta de tiempo (FT) que viajan a Sistemáticos, pasa por una ventana de validación donde el encargado, valida los FT como (pendiente, para así estos vuelvan a estar operativos o reasignar a un nuevo lote directamente). En caso de que el operario conteste un trabajo con "Anomalías" se abre un formulario para informar del tipo de anomalía.

Las respuestas a las diferentes partes de las operaciones pueden ser distintas en función de la operación, aunque guardan algunos campos comunes. No hay tantas respuestas como operaciones, de modo que muchas respuestas se pueden agrupar en diferentes grupos de operaciones.

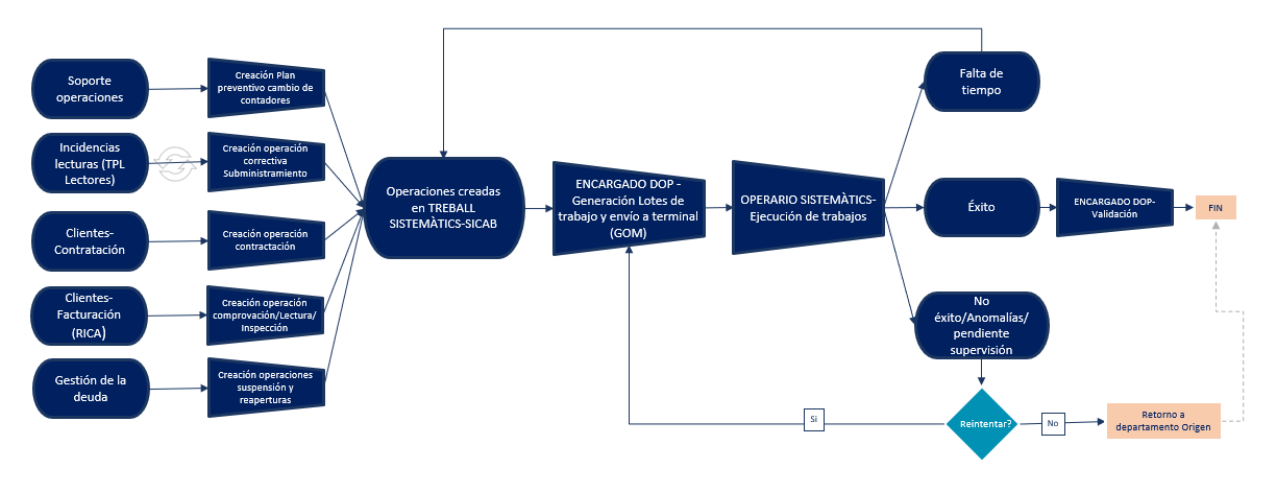

Movilidad del mantenimiento sistemático:

### **4.6.1.7. Supervisión de los trabajos, validación y cierre de órdenes de trabajo**

El Encargado Operaciones de Proximidad a diario supervisa los trabajos ejecutados. Revisa principalmente:

- Módulo Trabajos erróneos. Es el módulo específico que permite detectar errores en los trabajos. Los trabajos erróneos generalmente generan una nueva operación.
	- Trabajos "NO éxito". Los trabajos "NO éxito" y en función del tipo de "no éxito" puede generar:
		- Reintentar el trabajo.
		- Informar cómo no ejecutable.
		- Alguna acción/operación distinta. Por ejemplo, determinadas anomalías generan una operación.
- Módulo Validación de trabajos. Aquellos trabajos que se han parametrizado para validar aparecerán en este módulo. Estos trabajos generalmente no requieren ninguna otra operación, pero si la atención del encargado para que posteriormente debe realizar alguna acción.

No todos van a validación de trabajo. Los parametrizados para validación:

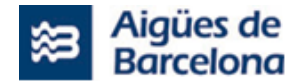

- El operario puede indicar "Pendiente de validar" en GOM en su formulario de respuesta. Aun así, prevalece la parametrización, si un trabajo está marcado como pendiente de validar y el operario no marca la opción, irá igualmente a validación.
- Por parametrización puedes hacer que cuando el operario contesta vaya a validación. Los "no éxito" con observaciones del operario viaja a validación.
- Tienen la opción de parametrización de que vayan a pendiente los de un terminal en concreto, aunque no lo usan.

# **4.6.2. Mantenimiento de Averías Interiores**

Las averías interiores son todas aquellas averías detectadas sobre un punto de suministro, las cuales pueden tener diferentes niveles de riesgos y anomalías ya sean previas o nuevas a dar de alta que estarán informadas en su póliza.

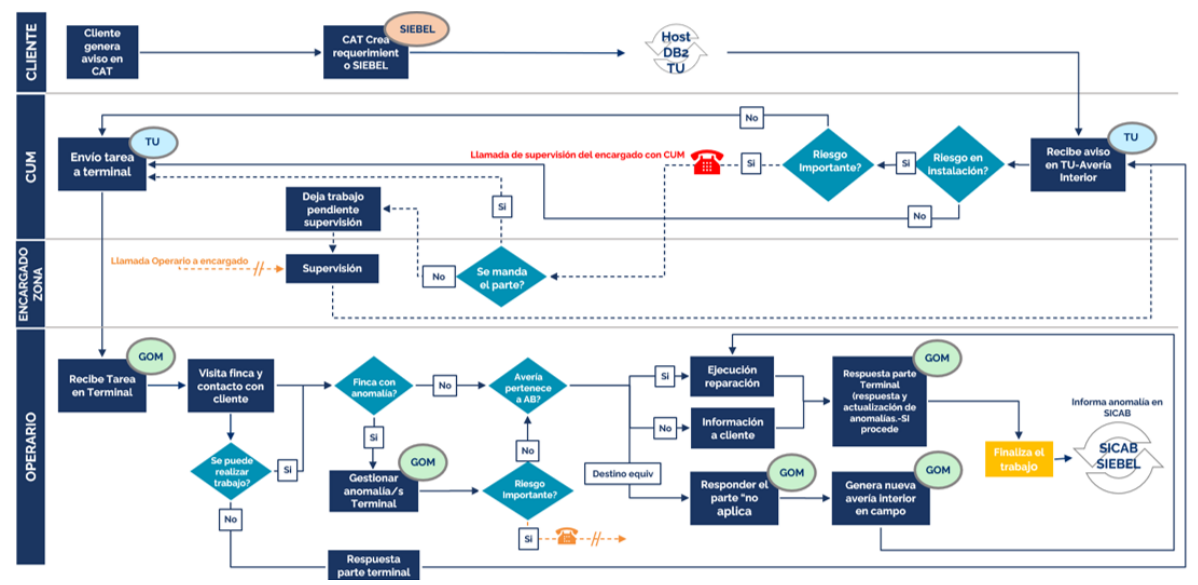

# **4.6.2.1. Esquema de proceso actual**

# **4.6.2.2. Sistemas Implicados**

Los sistemas implicados en este mantenimiento son los siguientes:

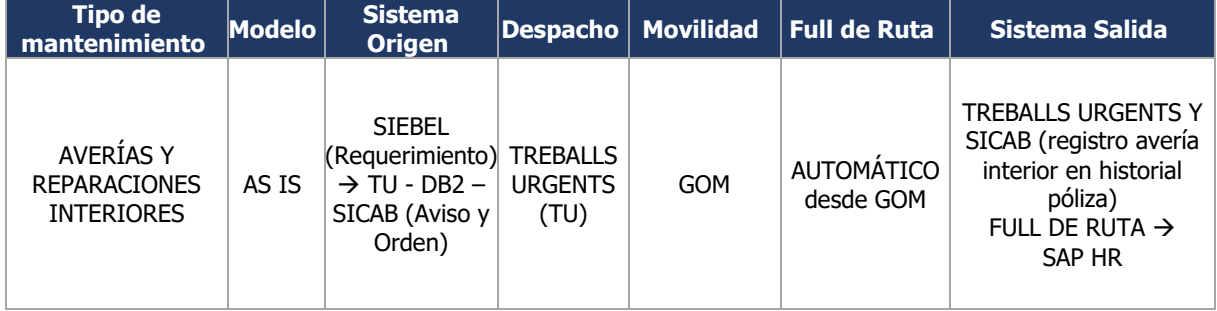

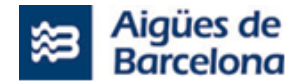

# **4.6.2.3. Origen de los trabajos**

Las averías interiores pueden tener distintos canales de entrada:

- El cliente genera el requerimiento en SIEBEL y según asunto, tema y la sintomatología de la avería genera la avería interior en el HOST DB2 en el módulo de averías interiores (los mismos campos de Siebel detectan las operaciones para las averías exteriores).
- El operario, siempre que no haya un inconveniente, genera la avería interior desde la aplicación en movilidad (GOM), esta operación viaja a TU y la informara a DB2. Si por lo contrario el operario no puede generar la incidencia o avería en campo por un problema en la aplicación o por falta de datos, solicita su generación al centro de Control o los datos necesarios para poderla generar en movilidad el mismo.
- En caso de necesidad o petición, tanto del Encargado de Zona (poco habitual), como del operario casos especiales, el Cum también es una fuente de creación de partes, así como las oficinas de atención al Cliente.

#### Datos enviados:

Actualmente se envía información sobre el croquis con la información de las baterías de contadores, y el estado de las pólizas, para el operario poder actuar en campo.

#### Riesgos y anomalías:

La información de riesgos y anomalías aplican tanto para trabajos sistemáticos como a averías interiores. El maestro de esta información está en SICAB que se registran en la póliza y viaja a Treballs Urgents (mediante alarma) y también se registra en GOM

Datos maestros de riesgos y anomalías estará más detallado en el apartado de sistemas satélites.

#### Información de la póliza:

El origen de esta información es Siebel, esta viaja a SICAB y posteriormente a TU (Treballs Urgents) para disponer de ese dato en el detalle de la operación. Es desde Siebel, desde donde cualquiera de los departamentos anteriormente mencionados (CAT, Att. Clientes, CUM's…), genera los requerimientos ya mencionados.

Si se encuentra con una avería interior sobre un punto de suministro sin contrato o dados de baja, los trabajos deberían poder realizarse asociándolos a la dirección y no a la póliza o Si existe póliza esta prevalece a la dirección.

### **4.6.2.4. Despacho de los trabajos**

La gestión de despachar la Averías Interiores en AB es realizada en un 100% por el CUM.

Cuando los CUM's gestionan los trabajos mencionados, ven en el descriptivo del trabajo, si arrastran anomalías o no, pudiendo consultar la criticidad, tipo de riesgo y la posible necesidad de EPIS, incluso las anomalías previas registradas en el punto de suministro con sus observaciones, esta información queda registrada en la póliza de ramal (ya sea para trabajos sistemáticos y averías interiores), esto les ayuda a decidir cómo actuar en cada trabajo.

Los trabajos son despachados en función de:

- La criticidad de estos (modificable por CUM)

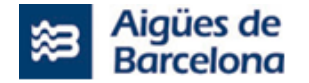

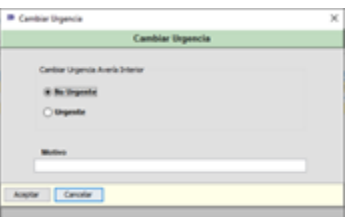

- Los recursos disponibles por parte de la DOP (Dirección Operaciones Proximidad).

Se debe tener en cuenta que las operaciones pueden ir con una cita con el cliente. La Cita tiene dos orígenes:

- El cliente solicita la cita para estar presente.
- Aigües de Barcelona necesita que el cliente esté en su domicilio para poder acceder a la finca y realizar los trabajos.

Al tratarse de Averías (No trabajos Sistemáticos), si no hay algún inconveniente que requiera de la participación de encargado, es el CUM quien hace las gestiones oportunas para tratar de concertar visita por dificultad de acceso o porque así viene descrito de origen en observaciones de la avería.

Estos trabajos, no van por lotes, sino que al iniciar cada jornada, se despachan todos y luego durante esta, se hace conforme van saliendo (menos por la noche solo se acude a los urgentes) y por las mañanas a 1ª hora que se lanzan aquellas averías que no se han podido solucionar en día anterior o han ido saliendo durante la noche y no eran urgentes.

Estos trabajos se pueden despachar de una en una, o varias a la vez en un mismo envío, pero como se ha anotado antes, sin crear lote. Incluso hay la opción de mandar una avería con x asociadas dentro, en este caso el operario solo está viendo la que podríamos llamar padre. Esto se da en averías que están relacionadas con un mismo problema en común.

# **4.6.2.5. Movilidad**

Si hay un riesgo importante en una avería interior, el CUM realiza una llamada al encargado de zona, el cual supervisará e indicará si se puede enviar el trabajo al terminal.

El CUM envía el trabajo al terminal a través de TU hacia GOM, donde el operario lo recibe.

Las anomalías y riesgos son información para el operario, el cual podrá:

- Ver si puede realizar el trabajo
- Ver el riesgo y no poder realizar el trabajo
- Solucionar el trabajo y registrarlo en GOM

Pero, existen 2 tipos de riesgos catalogados como elevados los cuales tienen acciones diferenciados estos llevan epis:

- Riesgo eléctrico
- Riesgo espacio confinado

El operario al recibir esta tarea al terminal con riesgo elevado a través de GOM deberá llamar al encargado de zona para gestionarlo.

Tal y como se ha comentado en el apartado anterior, los trabajos se envían a:

- Operarios en pareja o solitario
- Operarios de turno o refuerzo (generalmente trabajos de rellenada)

Los trabajos se responden íntegramente a GOM y de GOM se informa tanto de la operación ejecutada que viaja a Host BD2 módulo de averías interiores como de la dedicación que viaja a FULL DE RUTA (que se informa manualmente desde GOM)

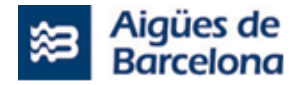

\*se detallará en el apartado de sistemas satélites la imputación de las operaciones a través de FULL DE RUTA en el apartado que le corresponda y las anomalías y los riesgos en GOM\*

En movilidad, el Operario recibe en GOM las operaciones. Visita finca y se contacta con el cliente (Siempre que sea necesario o haya una solicitud expresa de que el cliente debe estar). Este identifica si la avería pertenece o no a AB y según esa identificación previa informa al cliente (presencialmente si se da el caso, o con una nota de actuación), si pertenece a AB ejecuta la reparación de la avería y responde en el terminal (GOM), si durante la evaluación o reparación el operario detecta una nueva anomalía en la finca, el operario, tiene la posibilidad de generar una avería en campo nueva para poder actuar sobre esta.

En GOM aparece un icono de colores que indicando la gravedad del riesgo y le indica también si la operación requiere epis.

- Si el riesgo es importante (motivos de no éxito del entregable 3) no lo ejecutará, dará de alta la anomalía.
- Si el riesgo no es importante y si no hay ningún otro impedimento de ejecución, realiza el trabajo. (Todos los trabajos que el operario vaya los ha de responder, los haga o no y reflejando los motivos).

Durante la ejecución de los trabajos (tanto en el caso de sistemáticos como de averías interiores) el operario debe tener la posibilidad de crear y contestar determinadas operaciones. También debe tener acceso a información tanto de la póliza sobre la que realizan el trabajo como información comercial de la finca.

## **4.6.2.6. Supervisión de los trabajos, validación y cierre de órdenes de trabajo**

Si en una avería interior, aparece un inconveniente bloqueante (informes de anomalías), o bien porque sea necesario programar una cita para poder solucionar la incidencia, el operario al detectar cualquiera de las mencionadas, tiene la capacidad de dejar esta como pendiente AB (pendiente supervisor) da igual el tipo de anomalía que sea, siempre que se deba hacer una gestión para solucionar un impedimento bloqueante (riego eléctrico, espacio confinado, ratas, suciedad, etc...) esto lo que hace es que deja el trabajo a la espera de una gestión por parte de un responsable de la zona, apareciendo el trabajo en trabajos pendiente supervisor.

En el mundo de sistemático es similar, solo que ese trabajo no pasa al cajón de pendiente supervisor directamente como si pasa con las averías, si no que cuando el encargado valida la respuesta de los partes sistemáticos (lotes), este según el riesgo o problema bloqueante, tiene la posibilidad volver a despacharlo (si anomalía no es bloqueante), o de dejarlo en un cajón/estado de gestión manual, quiere decir que para que ese trabajo pueda ser despachado de nuevo debe haber una gestión por parte del responsable para liberar ese trabajo

Solo por recordar que en averías interiores existe la posibilidad de que el impedimento sea bloqueante temporalmente (pasar en pareja, o cliente ausente) el operario tiene la posibilidad de contestar como pendiente no accesible, esto lo que hace es que ese parte se contesta como que no se puede hacer por lo que sea, pero aparece de nuevo en Trabajos Urgentes (TU) para que el Cum decida si lo manda al coche de dos o si lo manda en la siguiente jornada.

Todos los partes pendientes supervisor o pendientes de AB, los controla y gestiona el encargado de zona.

- Riesgo eléctrico
- Riesgo espacio confinado
- …

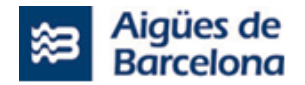

## **4.6.3. Mantenimiento de Averías y Reparaciones Exteriores**

Dentro de trabajos urgentes (Tipo de trabajos) existen diferentes tipos de mantenimientos que a su vez tienen diferentes tipos de procesos, como es el de Averías y reparaciones exteriores (por parte de AB o Contratistas) que incluyen todas las averías y reparaciones exteriores sobre la vía pública y sobre elementos de ésta pudiendo pertenecer a Aigües de Barcelona o no.

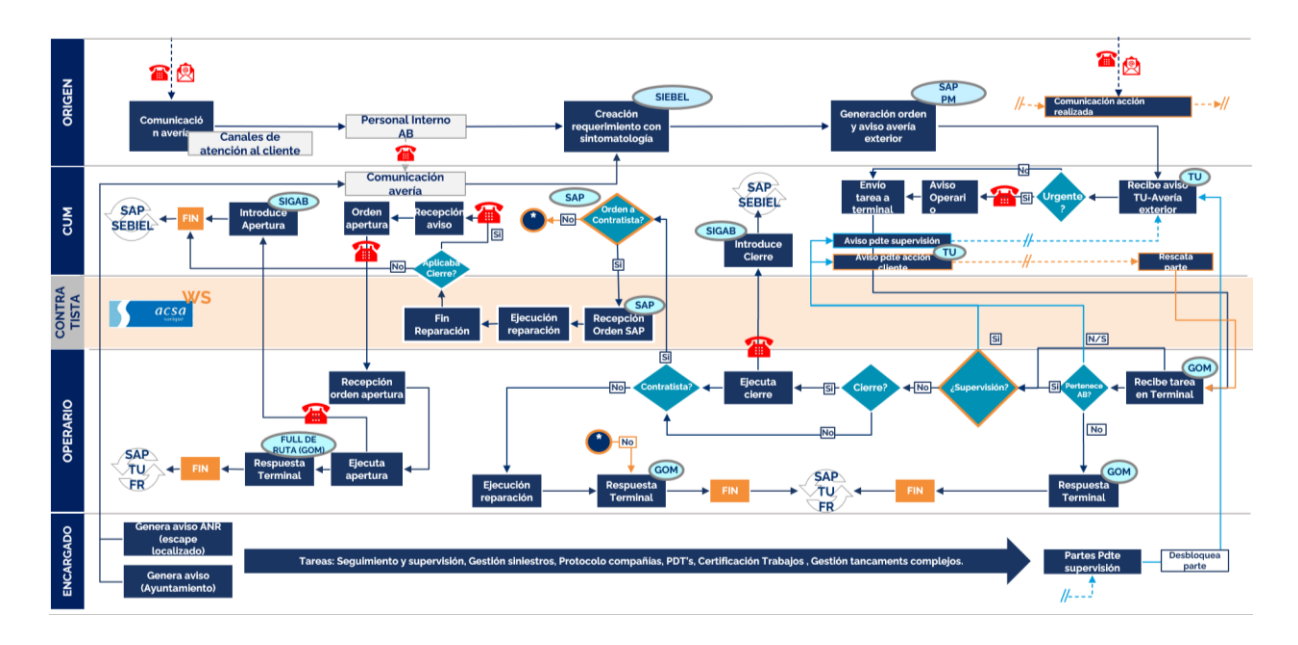

# **4.6.3.1. Esquema de proceso actual**

# **4.6.3.2. Sistemas Implicados**

Los sistemas implicados en este mantenimiento son los siguientes:

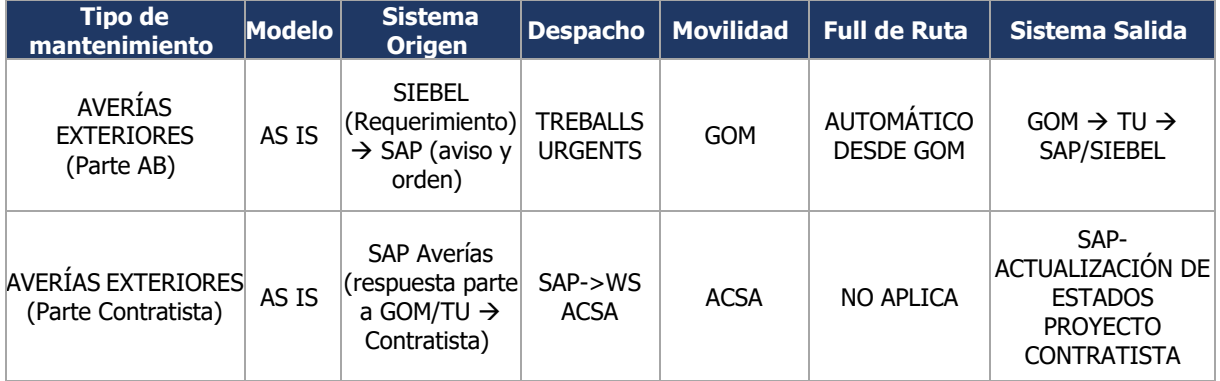

# **4.6.3.3. Origen de los trabajos**

Hay dos posibles canales de entrada para las averías exteriores:

Los canales de atención al cliente de AB: Canal de Atención por Teléfono (CAT), correo o presencial.

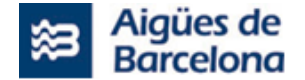

El personal de AB recibe la comunicación por uno de los canales mencionados y crea un requerimiento de avería exterior en Siebel.

- El encargado recibe:
	- Aviso de ANR de escape localizado
	- Aviso de Ayuntamiento

Cualquiera de los departamentos mencionados anteriormente, genera un requerimiento de avería exterior en SIEBEL.

Una vez se ha creado el requerimiento en Siebel, se crea automáticamente una orden GM02 de avería exterior en SAP PM con un aviso S2 asociado a la orden.

La primera operación que se genera en una GM02 es una operación de operario.

Al generar una GM02, ésta siempre genera una primera operación de Operario y un Aviso S2 (GM02=S2), una vez utilizado el S2 (cierre y apertura distribución en SIGAB) si fuera necesario volver a cerrar, en la misma orden hay un botón que permite generar avisos CS asociados a la orden. Por lo tanto, una GM02 siempre tendrá como mínimo un aviso S2 y posiblemente uno o varios avisos CS asociados a la orden.

### **4.6.3.4. Despacho de los trabajos**

Una vez creadas la orden y aviso de avería exterior en SAP, mediante la integración e intercomunicación actual entre los sistemas de SAP y Treballs Urgents se va reflejando cualquier cambio que se realice sobre la orden.

La herramienta de Treballs Urgents es un desarrollo en Java que permite a AB disponer de pantallas donde poder revisar todas las ordenes de trabajo generadas en SAP y modificarlas. El rol que revisa las averías generadas y su urgencia es el coordinador/CUM.

La urgencia de una avería viene definida de origen por el canal de entrada pertinente y se refleja al generar la incidencia. Una vez creada la orden, el CUM tiene la capacidad de modificar la prioridad de la avería.

En caso de que el parte sea de urgencia alta, el coordinador/CUM llama al operario para informarle de la prioridad de realizarlo y le manda a su vez el maestro de avería exterior al terminal. En caso de ser de urgencia baja, no llama al operario, únicamente le manda el maestro de avería exterior al terminal (GOM).

El maestro de avería exterior contiene la información de las operaciones necesarias detalladas para la determinada avería (direcciones y coordenadas), estados, proveedores, personas de contacto, info anomalías, operario, etc).

Desde la DOP, actualiza diariamente la información de operario, camioneta, IPad y teléfonos vinculados que están operativos durante la jornada. Actualmente se envían los trabajos a un IPad y no a los usuarios/personas.

### **4.6.3.5. Vinculación de Trabajos desde Treballs Urgents**

Para proceder con la vinculación de Trabajos, el coordinador/CUM selecciona cual es la tarea padre y cuales las hijas (información que viaja a SAP). En movilidad, cuando las averías están transferidas a un iPad, al asociarlas, las hijas desaparecen después de aparecer un pop-up de información. (se puede vincular y desvincular)

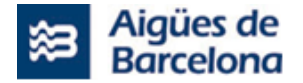

El operario solo responde el parte de la tarea padre y cuando la cierra, las hijas quedan cerradas como "solucionadas no contestadas".

Actualmente una avería exterior puede tener asociadas averías exteriores e interiores. Una avería interior solo puede tener averías interiores asociadas.

# **4.6.3.6. Estados de las órdenes (SAP) y de los partes (Treballs Urgents)**

El estado de una avería es el momento en el que se encuentra y no siempre está determinado por la respuesta del operario, si no que depende de la situación en la que se encuentra ésta. (Creada, comunicada, solucionada, pendiente…, en curso, contestada, finalizada).

Estados de los partes en Treballs Urgents:

- En el momento en que el coordinador/CUM envía un Trabajo al iPad, mientras el operario no la acepta aparece en color salmón indicando que se ha transferido el trabajo, pero no ha sido aceptada.
- Si pasados 20 min el operario no la acepta, el color cambia a gris indicando que la avería transferida no ha sido recepcionada por el operario. En ese caso el Cum decidirá si reenviar de nuevo, llamar al operario o asignar a otro operario.
- En cuanto el operario acepta la avería, el estado cambia a comunicada y el color pasa a ser mostaza.

Estados de SAP de la orden GM02:

- "Solucionada no contestada": es un estado automático que aparece en las ordenes hijas tras la asociación de averías.

Cuando el encargado ha asociado distintas averías, el operario solo atiende, contesta y finaliza la orden padre. Mediante la automatización, las hijas se contestan directamente con estado "finalizada no contestada" añadiéndoles un campo con el número de la orden padre.

### **4.6.3.7. Prioridades de los partes**

Los partes se crean con una prioridad. Encontramos dos tipos de prioridades para los partes de averías:

- Prioridad para ser atendido.
- Prioridad de contratista.

En cualquier momento el Coordinador puede modificar tanto la prioridad de atender inicialmente como la de contratista.

#### Captura SAP

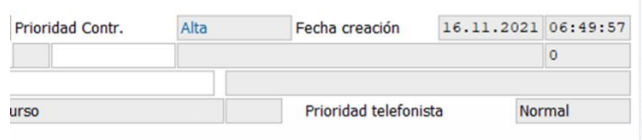

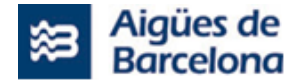

# **4.6.3.8. Movilidad**

El operario recibe las tareas en el terminal/iPad (GOM). Cuando atiende una tarea, valora si pertenece a AB o no.

Pueden darse casos en que la tarea queda parada por necesidad de una actuación por parte de cliente para que el operario sea capaz de juzgar si pertenece o no a compañía. En los casos en los que sucede esta casuística, el operario marca en GOM "Pendiente cliente" para que el encargado responsable de zona lo gestione y supervise con el cliente la realización de las acciones pertinentes. Una vez que el cliente comunica que las acciones han sido realizadas, el CUM rescata el parte desde TU y lo vuelve a mandar al terminal del operario (GOM).

Una vez el operario es capaz de decidir y juzgar si pertenece a la compañía o no:

- Si no pertenece a AB: responde y finaliza el parte en GOM como "No pertenece a AB".
- Si no sabe si pertenece a AB, lo marca como pendiente de supervisión y aparece con estado "Pendiente supervisión" en TU.
- Si bien el operario identifica que pertenece a AB, juzgará si necesita supervisión (si la necesita la marcará y viajará a la pantalla de TU como "Pendiente supervisión").

Los partes pendientes de supervisión se gestionan desde zona, por eso son los encargados quien desbloqueen el estado del parte en TU una vez han terminado la supervisión.

Como ya se ha mencionado, se puede rescatar un parte con estado pendiente desde TU. El modo en que se rescata es el siguiente: el supervisor cambia manualmente el estatus de la orden (estatus a operativo) lo que provoca que vuelva a aparecer en SAP creando una nueva operación de operario.

Si la **avería pertenece a AB** y, o bien no requería supervisión o se ha realizado ya la supervisión oportuna, el operario procede a hacer el cierre de distribución. El flujo se ve condicionado según puede o no realizarlo:

- Si puede realizar el cierre, cierra la distribución y llama al CUM para informarle. Tras la llamada, CUM introduce el cierre en SIGAB.
- Si no puede realizar el cierre.

Cualquiera de las dos opciones puede generar la necesidad de dejar el parte pendiente de contratista, para que este vaya a reparar la incidencia.

> o Si fuera necesaria la intervención de la empresa contratista, el operario lo indica en el parte con el estado "Pendiente contratista".

El operario recibe la información de cierre o apertura de una distribución:

- Responde la tarea en el terminal (GOM) donde registra su Hoja de Ruta para imputar las horas correspondientes de su jornada.
- Llama al coordinador/CUM para informarle de que ha ejecutado la tarea, para que el Cum lo registre en los sistemas pertinentes (Sigab).
	- o En caso de no necesitar de la actuación de contratista, el operario realiza la reparación y responde la tarea en GOM, esta reparación puede arrastrar un cierre de distribución o no, dependiendo de donde estuviera la avería.

En el momento en que el operario indica en GOM la necesidad de intervención de contratista, se refleja en la pantalla de Treballs Urgents donde el coordinador/CUM la validará. Si la valida empieza el flujo con contratista que se explica en el apartado correspondiente.

Se puede dar la situación, que el operario desconozca si pertenece a AB o no, porque haya unos trabajos pendientes de hacer por parte del cliente/abonado, en ese caso el operario contestará el parte como

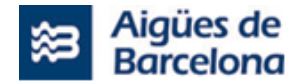

tal, quedando este en estado pendiente cliente, a la espera de que el cliente llame para informar que se ha realizado el trabajo y la orden sea de nuevo rescatada por el Cum y mandada a un operario para revisar.

# **4.6.3.9. Conexión con GID**

Si el operario es quien realiza la reparación, tiene habilitado en GOM el registro de materiales (integración GID-SAP MM para retirar material del almacén).

GID es una aplicación para gestionar el material de almacén que llevan las furgonetas. Actualmente haces los movimientos de material que cargan en la furgoneta, no hay movilidad, se registran las salidas de los materiales del almacén a la furgoneta, pero no se registra el momento en que se utiliza para las reparaciones, es decir, cuando el material sale de la furgoneta no queda registrado. GID lo envía a SAP.

### **4.6.3.10.Flujo e intervención de contratista**

Cuando el CUM/coordinador valida (desde TU) la respuesta del operario conforme hay necesidad de intervención de contratista para reparar la avería, se genera una operación contratista en la GM02 de SAP.

Cuando se notifica la orden a contratista, el estado cambia a "notificada". Dependiendo de la empresa contratista a quien se derive el trabajo, habrá un flujo u otro. El parte pasa a estado atendida cuando contratista evoluciona el estado de ésta (atendida=parte de recibo), y a partir de ahí hay varios estados hasta llegar al CTEC (cierre técnico).

- Si la empresa subcontratada que se requiere es **ACSA**, mediante la integración existente de WS ACSA – SAP, la empresa recibe los datos del parte es su WS que va informando de los cambios de estado de la orden a SAP.
- Si se trata de cualquier **otra empresa de contratista subcontratada** por AB, el flujo se realiza mediante SAP. La empresa subcontratada tiene habilitado el acceso al entorno de SAP de AB para realizar las actualizaciones de los estados de su orden mediante van avanzando con la ejecución de la reparación.

En una avería en que el operario no había cerrado distribución inicialmente, si al llegar contratista es necesario, este avisa al Cum para que se mande al operario a cerrar para poder reparar. (mediante llamada).

### **4.6.3.11.Supervisión de los trabajos, validación y cierre técnico de las ordenes**

Tras la respuesta del parte por parte del operario, se requerirá de la supervisión del encargado según la parametrización de respuestas de GOM, como se describe más adelante.

El CTEC (Cierre Técnico) de una orden que ha viajado a contratista, no lo realiza el CUM/Coordinador, es una tarea a realizar por la persona designada de Dirección Operativa de Proximidad oportuna, esto lo realiza tras la supervisión pertinente.

Si la intervención es solucionada por AB y no por un contratista, el operario contestara la orden como Solucionada contestada, y el CUM/Coordinador supervisa la orden de operario y la valida para realizar el cierre técnico (CTEC).

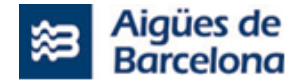

### **4.6.3.12.Respuestas al parte en GOM**

- CORRECTO: el operario no ha visto ninguna anomalía y ha realizado la tarea. En su respuesta al parte puede añadir observación o no. El parte respondido viaja a origen (si ha añadido alguna observación irá a validación, si no, CTEC automático en SAP PM sin validación).
- NO CORRECTO-PENDIENTE: el operario ha encontrado una anomalía y requiere o bien de supervisión o bien de actuación de contratista. Tras la respuesta, el parte viaja a validación.
- NO CORRECTO-CORREGIDO: el operario soluciona en el mismo momento una anomalía, con lo cual era no correcto, pero ha quedado corregido.

### **4.6.4. Mantenimiento Preventivos de Elementos de Red**

Se trata de un tipo de mantenimiento preventivo focalizado en la revisión por ciclos de tiempo de la red de distribución.

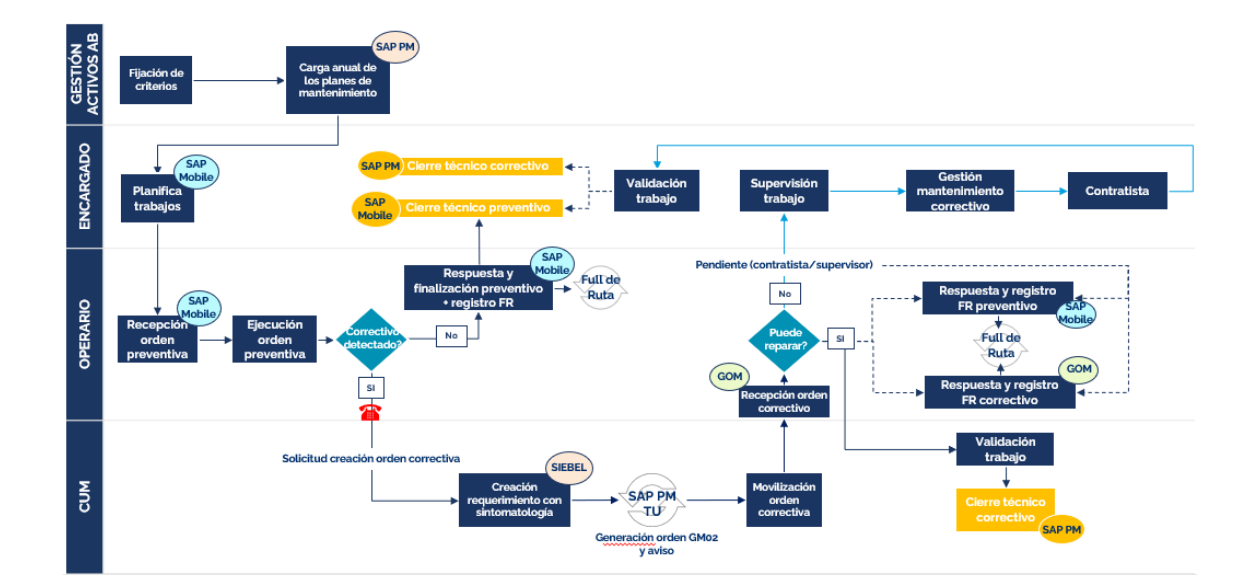

### **4.6.4.1. Esquema de proceso actual**

# **4.6.4.2. Sistemas Implicados**

Los sistemas implicados en este mantenimiento son los siguientes:

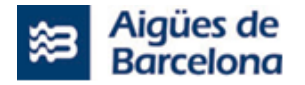

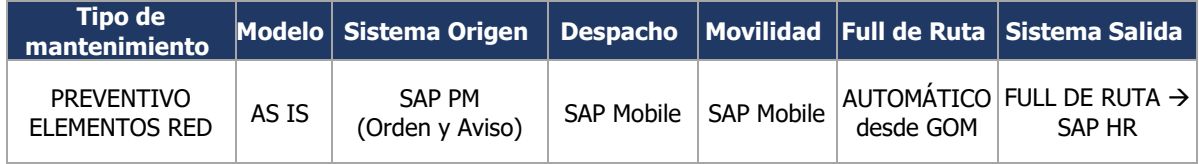

## **4.6.4.3. Origen de los trabajos**

El área de Gestión de Activos de AB es el encargado de realizar y fijar los criterios de los planes de mantenimiento de la red de distribución. Es este mismo departamento quien realiza la carga anual de los planes de mantenimiento en SAP PM.

Las ordenes Preventivas se crean en SAP PM a partir de lo especificado en el plan de mantenimiento anual, nacen con diferentes tipos de aviso S4, S5 o S6 dependiendo de tipo de preventivo que haya que realizar.

En el caso de detectarse un correctivo, y tras la llamada del operario al CUM, se iniciará el flujo de averías y creación de una orden GM02.

### **4.6.4.4. Tipo de operaciones**

Dentro de las posibles respuestas en Full de Ruta para imputar los tiempos de las distintas maniobras u operaciones realizadas por los operarios, encontramos las siguientes referentes al mantenimiento preventivo de elementos de red:

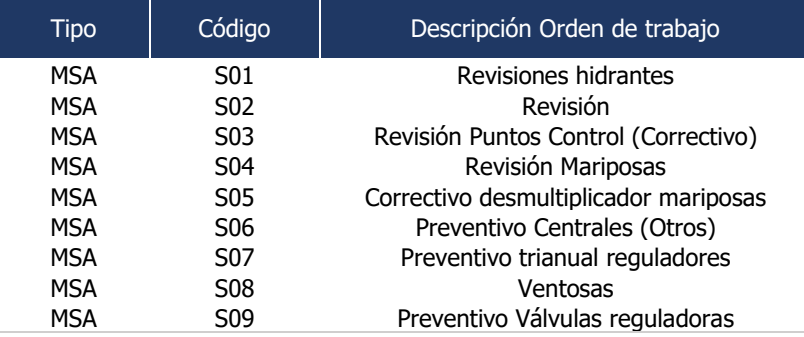

### **4.6.4.5. Despacho de las ordenes preventivas**

El encargado planifica los trabajos preventivos en SAP Mobile y moviliza/asigna las ordenes al operario o grupo de ejecución (grupo de trabajo).

El procedimiento que sigue el encargado de zona para asignar trabajos es el siguiente:

- Se generan o crean los Grupos de trabajo con la transacción Z001P SYMPCD CUSTOM o se puede o aprovechar alguno creado y modificar.
- Desde la transacción Z001P\_SYMPCD\_MOVIL selecciona la gerencia de la que quiere gestionar las órdenes, de este modo puede visualizar los grupos de ejecución creados para esa gerencia en concreto. Puede visualizar, eliminar o añadir operarios al grupo de ejecución.

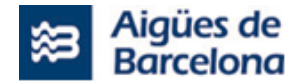

- Selecciona una o más órdenes para asignar al grupo de ejecución o a un operario en concreto y las moviliza/asigna.

### **4.6.4.6. Movilidad de las ordenes preventivas**

El operario recibe la **orden preventiva** en SAP Mobile.

La mayoría de los trabajos que se realizan en exterior sobre la red de distribución, se realizan por una pareja de operarios (operario + ayudante), esta pareja recibe los trabajos en un Ipad y los trabajos son contestados como una unidad (coche, pareja, Ipad), es decir... el trabajo solo se manda a un solo destinatario (el Ipad que lleva asignada la pareja).

Dentro de la aplicación de SAP Mobile, en el apartado "meves", el operario visualiza las ordenes que le han sido asignadas. Las puede tener asignadas o sin usuario, en este caso las pasa a la pantalla "meves" para ejecutarlas. Una vez atiende la orden, puede ver el detalle con la información resumen de la orden, así como la normativa asociada a esa orden en particular.

El operario ejecuta la orden y rellena los campos del detalle de la orden (se puede utilizar la funcionalidad "Todo OK" de la propia aplicación que rellena todos los campos como correctos. Además, de manera automática se registra la imputación de horas sobre cada tarea realizada durante la jornada, esto se hace sobre su Full de Ruta.

Cabe la posibilidad de que, durante la ejecución de un trabajo preventivo el operario identifique la necesidad de realizar un correctivo. Esta casuística se explica en el apartado correspondiente a la Generación de orden correctiva GM02, más adelante.

### **4.6.4.7. Supervisión de los trabajos, validación y cierre técnico de las ordenes**

En caso de que un preventivo tenga una anomalía, el encargado ve en SAP Mobile el estado del parte pendiente de validar y el por qué (sólo aquellas que tienen algún incorrecto u observación), de este modo el encargado, una vez solventada la anomalía, valida que se haya realizado correctamente el correctivo (según lógica descrita en respuestas GOM apartado 4.6.1.7), cerrándolo técnicamente y validando el preventivo. Es decir, mantienen pendiente cerrar técnicamente el preventivo hasta la resolución del correctivo. Esta dinámica depende de cómo lo gestione la zona.

### **4.6.4.8. Generación orden correctiva con origen en orden preventiva**

Como se ha mencionado anteriormente, cabe la posibilidad de que durante la ejecución de un trabajo preventivo el operario identifique la necesidad de realizar un correctivo. Cuando esta casuística sucede, el encargado de zona o el coordinador/CUM recibe una llamada o aviso del operario informándole. Si el aviso ha sido al encargado, éste solicita al coordinador/CUM la creación de la orden correctiva.

Con ello, el origen puede ser la solicitud por parte del operario o bien por parte del encargado. Sea cual sea, el coordinador/CUM procede y crea un requerimiento de correctivo en Siebel añadiendo los síntomas correspondientes. De este modo se origina el flujo de averías detallado en el apartado 4.6.3.1, para la gestión de ordenes correctivas.

Encontramos varias casuísticas distintas dentro de la actuación del operario ante un preventivo:

- No hay anomalía: Operario contesta el preventivo como todo correcto.

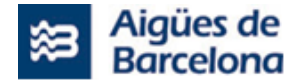

- Hay anomalía, pero el operario puede solventarla:
	- Operario solicita un correctivo/GM02
	- Responde la orden Preventiva indicando que hay uno o varios incorrectos y añadiendo observación de lo que se encuentra. Al darse esta casuística el parte se quedará pendiente de validar por el responsable.
	- Contesta el correctivo/GM02 como solucionado y lo que ha hecho.
- Hay anomalía, pero el operario no puede solventarla:
	- Responde la orden Preventiva indicando que hay uno o varios incorrectos y añadiendo observación de lo que se encuentra. Al darse esta casuística el parte se quedará pendiente de validar por el responsable.
	- Se solicita igual que antes un correctivo GM02
	- El operario contesta el correctivo, habiendo varias respuestas posibles (Viaje ineficaz, Pend. Supervisor, Pend. Contratista). El tipo de respuesta dependerá de si el operario no lo ha podido solucionar por falta de material. AB tiene la capacidad de hacerlo, si hay que hacer una gestión por parte del responsable como solicitar material u otros, o de si AB no puede reparar la anomalía y necesita que lo haga un contratista.

Además de responder la orden correctiva en GOM, el operario responde el parte de la orden preventiva originaria en SAP Mobile. Ambas respuestas se actualizan en Full de Ruta.

El operario en movilidad puede autoasignarse un trabajo preventivo en campo y realizar, (preventivos sin Usuario, pero tiene que estar en su grupo de trabajo).

SAP está parametrizado para mandar el parte a validación, dependiendo de la respuesta del operario en GOM (GM02):

- Si el parte se encuentra pendiente de supervisión, para poder registrar el CTEC (Cierre Técnico) es necesaria la supervisión del encargado o dirección Operativa oportuna.
- En caso de que el operario haya marcado la necesidad de intervención de contratista (pendiente contratista), el CUM confirma la petición y el encargado supervisa la realización de correctivo, para una vez solventada anomalía, solucionar el preventivo. Entra en juego el flujo de contratista especificado en el apartado de Averías y Reparaciones Exteriores.

Tras la validación, el encargado de zona registra el CTEC en SAP PM.

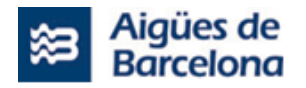

# **4.6.5. Mantenimiento de Explotación de Red, Rendimiento y ANR**

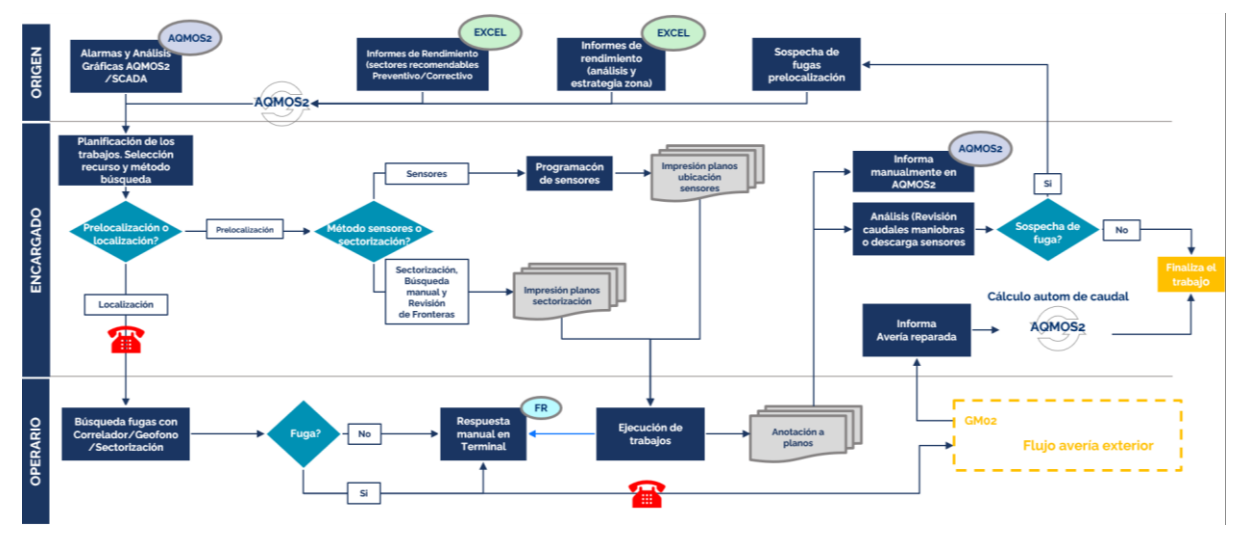

# **4.6.5.1. Esquema de proceso actual**

# **4.6.5.2. Sistemas implicados**

Los sistemas implicados en este mantenimiento son los siguientes:

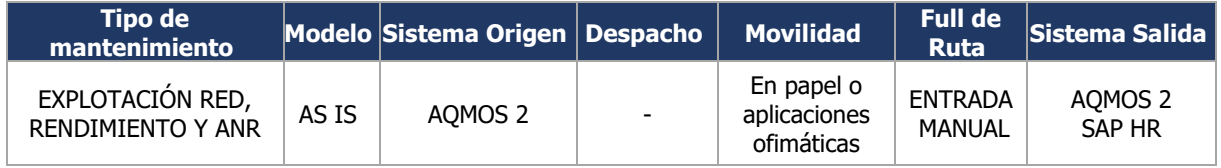

# **4.6.5.3. Origen de los trabajos**

El origen de los trabajos correspondientes a este mantenimiento son las alarmas generadas en el sistema de AQMOS2. Además de los cálculos de caudal mínimo que realiza el propio sistema, AQMOS 2 cuenta con diversos inputs que determinan la generación de alarmas según rendimientos:

- Informes de rendimiento recomendables según zona y según preventivo/correctivo (Excel).
- Informes de rendimiento de análisis y estrategia de zona (Excel).
- Sospechas de fuga prelocalizadas.

La información de los tres se actualiza en AQMOS2 para que genere alarmas.

# **4.6.5.4. Despacho**

El encargado visualiza las alarmas/avisos de AQMOS2 que pueden ser correctivos o bien preventivos.

- Si recibe alarmas/avisos correctivos, el encargado analiza y elige crear manualmente:
	- Trabajo correctivo de **localización** (puntos de control/medida).
		- Trabajo de **prelocalización (urgente)**.
- Si recibe alarmas/avisos preventivos, los analiza y genera manualmente trabajos de **prelocalización (no urgente)**.

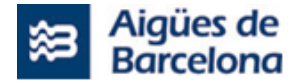

Seguidamente, realiza la planificación de los trabajos (viendo AQMOS2 y los informes Excel), selecciona los recursos y emplea el método de búsqueda.

- En caso de tratarse de un trabajo de **prelocalización**, el encargado discierne según sea por sensores o por sectorización.
	- En caso de tratarse de **sensores**, el encargado programa los sensores e imprime los planos de las ubicaciones de los sensores.
	- En caso de ser por **sectorización**, imprime los planos de sectorización.

El plano que aplique según el trabajo, lo entrega al operario para poder proceder con la ejecución del trabajo.

- En caso de tratarse de un trabajo de **localización**, el encargado llama al operario para avisarle de que es un trabajo de mayor urgencia.

El despacho de los trabajos también se ve afectado según los turnos:

- Avisos de prelocalización urgente: el encargado manda los trabajos a los operarios o recursos disponibles.
- Aviso de prelocalización no urgente: el encargado manda los trabajos a los operarios del turno de noche y de fin de semana.

# **4.6.5.5. Movilidad**

En caso de ser avisos de prelocalización:

- El operario recibe los planos de ubicaciones de sensores o bien los planos de sectorización.
- Ejecutar los trabajos.
- Responde en el terminal de Full de Ruta para imputar sus tiempos y lo anota a la vez en los planos mencionados según aplique.
- Entrega los planos en papel al encargado de zona.

En caso de ser avisos de localización, y tras la llamada del encargado, el operario realiza la búsqueda de fugas con correlador, geófono o con sectorización para averiguar si hay una fuga o si no la hay.

- Si no hay fuga, el operario responde el trabajo en el terminal de Full de Ruta.
- Si hay fuga, el operario responde el trabajo en el terminal de Full de Ruta y llama al CUM/coordinador para informar de la fuga/avería. A partir de esa llamada se iniciará el flujo de averías y creación de una orden GM02.

\*Es importante tener en cuenta el canal de apertura de la avería exterior para tenerlo registrado.

### **4.6.5.6. Supervisión de los trabajos, validación y cierre técnico**

Los planos cumplimentados por el operario tras la realización y ejecución de sus tareas de prelocalización, los recibe el encargado de zona, quien informa manualmente en AQMOS2 y hace el análisis de revisión de caudales tras las maniobras o las descargas de sensores.

- Si haciendo la revisión sospecha que hay una fuga, empieza el flujo de nuevo.
- Si por lo contrario no sospecha de ninguna fuga, finaliza en trabajo en AQMOS2.

En caso de trabajos de localización:

- Si no ha habido fuga, finaliza el trabajo en AQMOS 2.

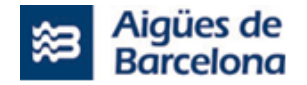

Si ha habido fuga, se genera la GM02 para reparar la avería/fuga. Cuando la avería haya sido reparada, se le informa de ello al encargado y éste lo introducirá en AQMOS2, que hará el cálculo automático del caudal mínimo y desactivará la alarma si ya no hay motivo para ella. De esta forma se cerrará el trabajo.

# **4.6.6. Mantenimiento de Cierres Planificados**

Los trabajos de cierres planificados consisten en el cierre de la red de distribución para que un tercero (empresa contratista) pueda ejecutar diferentes trabajos.

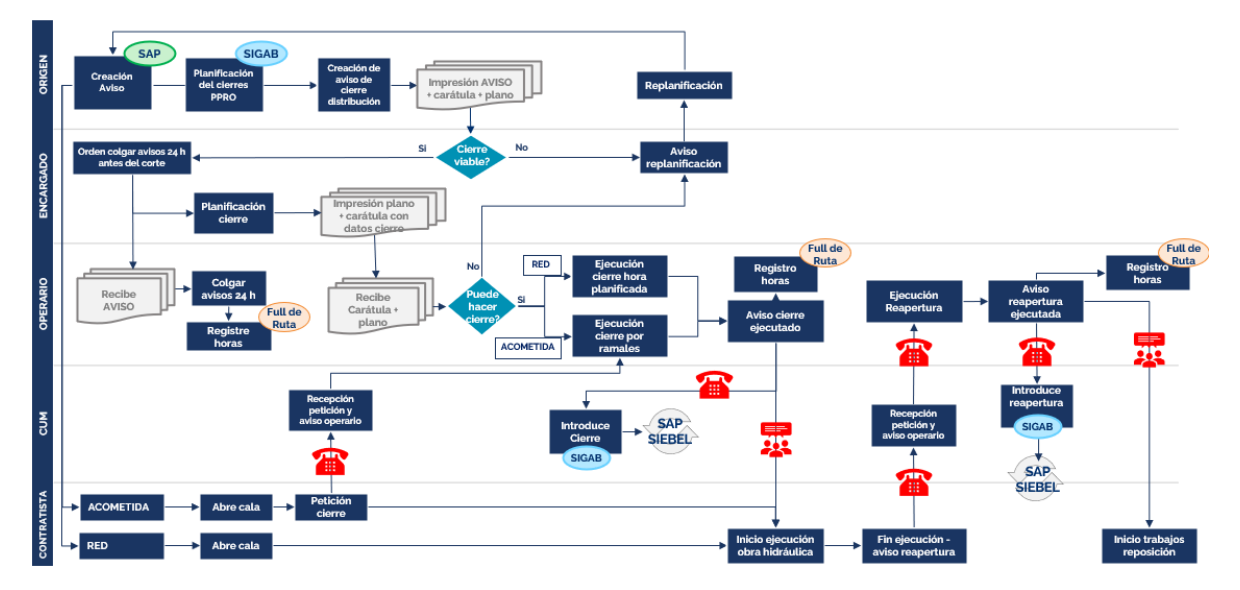

# **4.6.6.1. Esquema de proceso actual**

# **4.6.6.2. Sistemas implicados**

Los sistemas implicados en este mantenimiento son los siguientes: 

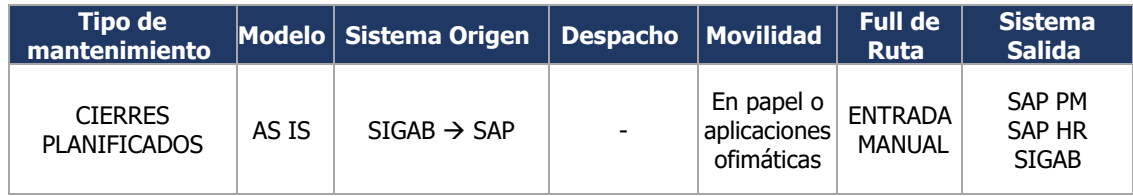

# **4.6.6.3. Origen de los trabajos**

El origen de los trabajos puede ser:

- Planificación y Proyectos Zona
- **Ingeniería**
- La propia zona

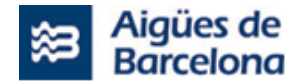

La orden de cierres planificados se genera en SAP, donde se crea primeramente una orden de acometida que lleva vinculado un aviso especificando el día y hora del cierre (propuesta de cierre) por el encargado/responsable Ppro., pero el sistema no contempla la planificación hasta que se hace en SIGAB (confirmación de propuesta y planificación del cierre). La información vuelve a SAP y el aviso queda planificado. A partir de ese momento ya no se hace ninguna modificación sobre el aviso SAP, todas las modificaciones se realizan en SIGAB.

Tanto la creación del aviso como la planificación del cierre deben estar realizados como mínimo con una antelación de más de 48h para que la lógica de avisos actual a clientes funcione. Este límite se rige por la lógica de envío de avisos a clientes offex, ya que es 48 horas antes de la hora del cierre planificado cuando empieza el proceso de envíos desde Siebel.

A continuación, se exponen los tipos de órdenes de cierres planificados que actualmente hay registrados en SAP y sus orígenes:

- a) **Cierre planificado origen acometida**: Origen Orden de acometida tipo GS07 y GS04
- b) **Cierre planificado origen canalización**: Origen PEP Canalización.
- c) **Cierre planificado por obra ingeniería**.
- d) **Cierre avería planificado**: Tiene origen en una orden de avería GM02.
- e) **Orden de Montaje IT GM04** (ordenes de mantenimiento de la red), con este tipo de ordenes sobre todo se planifica y programa la sustitución de válvulas (La propia zona).
- f) **Cierres por campaña**.

La información de la póliza para aviso de cierre a clientes (modificación o altas) se encuentra en Siebel que viaja SIGAB y posteriormente viaja a SAP, por lo tanto, todos los sistemas manejan información actualizada de la póliza.

### **4.6.6.4. Tipo de operaciones**

Las actuaciones siempre son las mismas:

- Revisión previa cierre planificado: Sobre todo, aplica a Cierre avería planificado. Se trata de revisar que los elementos de maniobra y la propia tubería sea accesible para revisar si son necesarios trámites previos (como por ejemplo una reserva de estacionamiento). Esta operación a priori sólo será válida por cierres por avería planificados.
- Colgar carteles (avisos de cierre): Uno o varios operarios deben colgar en las porterías de los clientes avisos informando de que se les cortará el suministro de agua para realizar mejoras y conexiones, con indicación de la fecha y el horario previsto. Estos trabajos deben realizarse, como mínimo, 24 horas antes del cierre de la distribución.

Cabe destacar que no siempre será necesario colgar avisos. de cierre ya que éstos sólo son necesarios si afecta a clientes (si se quedara sin agua). Si afecta a clientes o no el origen es previo a la generación del cierre y lo informa Planificación y proyectos.

- Cierre distribución: En el día y hora indicado, los operarios deben estar en el lugar del cierre. El cierre consiste en maniobrar 1 o varias válvulas para dejar la red sin agua. Una vez realizado el cierre de distribución, el contratista puede iniciar la ejecución de obra hidráulica. En el momento que se introduce el cierre en el sistema, automáticamente se manda un mensaje a los usuarios que están dados de alta en este servicio (vía SIEBEL). Es posible que en algunos casos, una vez cerrada la distribución, sea necesario que el operario vaya en una o varias ocasiones hasta el momento de la apertura total de la distribución. Esto se debe a varias casuísticas, entre ellas:
	- 1. Repasar distribución

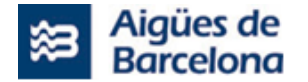

- 2. Ampliar distribución
- 3. Aperturas parciales o provisionales de la distribución
- 4. Otros...

En una orden de trabajo de cierre planificado siempre existirá la operación de cierre de distribución y se distingue por orígenes (acometida, canalización, obra ingeniería, avería planificada) porque en función del origen puede o no tener una hora de cierre concreto. Dentro del cierre de distribución se incluye, no sólo el cierre planificado original, sino maniobras adicionales que sean necesarias mientras el operario esté realizando el cierre (por ejemplo, si detectan que una válvula no cierra y debería cerrar más, esto está incluido dentro de esta operación).

- Modificación de cierre (puede ser una ampliación, reducción, apertura de alternativa de abastecimiento): se da en el caso de que el operario haya realizado/finalizado el cierre, haya ido a realizar otra tarea y se detecte que el cierre ha fallado (generalmente se detecta mediante un aviso del contratista que está haciendo los trabajos). Si esta casuística sucede, es necesario generar la orden y enviarla nuevamente a operarios.
- Apertura de distribución: Una vez el contratista ha terminado las actuaciones (fin de ejecución de obra hidráulica) los operarios tendrán que hacer la reapertura de distribución. En este caso consiste en maniobrar un conjunto de válvulas para que la red de distribución vuelva a tener agua. Una vez se notifica de la apertura en el Sistema, se vuelve a mandar un mensajes a los clientes afectados, avisando en este caso del fin de la incidencia.

Los trabajos que motivan un cierre planificado son:

- Conexiones red de distribución (PPRO)
- Conexiones red de transporte (obras ingeniería)
- Ejecución de ramales (PPRO).
- Averías exteriores que se pueden realizar planificadamente
- Otras actuaciones planificadas por parte de la zona.

La orden de nuevo ramal (GS04) genera diferentes tipos de operaciones y avisos, entre ellos el de cierre de distribución en SAP. Actualmente, algunas ordenes de nuevo ramal (GS04) o otros trabajos de ramal (GS07) que dependen de Planificación y proyectos se vinculan (de forma totalmente manual) a otros trabajos que deberá realizar el operario entre las que se encuentran algunas operaciones sistemáticas (básicamente altas, bajas o substituciones de contadores) y otros trabajos actualmente fuera de sistemas (Incremento de juego de llaves, comprobación de destinos,…). Este vínculo manual deberá ser automático en un futuro (es decir, despachar las ordenes automáticamente vinculadas a la GS04 i la GS07).

En una orden de trabajo de cierre planificado siempre existirá la operación de apertura de distribución. Aunque puede tener una hora estimada, el origen de la operación siempre será a partir del aviso del contratista tras la finalización de los trabajos (antes de algunas maniobras, sobre todo en la de transporte, es necesario revisar que se pueda acceder y no haya impedimentos como por ejemplo: si fuera necesario realizar reservas de estacionamiento o si se tuviera que revisar la ausencia de coches sobre las tapas).

• Apertura parcial /provisional: Se trata de una operación que no aplicará en todos los cierres. La apertura parcial tendrá siempre origen en una llamada del contratista o en una petición de los responsables (encargados) de zona. La apertura parcial puede planificarse anticipadamente (isi viene de un cierre previsto hay que dibujar los elementos virtuales necesarios para poder hacerlo, esto es muy importante!) o durante la ejecución. En todo caso se trata de una operación que debe enviarse al operario una vez pueda ser ejecutada (a partir del aviso de contratista, encargado o cum).

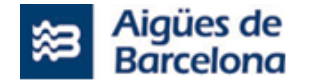

Otras operaciones:

- **Limpieza/Drenaje toma de cloro**: es una operación previa a cualquier apertura de distribución, sea cual sea el origen.
- **Desinfección previa a la puesta en carga**.
- **Desinfección tubería**. Será el responsable de la obra (planificación o ingeniería) quien decide si se hace la desinfección. El operario en el momento que informe de la apertura y puesta en servicio de distribución aporta datos y valores necesarios

En cualquiera de los casos anteriores, en el momento que el operario informa al Cum de cualquier apertura en la red de agua potable, debe facilitar varios datos relativos al drenaje, limpieza y desinfección.

# **4.6.6.5. Despacho**

Generalmente las planificaciones/programaciones se realizan vía Excel y correo.

Cada zona tiene su forma de traspasar los trabajos de un departamento a otro y generalmente se realiza una planificación la semana anterior, para que Operaciones pueda garantizar que hay recursos para ejecutar los trabajos y que es viable su ejecución.

Los cierres de distribución se planifican en SIGAB que informa a SAP, donde se crean los avisos de cierre, a partir de los cuales se generarán los Avisos, los Planos y los Carteles que recibirán tanto Operaciones como operarios.

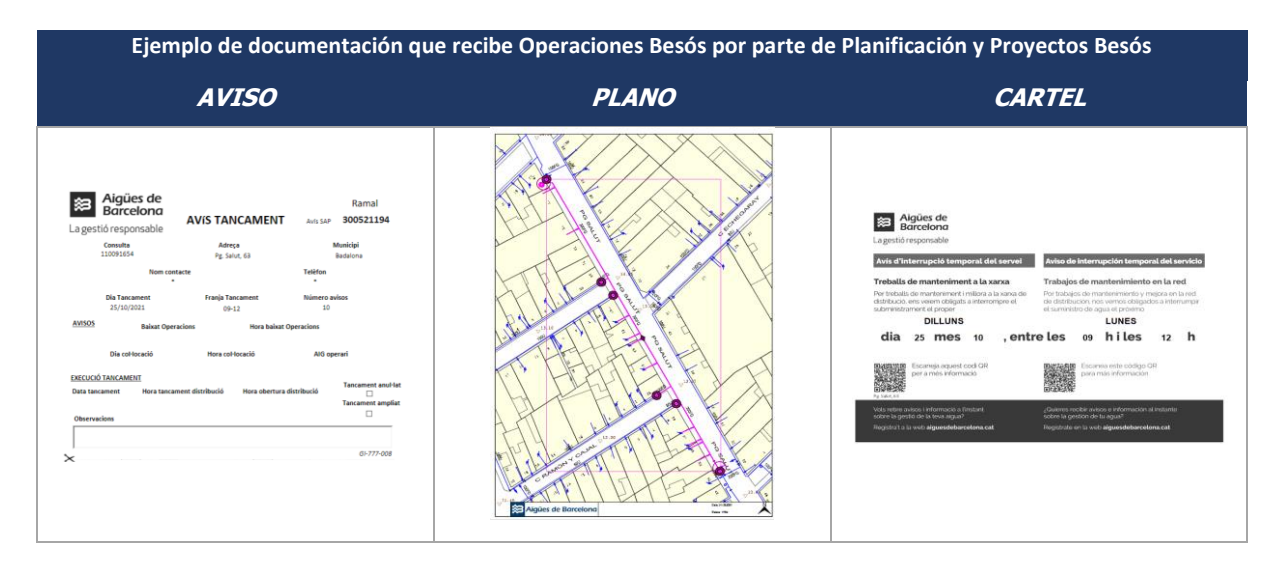

Diariamente los encargados de Operaciones reparten (en papel) las hojas de cierre o avisos que los operarios deben colgar y les transmiten directamente las actuaciones a realizar detalladas en el aviso y el plano. Asimismo, la programación se envía al CUM, que es quien se encarga de registrar el cierre y apertura en los sistemas de información (SIGAB) cuando se lo informa el operario.

# **4.6.6.6. Movilidad**

Actualmente no se contestan estos trabajos en Movilidad. Los operarios únicamente llenan la operación de forma manual en Hoja de Ruta, indicando el tipo de operación y los horarios.

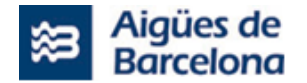

A efectos de Full de Ruta y de imputaciones, se distinguen varios tipos de cierres, pero en esencia son lo mismo. Sin embargo, como puede verse en el esquema de proceso hay diferencias entre un cierre planificado de acometida y un cierre planificado del resto. La diferencia principal es:

- En cualquier cierre planificado el operario se presenta (a menos que un superior le diga lo contrario) en el sitio del cierre y lo ejecuta, siempre que se encuentre en el sitio el contratista, si no es así, no puede cerrar sin hablar con CUM o con el responsable de obra.
- En el caso de acometidas, el operario está realizando otras tareas en el entorno hasta que desde el CUM se le avisa de que puede ir a cerrar (el CUM previamente habrá recibido aviso del contratista que está ejecutando los trabajos conforme ya se puede cerrar).

# **4.6.6.7. Motivos de anulación**

Actualmente para anular o desplanificar un cierre en SIGAB, sea cual sea el origen del cierre planificado, se requiere seleccionar un motivo de anulación en el formulario de SIGAB e indicar la persona responsable que realiza la realiza.

- a) Cierre Origen acometida: El cierre tiene una hora aproximada, pero es el contratista que ejecuta la acometida quien debe dar aviso de que se puede cerrar. El cierre podría ser anulado por dos motivos:
	- Afecta a un cliente sensible y no había sido previsto. Por tanto, un responsable decide anular el cierre.
	- Se puede realizar la acometida en carga y por tanto no es necesario realizar el cierre. Esto generalmente no se ve hasta que se ha abierto la cala para instalar la acometida.
- b) Cierre Origen Canalización: Como norma general siempre el operario cerrará a la hora prevista en el parte. Sólo un encargado responsable de zona podrá detener ese cierre y decidir hacerlo más tarde o anularlo. Como motivos de anulación podemos encontrar:
	- Afecta a un cliente sensible y no había sido previsto. Por tanto, un responsable decide anular el cierre.
	- Ha habido alguna otra urgencia fortuita y el recurso asignado al cierre no está disponible.
- c) Cierre planificado obra ingeniería: El cierre tiene un horario previsto, pero generalmente se realiza el cierre cuando los trabajos están preparados. Sólo un encargado responsable de zona podrá detener ese cierre y decidir hacerlo más tarde o anularlo. Como motivos de anulación podemos encontrar:
	- Ha habido alguna otra urgencia fortuita y el recurso asignado al cierre no está disponible.
	- La actuación por parte de ingeniería no está correctamente preparada y no se ve factible el cierre.
- d) Cierre avería planificado: El cierre tiene un horario previsto, pero generalmente se realiza el cierre cuando los trabajos están preparados. Sólo un encargado responsable de zona podrá detener ese cierre y decidir hacerlo más tarde o anularlo. Como motivos de anulación podemos encontrar:
	- Ha habido alguna otra urgencia fortuita y el recurso asignado al cierre no está disponible
	- La actuación no está correctamente preparada y no se ve factible el cierre.
	- El contratista no tiene recursos para realizar la actuación.

Cualquiera de los motivos debe ser informado en el sistema ya que ese cierre arrastra unos avisos que ya estaban lanzados, por lo tanto, llega a los clientes afectados por una planificación. Si el impedimento se produce el mismo día previsto para el cierre, el responsable de esta llama al Cum para pedir que lo

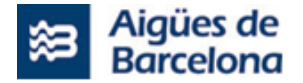

informe en el sistema. Si el impedimento se produce antes del día "d", es el responsable de ese cierre el que lo informa en sistema.

## **4.6.6.8. Motivos de replanificación**

Cuando se trata de una replanificación de fecha, el único sistema donde se indican los motivos de replanificación o cambios de los estados es SIGAB, los datos luego viajan a SAP. A continuación se presentan los distintos motivos de replanificación que aparecen en SIGAB a modo de desplegable:

- Falta recursos propios.
- Falta recursos contratista.
- Falta material.
- Condiciones meteorológicas.
- Petición cliente.
- Petición ayuntamiento.

### **4.6.6.9. Supervisión de los trabajos, validación y cierre técnico**

A nivel general, no existe una supervisión de los trabajos. El Operario en todo momento se comunica con el CUM, ya sea para recibir información o aportar información del cierre.

El CUM es quien introduce los cierres y aperturas en el sistema (SIGAB) y contesta a los avisos SAP Correspondientes. Al ir introduciendo el cierre en SIGAB, este ya va informando los datos necesarios en la orden y en el aviso, evolucionando estos su estado, dependiendo del momento en que se encuentra.

El Encargado de Operaciones sólo interviene en caso de maniobras complejas o problemas durante la apertura o cierre.

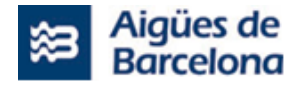

# **4.6.7. Mantenimiento de Cierres de limpieza de depósitos**

El mantenimiento de cierre de limpieza de depósitos corresponde a todas las operaciones que se ejecutan sobre los depósitos pertenecientes a Aigües de Barcelona y sobre los que se realizan maniobras de cierre de distribución, de limpieza (por parte de un área especializada de AB) y de relleno o apertura de la distribución.

Actualmente AB cuenta con 94 depósitos en total:

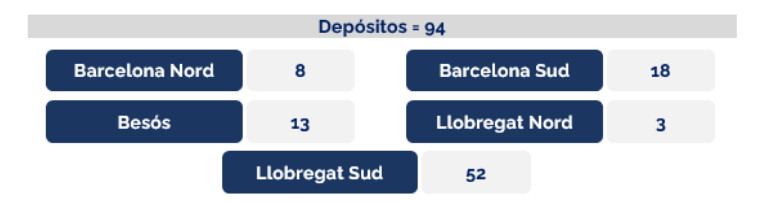

# **4.6.7.1. Esquema de proceso actual**

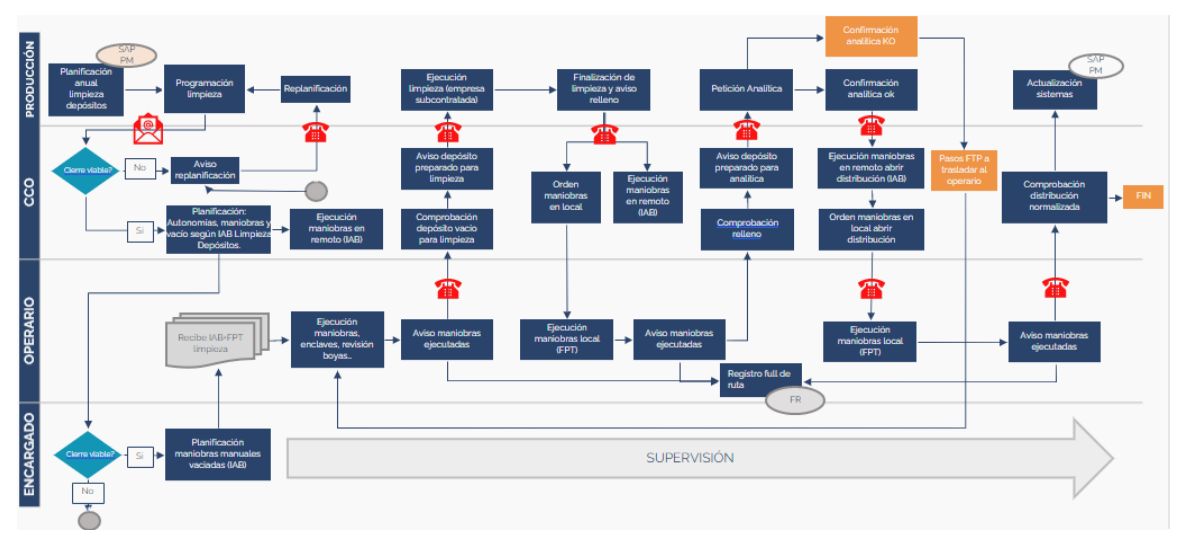

# **4.6.7.2. Sistemas implicados**

Los sistemas implicados en este mantenimiento son los siguientes: 

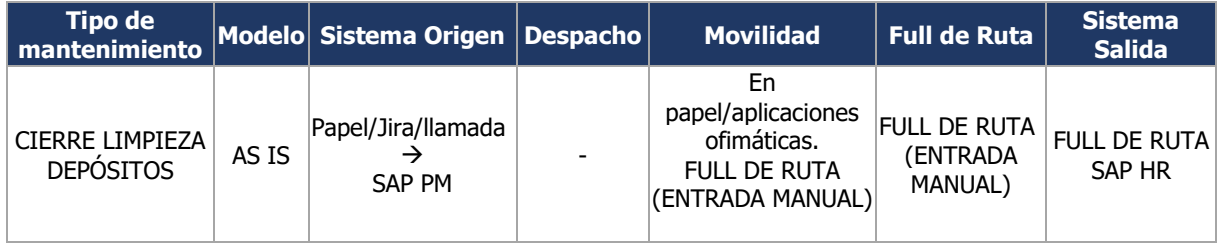

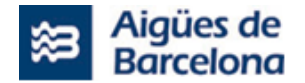

# **4.6.7.3. Origen de los trabajos**

El departamento de producción es un área de Aigües de Barcelona que realiza, entre otras, la gestión de la limpieza y desinfección de los depósitos. Además, es el área encargada de elaborar la planificación anual y de introducirla en JIRA con suficiente antelación.

A menudo, se refleja en un Excel a modo de borrador la planificación anual del año siguiente que envían a final de año. Con la introducción de JIRA se dejó de enviar, aunque a menudo desde DOP lo siguen solicitando para tener una idea de la planificación, aunque no sea la definitiva.

### **Flujo de Jira:**

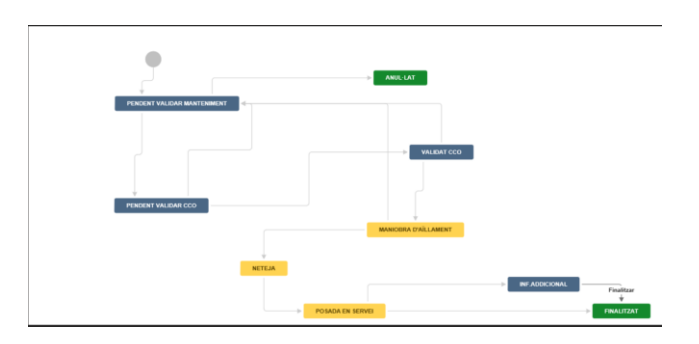

De acuerdo con el flujo, el área de producción introduce el plan de mantenimiento anual en SAP y envía un correo de programación de la limpieza de forma manual con x tiempo de antelación a medida que la fecha se aproxima. El correo se lo manda al CCO.

Producción revisa y actualiza las fechas en SAP, les informa del motivo por el que puede ser el origen de los partes de trabajo.

Se genera plan de mantenimiento desde SAP, que genera una Orden GT01 y un Aviso (DI) asociado. Producción cierra Orden (Informan fechas y horas hoja de ruta).

# **4.6.7.4. Tipo de operaciones**

Las operaciones están agrupadas de la siguiente manera:

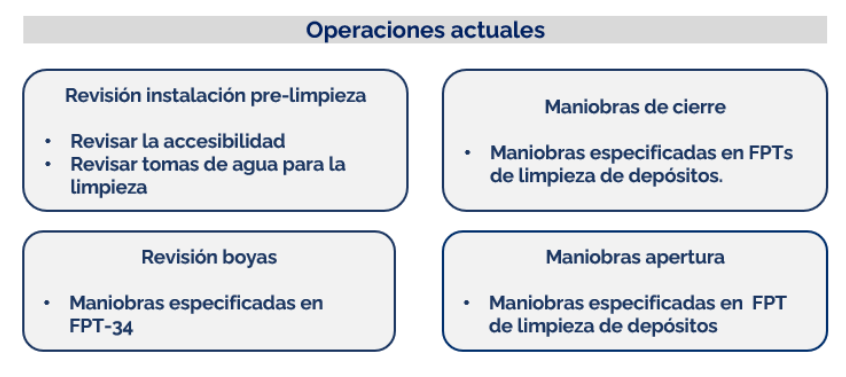

De acuerdo con lo especificado, muchas de las operaciones que se llevan a cabo para este mantenimiento se engloban en los distintos documentos que se exponen a continuación:

- El **FTP** es un documento individual de cada deposito donde Zona rellena la secuencia de maniobras que el operario debe realizar sobre el depósito en particular. Escriben las horas de la orden de trabajo. Toda la documentación de los documentos de FPTs de cada depósito se encuentran en el Gestor Documental de AB.
- El **FPT-34** es un formulario anexo y paralelo al FPT de la maniobra, es una tarea que podría ser que no se hiciera (se puede hacer también con depósito lleno otro día) y no tiene que formar parte del FPT de la maniobra. Anexada sí, pero en paralelo.

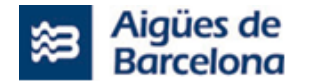

La **IAB** es la Instrucción de Aigües de Barcelona, un documento individual para cada depósito donde se especifica información para el operario. La IAB tiene dos maniobras vinculadas al equipo/depósito que rige si para un depósito en particular son necesarias maniobras en local o en remoto.

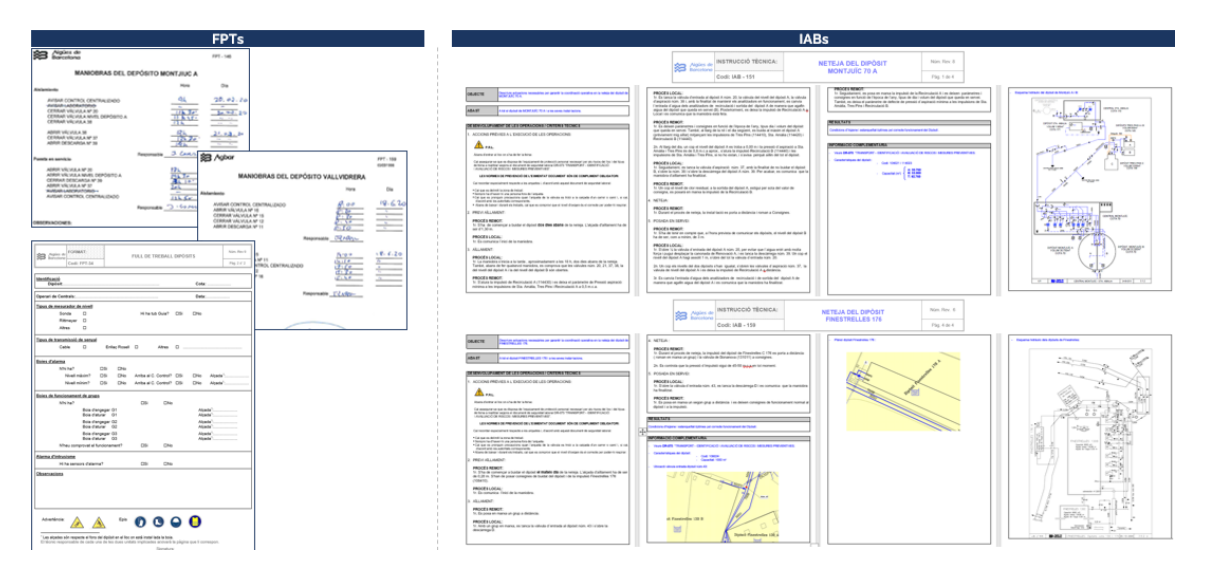

# **4.6.7.5. Despacho de las ordenes**

A partir del correo que CCO recibe del área de producción, estudia si el cierre es viable o no.

Valida las limpiezas si no existe ningún inconveniente o incompatibilidad a nivel de garantía de abastecimiento. Una vez se ha validado, se genera la comunicación automáticamente a las unidades implicadas vía JIRA.

Desde CCO (Centro de Control Operativo) completan los campos que faltan de la maniobra, adjuntan los FPT de maniobra y validan las fechas de planificación del correo para planificar las órdenes.

La posibilidad de ejecución es consensuada entre el responsable de las limpiezas de depósitos (Producción AB), responsable de la zona (DOP) y aceptada y validada por el CCO. Distinguimos según sea viable o no:

- Si confirman que el cierre no es viable: avisa al departamento de producción. La replanificación la realiza el responsable de la operación, en este caso, el departamento de producción desde SAP mediante la comunicación previa ya sea del CCO o del dúo planificadores-encargados (por llamada). En este caso se reprograma nueva fecha de forma consensuada entre todas las partes.
- Si confirman que el cierre es viable: el CCO procede a preparar o realizar las maniobras necesarias en remoto para poder realizar el trabajo llegado el momento. Las maniobras en remoto las realizan mediante el SCADA para aquellos elementos (válvulas, bombeos,..) que están telecontrolados.

En cualquier momento los trabajos por zonas se pueden tirar atrás para replanificarlos, siempre siendo consensuado entre Encargado de Producción, Encargado de DOP y CCO.

Llegado el día "D", el encargado de Operaciones de la zona asigna al operario la operación de aislamiento de depósito para su limpieza (donde sigue una FPT para dicha faena que viaja con la operación).

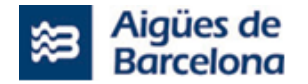

### **4.6.7.6. Movilidad de las ordenes**

El operario recibe el IAB y los FPT y procede a realizar las siguientes OT cronológicamente de la siguiente forma:

- Revisión pre-limpieza. Esta no siempre se ejecuta. En el caso de ejecutar-se siempre será días antes de la limpieza para garantizar que esta se puede realizar con normalidad y sin contratiempos. La revisión pre-limpieza incluye:
	- Revisar la accesibilidad
	- Revisar tomas de agua para la limpieza
- Ejecución de maniobras y enclaves. El día de la limpieza del depósito y de forma coordinada con CCO (quien ejecuta las maniobras necesarias en remoto) el operario ejecuta las maniobras de cierre o aislamiento según el FPT específico de cada depósito.

Una vez terminado, cumplimenta y responde la FPT y llama al CCO para informar del fin de la maniobra ejecutada. CCO comprobará que efectivamente el depósito está vacío para realizar la limpieza y avisará mediante llamada al departamento de producción conforme está preparado. En algunos casos es el propio operario que realiza las maniobras que realiza la comprobación de depósito vacío. La llamada a producción para la limpieza puede hacerla tanto el CCO como el encargado.

- Revisión de boyas (FPT-34). Esta operación se realiza con el depósito vacío, siempre realizado el paso anterior.
- Ejecución de maniobras de puesta en servicio. Una vez finalizada y validada la limpieza se procede por parte del operario a realizar las maniobras de puesta en servicio según FPT específico de cada deposito.

#### Consideraciones:

La respuesta de la operación y o FPT, se hará justo en el momento que se está ejecutando, ni antes de la maniobra ni después.

Una vez el depósito este aislado y vacío (OT 2 Maniobras y enclaves) y validado por CCO y operario (en caso de necesidad) se llevará a cabo la limpieza del depósito de la mano de una empresa subcontratada por parte del departamento de producción. El encargado de producción, dado que es el departamento encargado de la limpieza, supervisa la limpieza y hace un informe de lo que ve introduciendo los costes de la operación de limpieza en SAP. Las operaciones que realiza la DOP son operaciones necesarias para que se pueda realizar la limpieza y especialmente la ejecución de maniobras de cierre y puesta en servicio (una vez finalizada la maniobra). También es imprescindible la validación/supervisión del CCO para verificar que el subministro está garantizado en cada momento y se pueden realizar las maniobras correspondientes.

Una vez el depósito está vacío el operario procede a realizar la revisión de boyas según FPT-34. La revisión de boyas siempre se realiza en la ventana de tiempo entre la OT 2 (Maniobras y enclaves) y la OT4 (Maniobras puesta en servicio)

El departamento de producción comunica el inicio y el final de la limpieza, vía telefónica. CCO anota esta información en JIRA. Durante el proceso de limpieza, la DOP está en contacto con CCO, sobre todo por las maniobras de aislamiento y vaciado como de puesta en servicio. Esta comunicación constante también se da en el caso de necesidad de mantener la garantía de suministro mientras dura la limpieza (en algunas centrales donde los grupos de impulsión necesitan la presencia de un operario

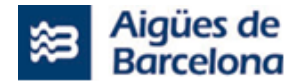

que ajuste manualmente la presión adecuada en cada momento, así como la vigilancia de bocas de agua que garanticen el abastecimiento a las cotas afectadas durante la limpieza).

Cuando CCO recibe el aviso de la finalización de la limpieza, avisa mediante llamada al operario para continuar con las maniobras correspondientes (OT nº4 Maniobras puesta en servicio) según la IAB y la FPT específica del depósito. Destacar que la IAB tiene dos tipos de maniobras vinculadas al equipo/depósito que regirá si serán necesarias maniobras en local o en remoto:

- Orden de maniobra en remoto: Ejecución en remoto por parte de CCO (si la IAB así lo indica), de las maniobras hidráulicas para llenar el depósito hasta un nivel óptimo/determinado.
- Orden de maniobra en local (FPT): Ejecución por parte de Operario. Cada orden de trabajo tiene una IAB (donde se especifica todas las maniobras/operaciones y el tipo remoto o local) que depende del depósito/equipo. En el caso de existir maniobras en local el FPT específico de cada depósito indica cuales son. Estas son las que ejecuta el operario.

El CCO o Encargado de la DOP, notifica telefónicamente al operario la necesidad de realizar maniobras del FPT tanto de aislamiento (OT2) como de puesta en servicio (OT\$) . El operario se desplaza a realizar la maniobra conjunta con CCO para el llenado y puesta en servicio.

En el momento en que el operario recibe órdenes de maniobra en local, va contestando la FPT de acuerdo con las maniobras que va realizando. Si no termina todas las operaciones el mismo día, queda abierta y con posibilidad de ser asignada a otros operarios. Cuando finalmente se terminan todas las operaciones dentro de la FPT, la OT2 (maniobras aislamiento) o la OT4 (maniobras puesta en servicio) se cierran (no hay un cierre específico en ningún sistema, simplemente se dan por finalizadas).

Dependiendo del volumen del depósito puede ser que la maniobra de aislamiento (OT2) sea algunos días antes (la mayoría se realiza el mismo día, aunque algunos se realizan hasta con 3 días de antelación). Toda operación que haga operario sobre la maniobra tiene que llevar un parte (FPT), el parte tiene que salir despachado desde el centro despachador (actualmente lo despacha el encargado de operaciones)

Si se da el caso de que no puedan hacer los mantenimientos, pueden cerrar la cita como no conforme y actualizar la OT. Das motivo de no conformidad para tenerlo registrado. Actualmente se puede cerrar la cita sin notificar las operaciones y un automatismo genera una segunda cita automáticamente como no conforme y dar el motivo de conformidad. El usuario puede crear un caso para planificar otra orden.

Una vez el relleno del depósito se ha realizado, el operario avisará de nuevo al CCO para que éste proceda y pida la analítica de comprobación de relleno al departamento de producción. De este modo, el proceso continúa con el análisis de calidad del agua en el laboratorio. Laboratorio es autónomo a la hora de realizar las analíticas.

El "Full de Ruta" de las operaciones de limpieza de depósitos son informadas de forma manual por parte de los operarios des de la funcionalidad de GOM que comunica con Full de Ruta..

Las órdenes/aviso/operación se contestan, pero no vía SAP, si no a través de los formatos de depósitos (FPT-34, hoja de trabajo de depósitos, FPT…) que se introducen en el directorio común al que accede laboratorio, para justificar ante Salud Pública que se realicen las limpiezas de depósitos con la periodicidad que tocan (Sanidad pide: FPT-34 + factura de limpieza + analítica. Todo en papel).

Laboratorio también cuelga telemáticamente estos formatos en SINAC (Sistema de Información Nacional de Aguas de Consumo). El área de producción realiza también informes de evaluación del estado de los depósitos en los que se especifican más cuidadosamente las anomalías de los depósitos.

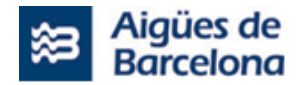

### **4.6.7.7. Supervisión de los trabajos, validación y cierre técnico de las ordenes**

Absolutamente todo a nivel de aislamiento y apertura se controla, valida i gestiona vía CCO. Así pues, tras el resultado de la analítica, CCO supervisa:

- Cuando es factible realizar las maniobras avisa a la DOP conforme se pueden realizar las maniobras en local según FPT correspondiente a la limpieza de depósitos.
- Si la maniobra no ha sido efectiva y existe dificultades para realizar el vaciado del depósito contacta con zona para revisar maniobras. La DOP i CUM establecerán que ha fallado y que acciones son necesarias.
- Una vez el resultado de la analítica que realiza laboratorio es favorable y se puede proceder a la normalización del depósito (OT4 Maniobras puesta en servicio) CCO recibe aviso de Producción o Laboratorio y CCO llama al operario para que ejecute la maniobra en local y abra la distribución (Según IAB y siguiendo maniobras FPT).
- El operario llama al CCO cuando ha realizado las maniobras para que compruebe que la distribución se ha normalizado.
- Actualmente la Orden de limpieza de depósito se cierra por parte de producción. No interviene nadie mas en el cierre de la OT en SAP.

# **4.6.8. Otros Mantenimientos**

Son todos aquellos trabajos que no están estructurados en los mantenimientos de Aigües de Barcelona (trabajos sistemáticos, averías exteriores…).

Para estas operaciones se crearon códigos PEP individuales ya que no tienen órdenes para que los operarios puedan imputar sus trabajos creando una hoja de ruta en la herramienta Full de Ruta.

### **4.6.8.1. Canales de entrada**

Estas operaciones las puede generar el operario en campo o solicitar la creación para su asignación posterior.

Mediante el desarrollo del presente proyecto, se espera estructurar estas operaciones para su correcto registro e imputación.

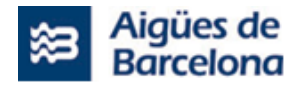

# **5. DETALLE DE LOS REQUERIMIENTOS DEL PROYECTO (TO BE)**

### **5.1. Lote Nº1: L1.1 – Ejecución del proyecto de configuración, implantación y desarrollo de integraciones entre Salesforce y SAP, junto con los distintos sistemas satélites y Servicio de Soporte y Mantenimiento**

### **5.1.1. L1.1 - Requerimientos de Salesforce**

A continuación, mostramos los requerimientos relacionados con las funcionalidades que Salesforce adaptará de los sistemas satélites actuales de AB así como las nuevas funcionalidades que se requieren. En cada bloque se detalles de las funcionalidades con los macroprocesos según los mantenimientos que forman parte del alcance del proyecto L1.1 del Lote Nº1:

- Creación de Orden de trabajo
- Asignación de Orden de trabajo
- Respuesta de Orden de trabajo
- Gestión de materiales
- Geolocalización
- Gestión documental
- Imputación
- Gestión de errores
- Gestión de Usuarios
- Gestión de Objetos Técnicos
- Modelo de Datos e Integraciones

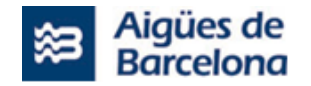

# **5.1.1.1. Creación de Orden de trabajo**

El nuevo Salesforce Field Service debe permitir las siguientes funcionalidades para la creación de órdenes de trabajo:

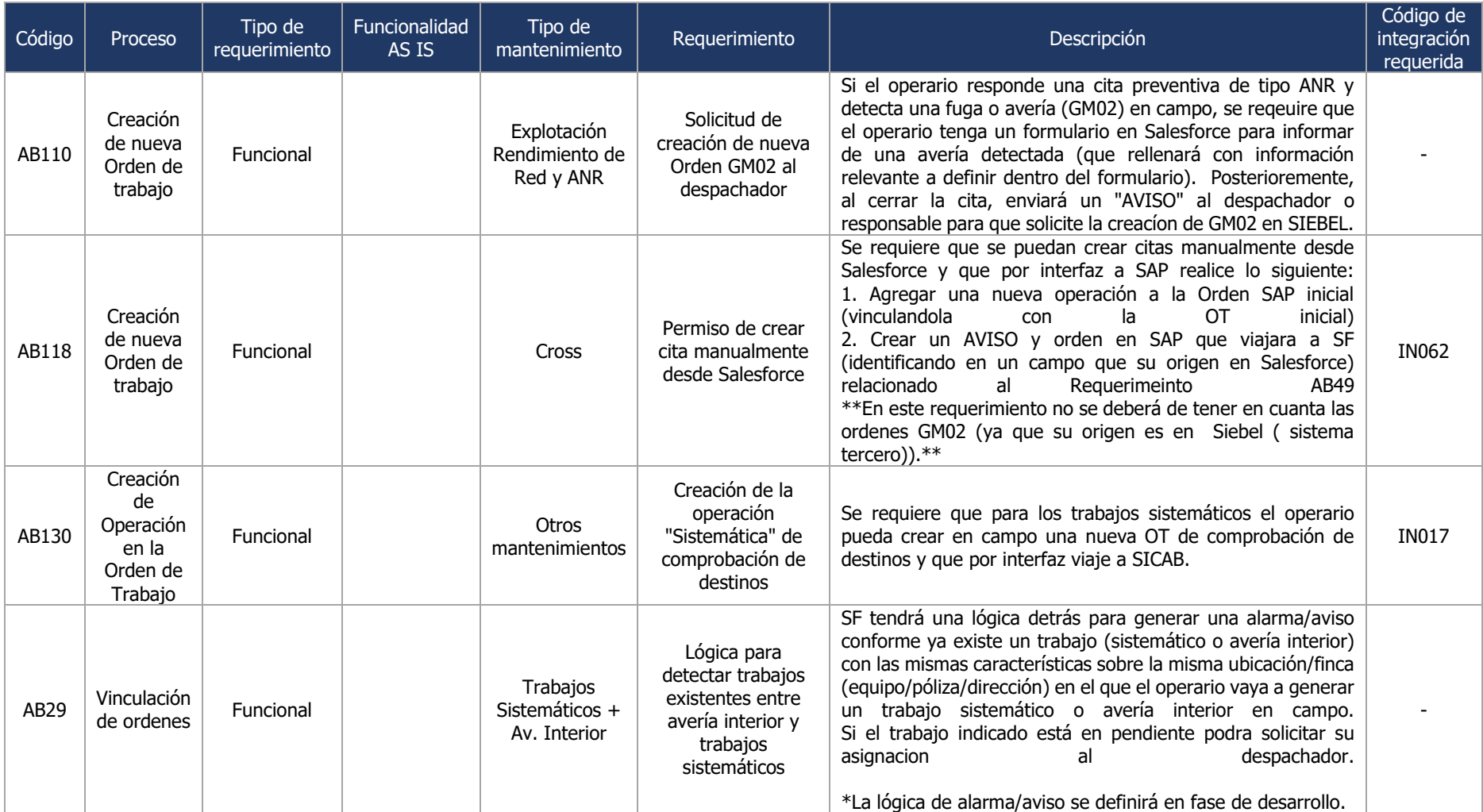

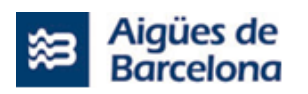

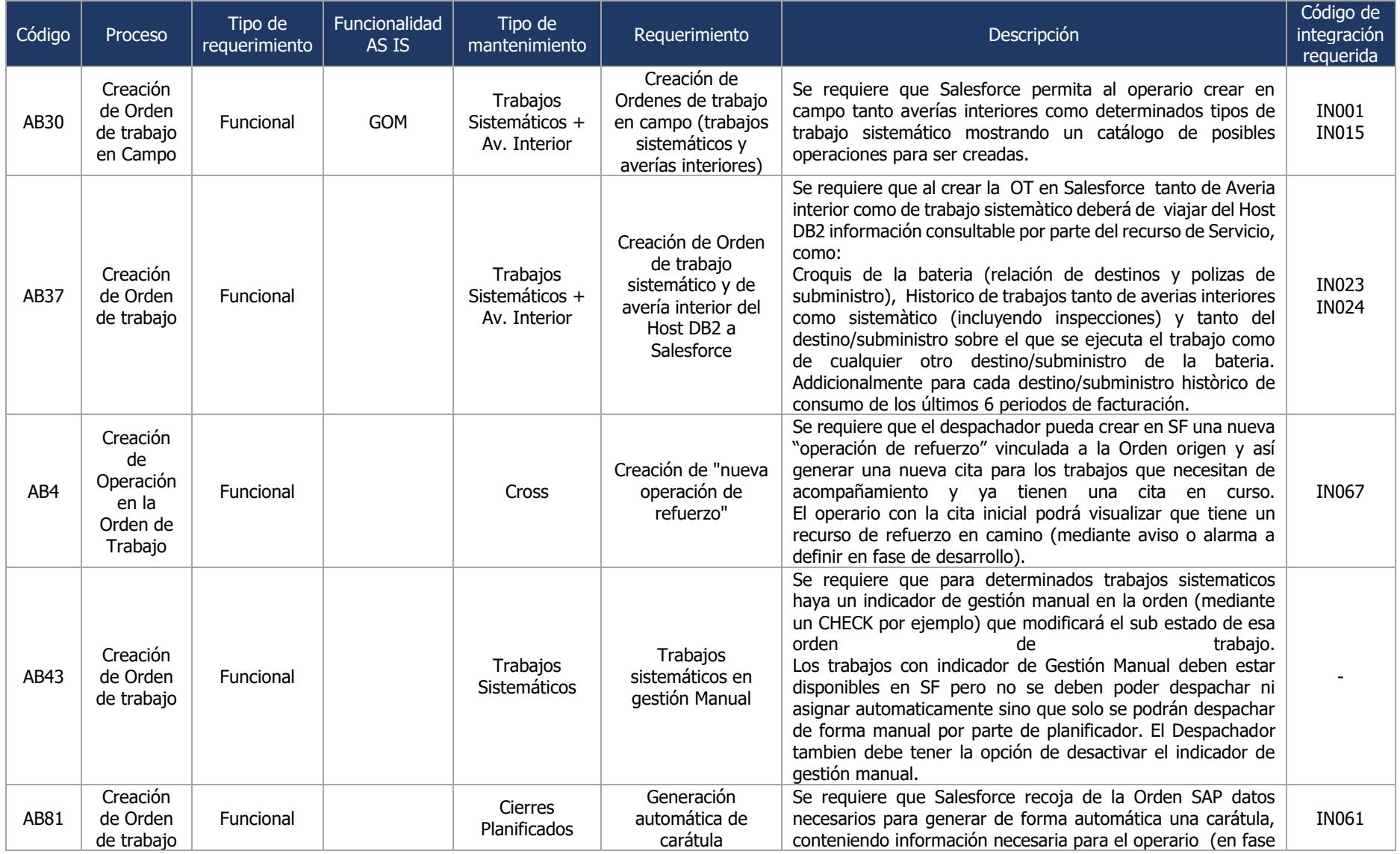

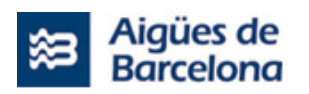

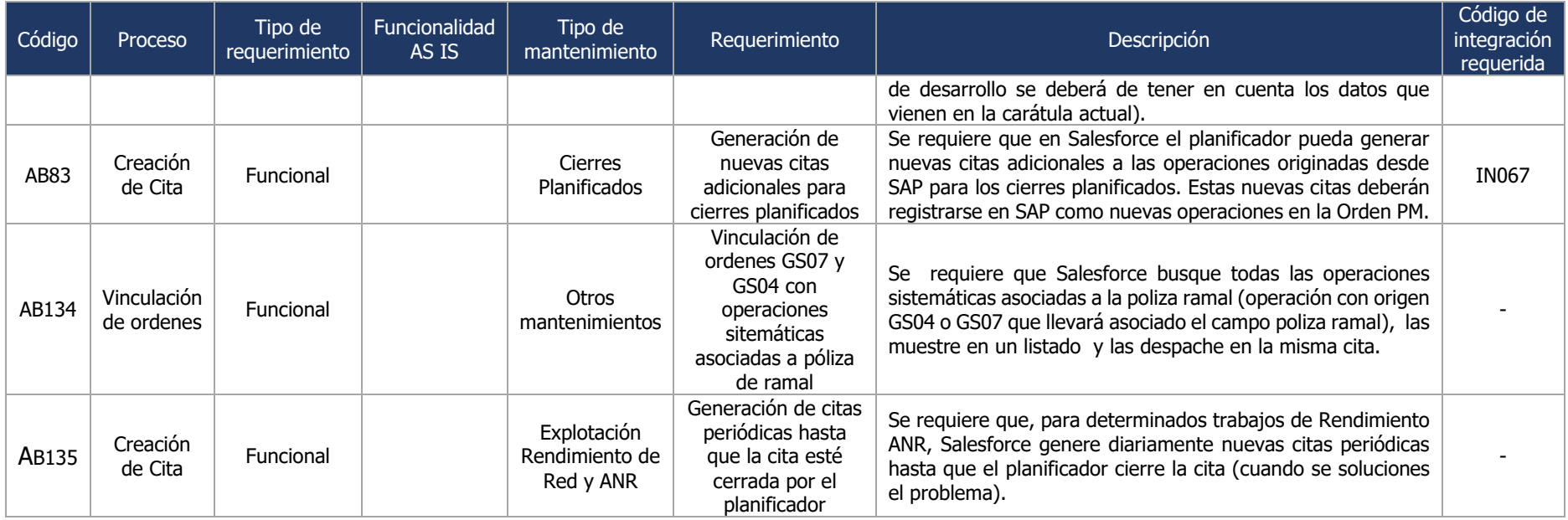

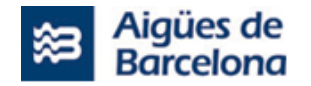

# **5.1.1.2. Asignación de Orden de trabajo**

El nuevo Salesforce Field Service debe permitir las siguientes funcionalidades para la asignación de órdenes de trabajo:

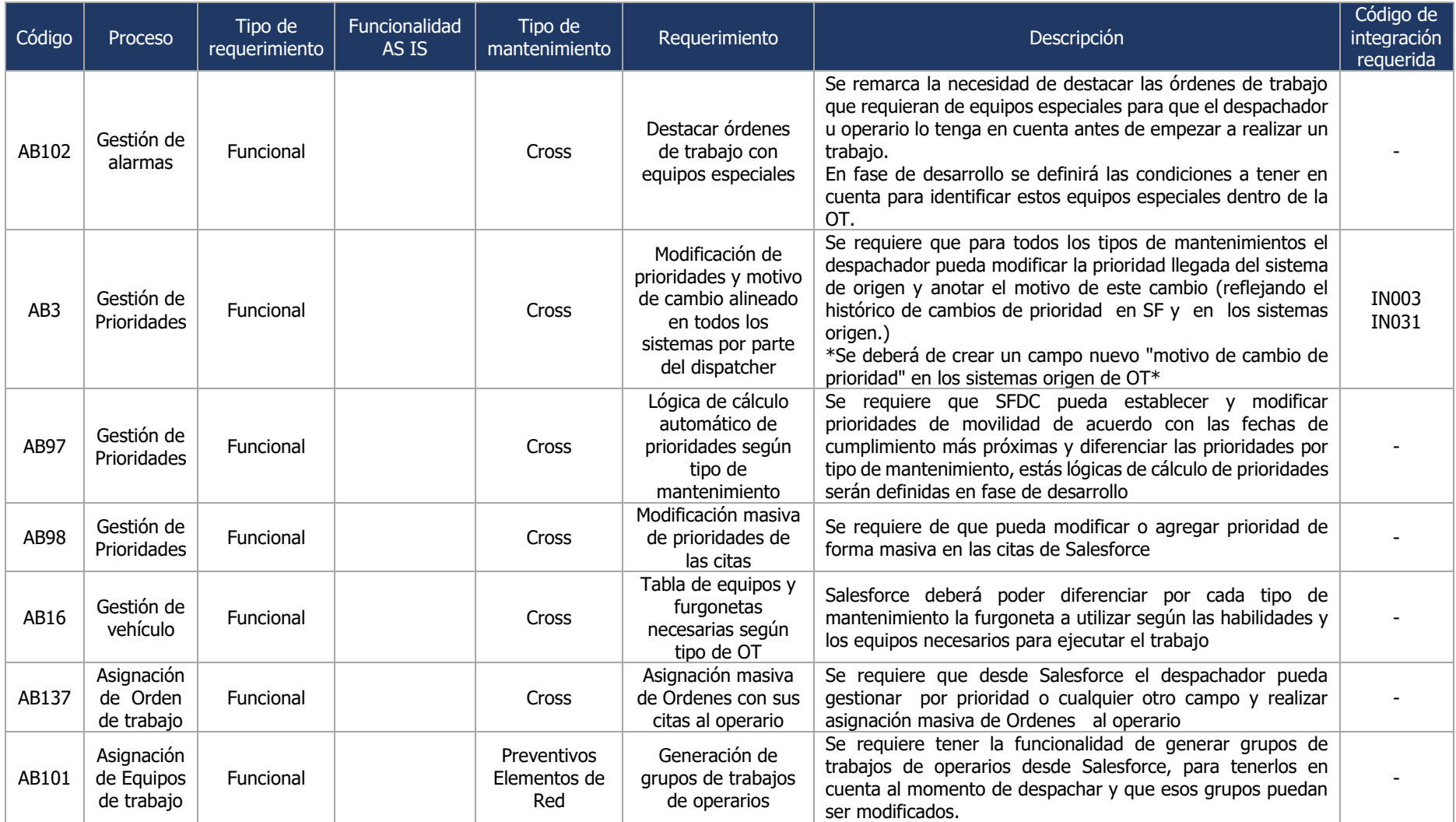

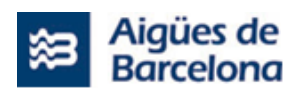

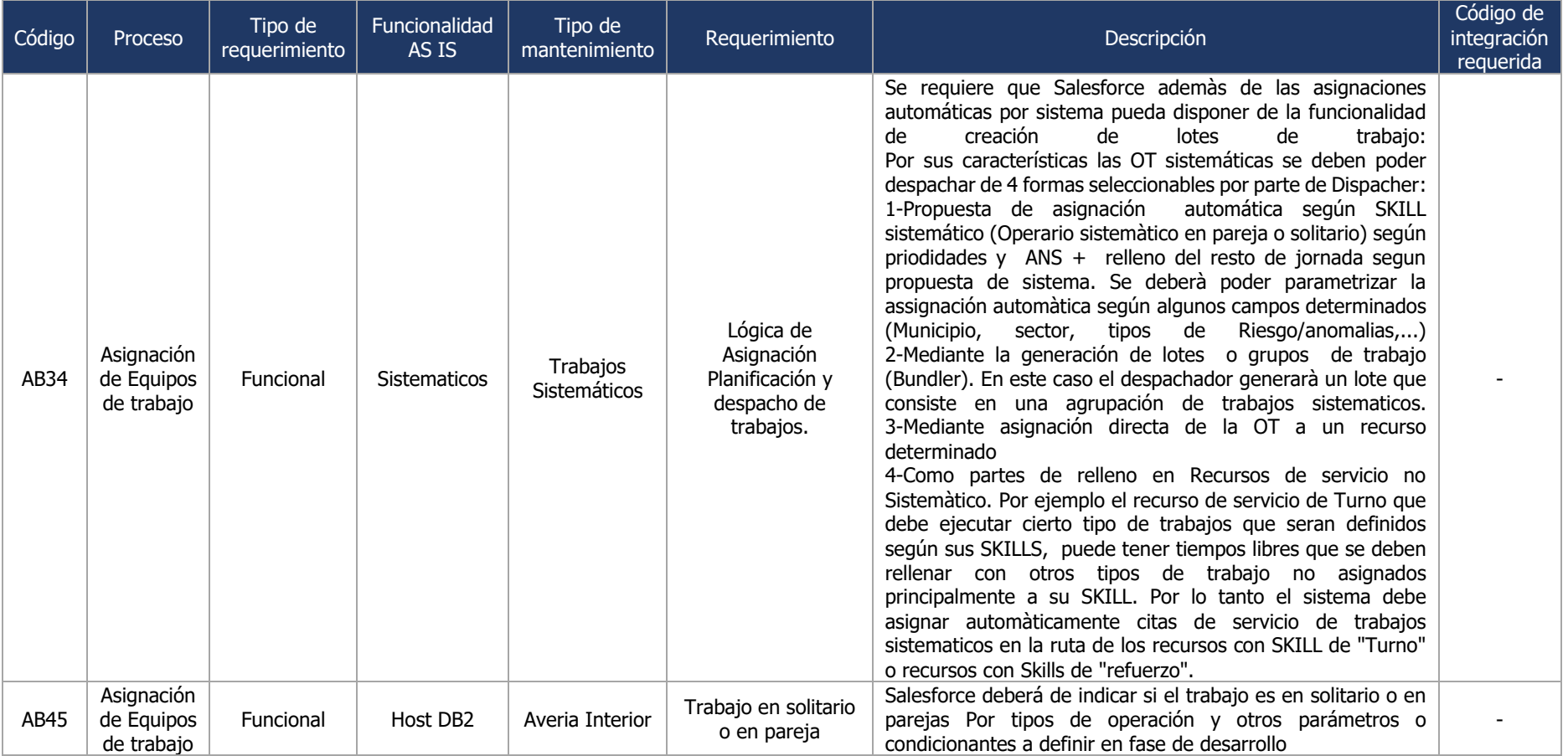

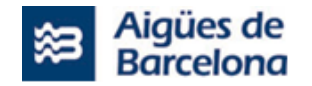

# **5.1.1.3. Respuesta de Orden de trabajo**

El nuevo Salesforce Field Service debe permitir las siguientes funcionalidades para la respuesta de órdenes de trabajo:

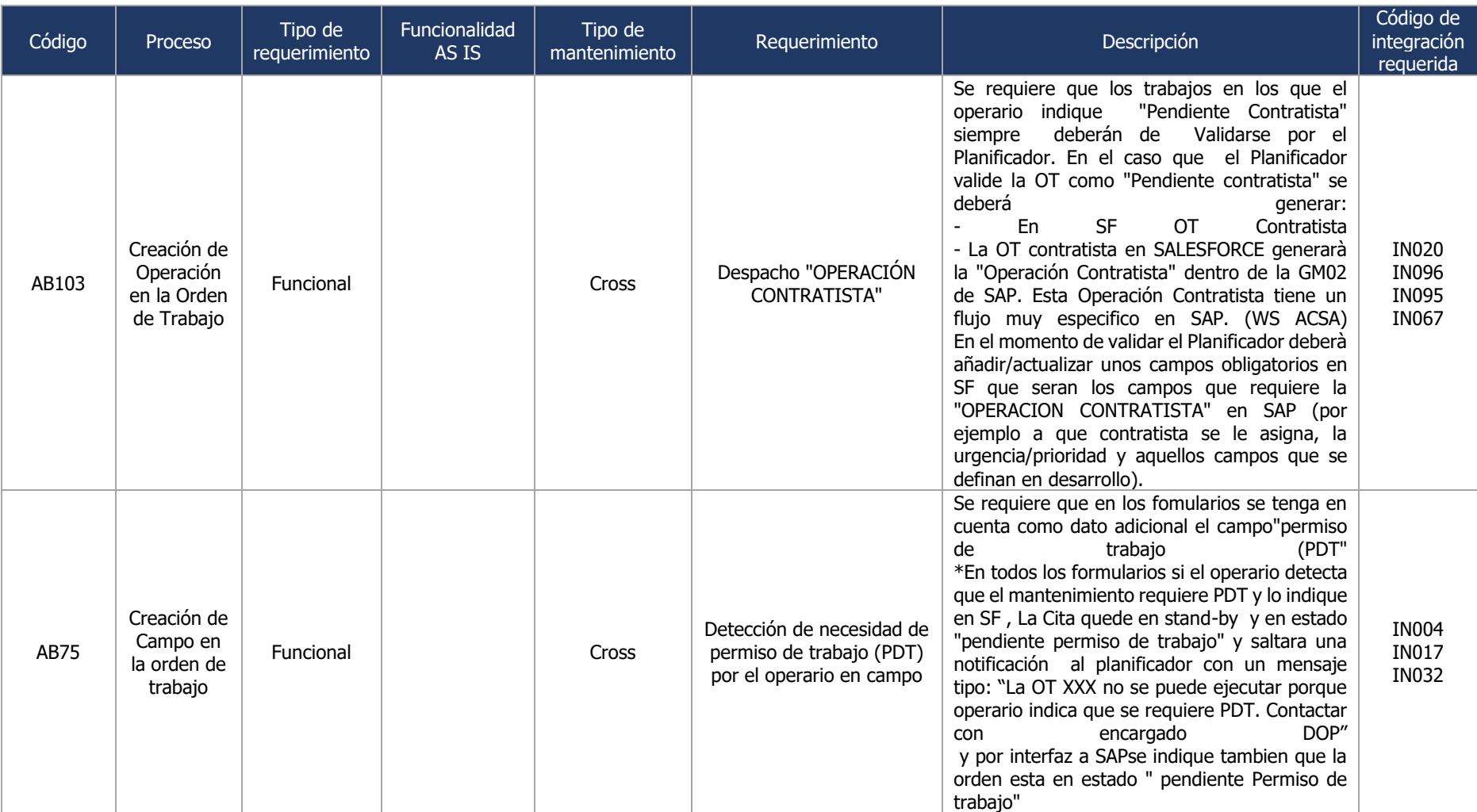
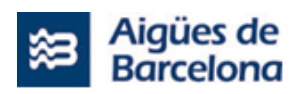

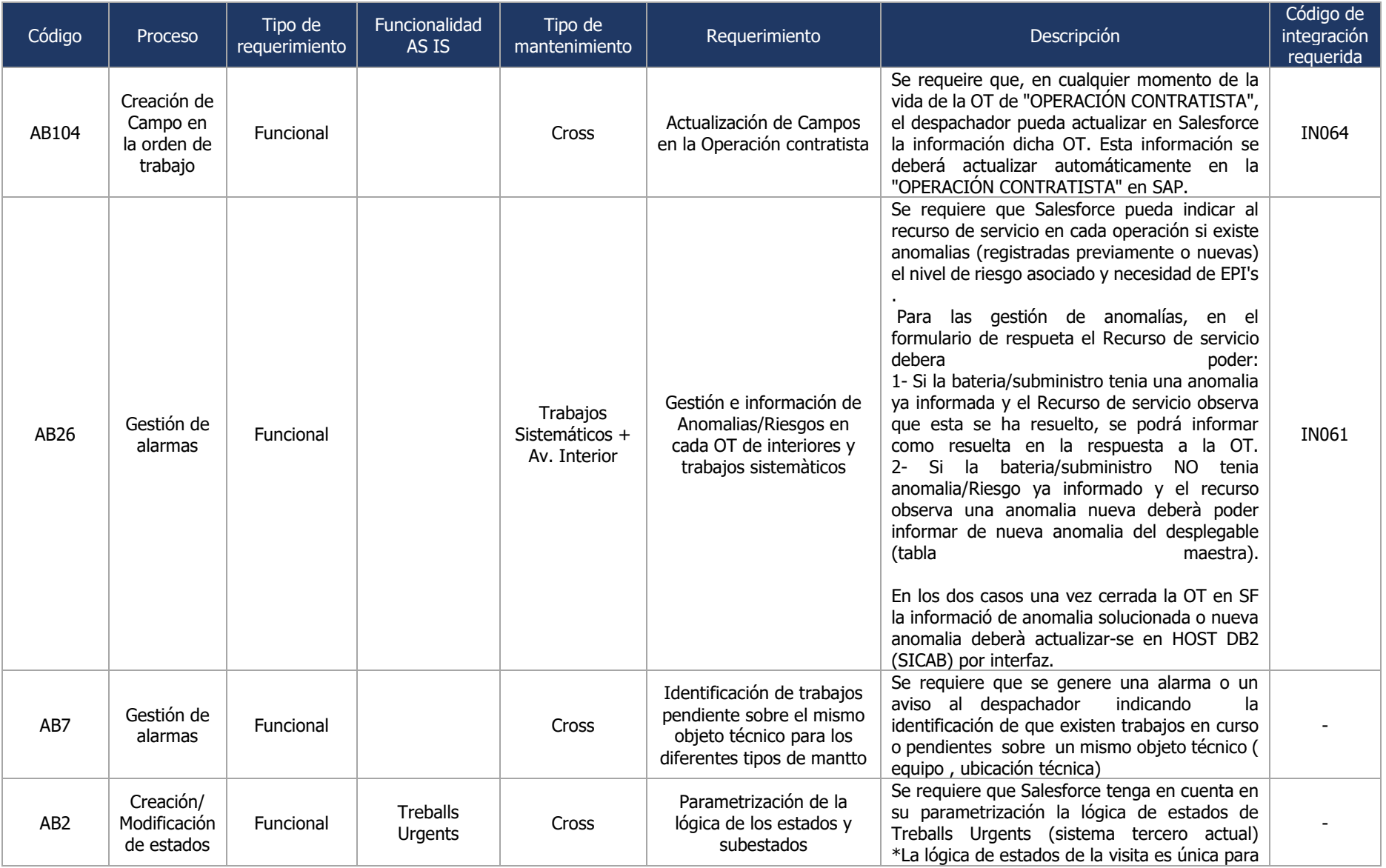

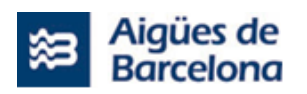

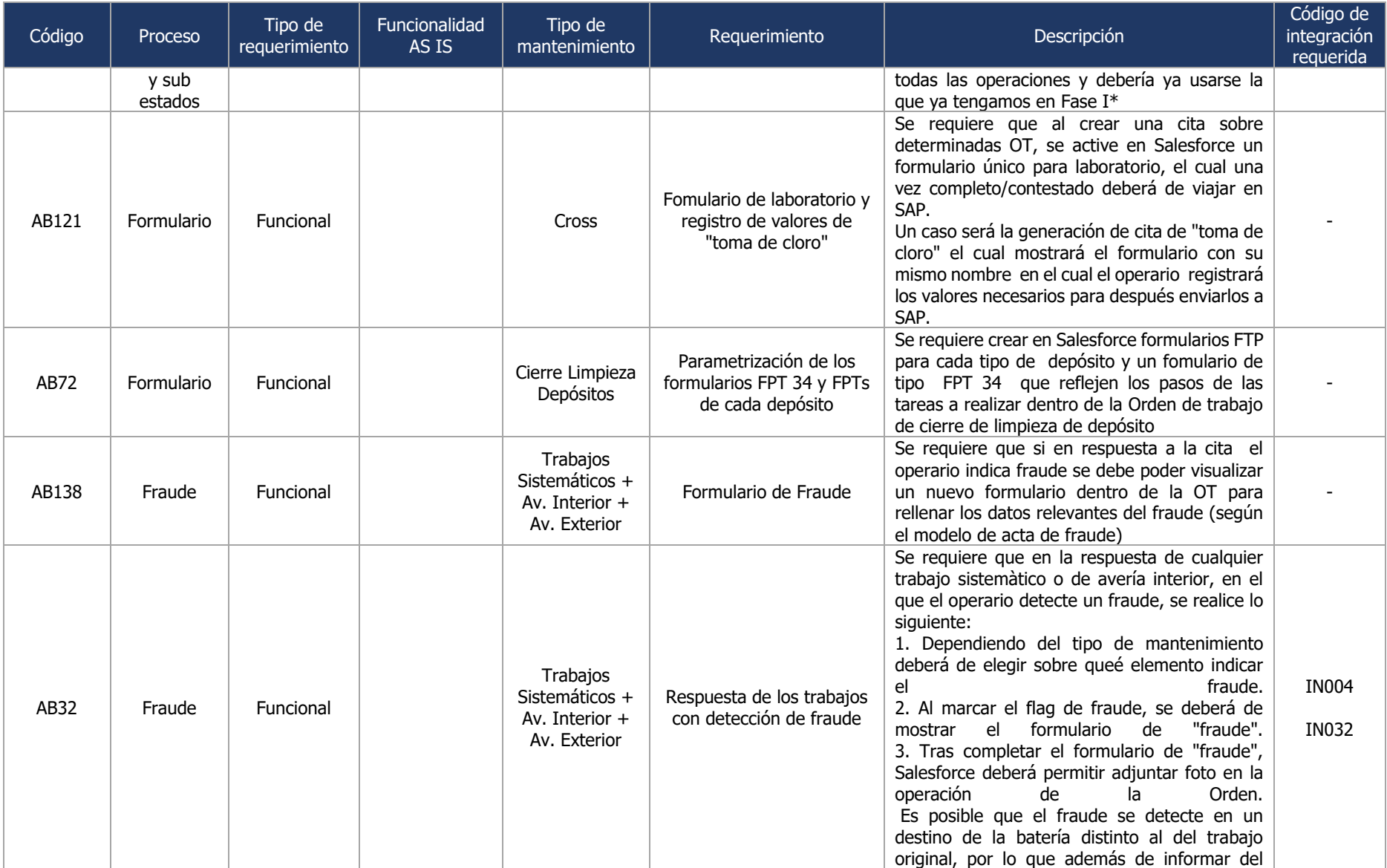

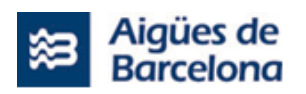

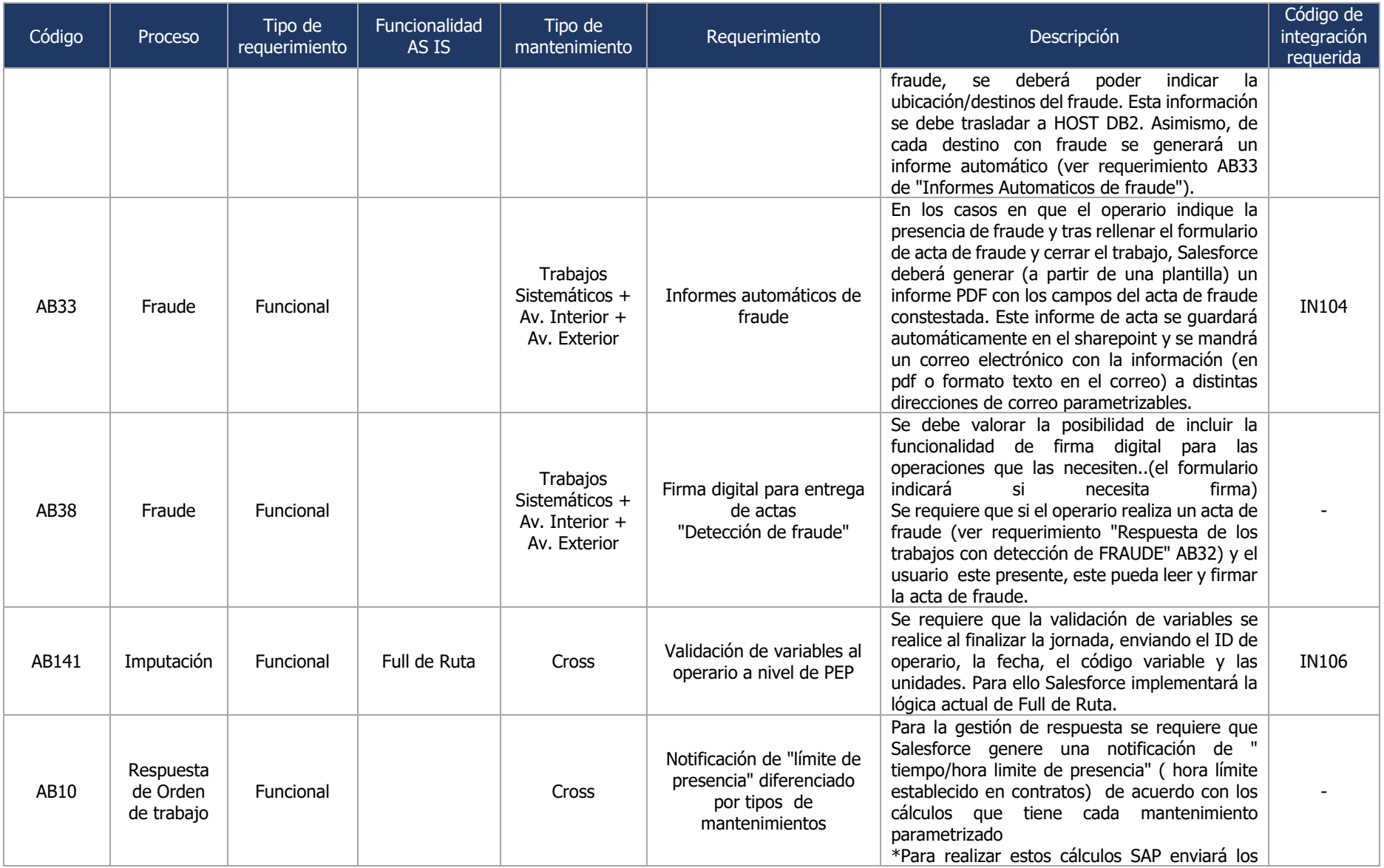

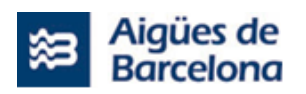

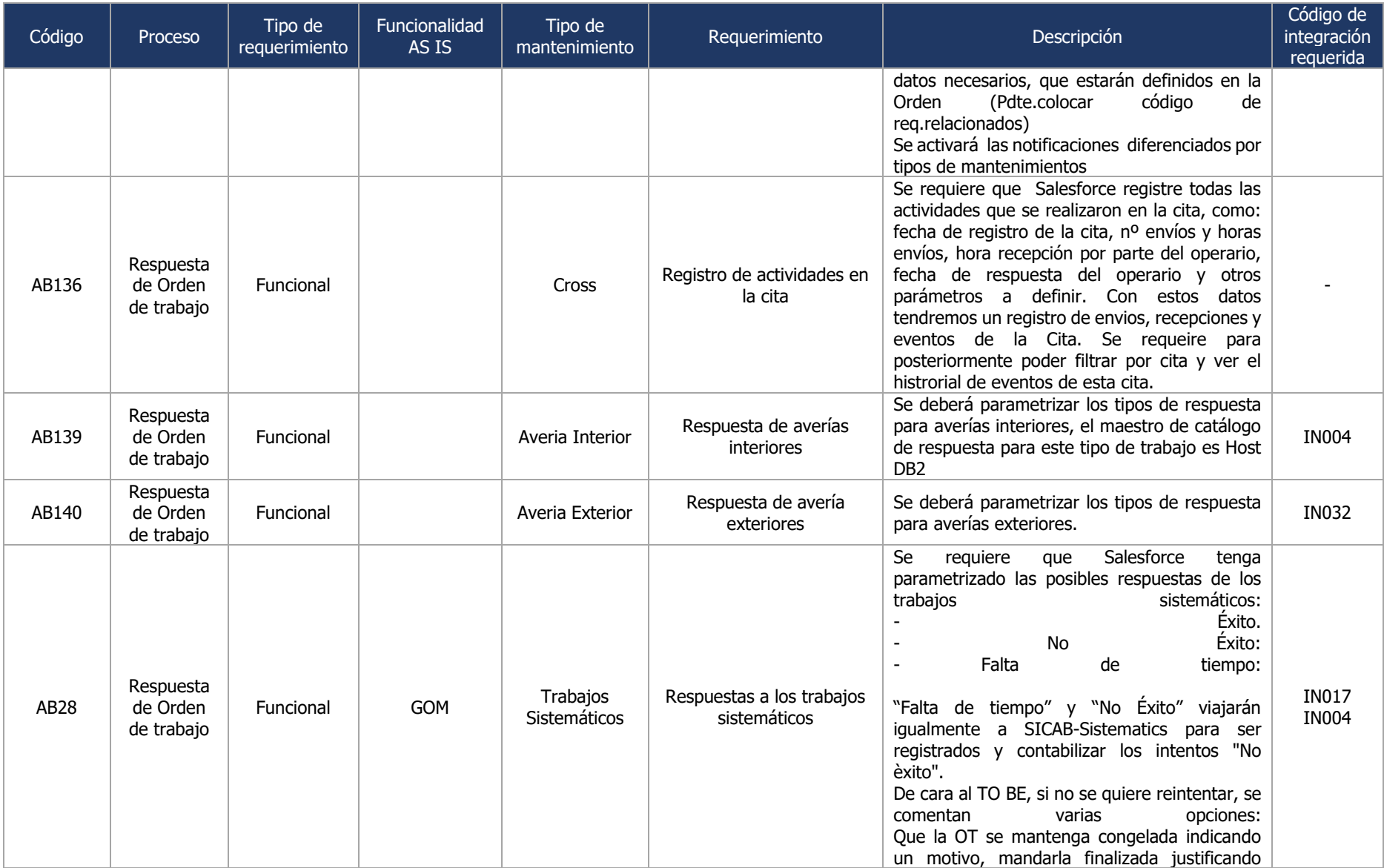

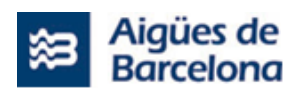

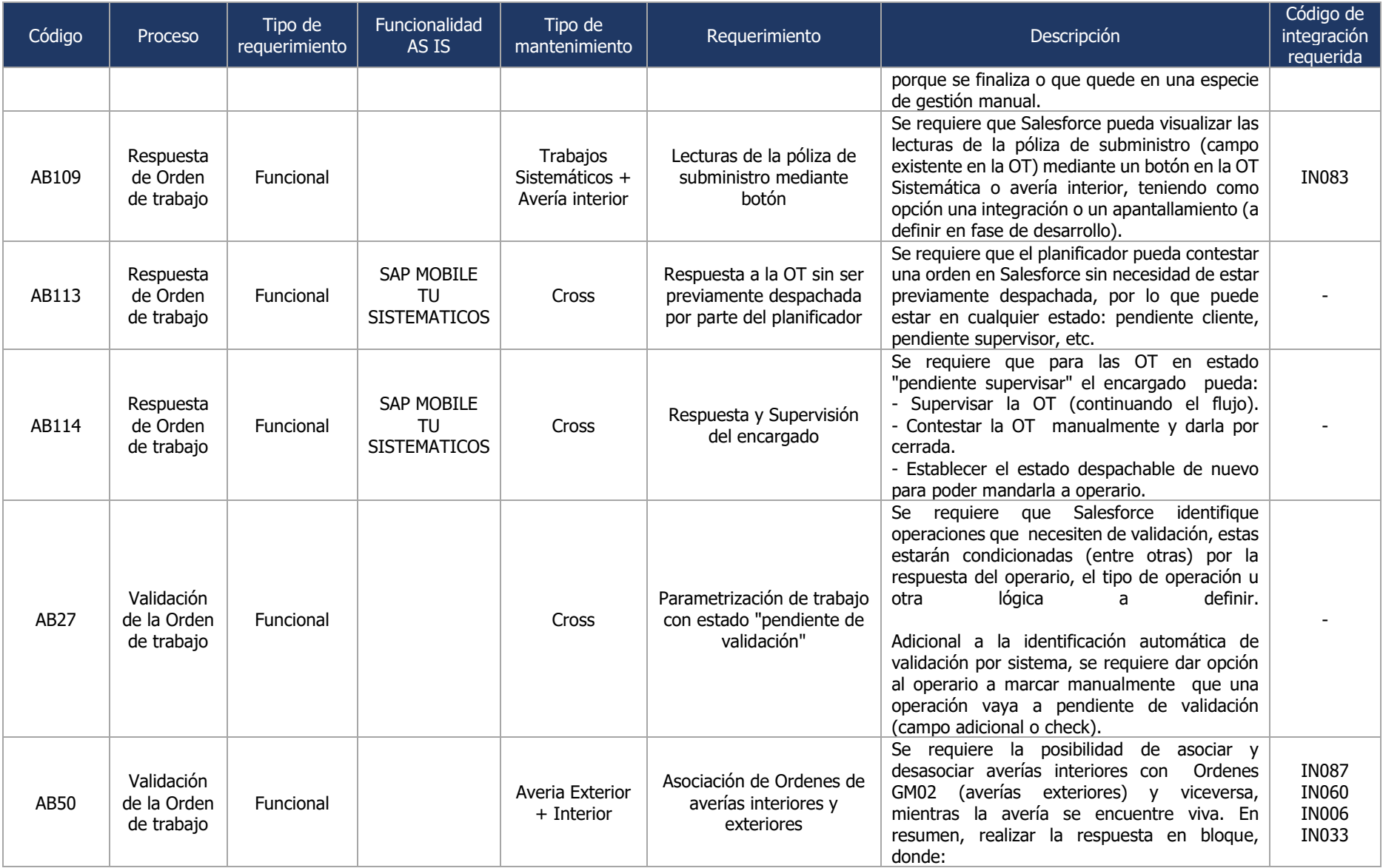

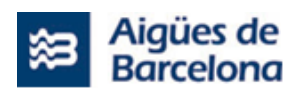

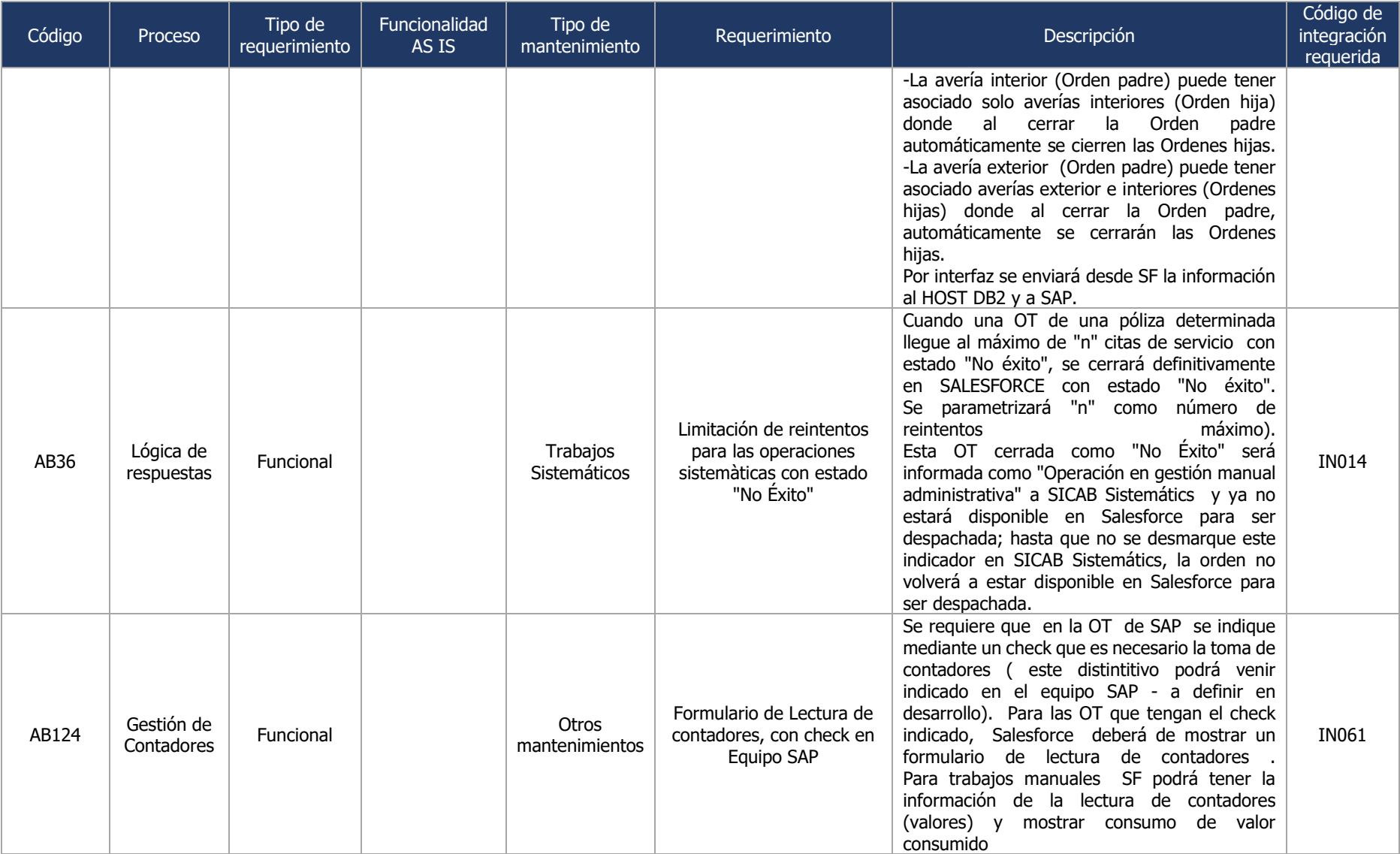

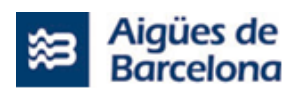

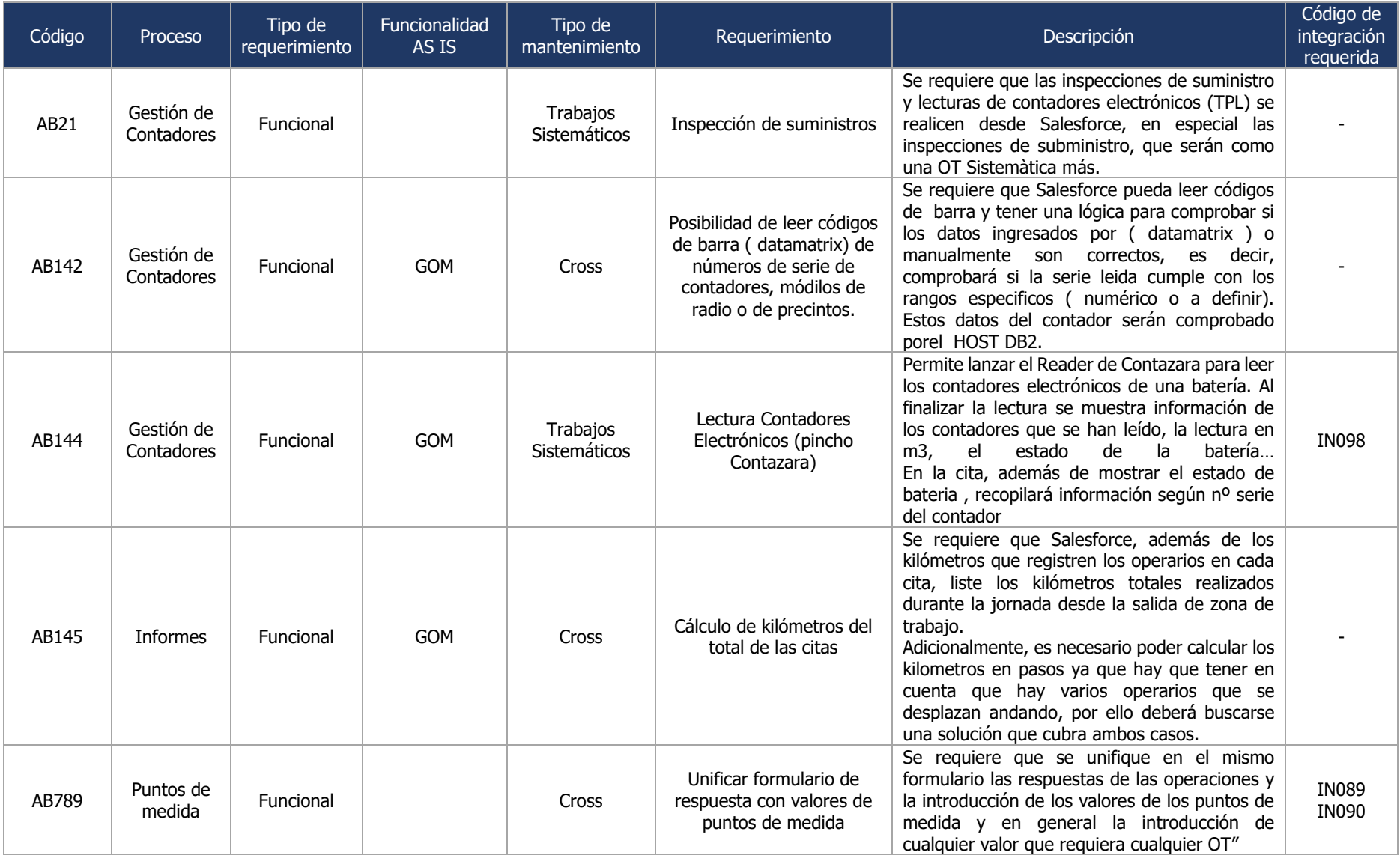

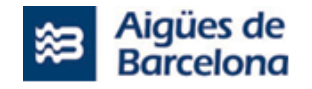

# **5.1.1.4. Gestión de materiales**

El nuevo Salesforce Field Service debe permitir las siguientes funcionalidades para el registro y gestión óptima de materiales:

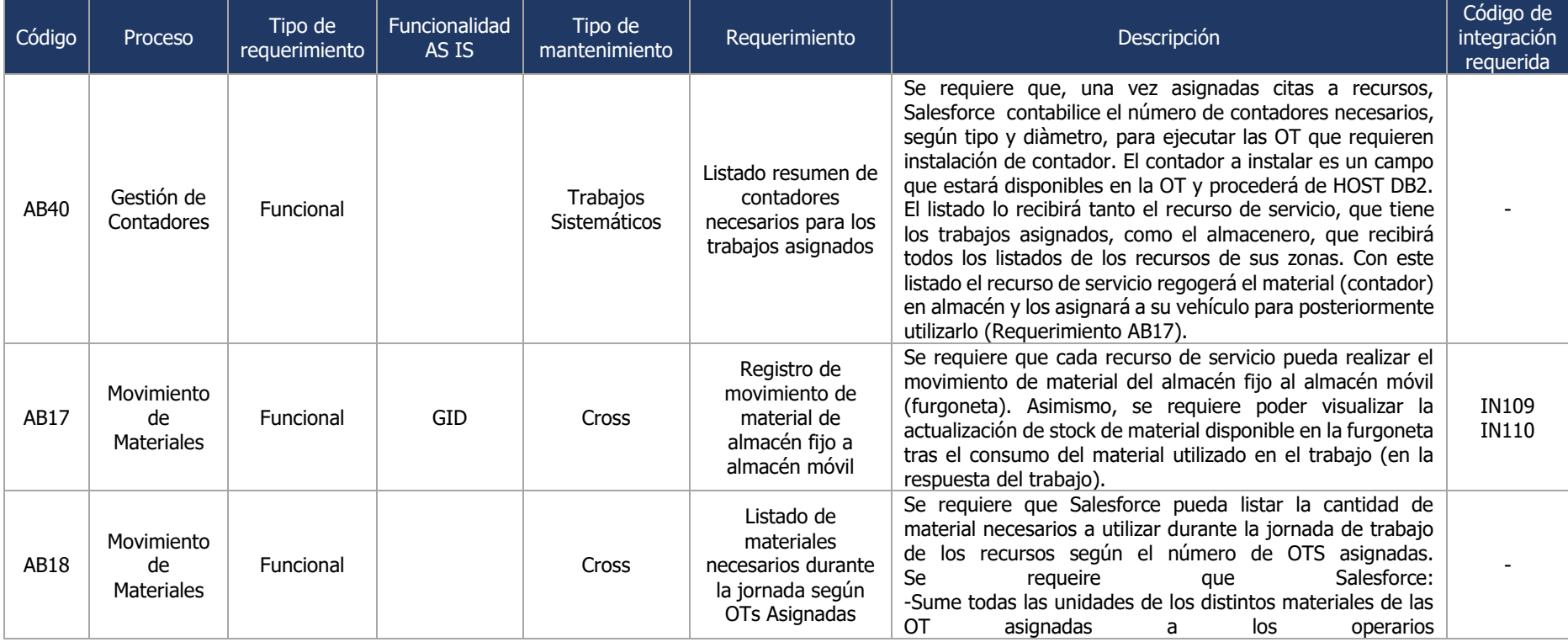

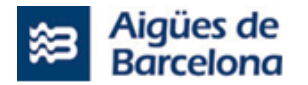

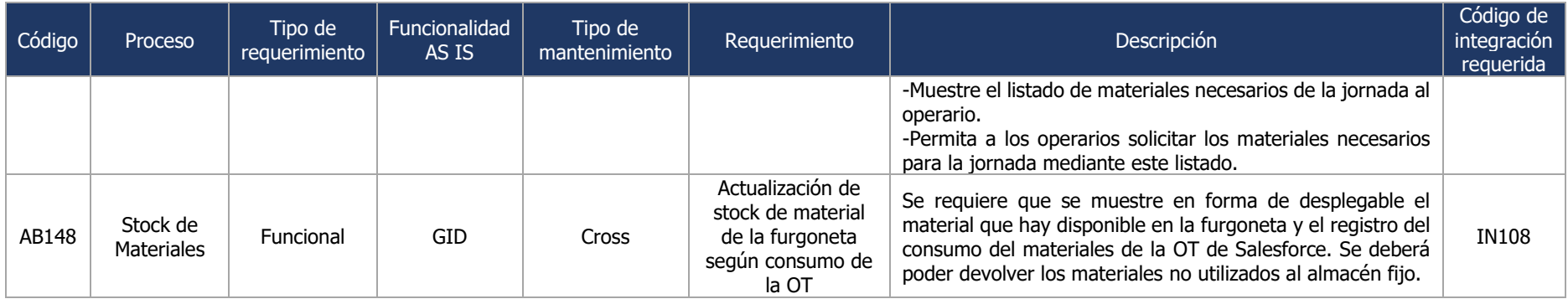

# **5.1.1.5. Geolocalización**

El nuevo Salesforce Field Service debe permitir las siguientes funcionalidades para la geolocalización:

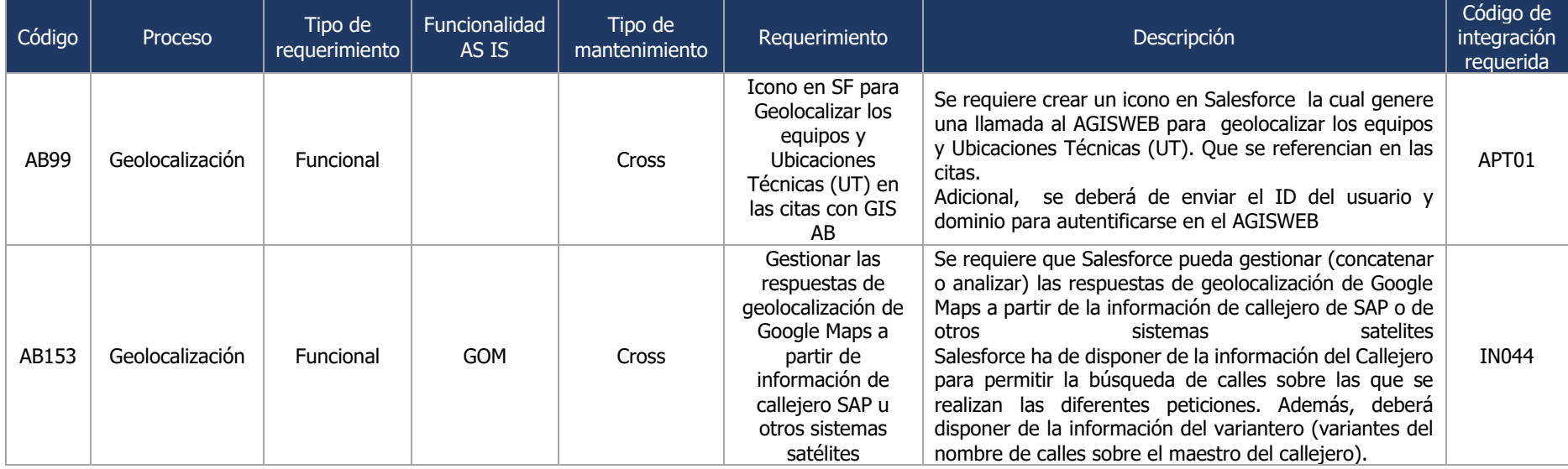

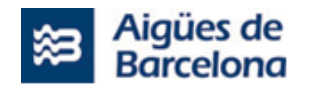

# **5.1.1.6. Gestión documental**

El nuevo Salesforce Field Service debe permitir las siguientes funcionalidades para la gestión documental:

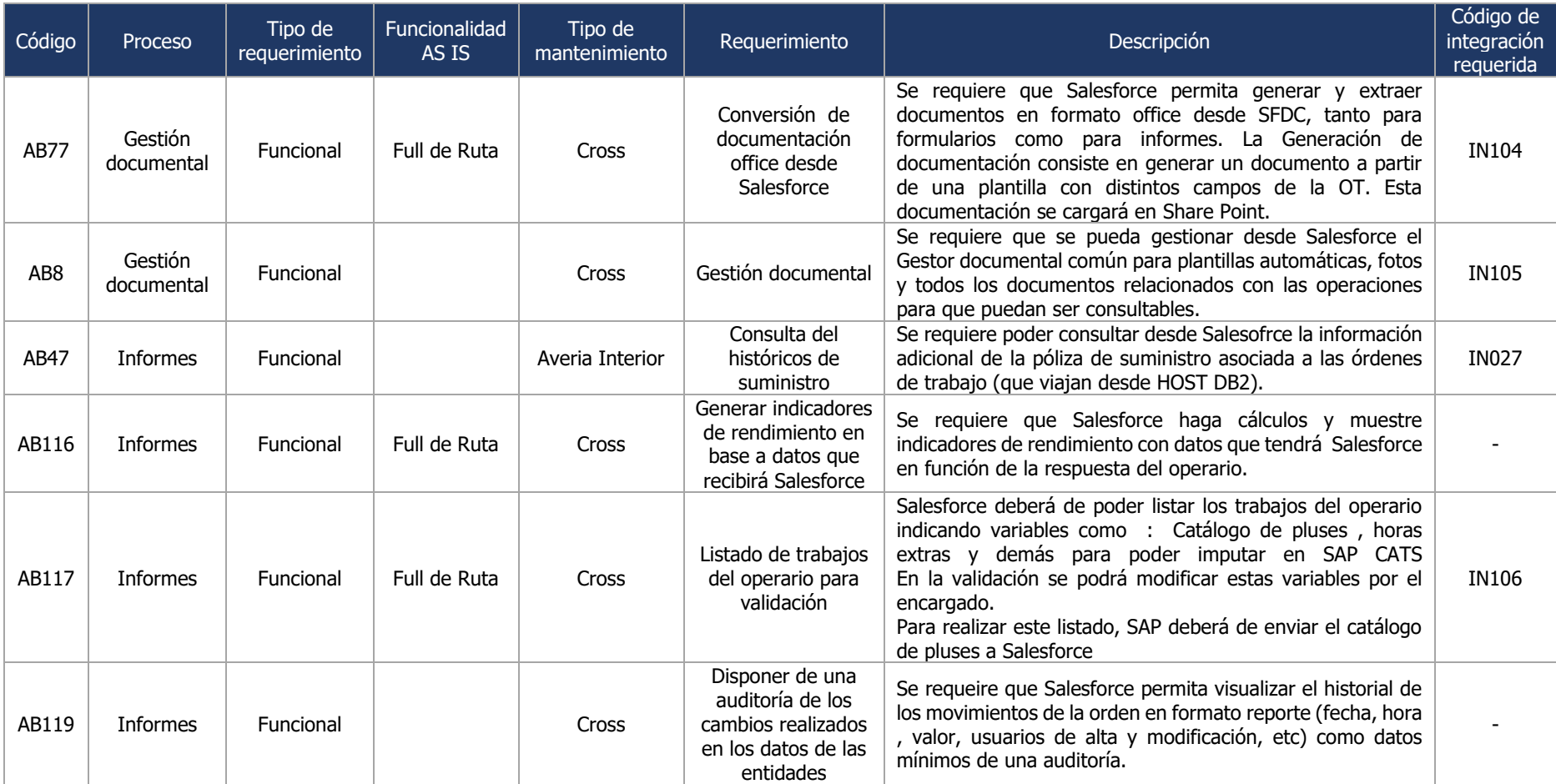

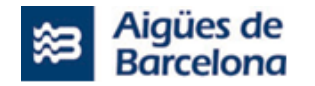

# **5.1.1.7. Imputación**

El nuevo Salesforce Field Service debe permitir las siguientes funcionalidades para la correcta imputación:

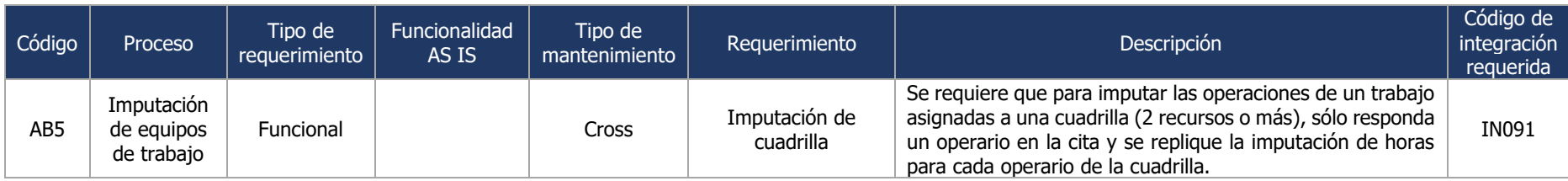

## **5.1.1.8. Gestión de errores**

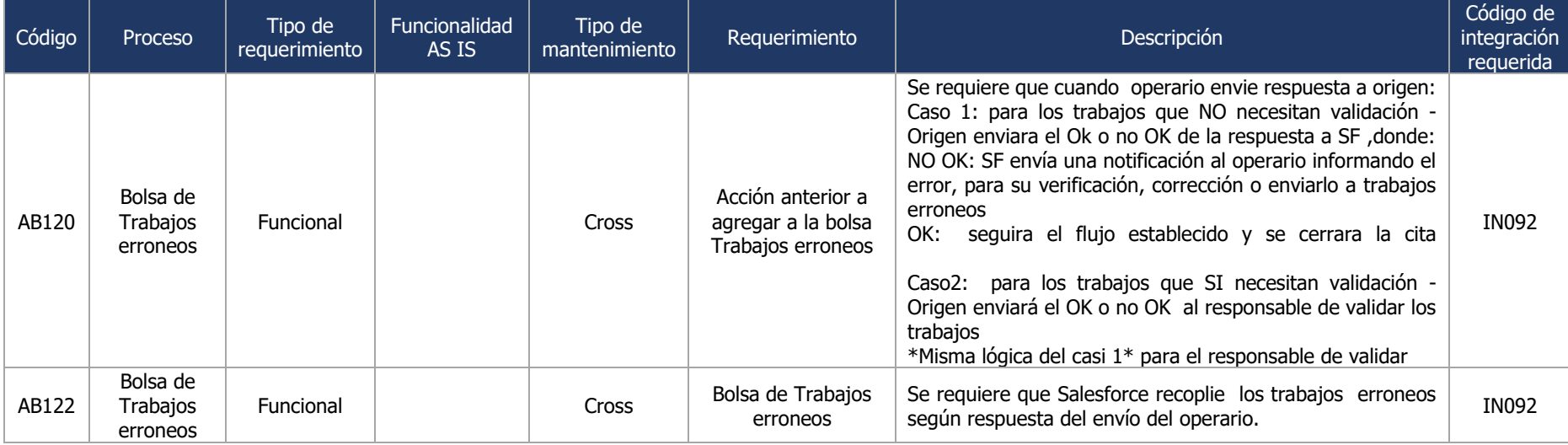

El nuevo Salesforce Field Service debe permitir las siguientes funcionalidades para la gestión de errores:

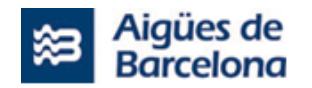

# **5.1.1.9. Gestión de Usuarios**

El nuevo Salesforce Field Service debe permitir las siguientes funcionalidades para la correcta gestión de usuarios:

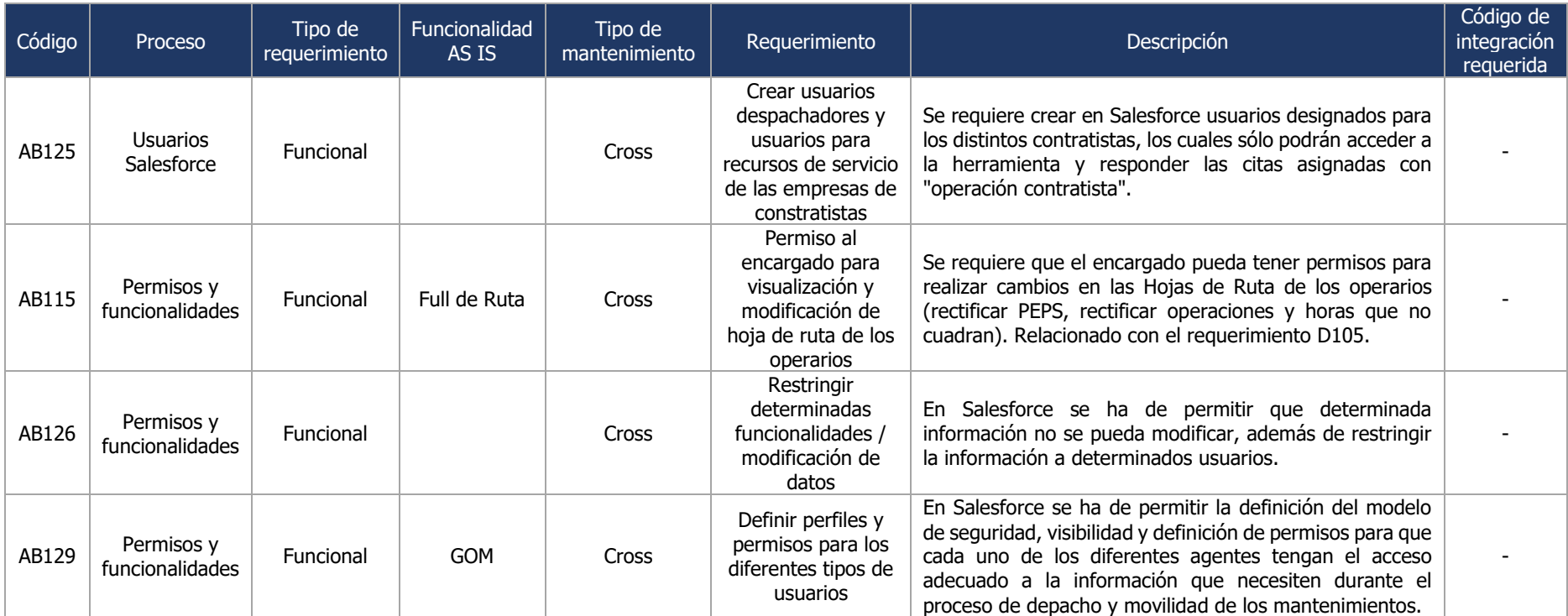

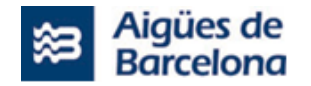

#### **5.1.1.10.Gestión de Objetos Técnicos**

El nuevo Salesforce Field Service debe permitir las siguientes funcionalidades para la gestión de Objetos Técnicos:

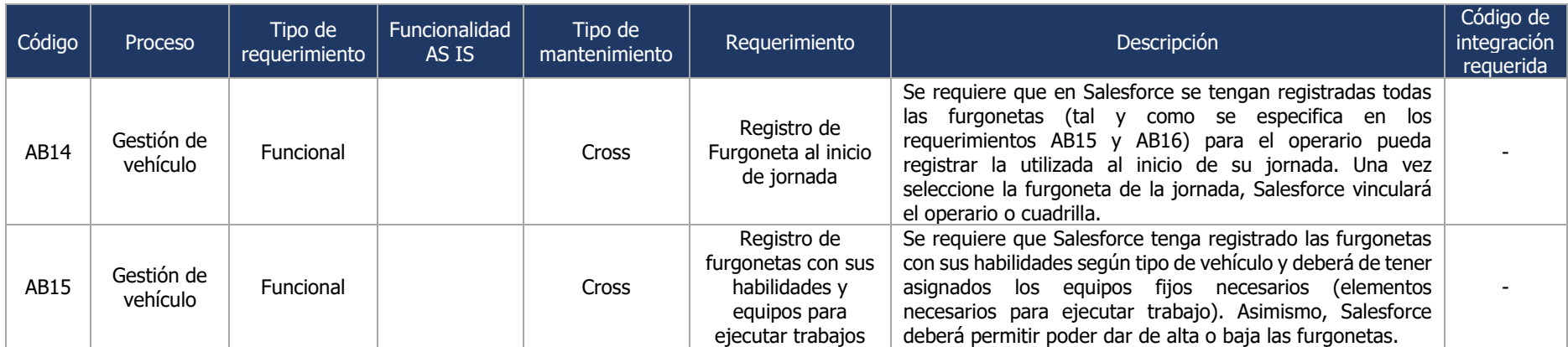

#### **5.1.1.11.Modelo de datos e Integraciones**

El nuevo Salesforce Field Service debe permitir o disponer del siguiente modelos de datos e integraciones:

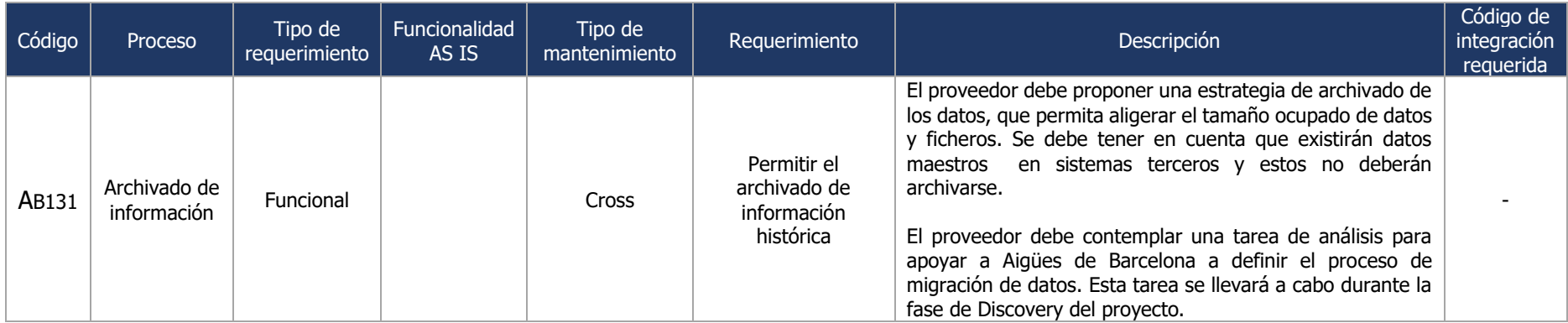

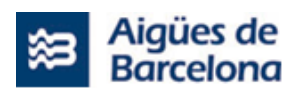

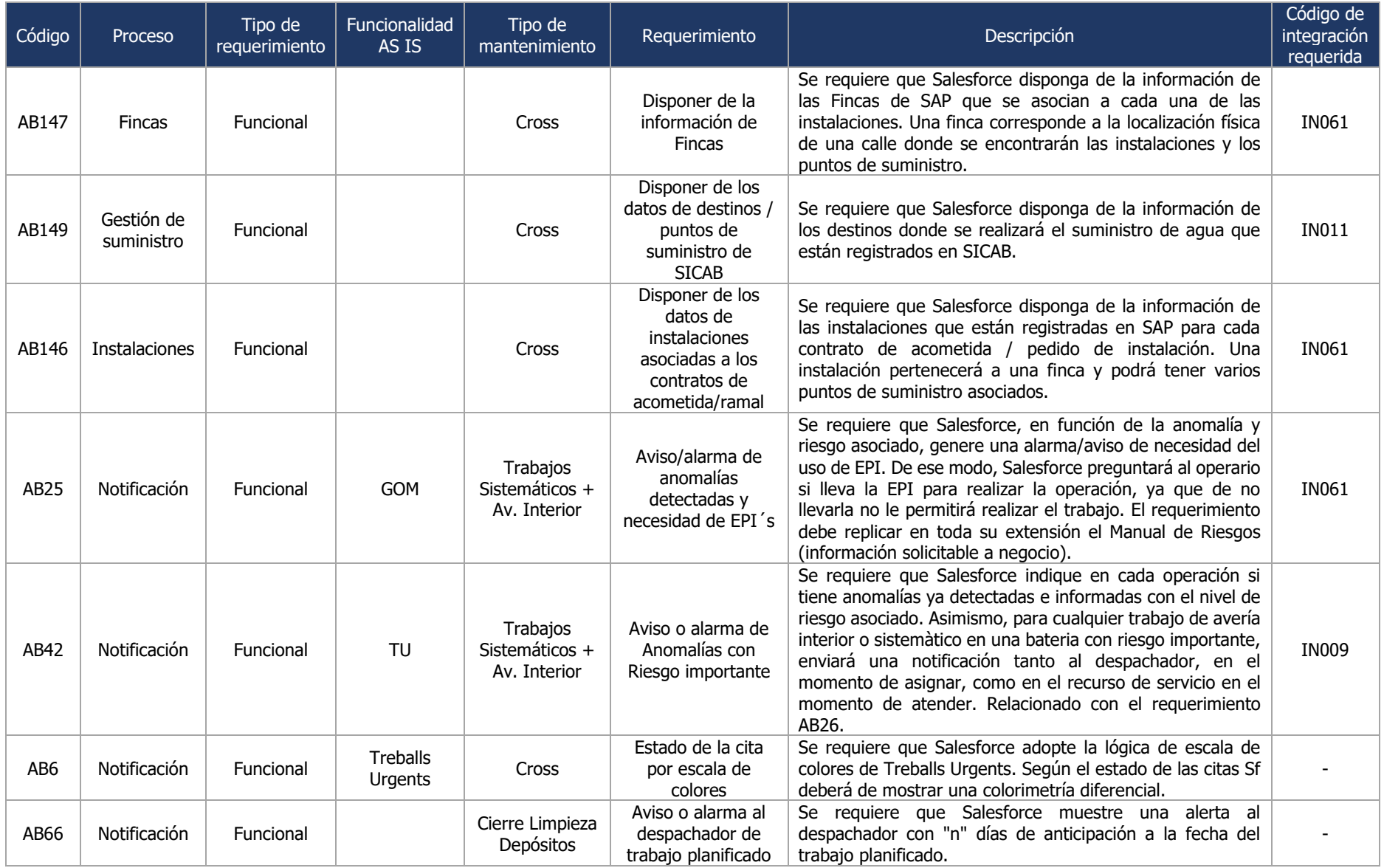

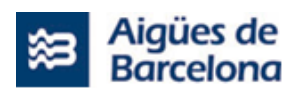

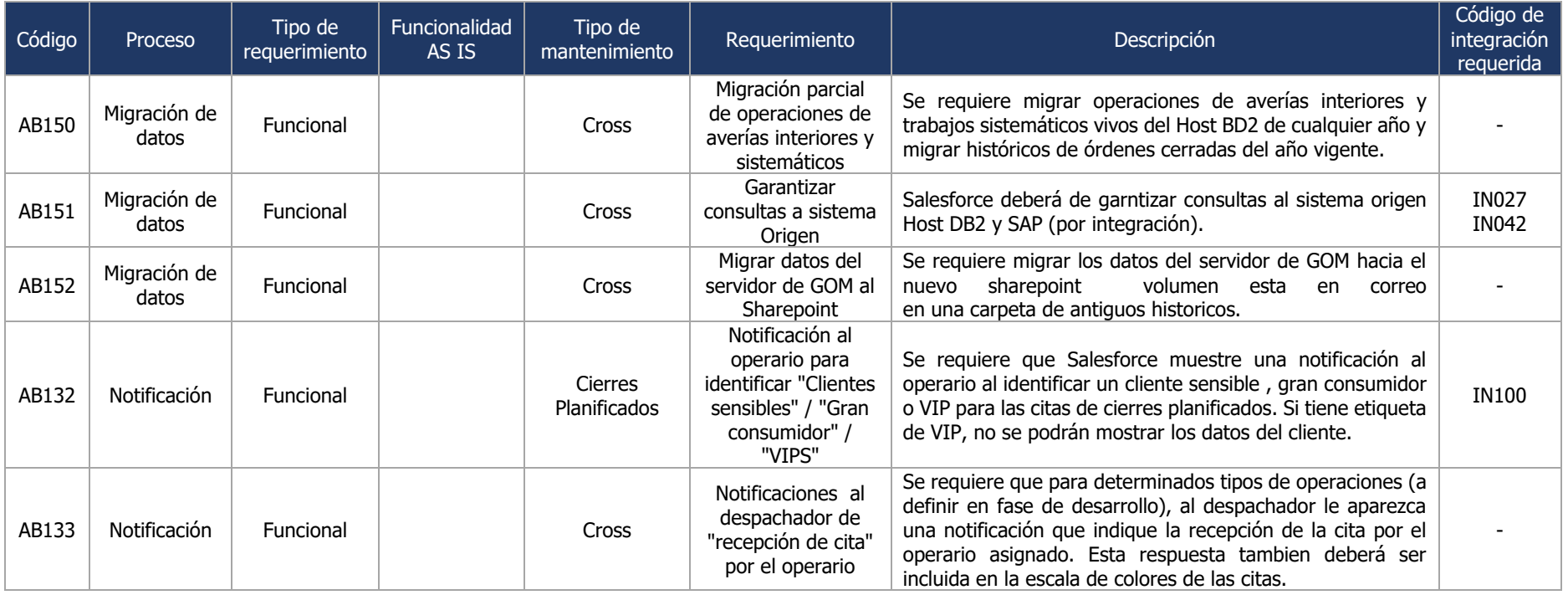

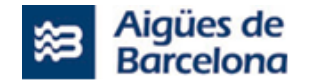

#### **5.1.2. L1.1 - Requerimientos de SAP**

A continuación, mostramos los requerimientos relacionados con las funcionalidades que SAP PM deberá adaptar. En cada bloque se detalles de las funcionalidades con los macroprocesos según los mantenimientos que forman parte del alcance del proyecto L1.1 del lote Nº1:

- Creación de Orden de trabajo
- Respuesta de Orden de trabajo
- Anulación de Orden de trabajo
- Imputación
- Gestión documental
- Gestión de Objetos Técnicos

#### **5.1.2.1. Creación de Orden de trabajo**

Los distintos entornos SAP de Aigües de Barcelona deberán permitir las siguientes funcionalidades para la creación de órdenes de trabajo:

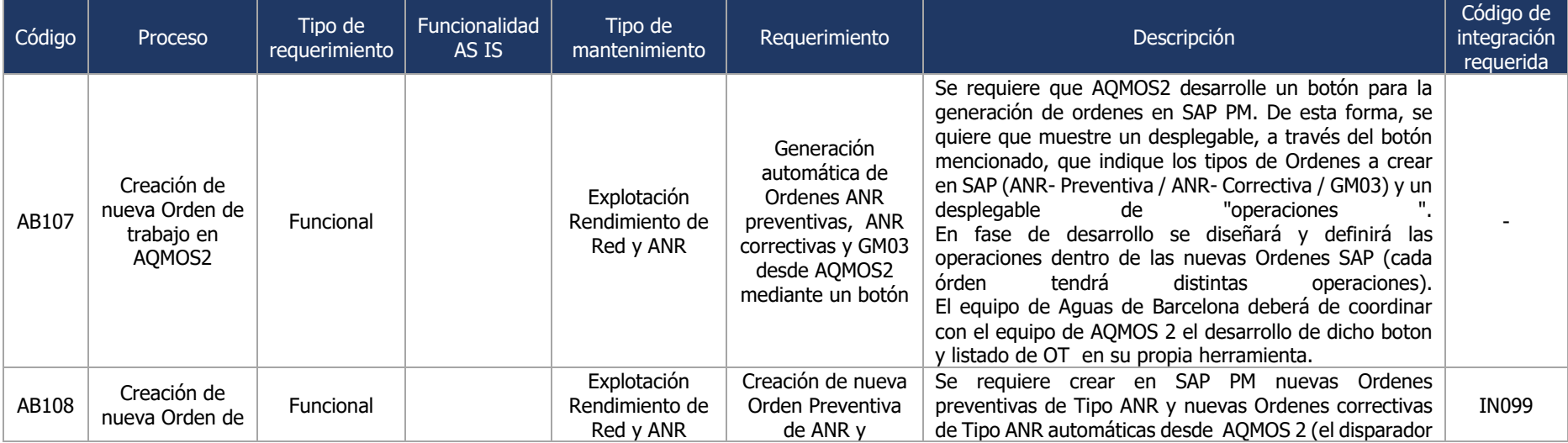

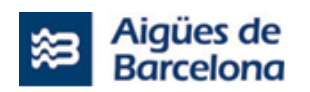

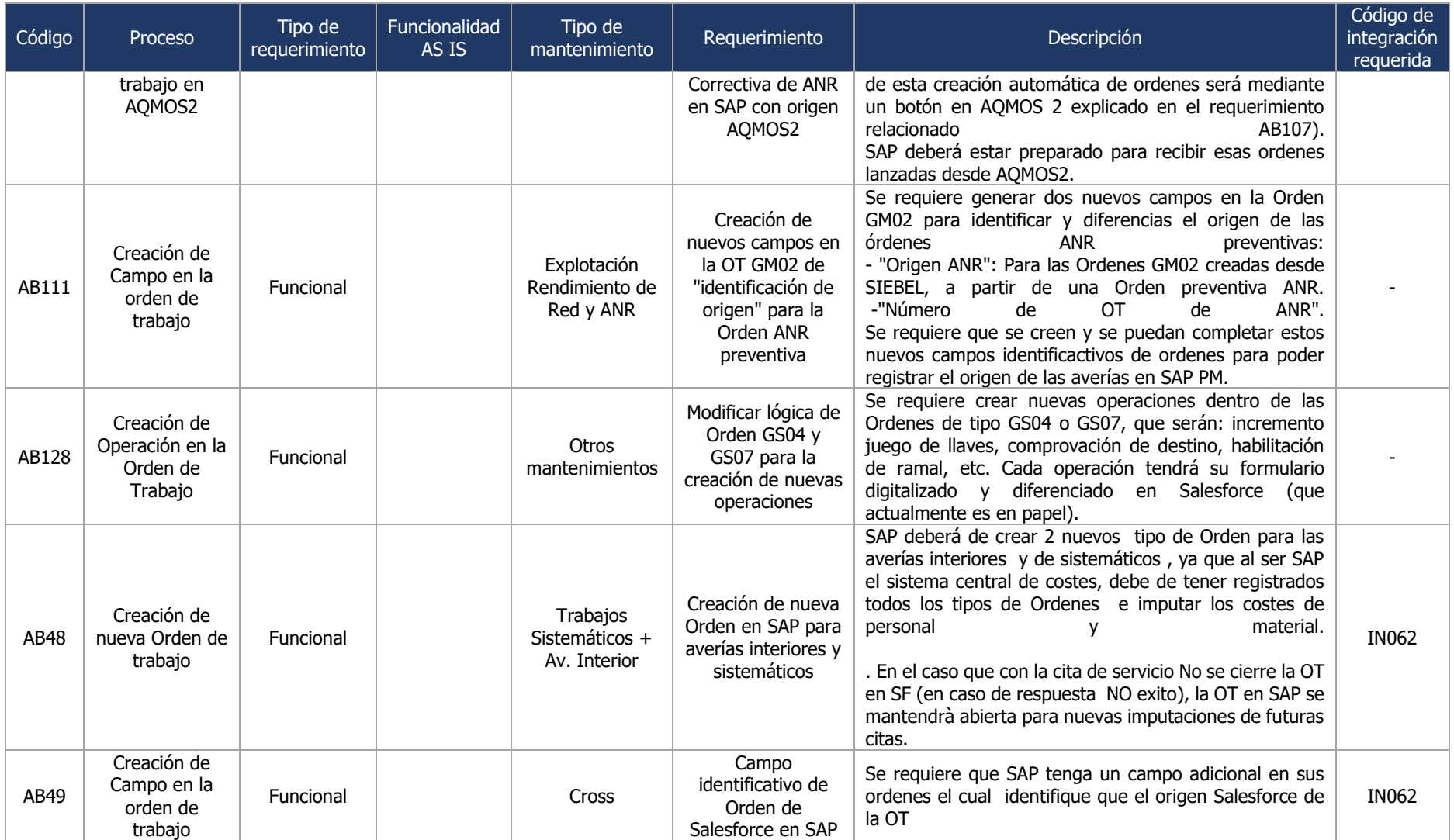

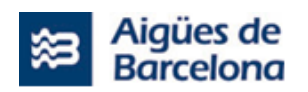

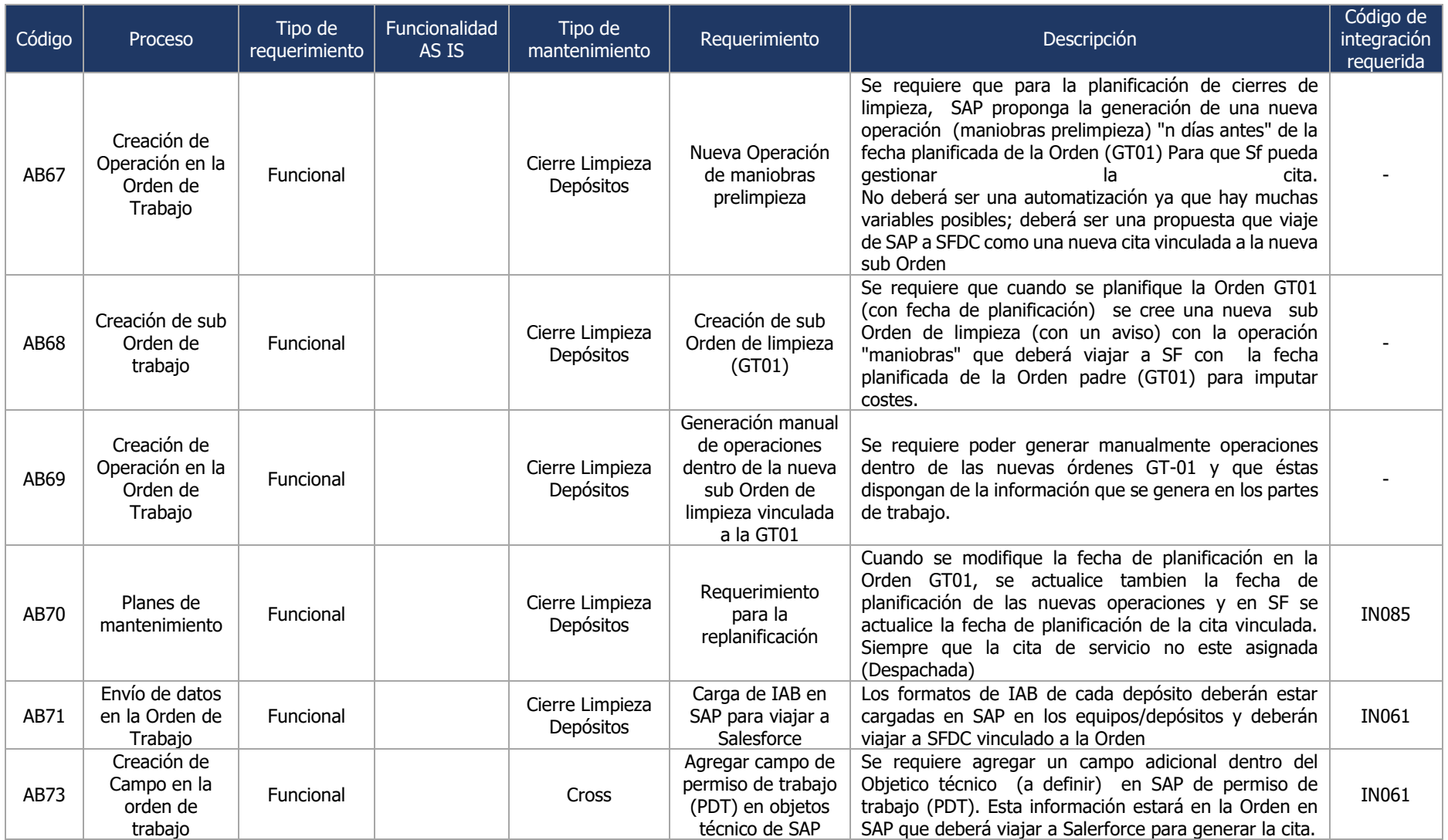

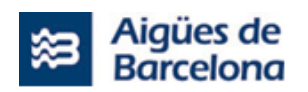

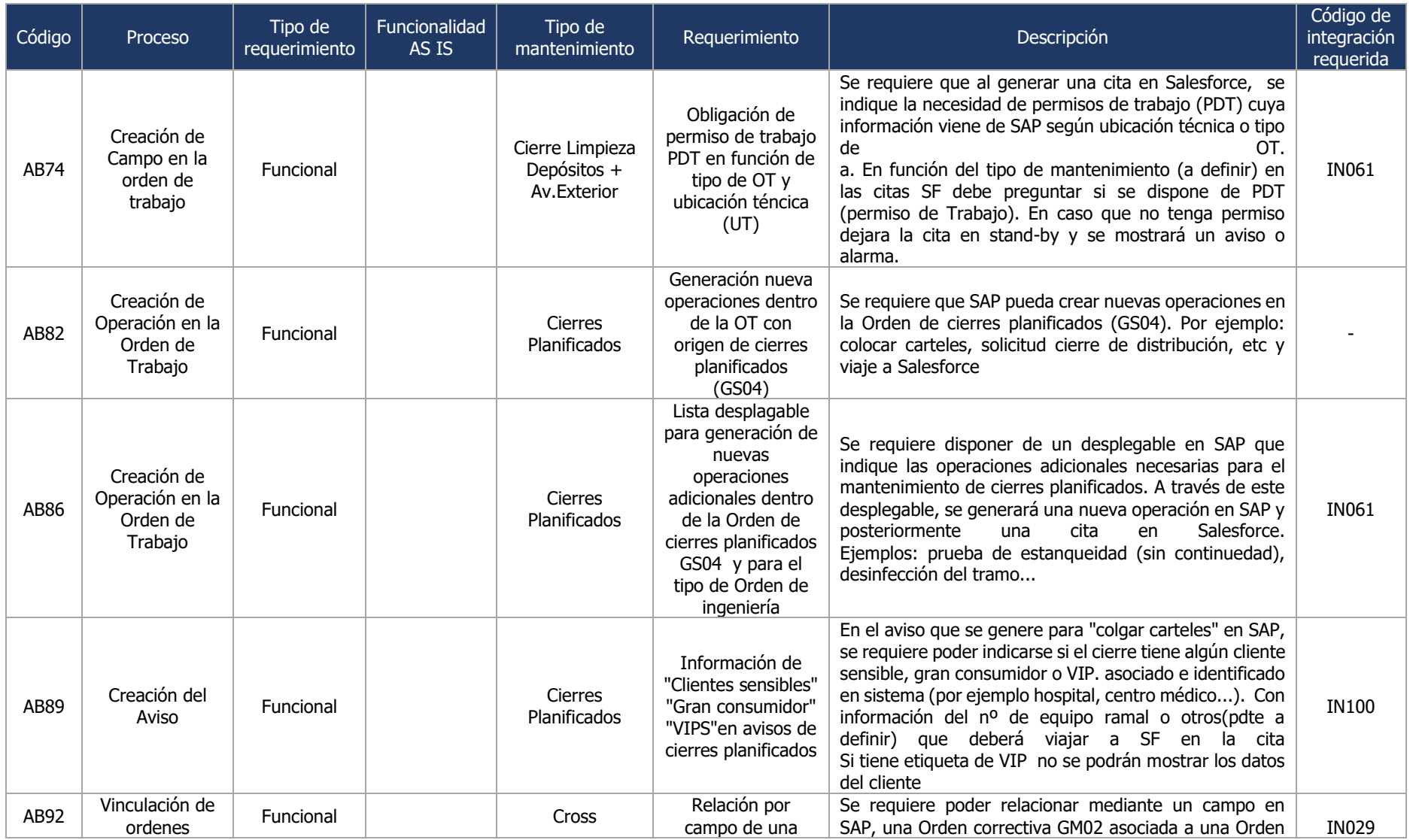

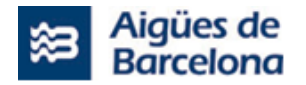

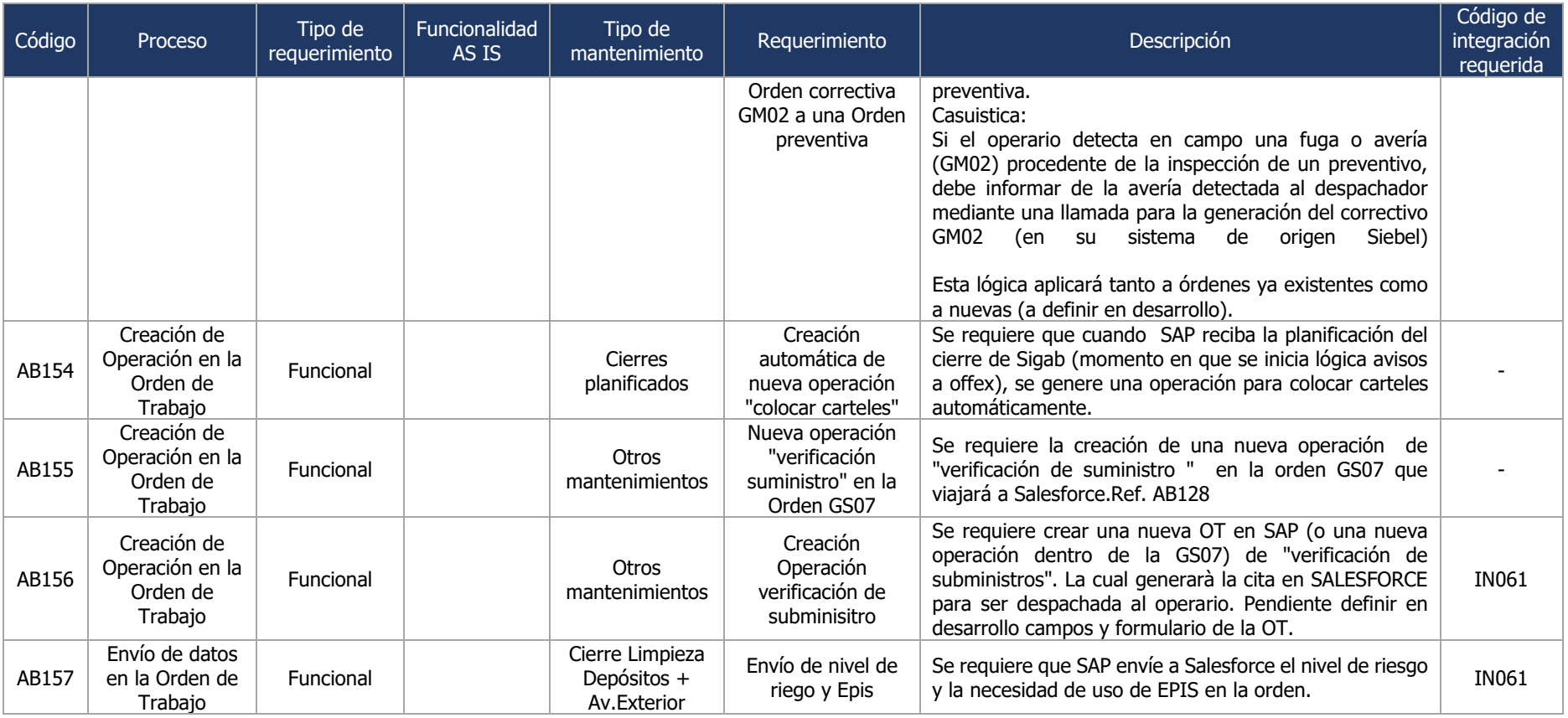

### **5.1.2.2. Respuesta de Orden de trabajo**

Los distintos entornos SAP de Aigües de Barcelona deberán disponer de las siguientes funcionalidades para la respuesta de órdenes de trabajo:

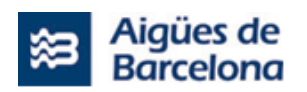

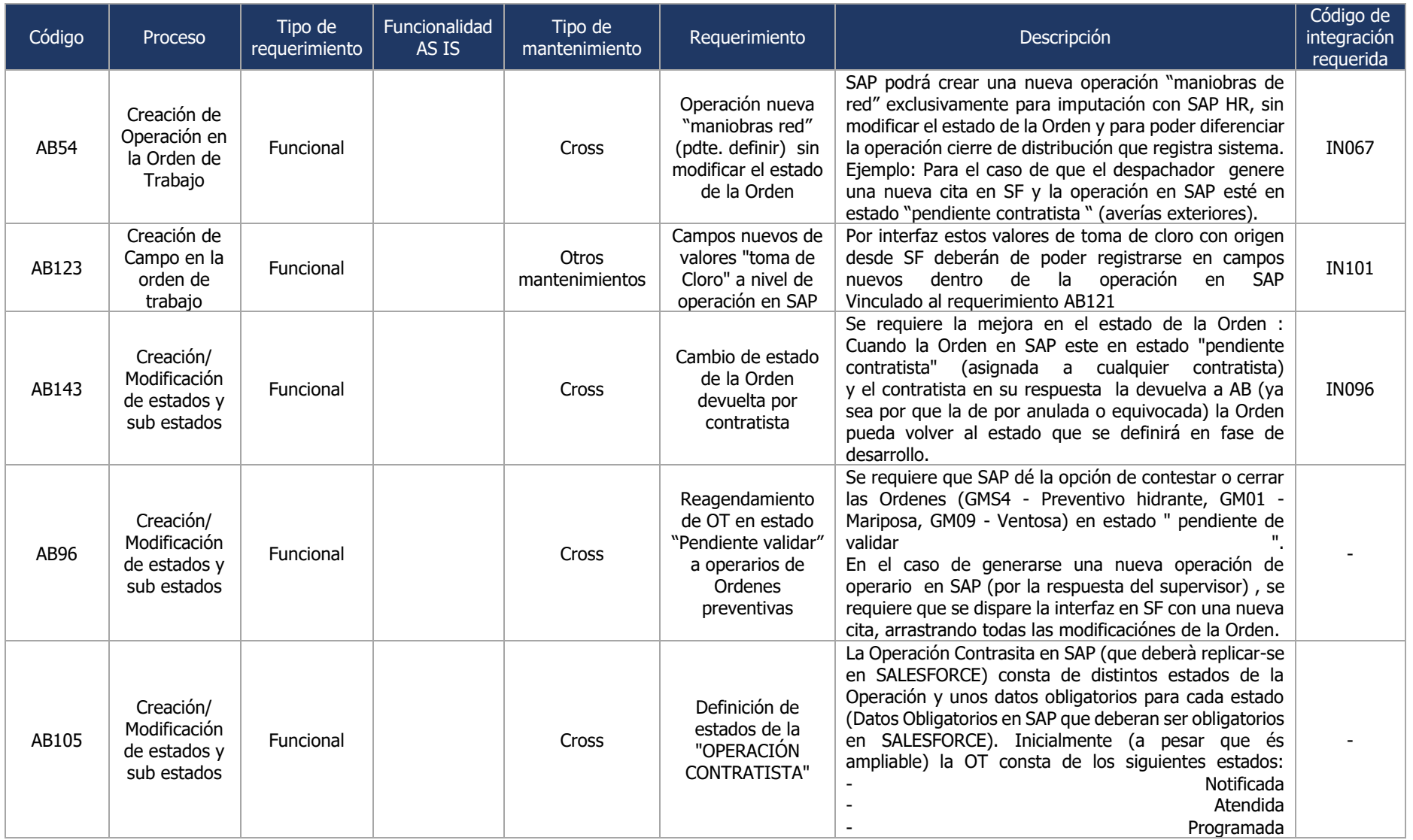

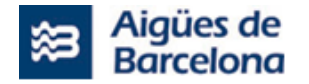

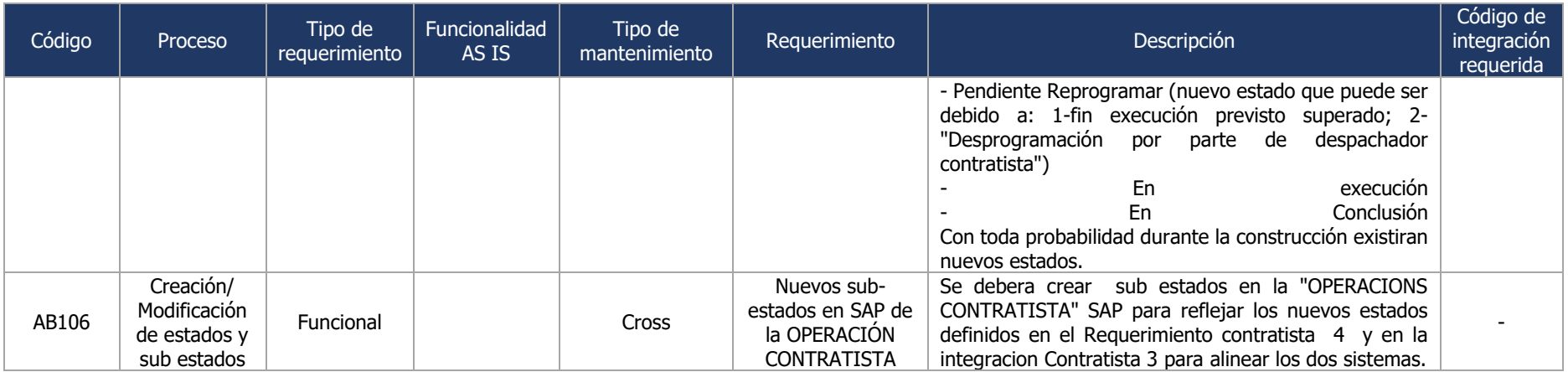

## **5.1.2.3. Anulación de Orden de trabajo**

Los distintos entornos SAP de Aigües de Barcelona deberán disponer de las siguientes funcionalidades para permitir la anulación de órdenes de trabajo:

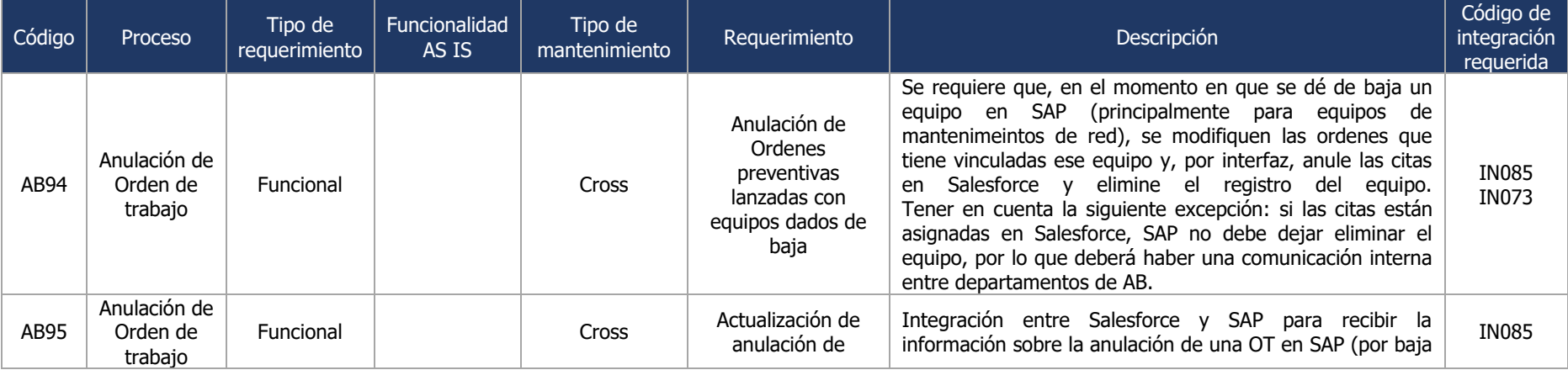

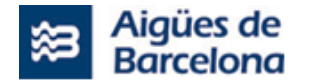

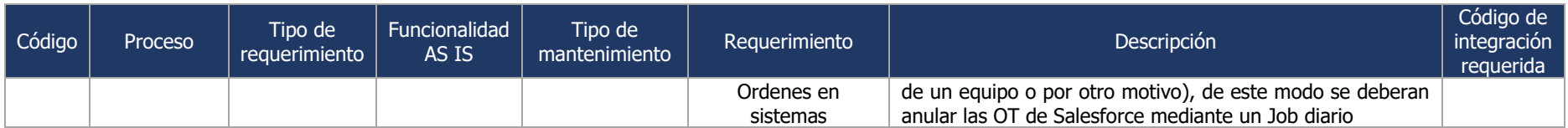

## **5.1.2.4. Imputación**

Los distintos entornos SAP de Aigües de Barcelona deberán permitir las siguientes funcionalidades para la imputación de cotes y horas:

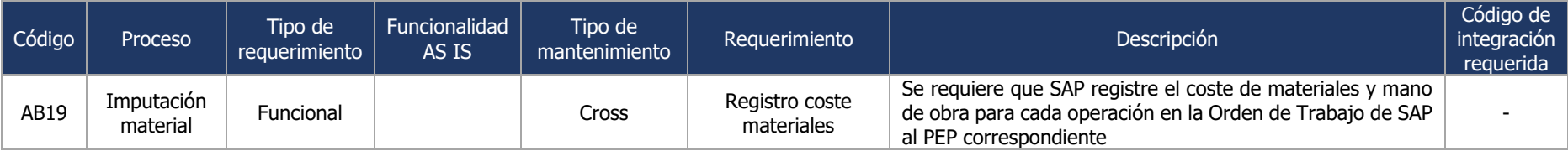

## **5.1.2.5. Gestón documental**

Los distintos entornos SAP de Aigües de Barcelona deberán disponer de la siguiente funcionalidad de gestión documental:

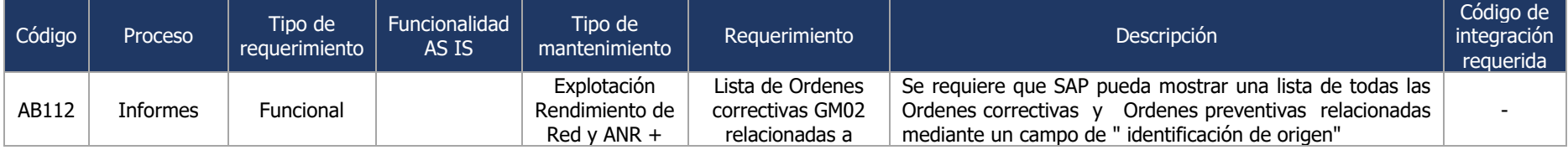

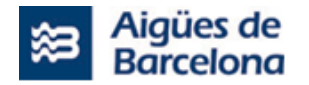

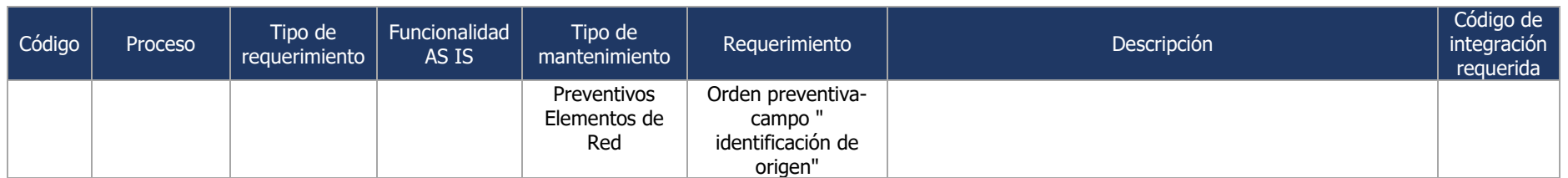

## **5.1.2.6. Gestión de Objetos Técnicos**

Los distintos entornos SAP de Aigües de Barcelona deberán disponer de las siguientes funcionalidades para la gestión de Objetos Técnicos:

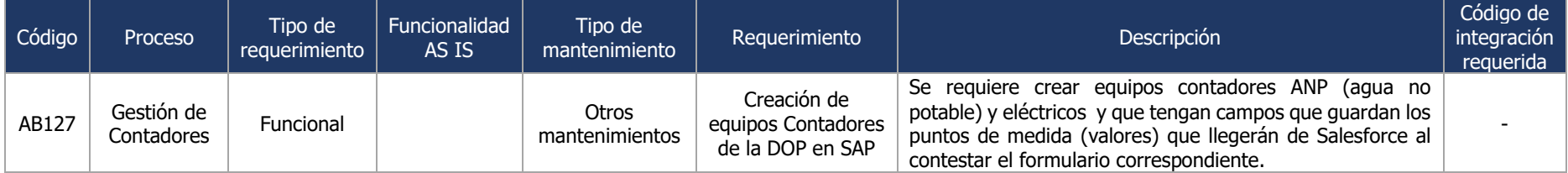

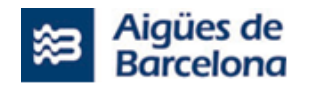

#### **5.1.3. Infraestructura y rendimiento**

El nuevo Salesforce Field Service debe tener en cuenta los siguientes requerimientos relativos a infraestructura y rendimiento:

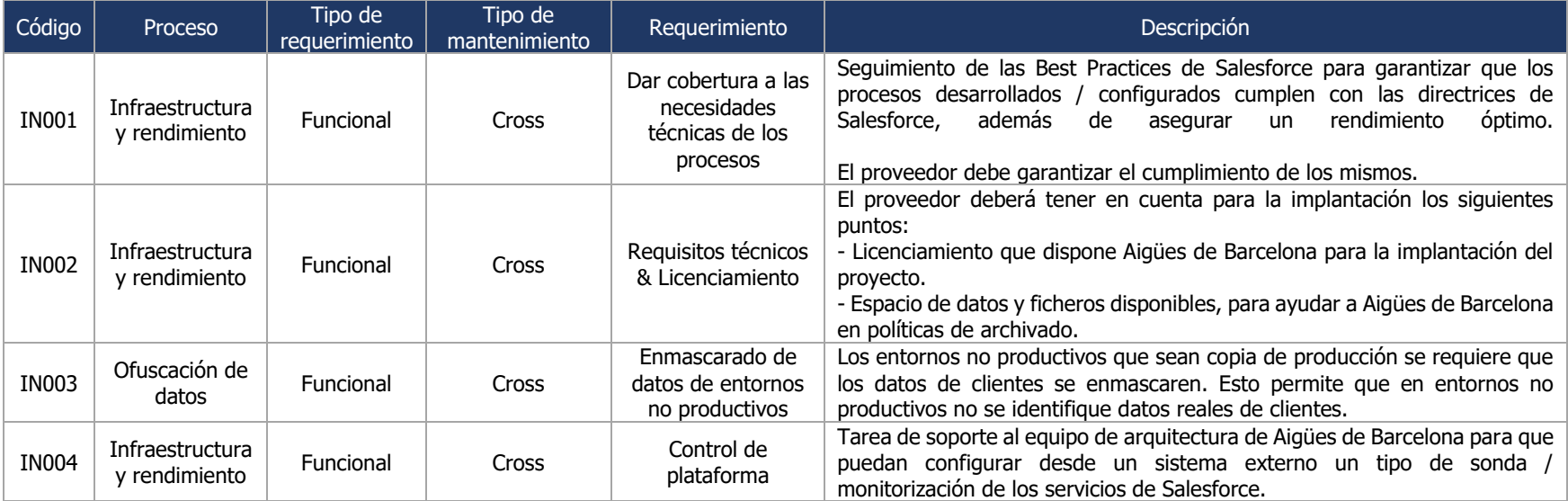

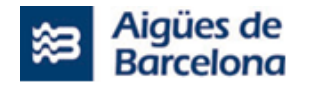

#### **5.1.4. Seguridad**

Se gestiona la seguridad del acceso a la información por parte de los usuarios, los procesos de auditoría que reflejen los cambios en datos del sistema y la posibilidad de encriptación de datos.

Las infraestructuras del adjudicatario, dado que ostentarán la condición de Encargados de tratamiento de datos por cuenta de Aigües de Barcelona, deberán disponer y cumplir, durante la ejecución del Contrato, con las siguientes medidas de seguridad:

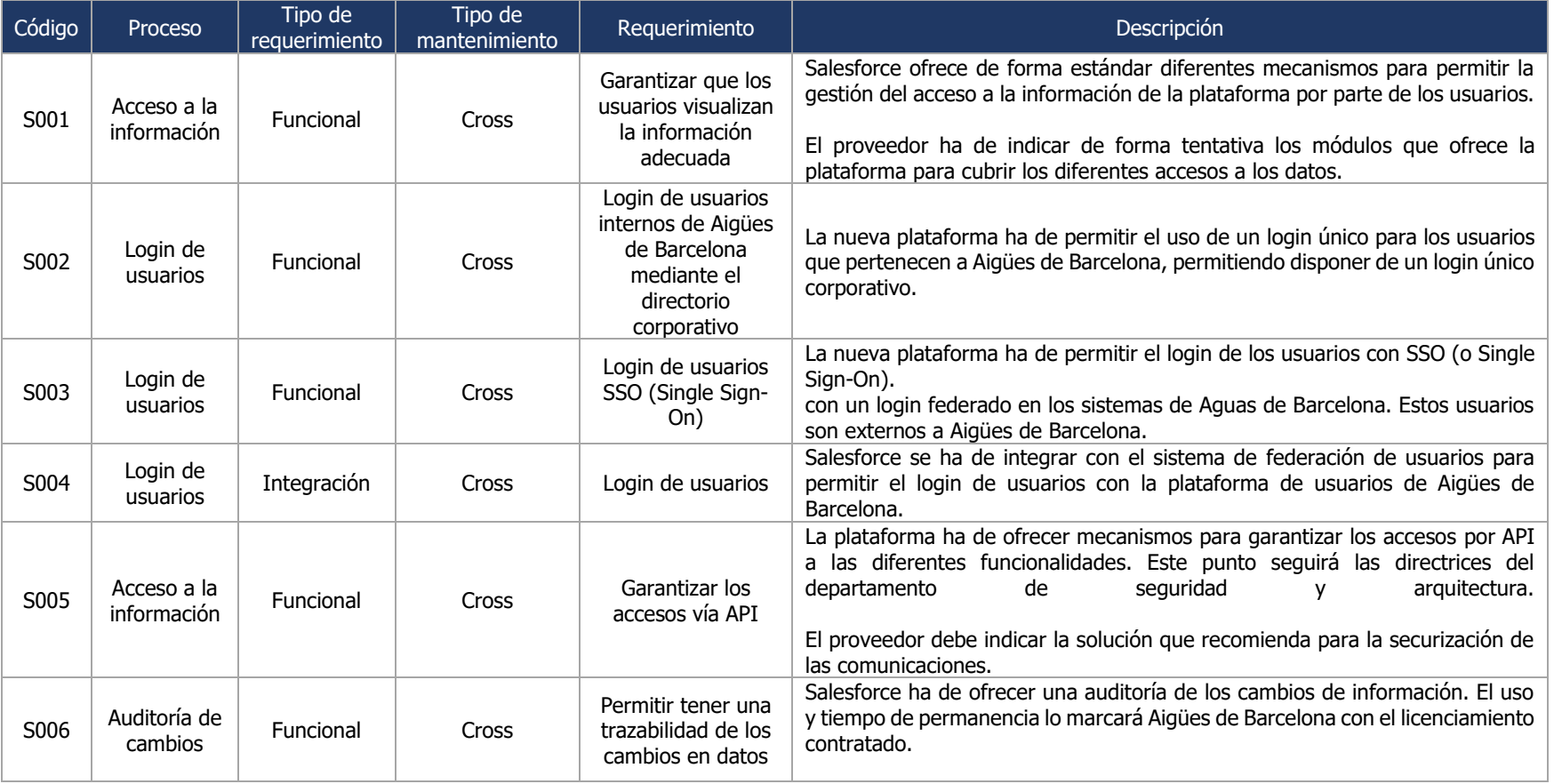

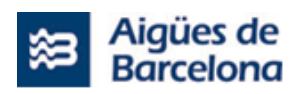

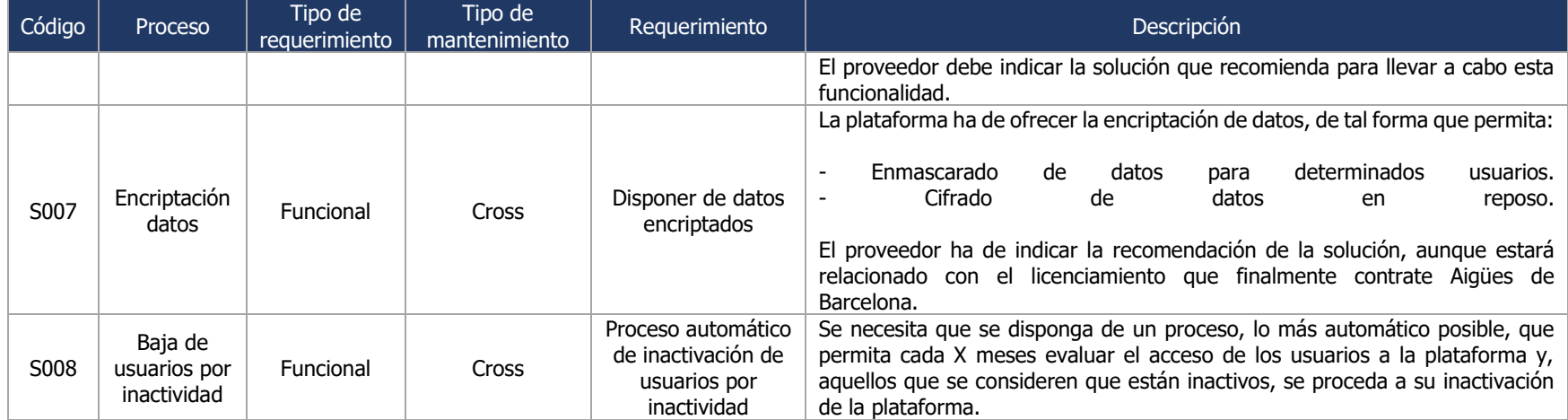

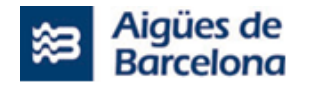

#### **5.1.5. Desarrollo y ciclo de vida de la plataforma**

La nueva plataforma ha de ofrecer diferentes entornos para cubrir las diferentes etapas del ciclo de desarrollo. Será necesario establecer una política de gestión de despliegue de nuevas funcionalidades entre entornos.

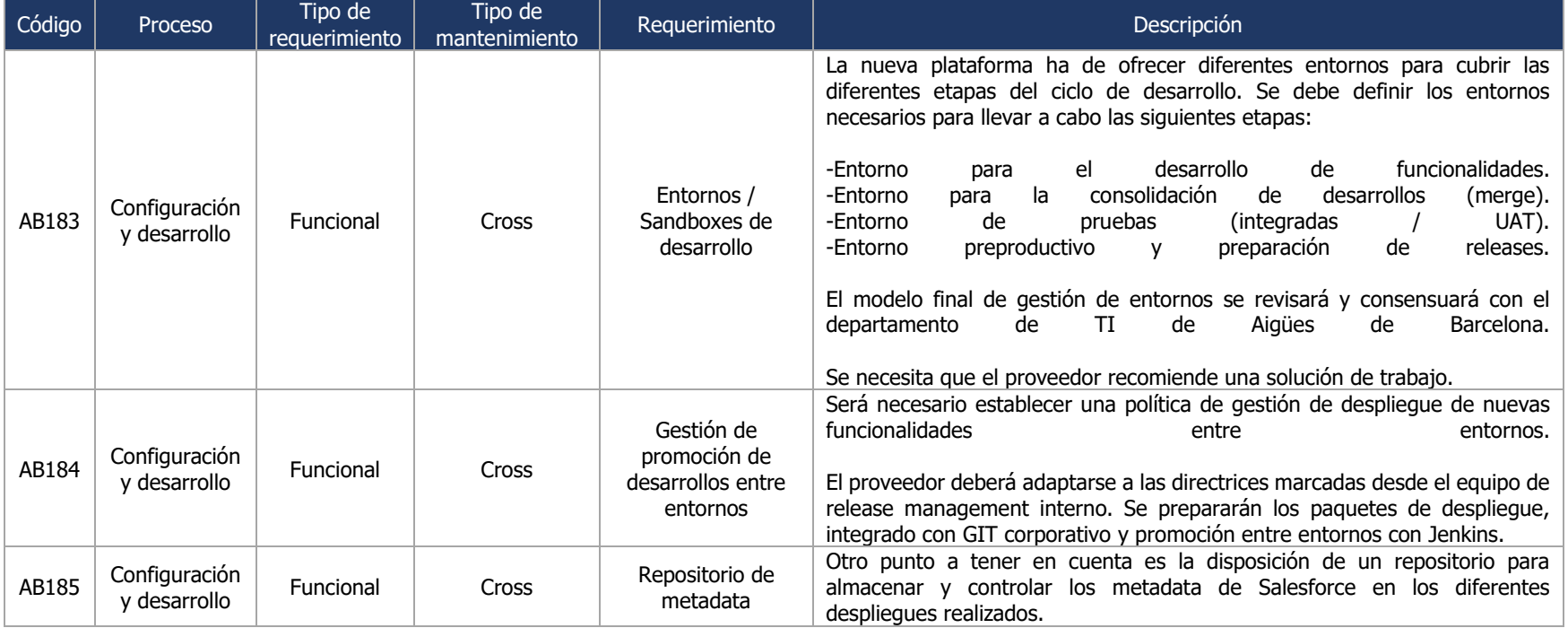

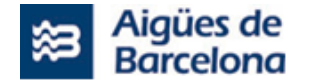

#### **5.1.6. Entornos**

Aigües de Barcelona proporcionará los entornos de trabajo que se requieren para la realización del proyecto.

La configuración de estos entornos de desarrollo deberán siempre cumplir con los estándares de arquitectura y plataforma tecnológica vigentes de Aigües de Barcelona.

El proveedor será responsable de operar adecuadamente los diferentes entornos de desarrollo que sean requeridos para la prestación del servicio.

#### **5.1.7. Integraciones**

El proveedor ha de tener en cuenta los elementos de arquitectura que va a disponer Aigües de Barcelona para realizar las integraciones entre el Salesforce Field Service y los diferentes sistemas con los que se requiere una conexión:

- API Manager, que se encargará de habilitar las diferentes APIs para que los sistemas puedan consumir de forma online y síncrona.
- BUS Kafka, donde se dispondrá de un BUS de comunicaciones para intercambiar datos de forma asíncrona entre sistemas.
- Middleware, que se utilizará para la carga y extracción de datos de forma masiva.

Los despliegues necesarios sobre esta plataforma de integración son objeto del Lote 3 de la presente licitación y, por tanto, no se incluyen como tareas en este L1.1 del Lote Nº 1.

El proveedor deberá seguir los estándares de seguridad y comunicaciones que se indiquen desde el área de arquitectura de Aigües de Barcelona y definidas en la fase de Discovery del proyecto:

- Comunicaciones seguras HTTPS.
- Autentificación de los sistemas (credenciales, certificados, etc.).
- Conexión a los sistemas OnPremise dentro de la red privada.

En la respuesta a la licitación, el proveedor debe detallar la recomendación para garantizar las comunicaciones seguras entre Salesforce y los sistemas de Aigües de Barcelona, en base a la configuración y capacidades que ofrece la plataforma.

Las integraciones detectadas se han clasificado de la siguiente forma:

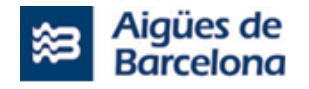

- Online, serán integraciones que requieren envíos entre sistemas de forma síncrona y/o asíncrona, desencadenados por una operativa en el sistema origen de generación de la petición.
- Batch, serán integraciones que corresponden a:
	- o Carga de ficheros en Salesforce Field Service generados por sistemas terceros.
	- o Extracción de datos del Salesforce Field Service para que sean cargados por sistemas terceros.
	- o Procesos de reenvíos de integraciones sensibles que no se han podido procesar de forma online.

Durante la fase de Discovery del proyecto, y con el soporte del equipo de arquitectura, se definirá el mejor mecanismo de integración para cada una de las integraciones detectadas. Adicionalmente, estas integraciones estarán sujetas a ampliaciones de la definición actual con la incorporación de los procesos en Salesforce Field Service.

Tal como se podrá ver a continuación, las integraciones actuales no están todas estructuradas bajo el estándar REST API, dado que actualmente algunas son SOAP API debido a las limitaciones de los sistemas satélites. Es por ello, que el proveedor deberá seguir las directrices de normalización y estandarización de los nuevos servicios que se provean. Los puntos a tener en cuenta son:

- Formatos unificados de campos (por ejemplo, campos de tipo fecha, numéricos, etc.).
- Formato de los mensajes y nomenclatura de campos.
- Definición de integraciones en formato estándar REST.

A continuación, se incluye la tabla de las integraciones detectadas y necesarias para la implantación del proyecto:

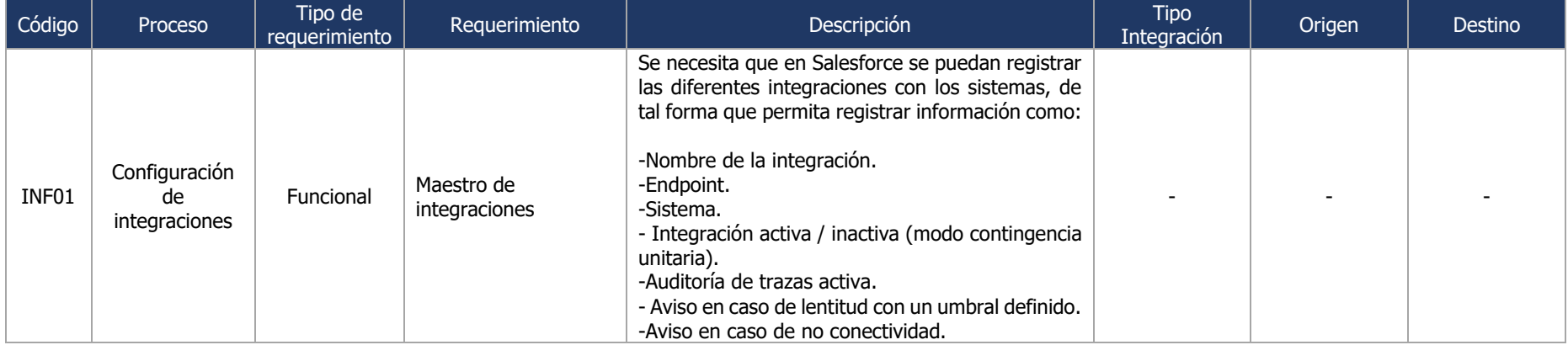

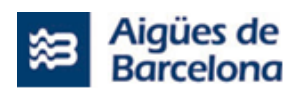

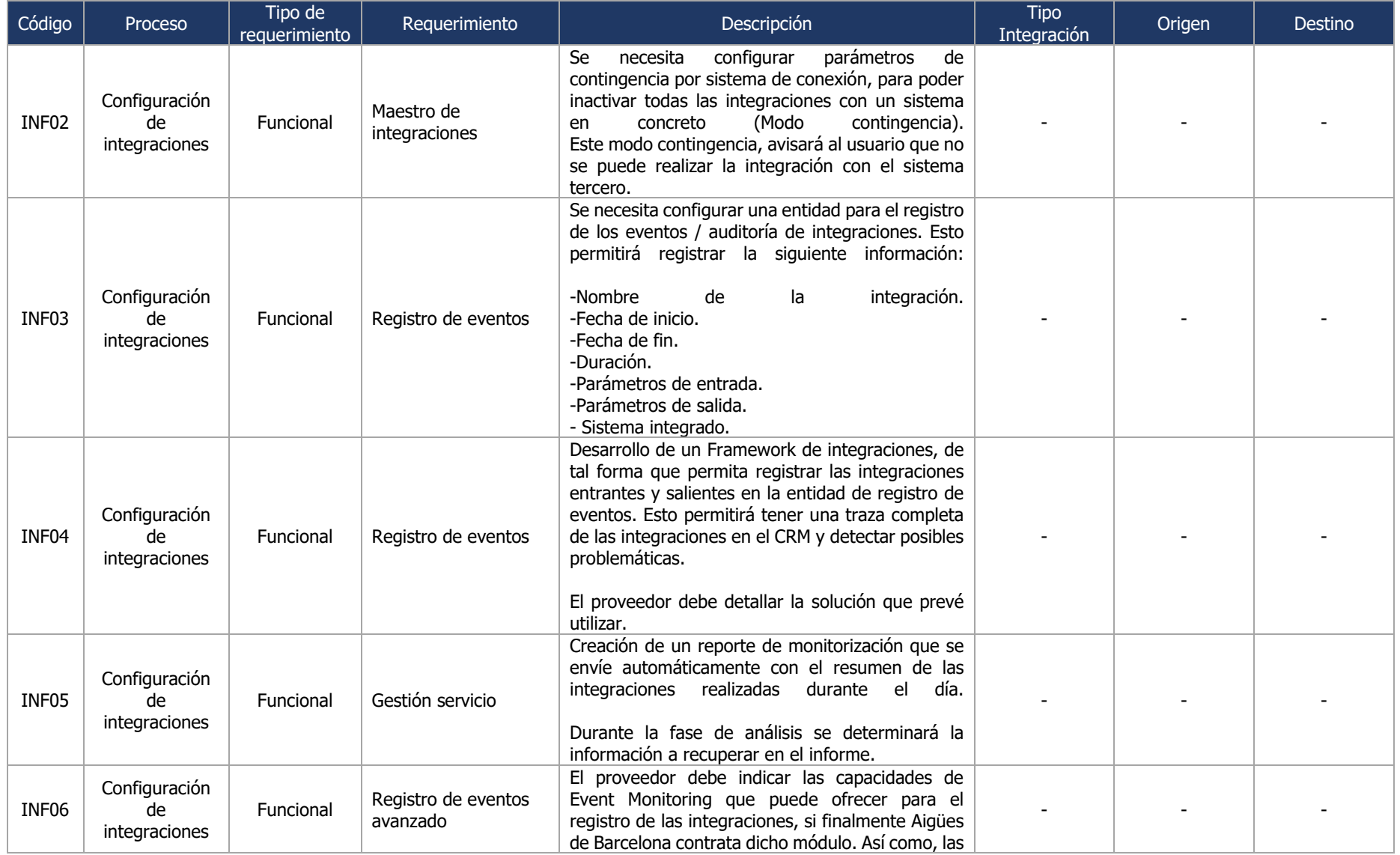

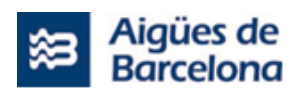

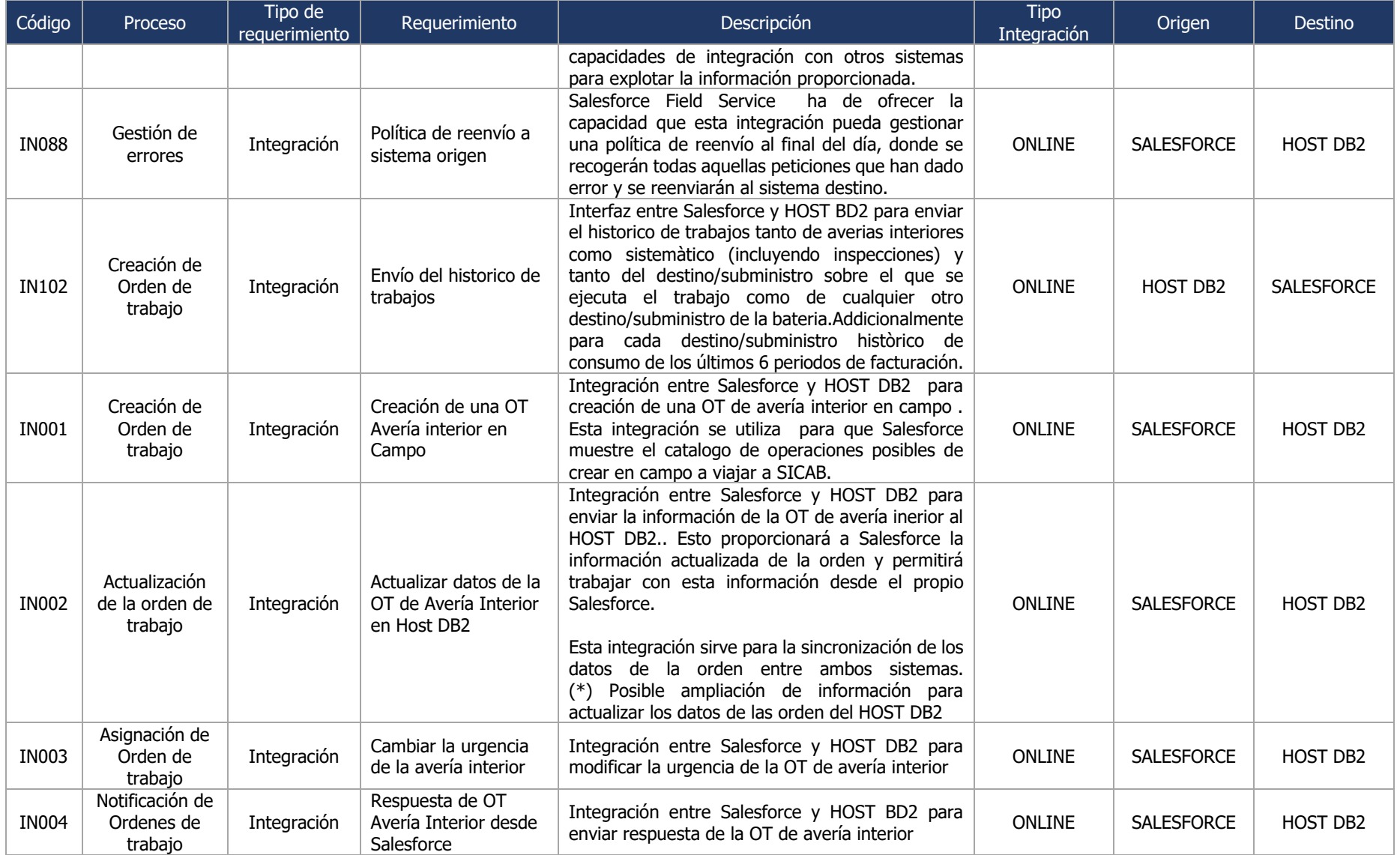

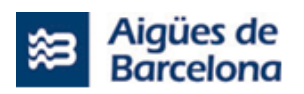

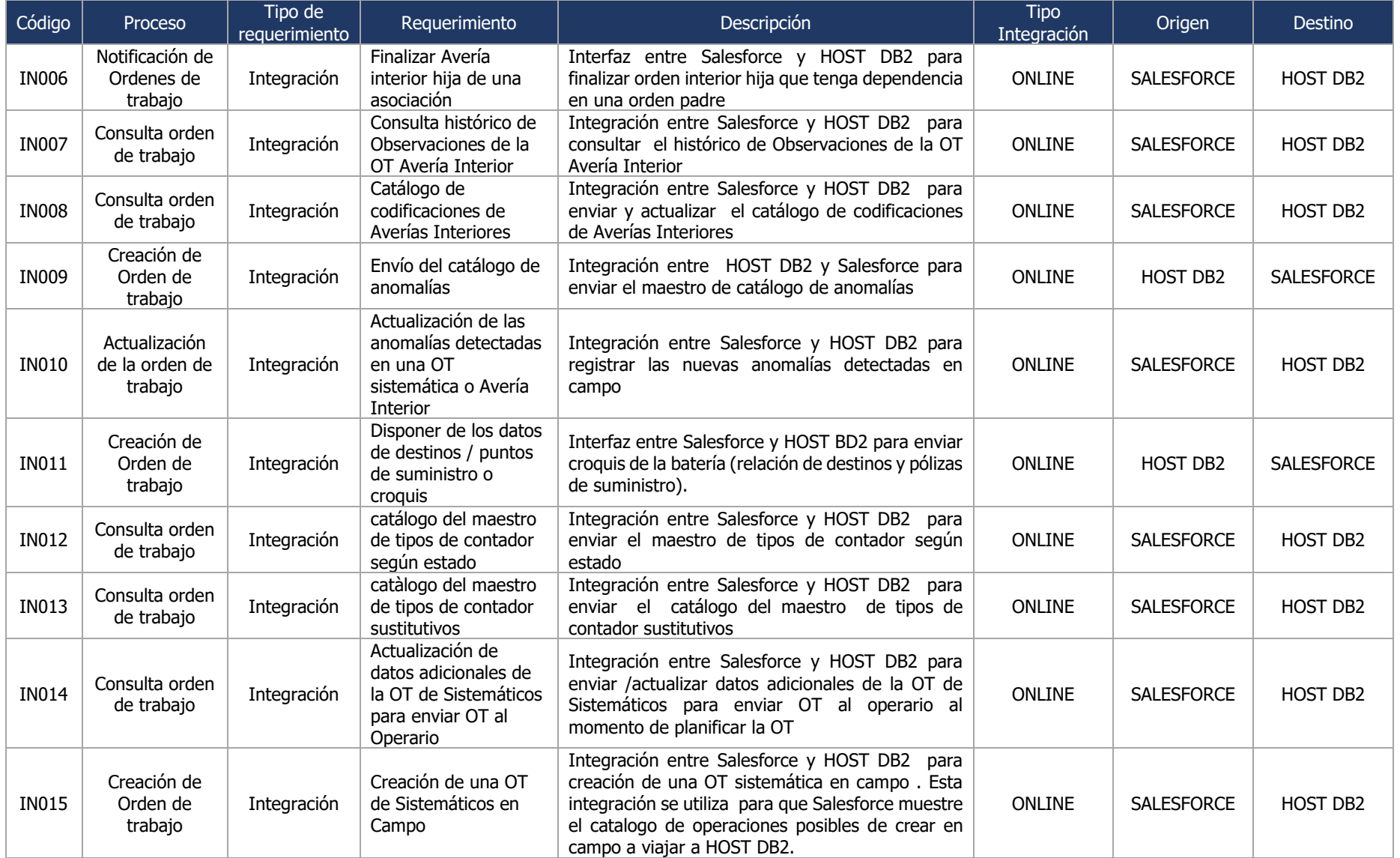

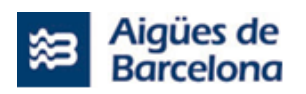

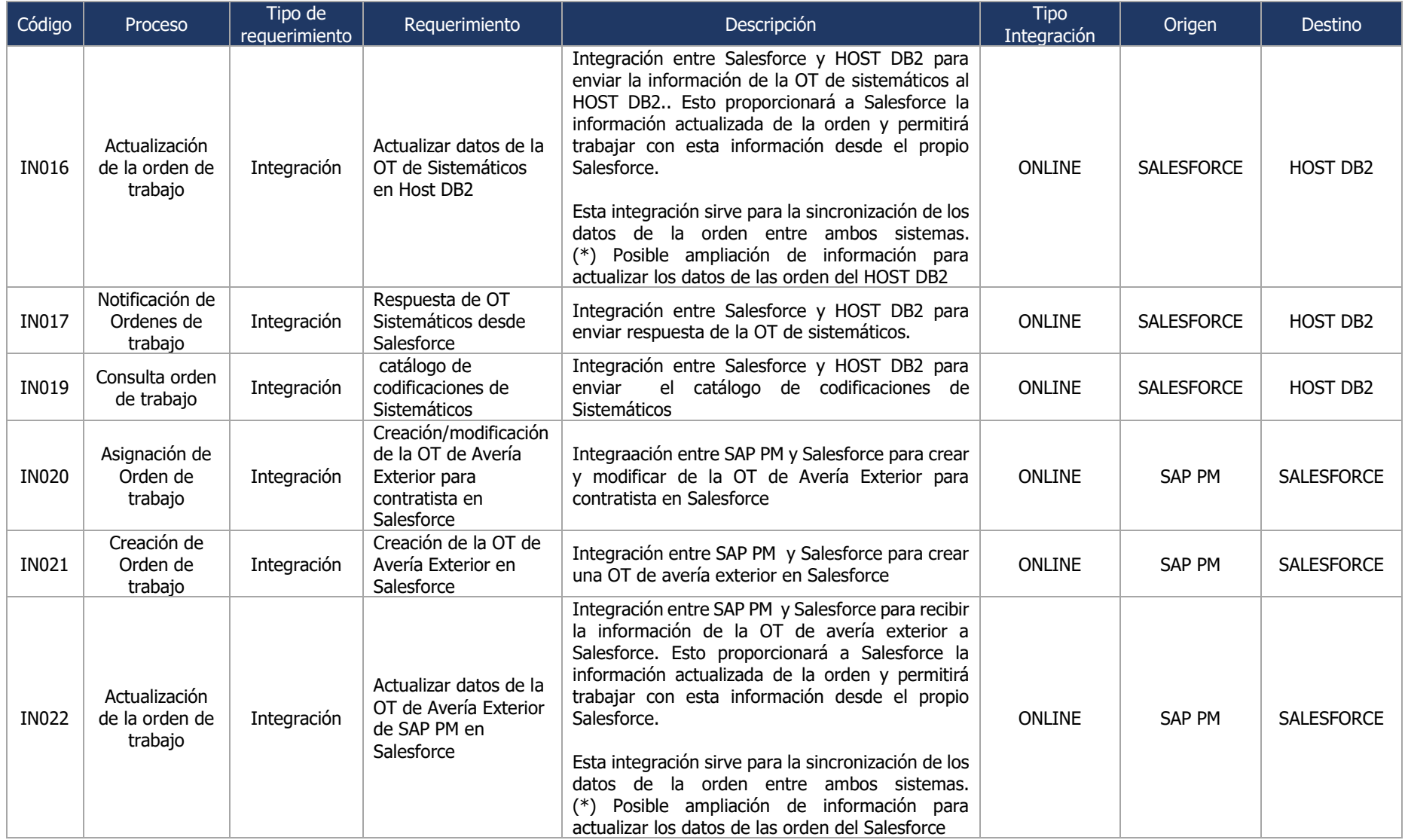

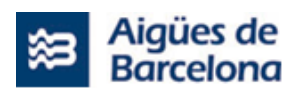

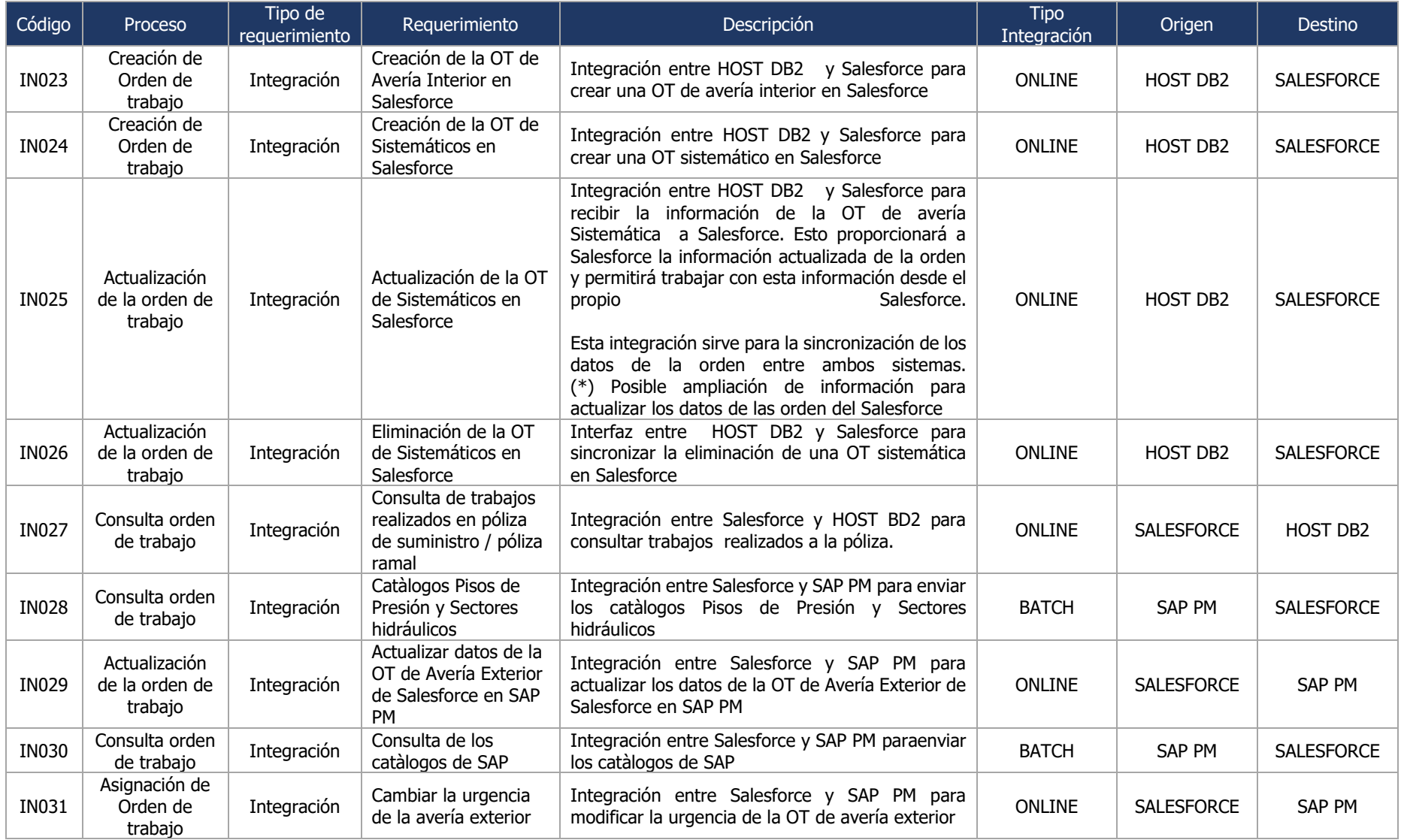

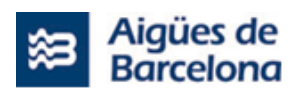

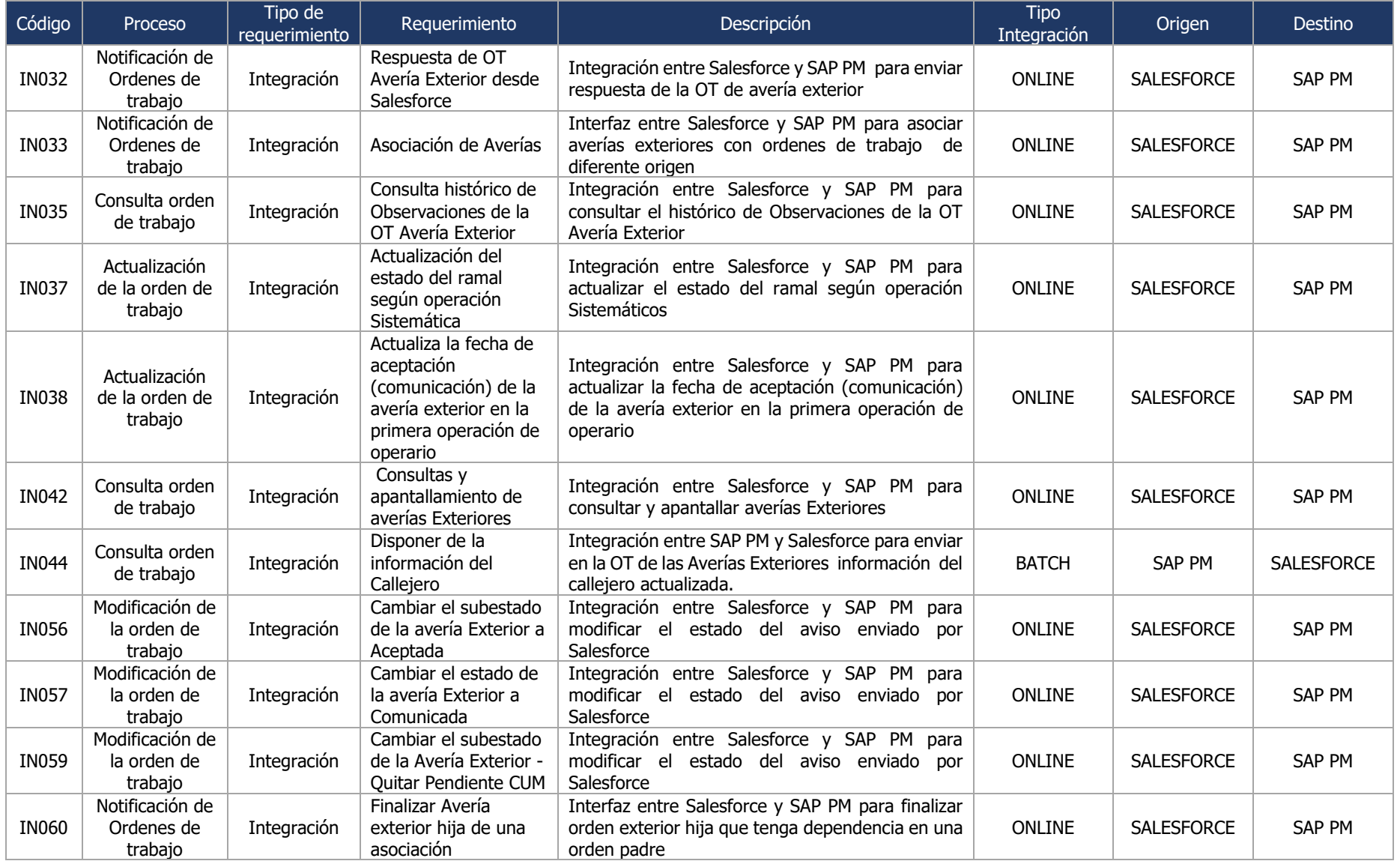
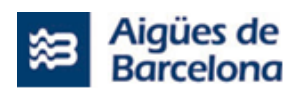

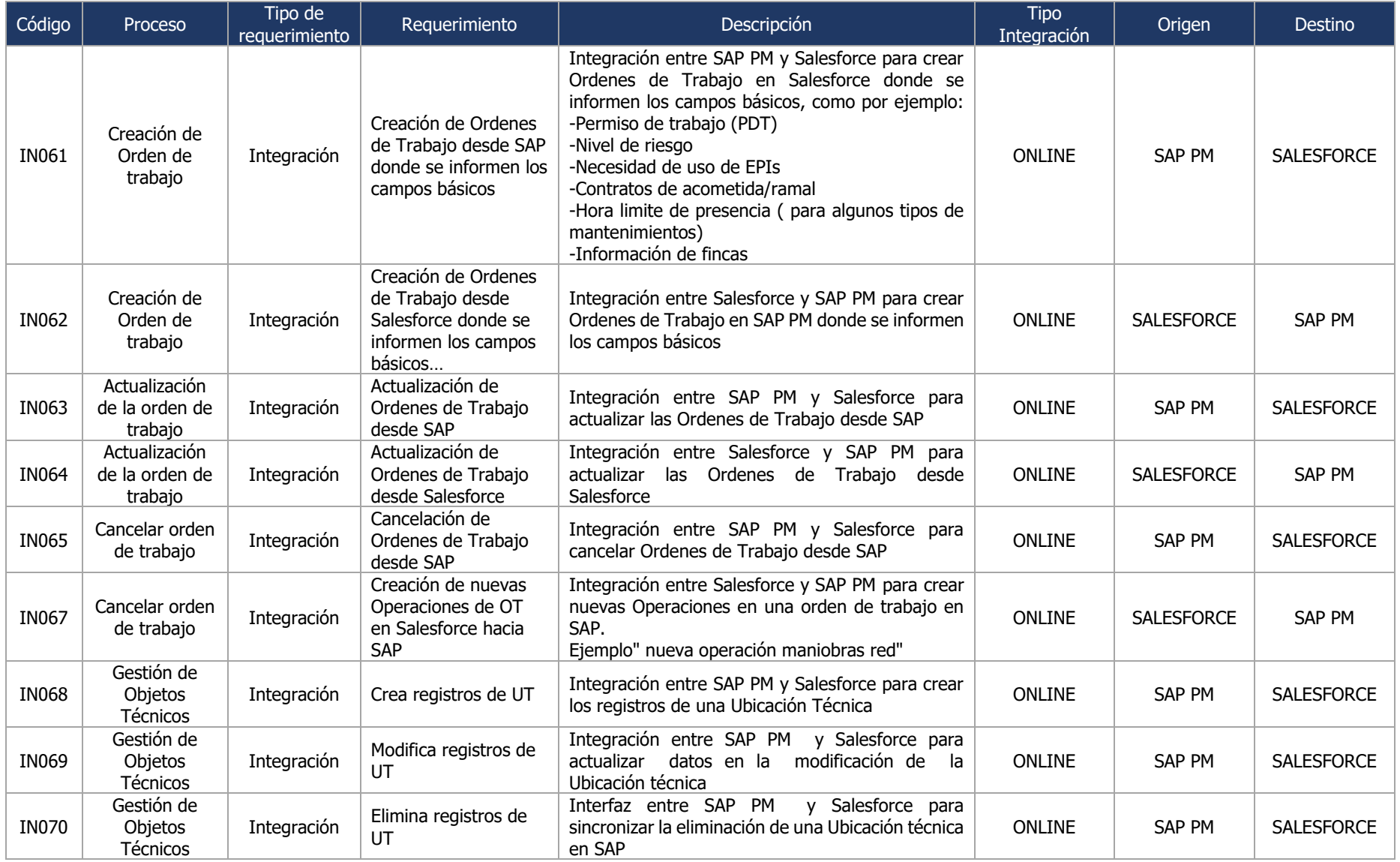

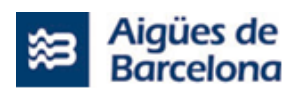

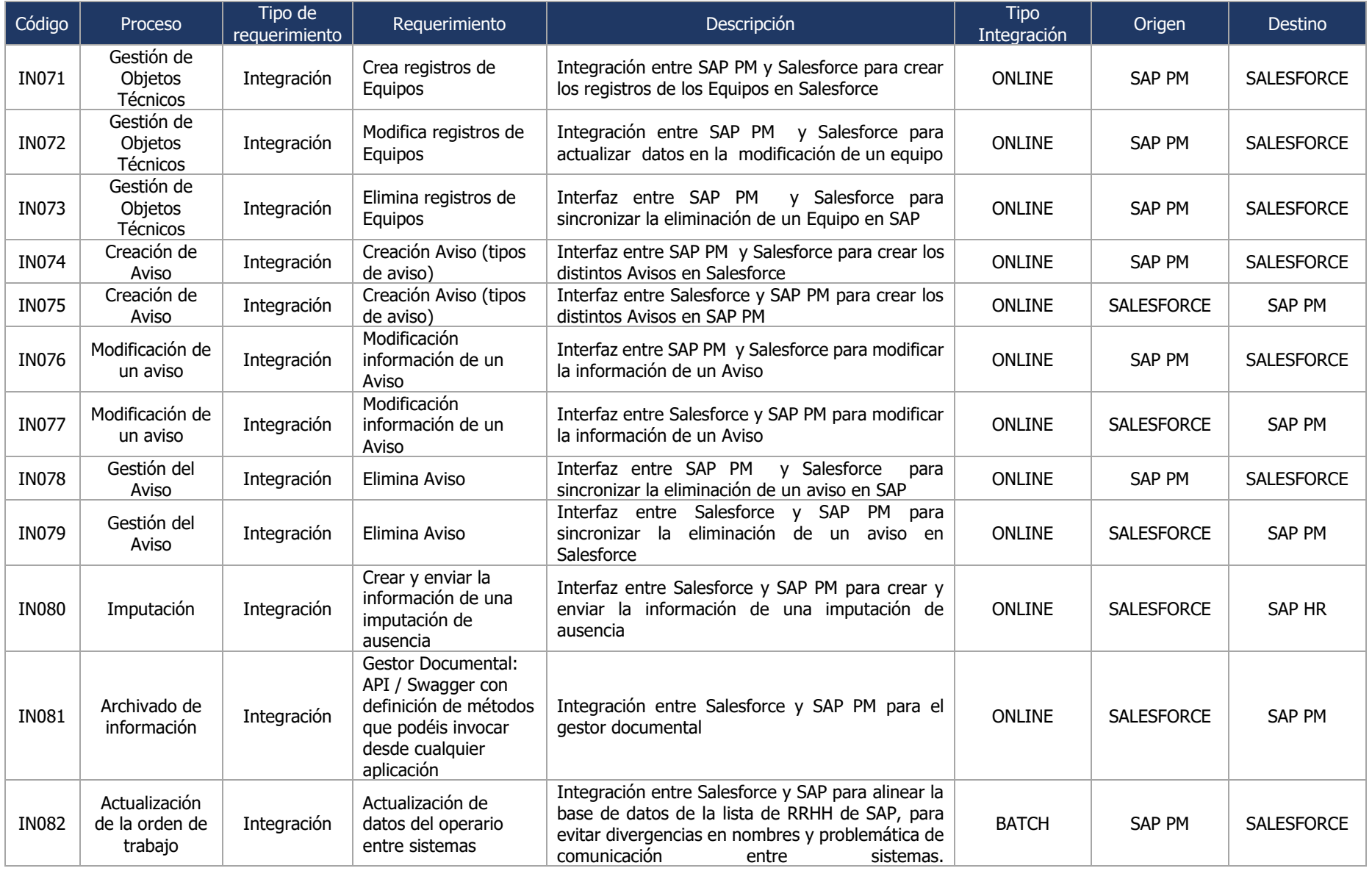

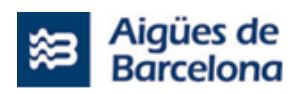

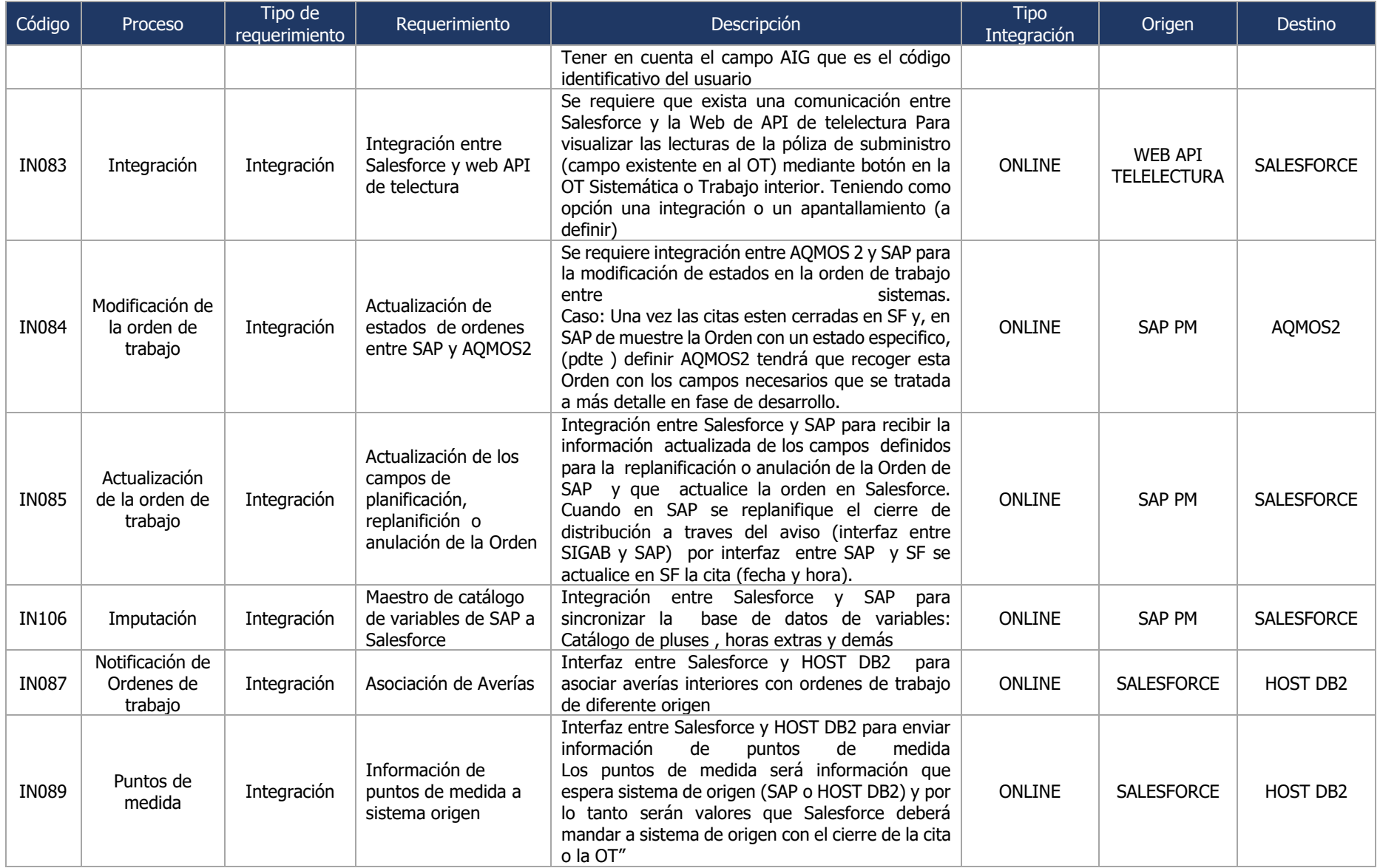

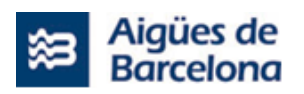

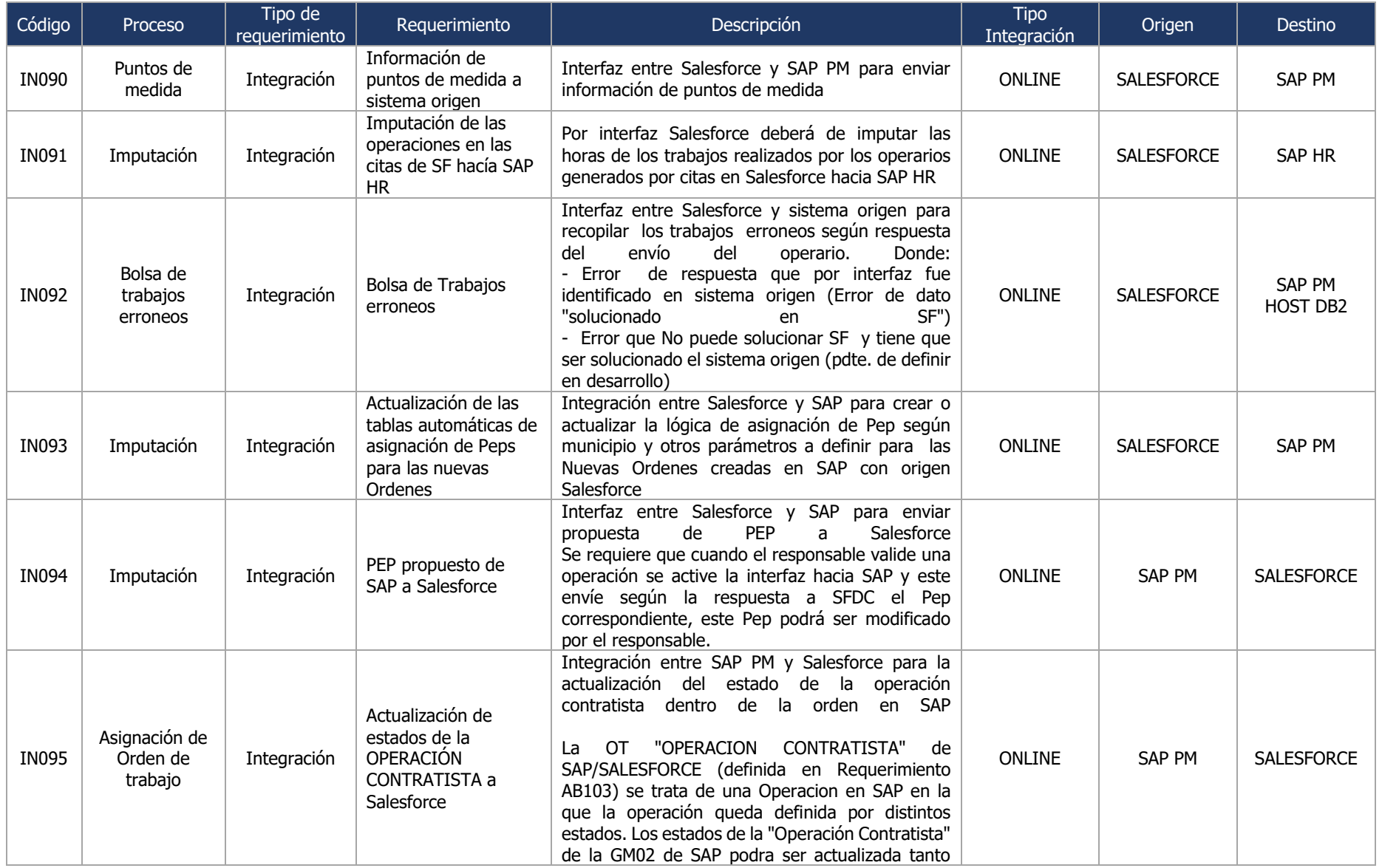

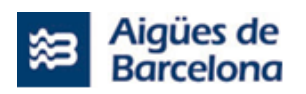

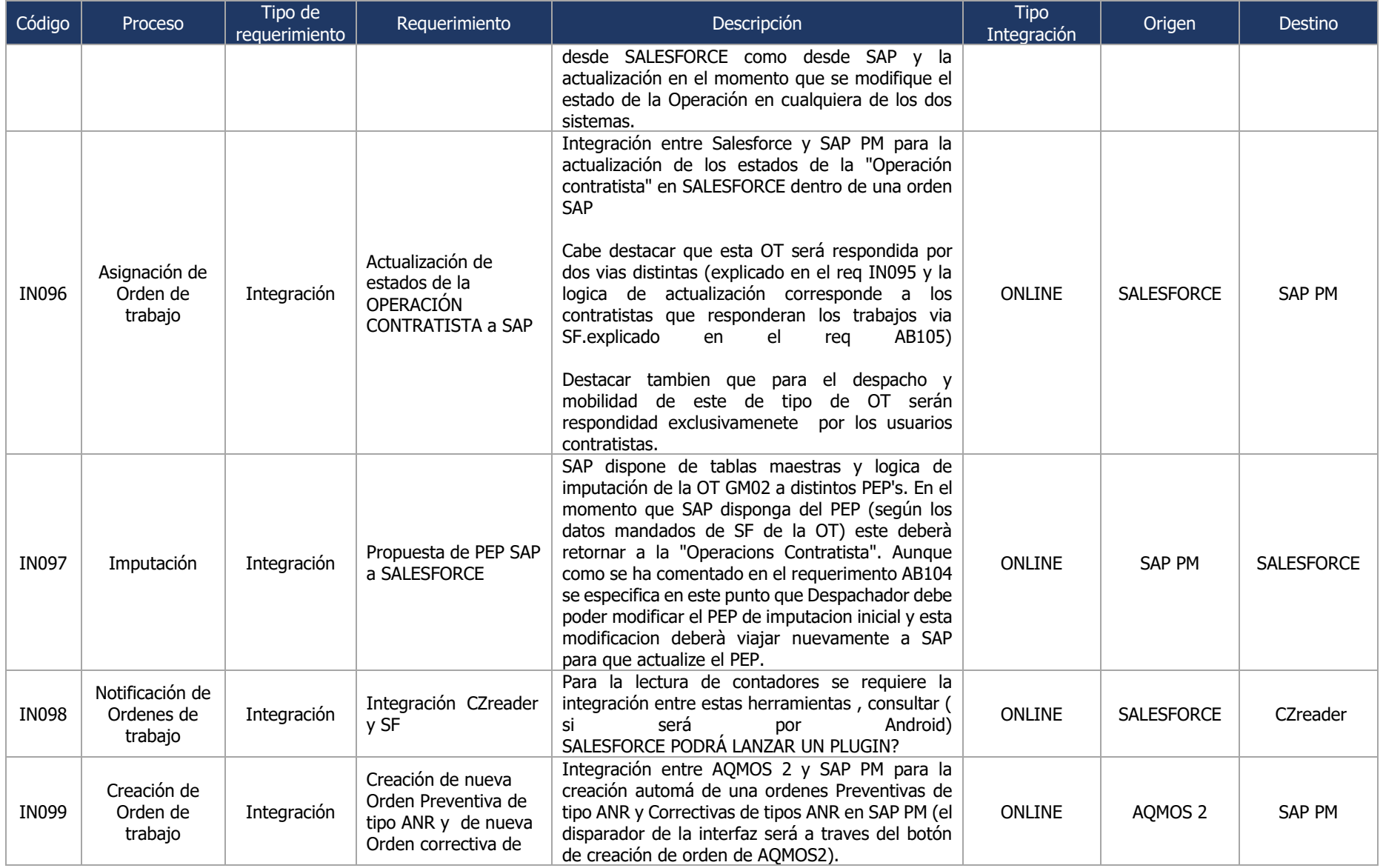

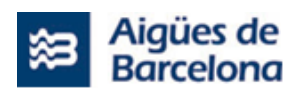

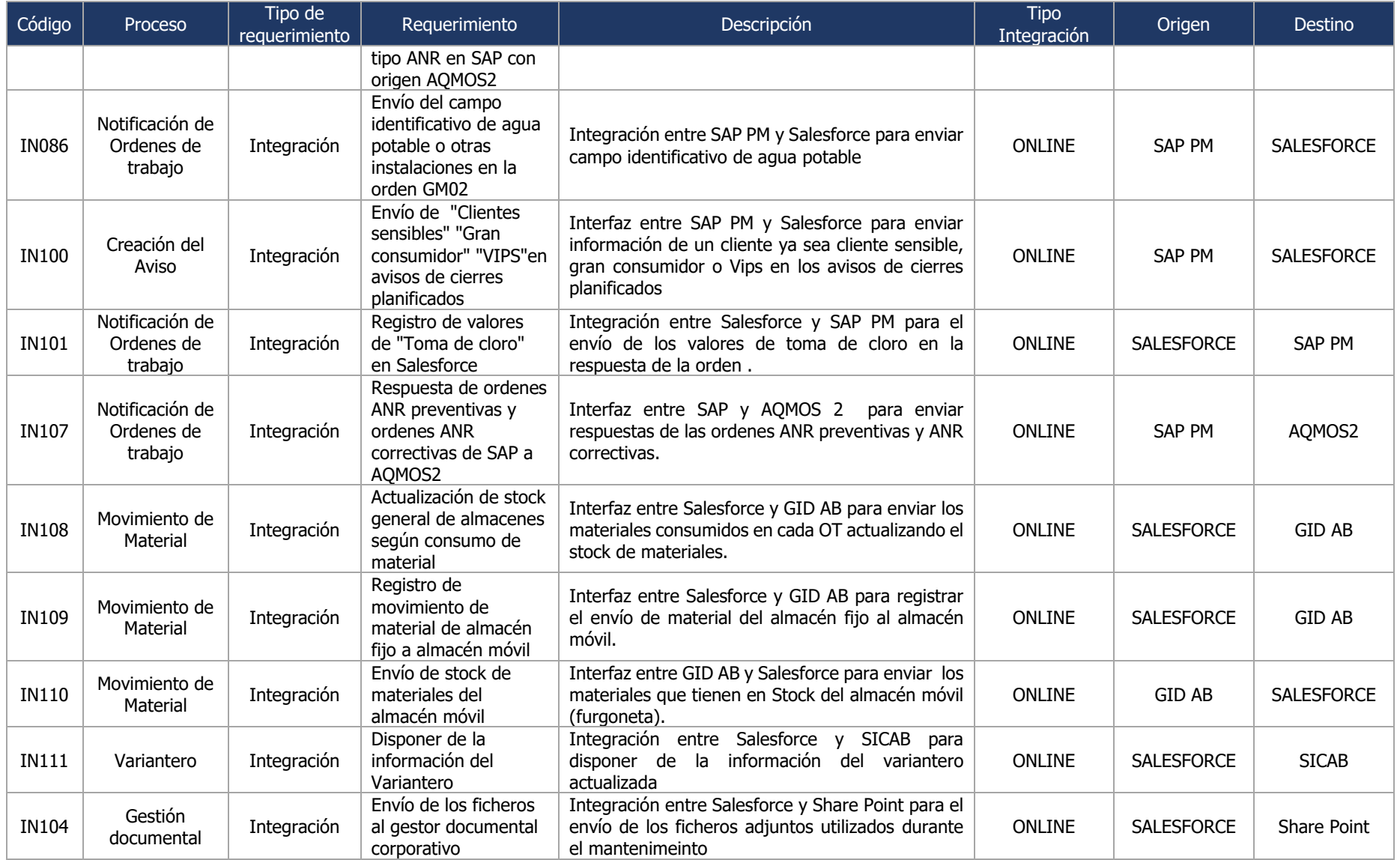

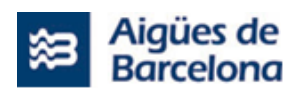

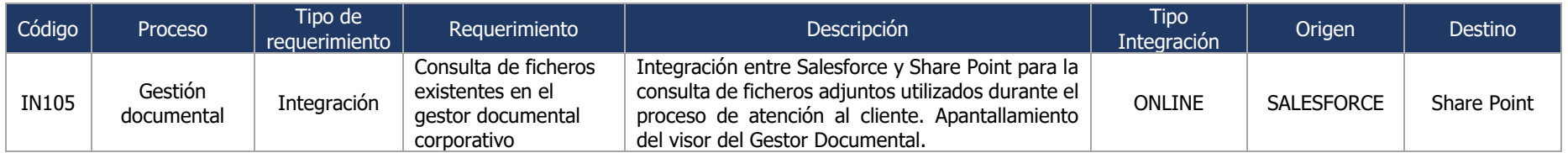

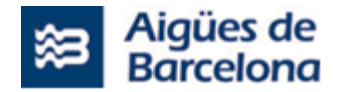

#### **5.1.8. Apantallamientos**

Dentro del alcance de la licitación, es requerido incluir los procesos que requieren apantallamiento desde Salesforce Field Service a sistemas de Aigües de Barcelona. La definición de un apantallamiento es la apertura de un sistema tercero desde el propio Salesforce Field Service, que, en base a los parámetros de entrada, se cargará una pantalla específica del sistema.

Los apantallamientos detectados hacia los sistemas de Aigües de Barcelona son los siguientes:

- GIS AB, es el sistema de geolocalización utilizado por Aguas de Barcelona.
- SAP PM, módulo de mantenimiento de trabajos en la red de distribución.

El proveedor debe incluir en la respuesta a la licitación la solución propuesta para realizar la apertura de los sistemas terceros, de tal forma que los agentes puedan operar como lo están haciendo actualmente. A continuación, se detallan los diferentes apantallamientos y operativas que se realizan:

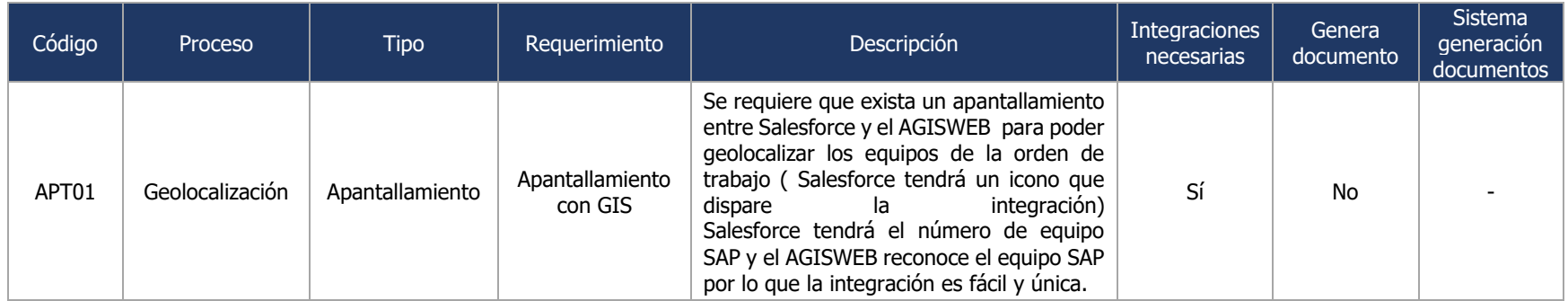

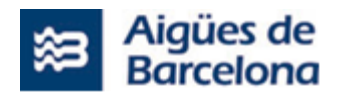

### **5.1.9. Mantenimiento correctivo de los Releases en producción**

Durante la duración del proyecto, hasta el momento en el que se active la fase de Mantenimiento (L1.2), el mantenimiento correctivo de los releases ya desplegados en producción deberá asumirse por parte del equipo de proyecto (L1.1) del Lote Nº1.

En este sentido, deberá atenderse a los procedimientos de actuación descritos en el apartado **¡Error! N o se encuentra el origen de la referencia.**. relativo al Servicio de Soporte y Mantenimiento (L1.2).

Los mantenimientos no correctivos se añadirán al Backlog del proyecto y se tratarán de forma conjunta con el resto de Historias de Usuario ya inscritas en el Backlog.

Cualquier modificación o corrección derivada de un release no deberá afectar a la planificación del proyecto.

### **5.1.10. Reserva para ampliaciones de alcance Lote Nº 1**

Para el caso de que los nuevos requerimientos que surjan de forma no aplazable supongan una ampliación del esfuerzo previsto, los licitadores del Lote Nº1 deberán contemplar en su propuesta una Bolsa de Horas que, como mínimo, deberá ser de **mil doscientas (1.200) horas.**

El uso de dicha bolsa de horas por parte de Aigües de Barcelona, no podrá suponer un incremento sobre el precio ofertado por el Licitador para la ejecución del proyecto.

El uso de esta Bolsa de Horas para cambios de requerimiento deberá hacerse de común acuerdo entre Aigües de Barcelona y el proveedor. Podrán establecerse mecanismos de autorización especiales para el consumo de esta bolsa de horas en las reuniones de seguimiento del Proyecto.

El volumen no consumido de esta bolsa de horas se sumará a las horas previstas de evolutivo o arquitectura en el servicio de soporte y mantenimiento (L1.2), según considere Aigües de Barcelona.

El uso de esta bolsa de horas sólo deberá abordarse tras haber intentado ajustar el Backlog con la reducción de otros requerimientos de acuerdo con la metodología establecida en el apartado [6.1.2.3.](#page-159-0)

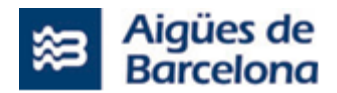

### **5.2. Lote Nº1: L1.2 - Servicio de Soporte y Mantenimiento de Salesforce**

Se contemplan varios tipos de mantenimiento que se realizarán durante el servicio: mantenimiento correctivo, preventivo, adaptativo, perfectivo y evolutivo. Además de las tareas de soporte a los usuarios.

La recepción, control, resolución y seguimiento de incidencias se realizará según lo detallado en el capítulo [8.3.](#page-215-0)

#### **5.2.1. Mantenimiento Correctivo**

Se entiende por mantenimiento correctivo aquella actuación encaminada al diagnóstico y la resolución de errores, funcionamientos indebidos o comportamientos no deseados de los sistemas productivos, incluidos problemas de rendimiento de las aplicaciones.

La corrección de los defectos funcionales y técnicos de las aplicaciones por el servicio de mantenimiento correctivo incluye:

- Análisis del error/problema.
- Análisis funcional y técnico de la solución.
- Desarrollo de las modificaciones en los sistemas (programación y/o configuración), incluyendo pruebas unitarias y/o integradas que correspondan, y su documentación.
- Mantenimiento de la documentación técnica y funcional del sistema.

#### **5.2.2. Mantenimiento Preventivo**

El mantenimiento preventivo está enfocado a la prevención de errores en las aplicaciones, y/o en la optimización del rendimiento, de cara a aumentar la fiabilidad y la reducción de problemas e incidencias futuras. Se basará en la información de gestión que se aporte periódicamente, de la que se extraigan las conclusiones que permitan sugerir acciones encaminadas a la mejora continua.

El mantenimiento preventivo se integra, por tanto, dentro del ciclo de mejora continua, siendo un generador más de oportunidades de mejora.

#### **5.2.3. Mantenimiento Adaptativo**

Modificaciones que afectan a los entornos en el que el sistema opera, por ejemplo, cambios de configuración de la base de datos o cambios de algún parámetro del hardware o cambio de las interfaces con terceros sistemas.

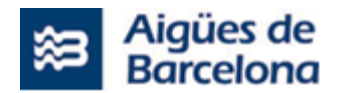

### **5.2.4. Mantenimiento Perfectivo**

El servicio de mantenimiento perfectivo hace referencia a las actividades de mantenimiento, no orientadas a la resolución de problemas o incidencias, sino a la mejora de las aplicaciones desde el punto de vista de la experiencia de usuario, rendimiento y gestión.

Se contemplan en esta tipología las reestructuraciones y estandarizaciones de código, la mejora en la definición y documentación del sistema, optimización de procesos, etc.

El adjudicatario será responsable de la planificación de las actividades de mantenimiento perfectivo y propondrá un modelo de medición del resultado obtenido. Las tareas relacionadas con el mantenimiento perfectivo de las aplicaciones deberán ser previamente aprobadas por parte de Aigües de Barcelona, en el comité de seguimientos periódicos que se designe a tal efecto.

### **5.2.5. Desarrollo Evolutivo**

El desarrollo evolutivo cubre todas las incorporaciones, modificaciones y eliminaciones de funcionalidades en los sistemas y módulos funcionales ya sea por cambios debido a nuevas normativas legales o fiscales, nuevos o cambios en los requerimientos de negocio o por actualizaciones tecnológicas.

El servicio de evolutivos incluye el desempeño de las siguientes tareas y actividades:

Desarrollo de evolutivos motivados por cambios normativos. Hace referencia a esas acciones necesarias para garantizar que los sistemas se adapten a la legalidad vigente en cada momento, durante el transcurso del contrato.

Evaluación de nuevas necesidades. Son las tareas referidas a dotar de asesoría y conocimiento técnico específico al peticionario incluyendo:

Enfoque de las posibles soluciones a nuevas necesidades. Identificar y desarrollar la solución técnica y funcional para dar respuesta a una petición de cambio.

Estimación de costes de implementación de las soluciones a nuevas necesidades. Establecer y valorar en duración, esfuerzo y perfiles necesarios las tareas básicas para el desarrollo de un nuevo evolutivo.

La primera estimación de esfuerzo de las nuevas necesidades se podrá repercutir como costes del servicio, únicamente en el caso de que la tarea o conjunto de tareas valoradas se acaben ejecutando, y no podrá superar las 8 horas de duración.

Desarrollo e implementación de cambios funcionales y de parametrización de los sistemas. Estas tareas cubrirán cualquier cambio propuesto sobre los módulos y aplicativos del servicio, bien por una necesidad propia o de integración por un tercer sistema.

Dentro del ámbito del servicio, el alcance del desarrollo del evolutivo está pensado para dar cabida al evolutivo menor, para lo cual se destinará una capacidad mínima de horas anuales, según se establece en el siguiente cuadro:

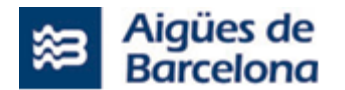

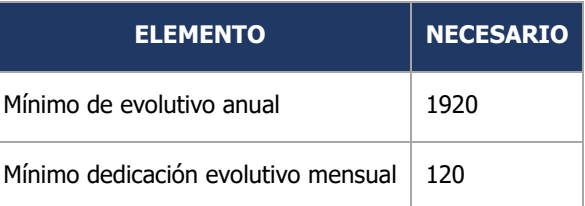

Cuando se vaya a abordar un evolutivo en la fase de mantenimiento, el Prestador del servicio deberá de presentar una valoración en horas para poder realizar esta modificación, desarrollo o nueva configuración y necesitará la aprobación por parte de Aigües de Barcelona de la estimación presentada para su ejecución.

Como evolutivo menor no se establece un máximo de horas a realizar por petición, por lo que podrá abordarse el desarrollo de cualquier petición de cambio mientras existan horas pendientes de consumir de la capacidad mínima establecida.

En cualquier caso, mientras exista un backlog pendiente de abordar, tendrá que cumplirse el mínimo de dedicación mensual establecido, independientemente del mes del año. Este mínimo corresponde al 50% de la media mensual de la capacidad mínima anual.

En el caso de que la dedicación a tareas de correctivo y soporte fueran menores de las previstas y la capacidad del servicio lo permitiera, se podrá dedicar a tareas de evolutivo una mayor capacidad de la mínima anual establecida.

# **5.2.6. Servicio de Soporte**

El servicio de soporte comprende las actividades asociadas a la resolución de dudas y peticiones operativas, solicitudes de ayuda funcional, relativas a la implantación del producto objeto del mantenimiento y que no requiere modificación de código fuentes para su resolución. Este servicio incluye los siguientes soportes:

• Soporte a Consultas Operativas

Se entiende por consulta operativa, aquella consulta sobre el funcionamiento del sistema o sobre algún resultado de alguno de los procesos ejecutados sobre el sistema, que requiera justificación o aquellas que, habiendo entrado en primera instancia en el flujo de soporte como correctivos, queda posteriormente verificado que no responden a malos funcionamientos del sistema y, por tanto, no requieren de ninguna acción de desarrollo evolutivo ni correctivo.

Este soporte debe estar incluido dentro de la oferta de mantenimiento, no derivándose ningún tipo de coste a Aigües de Barcelona.

Soporte a Peticiones Operativas

Se entiende por petición operativa, aquella solicitud que ejecuta una acción sobre un producto que no sea la resolución de una incidencia, ni el desarrollo de un evolutivo y que no suponga tener que programar nueva funcionalidad en el código fuente de la aplicación. Por ejemplo, se trata de preparar scripts para generar/modificar listados de datos, ejecución

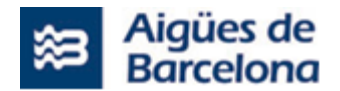

de procesos puntuales (carga de datos, actualización, etc.) o acciones administrativas de back-office técnico.

Este tipo de peticiones seguirá el mismo flujo que el mantenimiento evolutivo, disponiendo de una valoración y aceptación por parte de Aigües de Barcelona de la realización de este soporte.

• Soporte a la Gestión del Servicio

La gestión del servicio engloba todas las actividades de consulta y de análisis de conocimiento a propuesta propia del adjudicatario o del licitador derivadas de las acciones descritas en este documento como prestación del servicio. Incluye a modo de ejemplo:

- o La propuesta de sesiones de seguimiento y de evaluación del servicio con el responsable del servicio por parte de la Dirección de Aplicaciones IT de Aigües de Barcelona o del Comité de seguimiento designado para el servicio.
- $\circ$  La realización de pruebas de validación y verificación de la calidad de los evolutivos, v adaptativos o correctivos previos a las intervenciones de subida a producción.
- $\circ$  Este soporte se debe incluir dentro de la oferta de mantenimiento y no se derivará ningún tipo de coste a Aigües de Barcelona.

#### **5.2.7. Supervisión de despliegue en entornos no productivos**

Se entiende por supervisión de despliegues de entornos no productivos al soporte y realización de las tareas necesarias para realizar un cambio de versión en los entornos de desarrollo, integración o preproducción, copia de los entornos de la bb.dd, ajustes en las integraciones con otros sistemas, etc.

#### **5.2.8. Ejecución de pruebas de regresión o DRP**

Se entiende por pruebas de regresión a la ejecución de unas pruebas de funcionalidad básica del aplicativo con el fin de corroborar que una nueva versión o las modificaciones de procesos realizados son correctos y no contiene ningún error que provoque una incidencia significativa en los procesos de negocio una vez desplegada la versión en producción. El equipo de servicio debe dar el OK a la versión antes de que el despliegue a producción se lleve a cabo.

Como DRP, Disaster Recovery Plan, se entiende aquellas pruebas a realizar para evaluar el correcto funcionamiento de la recuperación del sistema ante un desastre. En este caso, dentro del alcance del servicio se considerará el soporte y ejecución del DRP fueran del horario laboral y con una frecuencia máxima de una vez al año.

Para estas pruebas podrá contarse con la automatización de las pruebas desarrollada durante el proyecto.

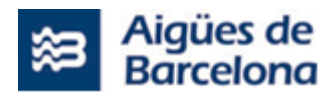

### **5.2.9. Supervisión del despliegue en producción**

Se entiende por supervisión de despliegue en producción al soporte requerido para validar la actualización por cambio de versión o de procesos de las aplicaciones, en el entorno productivo. Será necesario que el equipo funcional y técnico, o cualquier otro componente del equipo del adjudicatario supervise los pases a producción que se realicen tanto para el despliegue del evolutivo como del correctivo.

#### **5.2.10. Interrelación con otros proyectos de Aigües de Barcelona**

Dentro del ámbito de las aplicaciones objeto del mantenimiento y durante la vida del servicio, se llevarán a cabo proyectos adicionales y externos al contrato orientados a la evolución y mejora de las aplicaciones, de la infraestructura de los sistemas, así como la racionalización y consolidación de las mismas.

Dichos proyectos podrían tener impacto en las capacidades productivas del Prestador del servicio. El cual se adaptará al nuevo escenario resultante y asumirá en el propio servicio los nuevos procesos y la evolución de los existentes en la fase de entrega al servicio que tendrá lugar antes de la puesta en marcha del proyecto correspondiente.

El Prestador del servicio (L1.2) dispondrá de un periodo no inferior a tres (3) meses donde los diferentes fallos o errores detectados por la implantación de un proyecto, deberán ser resueltos por el equipo que lo haya desarrollado. Una vez transcurrido estos tres (3) meses o periodo superior que se indicará por Aigües de Barcelona, el Prestador del servicio tendrá que asumir la evolución de la aplicación en el servicio. Este hecho no supondrá ningún incremento de coste en el servicio objeto de este pliego.

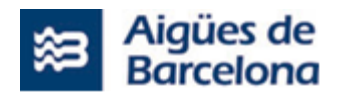

### **5.3. Lote Nº2. Servicio de soporte para la gestión (QA) y coordinación global de las actuaciones relativas al proyecto "220DIV4702 Salesforce para Operaciones Proximidad" (PMO)**

El adjudicatario del lote Nº2 dividirá sus acciones en los diferentes tipos de actividades y tareas que forman parte del alcance del servicio que se licita en este lote, para asegurar la correcta ejecución y monitoreo de los procesos y procedimientos asociados al desarrollo de los diferentes sistemas que forman parte del ámbito de la actuación "220DIV4702 Salesforce para Operaciones Proximidad".

Forma parte de la gestión del adjudicatario del lote Nº2 tanto la gestión de los sistemas que se licitan en este pliego y que desarrollarán los adjudicatarios del lote N<sup>o</sup>1 en la ejecución del Proyecto L1.1 y del Lote Nº 3, como la coordinación de las actuaciones de modificación de los otros sistemas satélite que forman parte del ecosistema de Aigües de Barcelona, el desarrollo de los cuales no es objeto del presente procedimiento de licitación. El detalle de estos últimos sistemas que también deberán ser gestionados por parte del adjudicatario del lote Nº2 se trasladan en el apartado [4.1.5](#page-26-0) como sistemas con los que tiene que integrarse el Proyecto L1.1 a desarrollar por el adjudicatario del lote Nº1, desplegándose esas integraciones en el Proyecto a desarrollar por el adjudicatario del lote Nº 3.

El adjudicatario del Lote  $N^{\circ}2$  será el Responsable de las Pruebas de Calidad funcionales y técnicas **(QA)** del proyecto. Para ello ejecutará una segunda batería de pruebas sobre el Plan de pruebas que se defina a lo largo del proyecto, garantizando así que los procesos se rigen por la calidad exigida. El Plan de Pruebas contendrá pruebas funcionales, técnicas, verificación de datos e integraciones. Sin la validación del Lote Nº2 de las baterias de pruebas 1 y 2 (Batería 1: Ejecutada por L1.1) no se pasará a las UAT's.

# **5.3.1. Soporte a prestar**

Los servicios que deberá cubrir al adjudicatario del lote Nº 2, en relación a los proyectos y actuaciones a gestionar y coordinar ya mencionados anteriormente, son los siguientes:

- Colaboración con el cliente interno de Aigües de Barcelona en la definición y concreción de los objetivos de los proyectos a desarrollar de forma especial en la fase de Discovery, por su conocimiento del producto Salesforce.
- Revisión de las planificaciones de los distintos sistemas que participan en el proyecto en todos sus aspectos, identificando las actividades a realizar, los recursos necesarios, plazos y la dedicación de estos.
- Hacer la planificación y el seguimiento de la correcta ejecución de los proyectos asociados a dichos sistemas, así como dirigir la coordinación de los diferentes equipos ejecutores con Aigües de Barcelona y, en su caso, la requerida cuando se den o se requieran interferencias entre los proyectos.
- Mantenimiento permanente de las relaciones externas del proyecto: clientes, proveedores, terceros, etc. De forma específica, en cuanto a los equipos ejecutores de los proyectos, mantener la requerida interlocución con los jefes/gestores de Proyecto.
- Participar en las reuniones de inicio, de seguimiento y cierre de los proyectos, así como en las que se requieran en el seguimiento post-productivo (periodo de garantía de los proyectos).

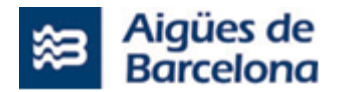

- Sesiones de seguimiento semanales con el equipo de sistemas de Aigües de Barcelona para el reporte de avance de los proyectos.
- Toma de decisiones necesarias para conocer en todo momento la situación en relación con los objetivos establecidos de los proyectos, plazos establecidos y entregas asociados al proyecto.
- Adopción de las medidas correctoras pertinentes para remediar las posibles desviaciones que se hubieran detectado.
- Responder ante Aigües de Barcelona de la consecución de los objetivos de los proyectos.
- Anticipar posibles riesgos para la consecución de los objetivos de los proyectos e iniciar las medidas necesarias para su control y mitigación.
- Proponer, en su caso, modificaciones a los límites u objetivos básicos del proyecto cuando concurran circunstancias que así lo aconsejen.
- Apoyar funcional y técnicamente al equipo de desarrollo de los proyectos, aportando ideas y soluciones a las necesidades de los proyectos.
- Participación en las sesiones de control de los Sprint para revisar el cumplimiento de los objetivos planificados.
- Ejercer un control, como experto en Salesforce, sobre las soluciones aportadas para garantizar la inexistencia de deuda técnica en las mismas y la adecuación a los estándares del producto.
- Revisar los planes de prueba para asegurar que se cubren todas las definiciones de "done" de las User Stories.
- Tras recibir el Plan de Pruebas ejecutado e implementado por el adjudicatario del proyecto L1.1 del Lote Nº1, el adjudicatario del Lote Nº2 deberá ejecutar una segunda batería de pruebas funcionales, técnicas, de verificación de datos e integraciones sobre el mismo Plan de Pruebas para garantizar la calidad del proyecto, previo a entregar el plan de pruebas a los KeyUsers para las UAT's.

Todo ello, desde un prisma de gestión del desarrollo de proyectos con metodologías de trabajo tipo Agile, siguiendo la metodología propuesta por Aigües de Barcelona según se especifica en el apartado [6.](#page-152-0)2.

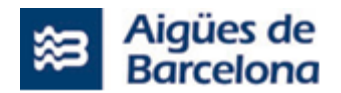

### **5.4. Lote Nº3. Ejecución del proyecto de despliegue de las integraciones entre SAP, Field Service Lightning (Salesforce) y las aplicaciones de Aigües de Barcelona**

El proveedor ha de tener en cuenta los elementos de arquitectura que va a disponer Aigües de Barcelona para realizar las integraciones entre Salesforce Field Service y los diferentes sistemas con los que se requiere una conexión. Para ello, se requiere de la implementación de un MidelWare que se encargue de las siguientes operaciones de integración a continuación detalladas y permita:

- No modificar los sistemas origen en la integración con SalesForce.
- Asegurar el timming de proyecto ofreciendo un escenario de integración viable.
- Abrir el camino a los sistemas origen para que puedan migrar progresivamente al nuevo sistema de integración al BUS con sus roadmaps de tiempo.
- La convivencia entre el nuevo sistema y los actuales según roadmap de implantación.
- Monitorización completa de las integraciones realizadas.

Se requieren dos tipos de integración en el MidelWare:

- Para transacciones ENTRANTES A Salesforce: se utilizará API REST Standard de SalesForce
- Para transacciones SALIENTES DE Salesforce: se utilizará cliente CometD hacía el bus de eventos Kafka o llamadas síncronas a sistemas terceros vía APIM REST

En la respuesta a la licitación, los licitadores deberán detallar la recomendación para garantizar las comunicaciones seguras entre Salesforce y los sistemas de Aigües de Barcelona, en base a la configuración y capacidades que ofrece la plataforma.

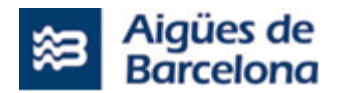

# **5.4.1. Descripción sistemas satélite y tipo de integración TO BE de la DOP**

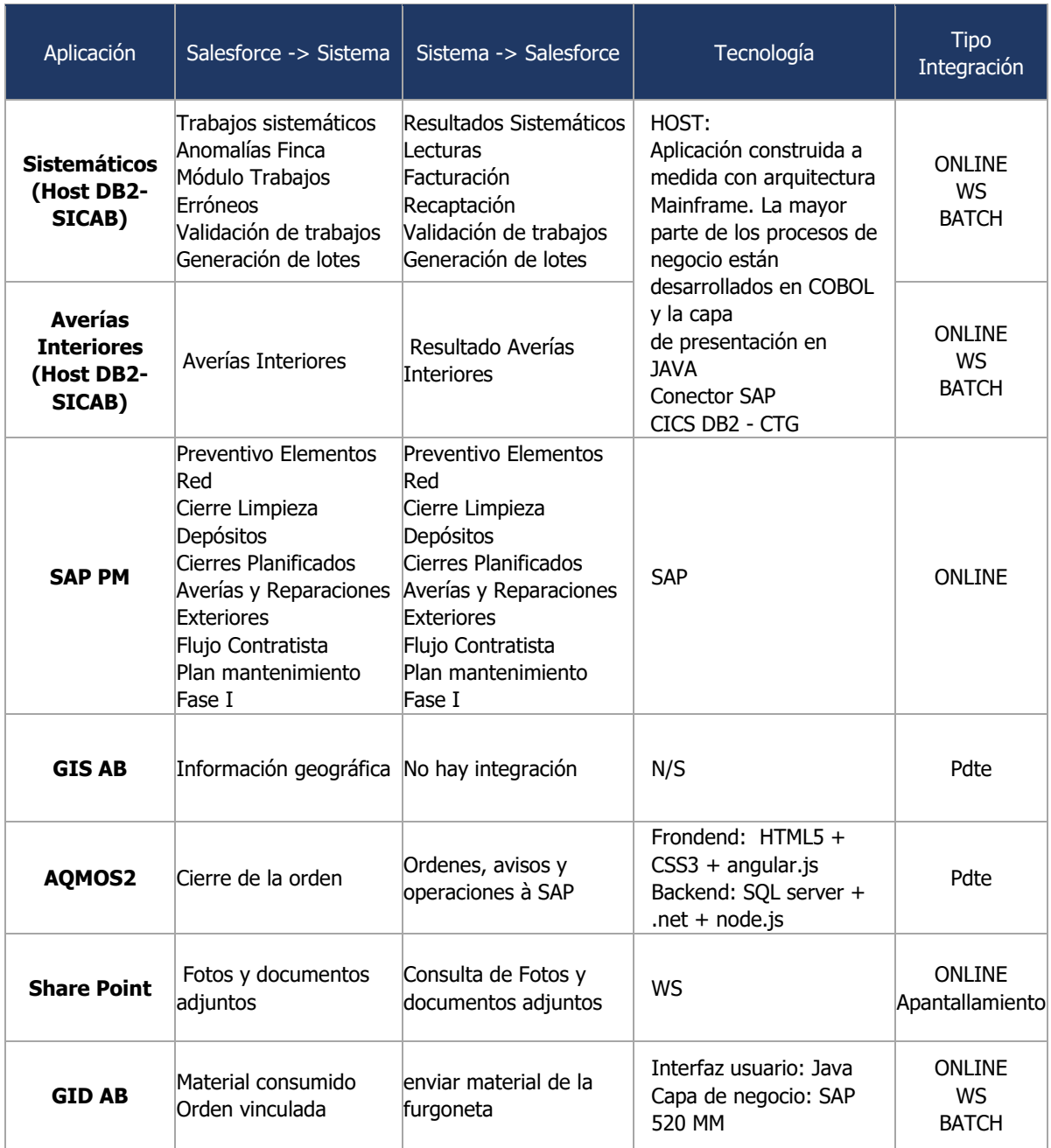

No debería de existir una integración con otro sistema satelital adicional a los ya indicados, pero si pueden existir nuevas integraciones.

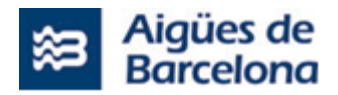

# **5.4.2. Listado de integraciones a considerar**

Las integraciones detectadas se han clasificado de la siguiente forma:

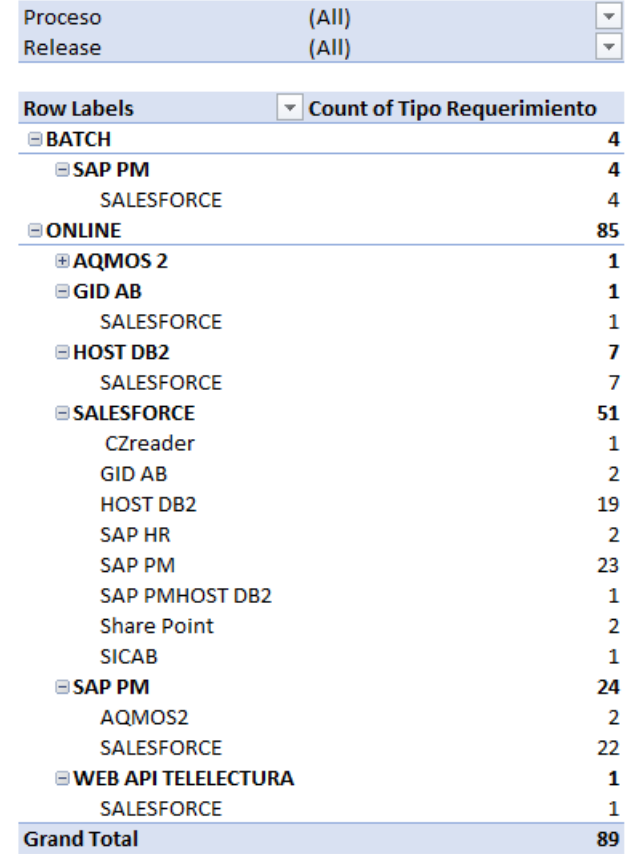

**El número aproximado de EndPoints a Implementar será de 105**, aplicando factor de corrección, teniendo en cuenta que la información proporcionada no los permite identificar y existen APIs que publican más de un EndPoint.

Se han identificado todas las integraciones de tipología (online – síncronas) tanto para las entradas como para las Salidas, en fase de proyecto se establecerán los mecanismos de integración ideales para cada caso, según necesidad y escalabilidad.

Durante la fase de Discovery del proyecto, y con el soporte del equipo de arquitectura y de los adjudicatarios del Lote Nº1, se definirá el mejor mecanismo de integración para cada una de las integraciones detectadas. Adicionalmente, estas integraciones estarán sujetas a ampliaciones de la definición actual con la incorporación de los procesos en el nuevo Salesforce Field Service.

Tal como se podrá ver a continuación, las integraciones actuales las integraciones actuales estan estructuradas bajo distintos estandares, SOAP y REST. Se espera que la construcción de las integraciones en la nueva aplicación Salesforce Field Service sí se ajuste a estos requerimientos, por lo que en la construcción y despliegue de las integraciones sobre Azure API Manager deberá considerase los mecanismos de conversión de datos oportunos. Los puntos a tener en cuenta son:

- Formatos unificados de campos (por ejemplo, campos de tipo fecha, numéricos, etc.).
- Formato de los mensajes y nomenclatura de campos.
- Definición de integraciones en formato estándar REST.

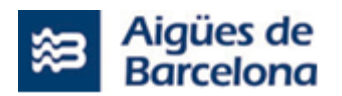

A continuación, se incluye la tabla de las integraciones detectadas y necesarias para la implantación del proyecto:

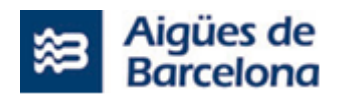

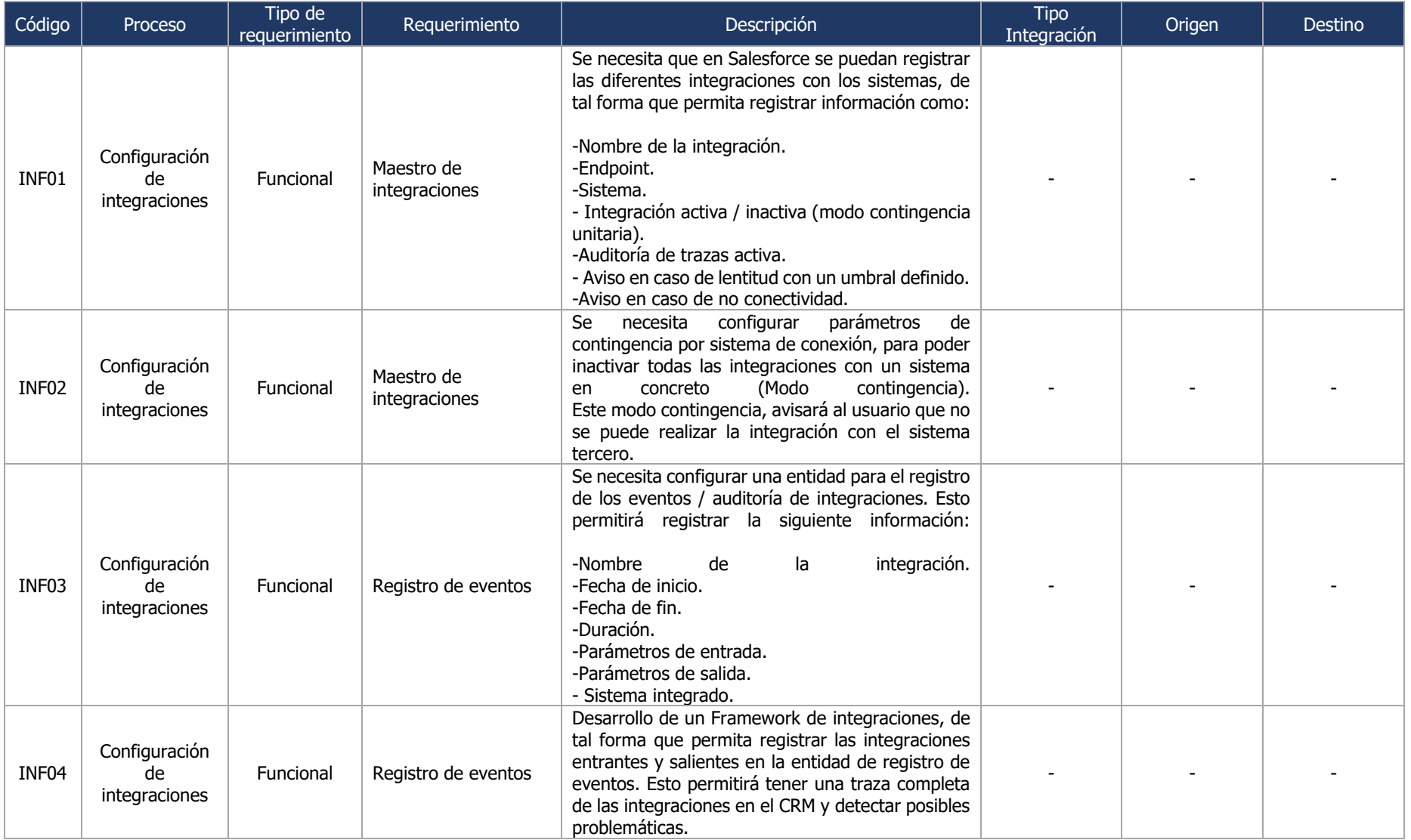

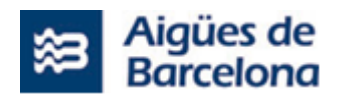

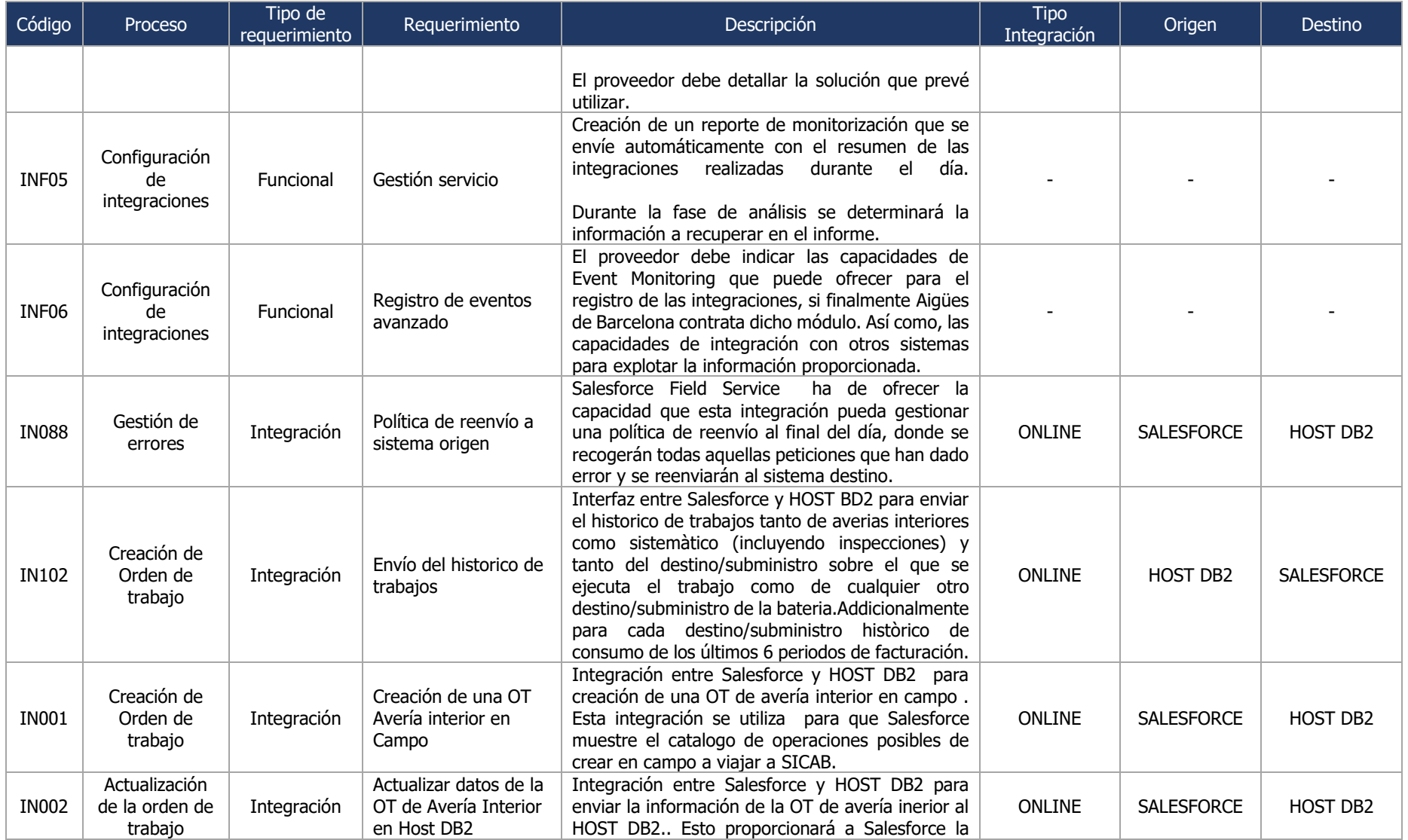

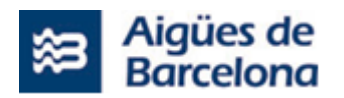

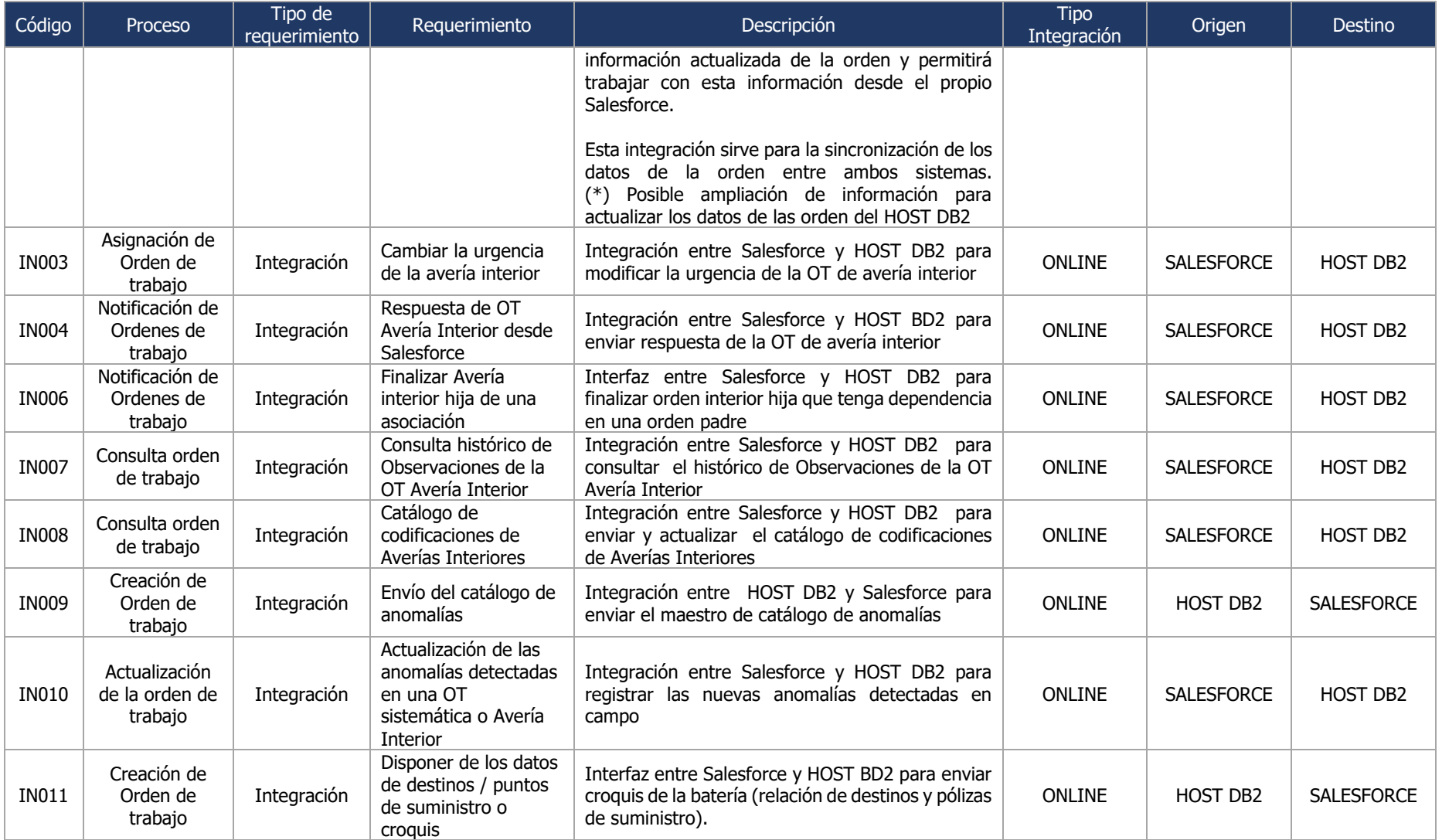

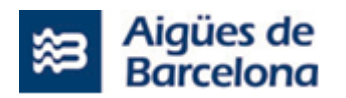

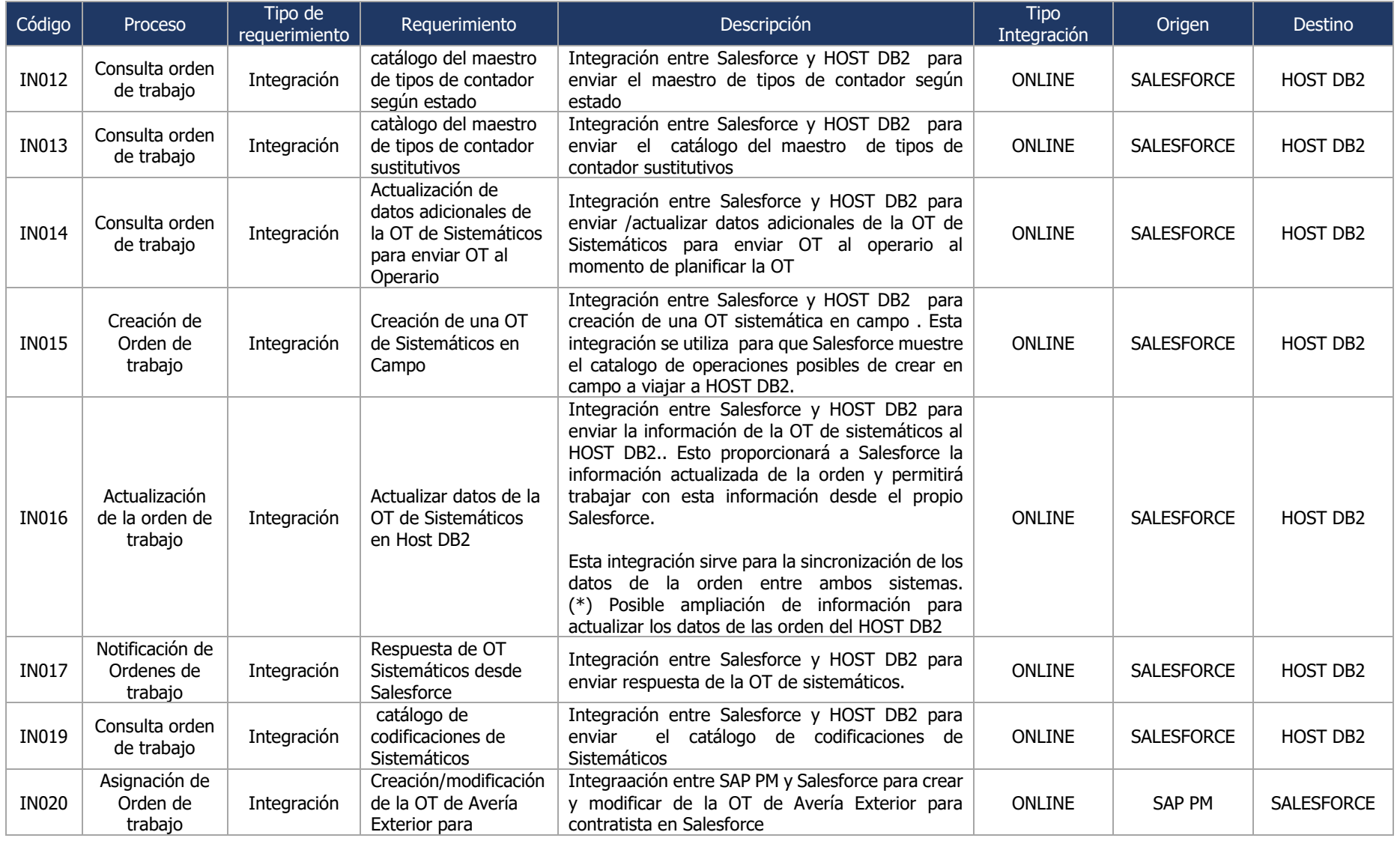

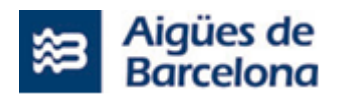

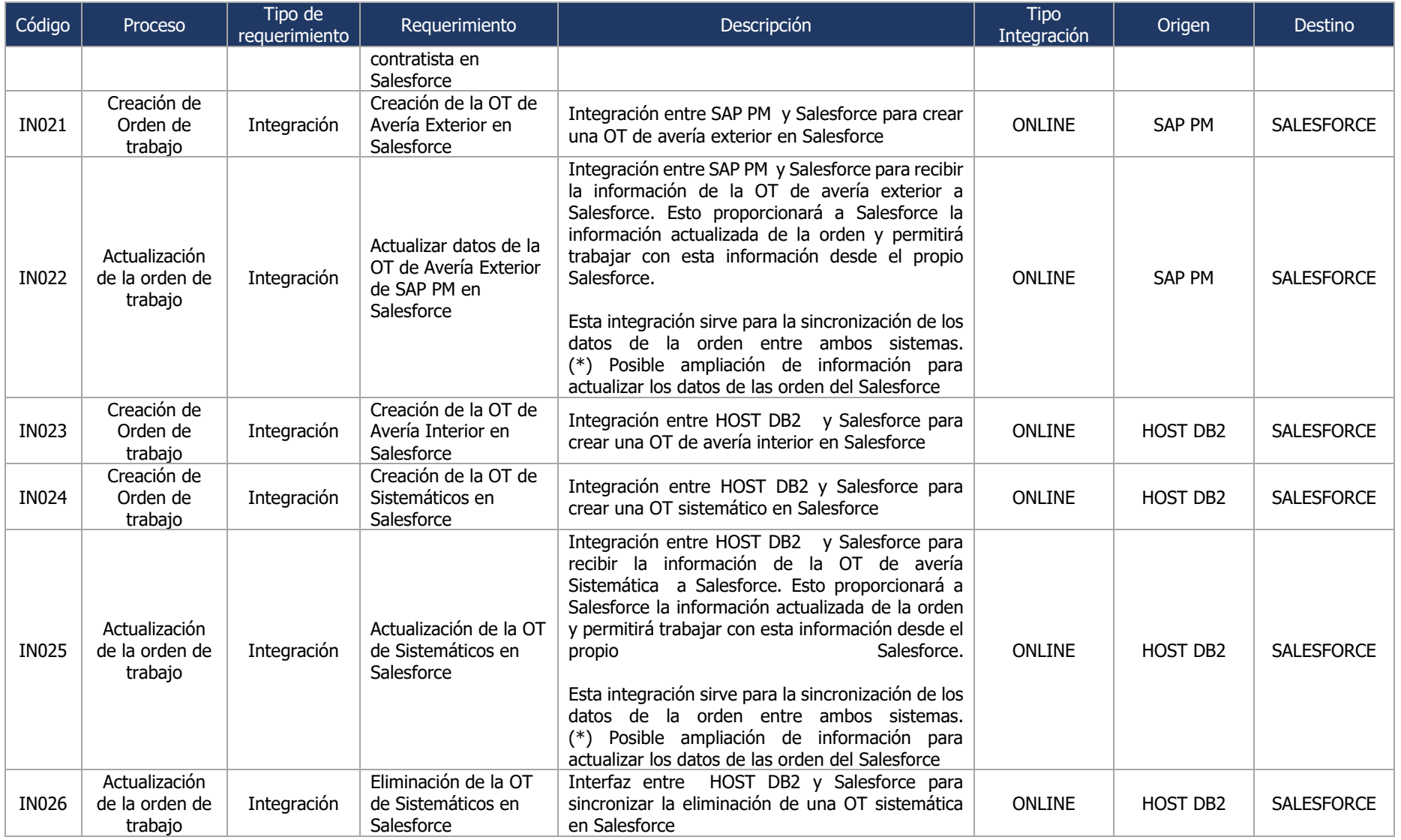

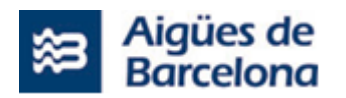

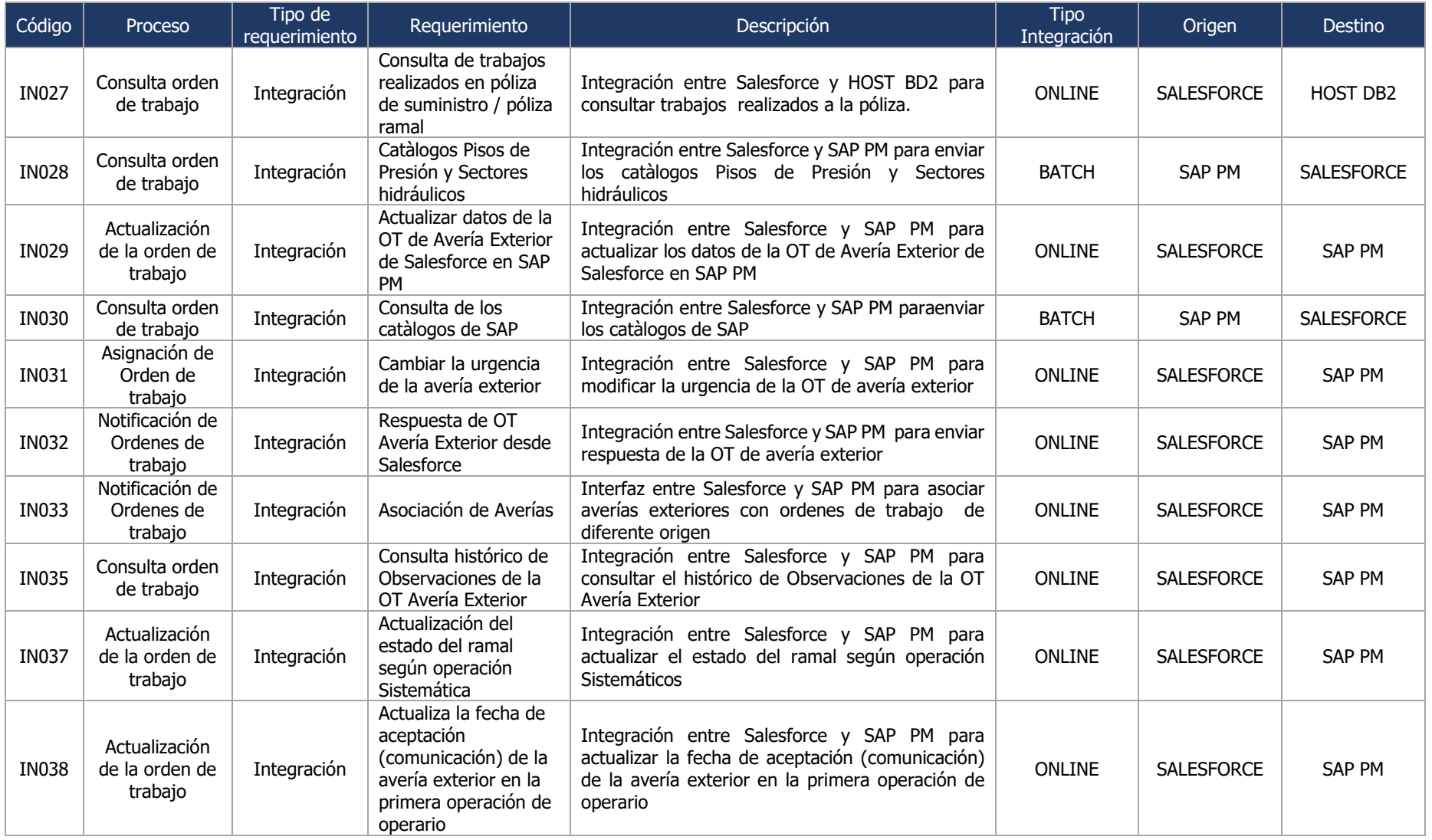

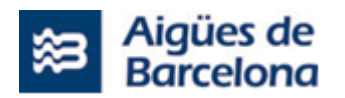

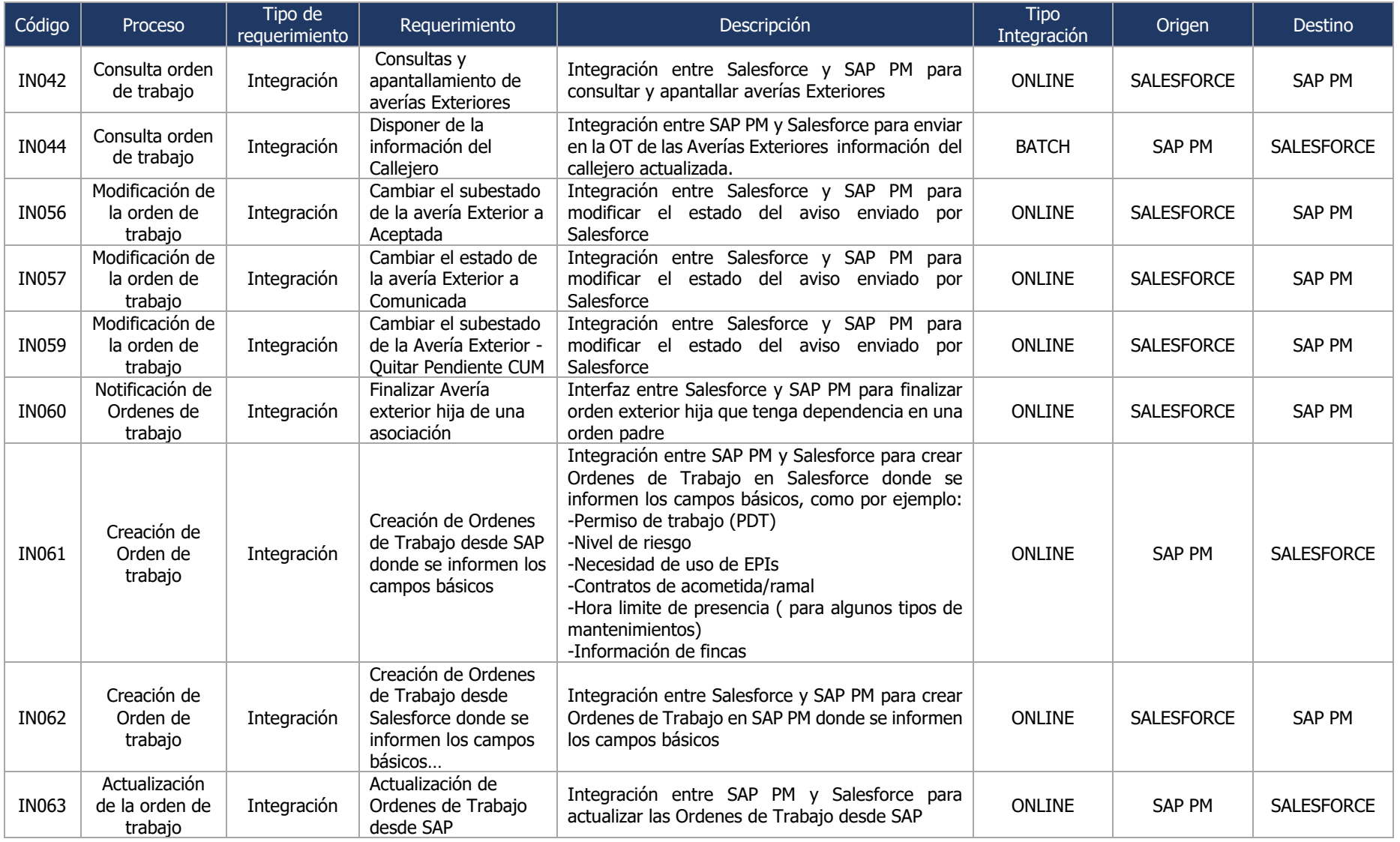

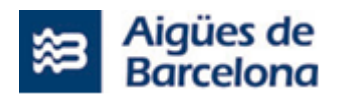

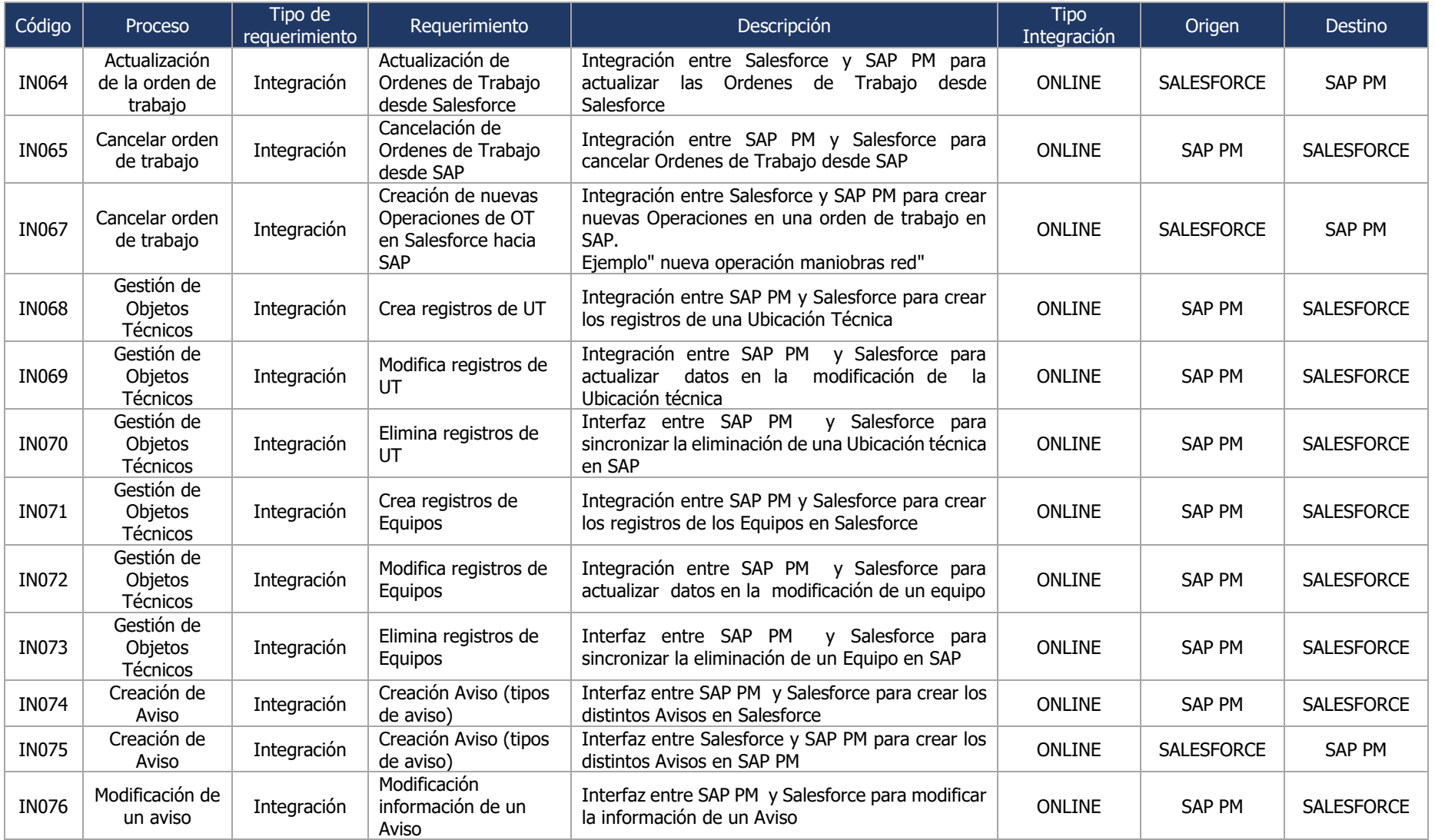

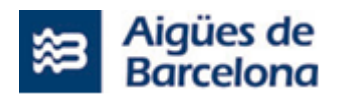

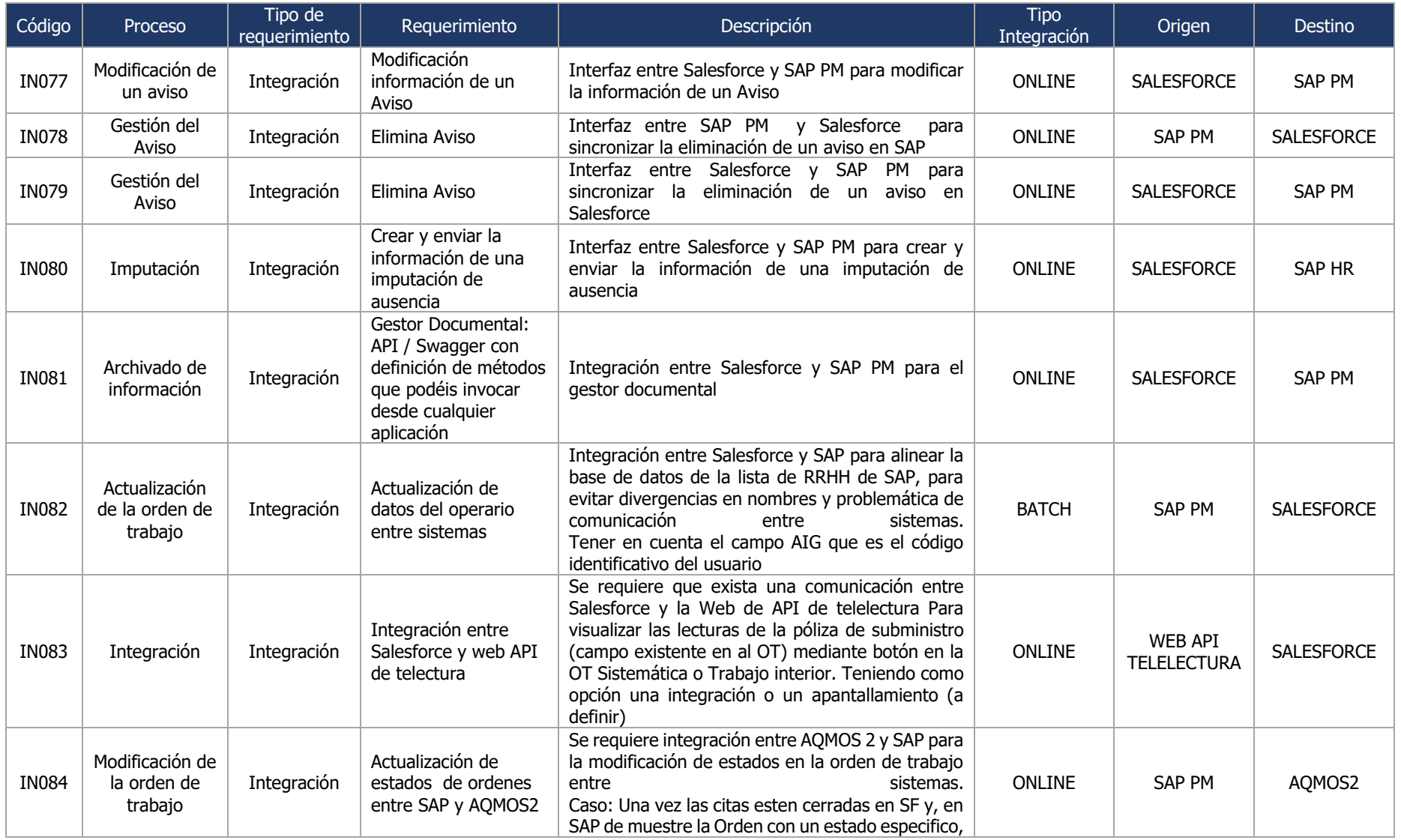

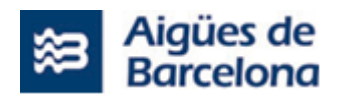

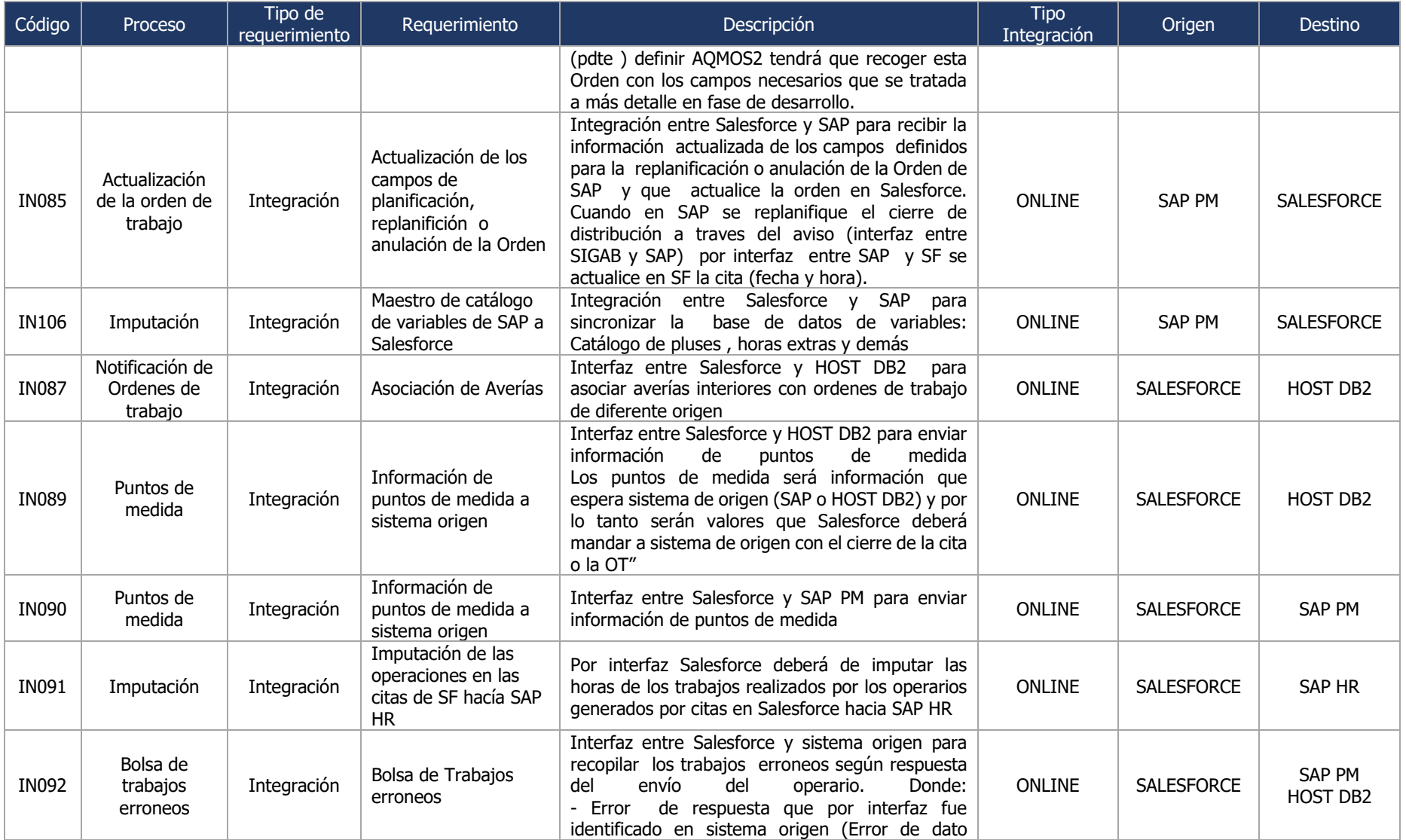

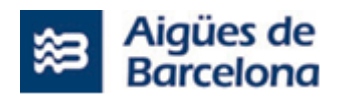

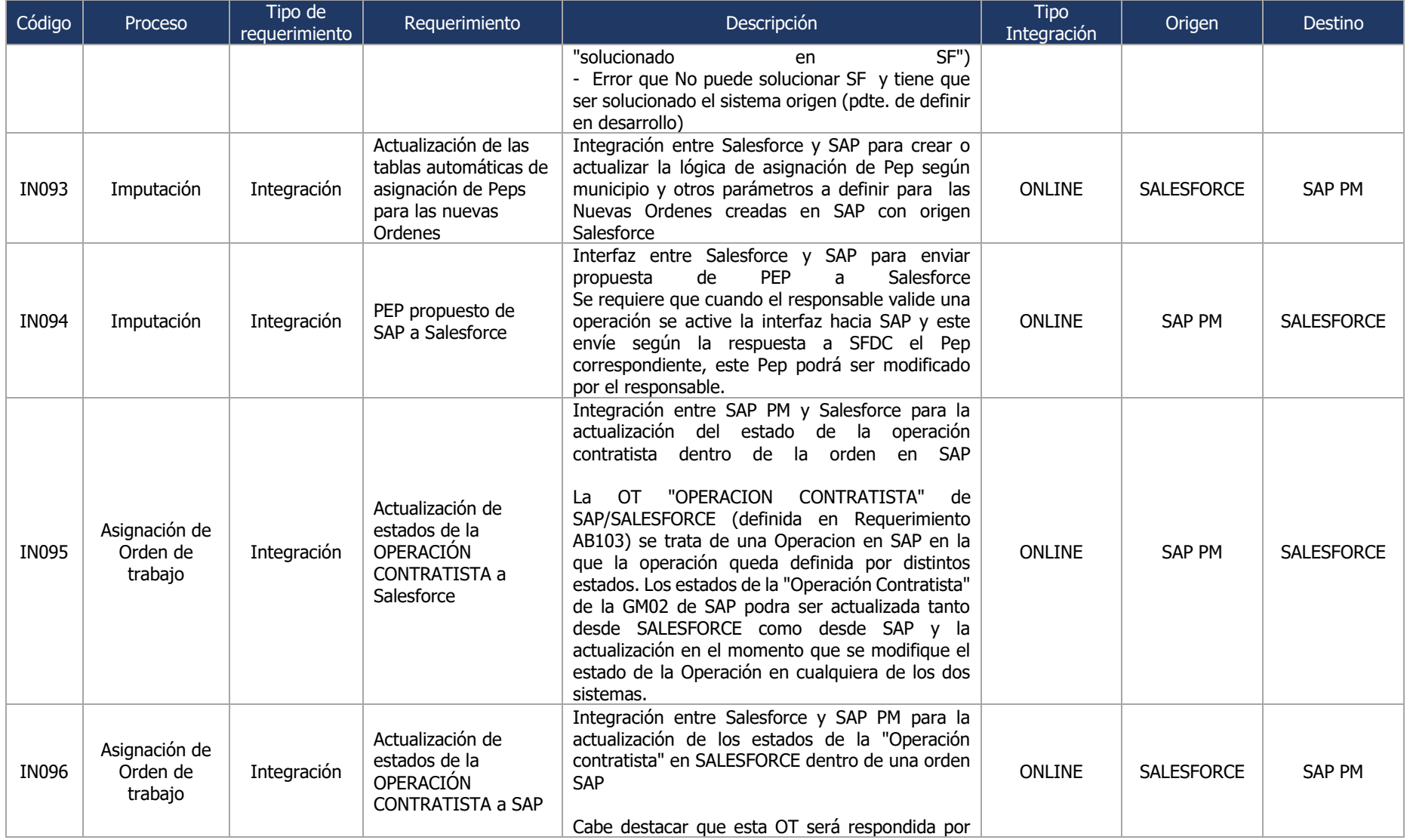

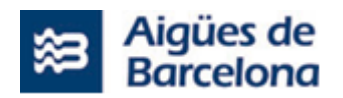

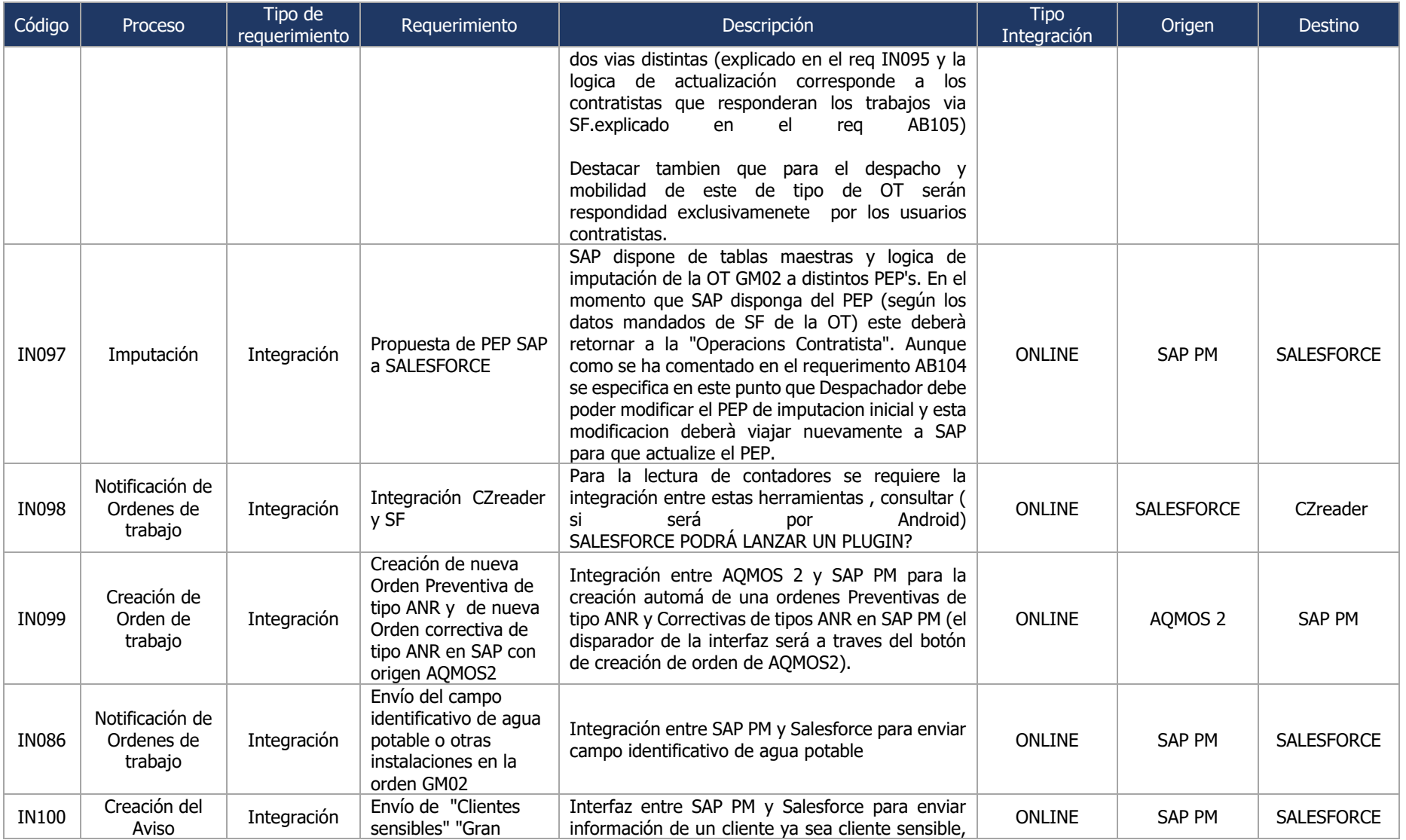

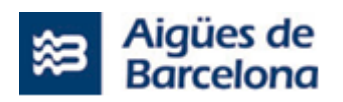

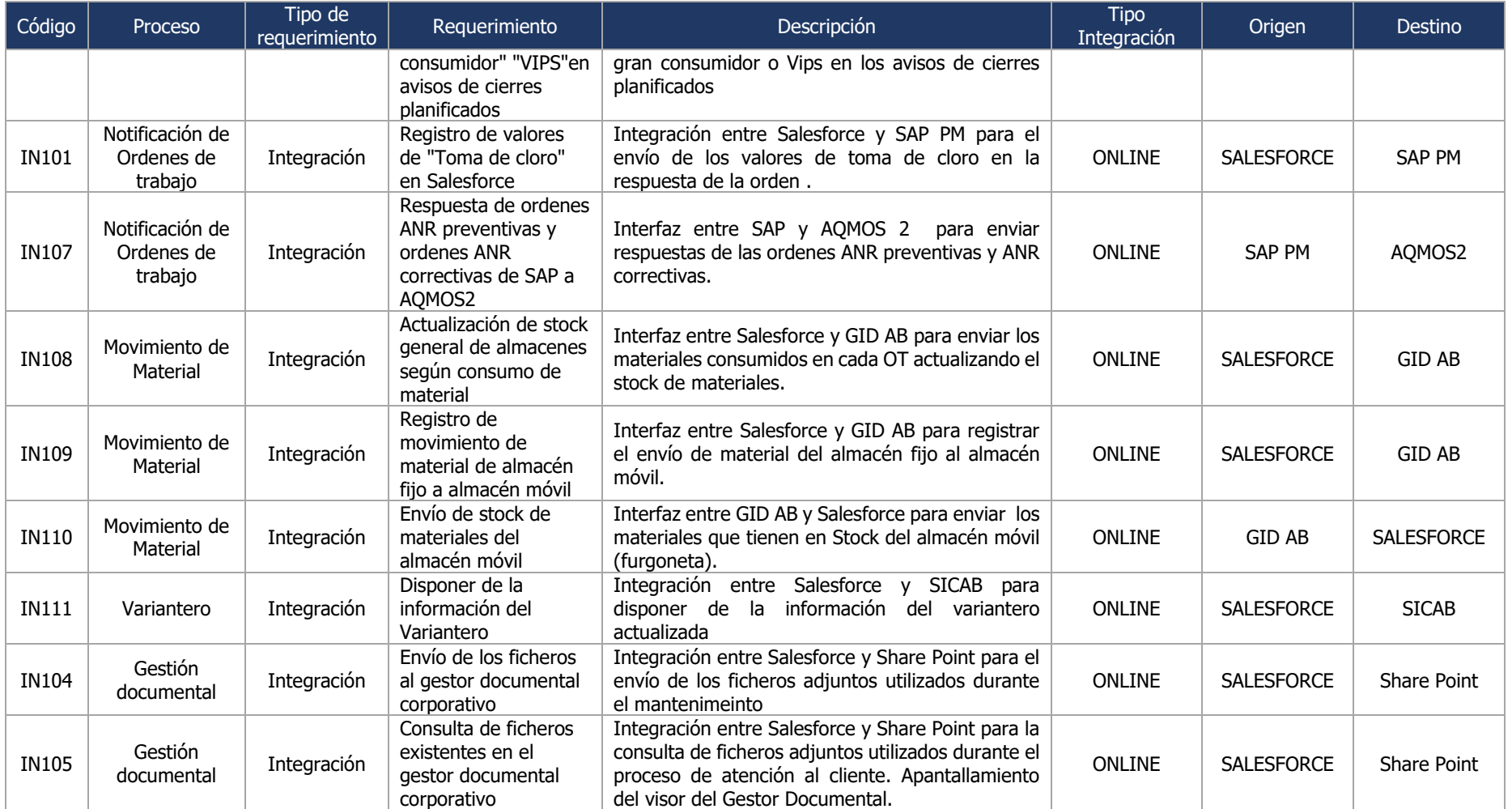

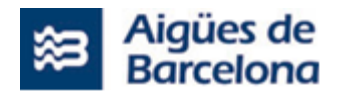

#### **5.4.3. Consideraciones y estrategia para el despliegue de las integraciones**

Se requiere de la implementación de un MidelWare que se encargue de las siguientes operaciones de integración a continuación detalladas y permita:

- No modificar los sistemas origen en la integración con SalesForce.
- Asegurar el timming de proyecto ofreciendo un escenario de integración viable.
- Abrir el camino a los sistemas origen para que puedan migrar progresivamente al nuevo sistema de integración al BUS con sus roadmaps de tiempo.
- La convivencia entre el nuevo sistema y los actuales según roadmap de implantacion.
- Monitorización completa de las integraciones realizadas.

Con las siguientes consideraciones adicionales

- Las integraciones que deban ampliarse se podrán desplegar en dos fases, una primera sin ampliación para dar el mismo servicio que actualmente y una segunda fase con los nuevos campos y/o modos.
- La planificación se obtendrá en la fase de Discovery y se adaptará en cada Sprint según corresponda con la metodología Agile implementada.

Se requieren dos tipos de integración en el MiddleWare:

- Para transacciones ENTRANTES A Salesforce: se utilizará API REST Standard de SalesForce
- Para transacciones SALIENTES DE Salesforce: se utilizará cliente CometD hacia el bus de eventos Kafka o llamadas síncronas a sistemas terceros vía APIM REST

La estrategia de integraciones pasa por la adhesión a los siguientes principios de arquitectura:

- Impersonar a FULL DE RUTA, SAP MOBILE, AVERIAS, SISTEMATICOS para NO tener que modificar los Web services existentes en los sistemas Origen
- Uso de Kafka como gestor de eventos para la propagación de los cambios de salida en SF
- Publicación API rest a través de API Gateway/API Manager como estándar de publicación interna o externa a terceros.
- IAC Infraestructura como código Terraform
- Ci&Cd Jenkins Pipelines
- Desarrollo AGILE

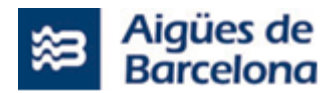

### **5.4.4. Arquitectura global de integración**

Este esquema representa una visión general de las integraciones, en la fase de Discovery se analizarán las distintas opciones deseadas para cada caso: Fichero, csv, API, Llamadas directas desde SF, etc…

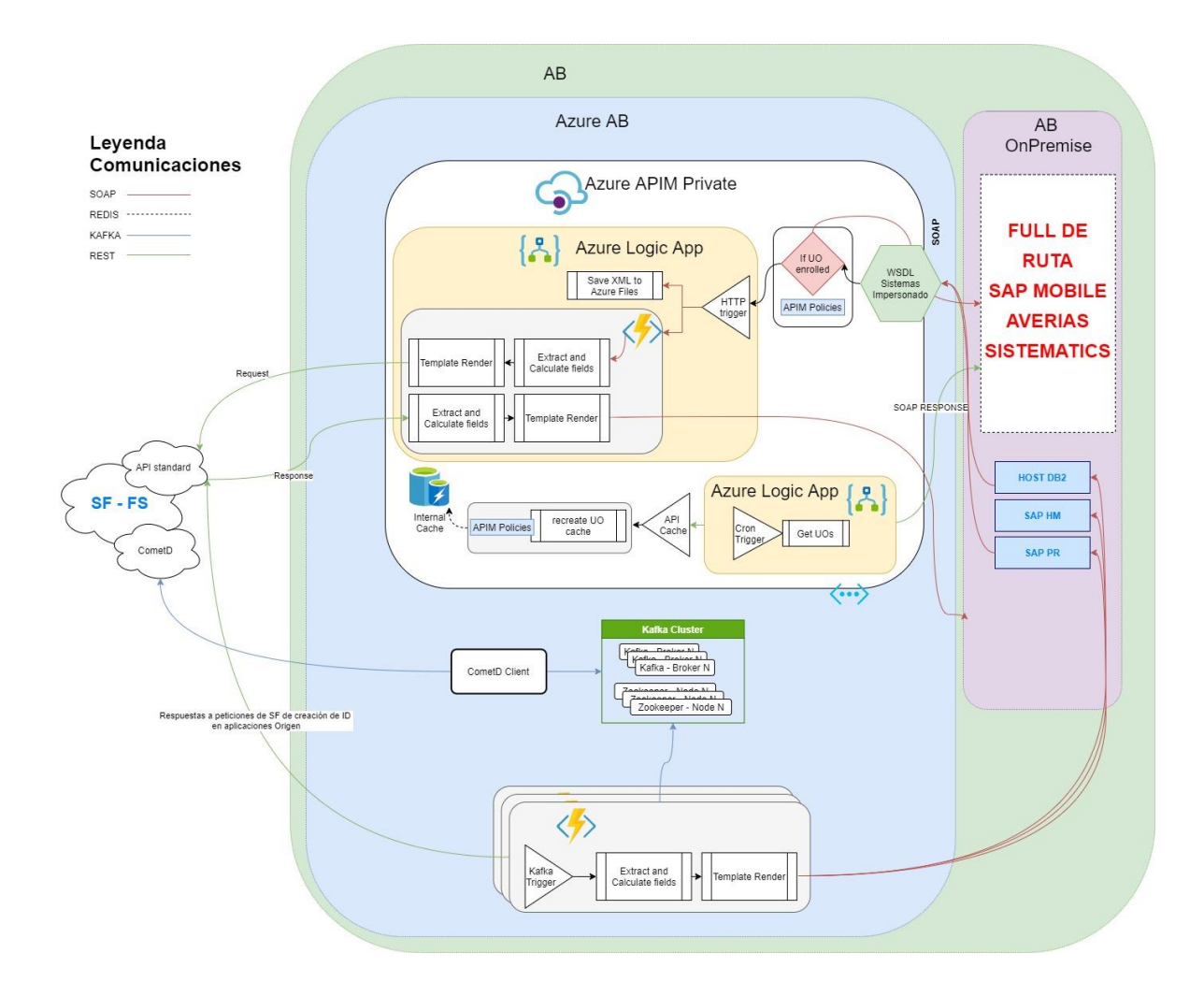

#### **5.4.5. Middleware Entradas - APIM**

Para el despliegue de las integraciones "de entrada" en SalesForce se propone:

Utilizar **Azure Api Manager** para exponer los mismos wsdl que ahora mismo exponga el CRM de AB (de ese modo evitamos modificarlos). Utilizar **Azure Functions**, para la lógica de Parseo , invocación a SF u otros Servicios WS/API. Utilizar Azure Logic Apps como Backends del APIM para la orquestación de las Az Functions y devolver las respuestas a los sistemas Origen.

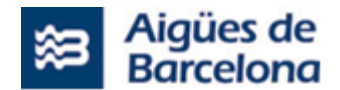

#### **APIM Responsabilidades:**

- Exponer WSDL de FULL DE RUTA, SAP MOBILE, AVERIAS, SISTEMATICOS
- Verificar que los sistemas tengan comunicación y puedan convivir durante los tres periodos de implantación. Esto puede suponer que durante un determinado tiempo se tenga que mantener la comunicación entre varios sistemas a la vez.
- Parseo de SOAP a JSON respetando el mapeo de campos que se haya definido, se propone realizarlo mediante Azure Functions.
- Llamadas REST a la API Standard de SF-FS con los datos transformados.
- Recoger las respuestas JSON del API Standard de SF-FS, transformarlas en XML Soap y devolver la respuesta al servicio origen indicado. En el caso de la OFEX se estudiarán las transformaciones a realizar a XML o JSON en función de si el DataHUB u/o OFEX service se adaptan a JSON o no en esta Fase de proyecto. Como el esfuerzo a nivel de desarrollo es parecido ambas opciones se contemplan dentro del alcance.

Para transacciones de ENTRADA o SALIDAS síncronas online a/de Salesforce:

Se propone crear una LogicApp y una AZ Function BL por cada EndPoint a Impersonar.

[xxx-logicapp-pro-SistemaX-EnDPoint1](https://portal.azure.com/#@one4u.onmicrosoft.com/resource/subscriptions/e071e2d5-5c6c-466a-a3b7-cedd7df37910/resourceGroups/SUEZSpain-RG-PRO-DROP/providers/Microsoft.Logic/workflows/drop-logicapp-pro-CF-CancelOT-IN) ,esta invocará a las rutinas Core de transformación y las AZ Function de BL correspondiente: [xxx-functionapp-pro-SistemaX -IN-](https://portal.azure.com/#@one4u.onmicrosoft.com/resource/subscriptions/e071e2d5-5c6c-466a-a3b7-cedd7df37910/resourceGroups/SUEZSpain-RG-PRO-DROP/providers/Microsoft.Web/sites/drop-functionapp-pro-AL-OUT)EndPoint1

#### **5.4.6. RollOut & Bypass**

Aigües de Barcelona propone dividir la fase de Delivery en tres (3) releases o subidas a producción, para los que habrá que analizar los datos necesarios a informar a BI.

#### **Primer release**

- SAP Mobile. Se trata de un sistema satélite utilizado para el despacho y movilidad de un único mantenimiento, por lo que permite reducir el riesgo de impacto con otros sistemas y/o mantenimientos.
- Integración con AQMOS2. Se trata de un sistema tercero utilizado en un mantenimiento, que actualmente no impacta a otros sistemas involucrados en el presente proyecto, por lo que serán nuevas órdenes a crear.
- Digitalización papeles. Se trata de introducir todas aquellas documentaciones que en la actualidad son en papel y se pretenden incorporar en SAP.

\*Se deberá tener en cuenta que para la primera subida a producción también aplica la Subida 1, identificadas en documento facilitado llamado "Plantilla para la Clasificación por Tallas de los requerimientos técnicos del Lote Nº1 (PL1) v1", ya que son primordiales para inicios del proyecto.
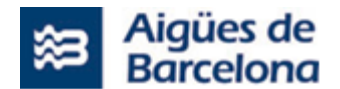

#### **Segundo release**

- GOM. Se decomisionarán las funcionalidades del sistema que aplican a la movilidad
- Treballs Urgents.
- HOST DB2 (SICAB Sistemàtics Averías Interiores). Se trata de sistemas de despacho y movilidad utilizados para el resto de mantenimientos de Aigües de Barcelona, por lo que absorber las funcionalidades totales es factible si se realiza simultáneamente, además de las nuevas ordenes de creadas en SAP

### **Tercer release**

- Imputaciones de GOM. Se decomisionarán las funcionalidades del sistema que aplican a la imputación hacia Full de Ruta.
- Full de Ruta. Se trata del sistema utilizado para la imputación de horas del trabajo realizadas por parte de los operarios; es por ello que se plantea realizarse en el último release para comenzar con las imputaciones hacia CATs.

Del mismo modo, y además de los tres releases de subida a producción mencionados, habrá entregas continuas durante el proyecto que serán revisadas y validadas por los Key Users.

### **5.4.7. Middleware Salidas**

\* Se solicitan TODAS las integraciones de tipología (online – síncronas) tanto para las entradas como para las Salidas, en fase de proyecto se establecerán los mecanismos de integración ideales para cara cada caso, según necesidad y escalabilidad.

Se propone según arquitectura SF utilizar para eventos de salida 'escalables' :

#### **CometD Client**

Implementar un cliente COMETD que se subscriba a los eventos/topics de SF-FS y los replique en el bus de KAFKA. La lista de eventos/topics se definirá con el equipo de SF en Fase de Inception en proyecto.

Este cliente COMETD debe tener estrategias de reconexión, monitorización, logs y protecciones en las lecturas de colas para evitar duplicados en los envíos en caso de caída de KAFKA o reconexiones.

Deberá estar alojado en AKS para su despliegue y monitorización, se recomienda que este componente no sea ServerLess, ya que necesita un pool SIEMPRE activo contra CometD y no se recomienda el uso de ServerLess para este tipo de acometidos.

El cliente COMETD, gestiona con SalesForce los diferentes estados de los mensajes publicados, actualizando el estado al recogerlos, procesarlos, no procesarlos, etc.. vía API Rest Standard en la tabla de Ws\_Message utilizada para la gestión de los eventos de salida.

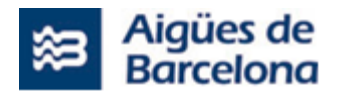

Se deben reportar en tiempo real eventos custom a App Insgihts sobre la salud del cliente CometD, las conexiones a los distintos canales y Topics de CometD.

Una vez el cliente COMETD deposita el mensaje en el Topic correspondiente de KAFKA, la AZ Function vinculada vía Trigger lo procesa.

#### **Az Functions Serverless (Java )**

**Azure Functions Kafka Triggers – Kafka**: Se encargarán de subscribirse a los diferentes topics de Kafka y procesar el mensaje (json) pertinente, realizan el parseo de JSON a XML Soap aplicando la lógica necesaria y realizarán las llamadas contra el sistema origen en Soap, en caso de ser necesario por la transacción (creación de identificadores por ejemplo), realizará llamadas a SF por API Rest con las respuestas del sistema origen.

### **5.4.8. Entregables ALM / IAC**

Se desarrollarán las plantillas Terraform necesarias para el despliegue de las diferentes infraestructuras anteriormente descritas a través de código (IaC). En este sentido se almacenarán a través de código fuente en Gitlab las diferentes plantillas y se crearán en Jenkins los pipelines (Jenkinsfile) necesarios para las operaciones de provisión de estas en Azure.

Se implementarán los pipelines (Jenkinsfile) necesarios para el bulid & deploy de las LogicApps, AZ Functions o microservicios en los diferentes entornos del proyecto.

- IAC (Infraestructura: APIM y componentes server Less)
- Ciclo completo CI/CD para la creación, configuración y despliegue de entornos: INT, FOR, PRE, PROD (la partida de QA no está incluida)
- Configuración monitorización sistema a través de AZ App Insights

### **5.4.9. Documentación Confluence & JIRA**

El **proyecto** deberá entregar en el BackLog (Confluence/JIRA) las distintas Historias de Usuario que representen cada uno de los EndPoints a integrar.

Se deberá completar toda la información que necesitarán los equipos Desarrollo, esquemas, mapeos de campos, singularidades, transformaciones, esta HdU se deberán definir en conjunto con el equipo SF y Negocio en fase de Inception del proyecto.

Se anotarán a futuro, cambios , decisiones que puedan suponer actualizaciones en la documentación.

Se utilizará como Backlog y repositorio documental al finalizar el proyecto.

Se adjuntan como referencia y ejemplo de definición de HU

- EXAMPLE-HU-IN-GA-CancelTask.pdf (Ejemplo definición HU de Entrada)
- EXAMPLE-HU-OUT-CX-CreateFailureIncidence.pdf (Ejemplo definición HU de Salida)

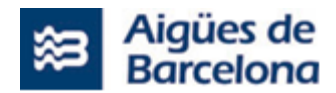

### **5.4.10. Monitorización del sistema – AZ App Insigths**

**Todos** los servicios implementados en la solución, incluido el cliente CometD:

Deberán reportar custom events hacia AZ App Insights, a través del SDK proporcionado por MS o clientes propios ya implementados.

Esos Custom Events se definirán en BackLog en la fase de Inception del proyecto para cada EndPoint, tendrán formato JSON y permitirán fusionar datos de negocio con las diferentes transacciones realizadas.Se validará el formato genérico con AB.

Ejemplo:

- TmS : (aaaa/mm/dd hh:mm:ss),
- OpType: **CxAV-CreateFailureIncidence** (Tipo de operación)
- OpTypeStep: **IN-XML2JSON, IN-SF, OUT-SF, OUT-JSON2XML (Step de la LogicApp donde se ha producido el error)**
- StepDetails: (Nombre del Step, solo se informa si un Step de un Function tiene errores: **PARSE**)
- OpId: "Request-Id": "|fb8d6a13-4ebcbee67444262d.fb8d6a14\_",(Id de la operación del APIM),
- $\bullet$  IdOr : <Id>5242453</Id>
- OtType: <IncidenceTypeDescription>Fuga</IncidenceTypeDescription>
- SfId: (SalesForceId de la WO)
- OpSiteId: <OperationalSiteId>41060150</OperationalSiteId> (Id de la Instalación)
- Data: Con el nombre: hhmmss + OpType + OpId+ IdOr + extensión (Nombre del XML/JSON generado en el Storage account) (formato de horas 24h, eje: 23:10h)
- OpRes: [Err, OK, Exc, Com, Ukn] (Resulatdo de la operación)
- Exc: (Excepción de código)

### **5.4.11. Monitorización del sistema – Grafana**

La información recibida en AZ App Insigts se explotará de forma Multi-Entorno desde diferentes DashBoards de Grafana que permitirán supervisar el estado de cada Transacción y sistema integrado, en base a diferentes criterios de Filtro:

- Entorno
- Tipo de Operación
- Tipo de integración (Entrada o Salida)
- Tipo de Excepción
- Identificadores de Negocio (Explotación, Id del caso, etc…)

Estos paneles pueden cruzar las 'Custom events' con la información de negocio, con las diferentes Requests de ENTRADA Y SALIDA del sistema, permitiendo visualizar: Transacciones OK, KO, tiempos de las Requests, detalles de Perfommance de la infra (memoria, cpu,...), Resúmenes de peticiones por franja horaria, etc..

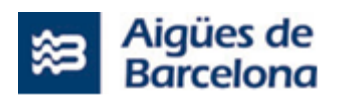

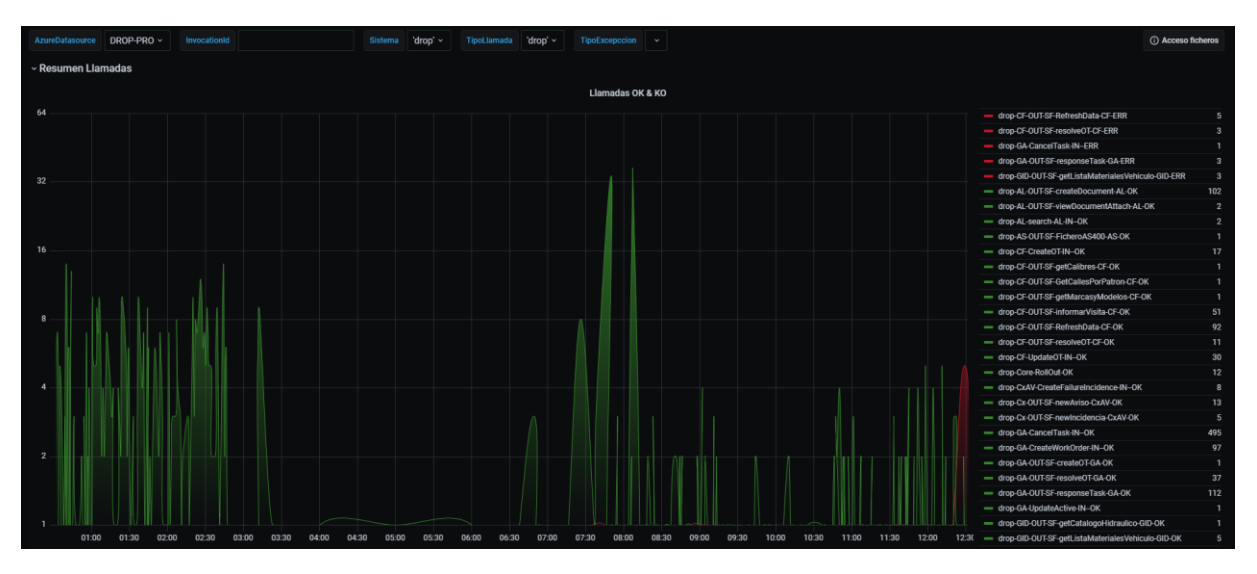

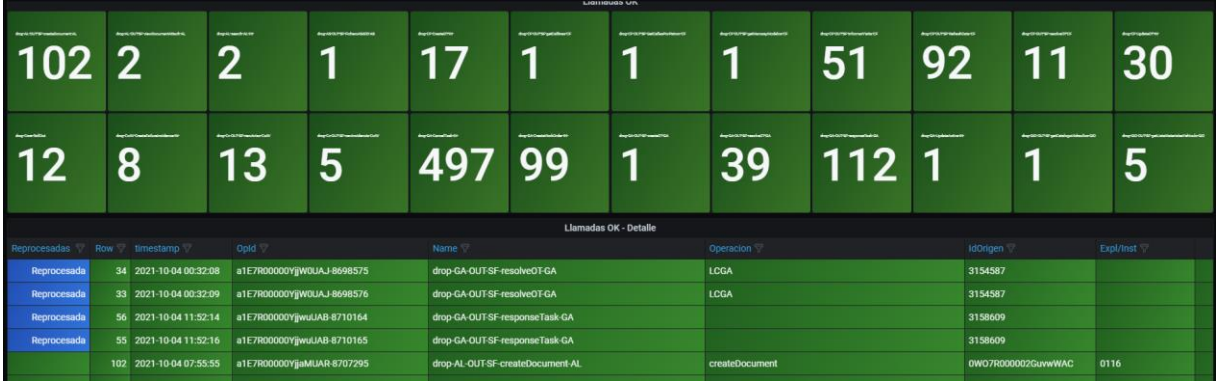

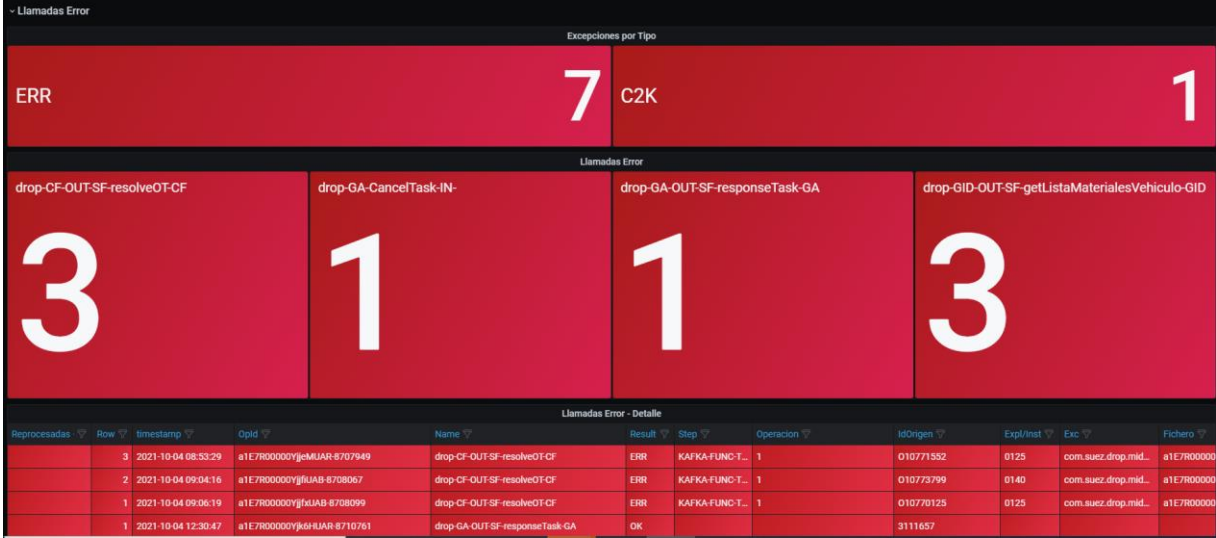

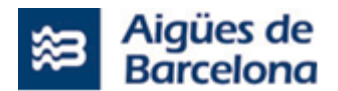

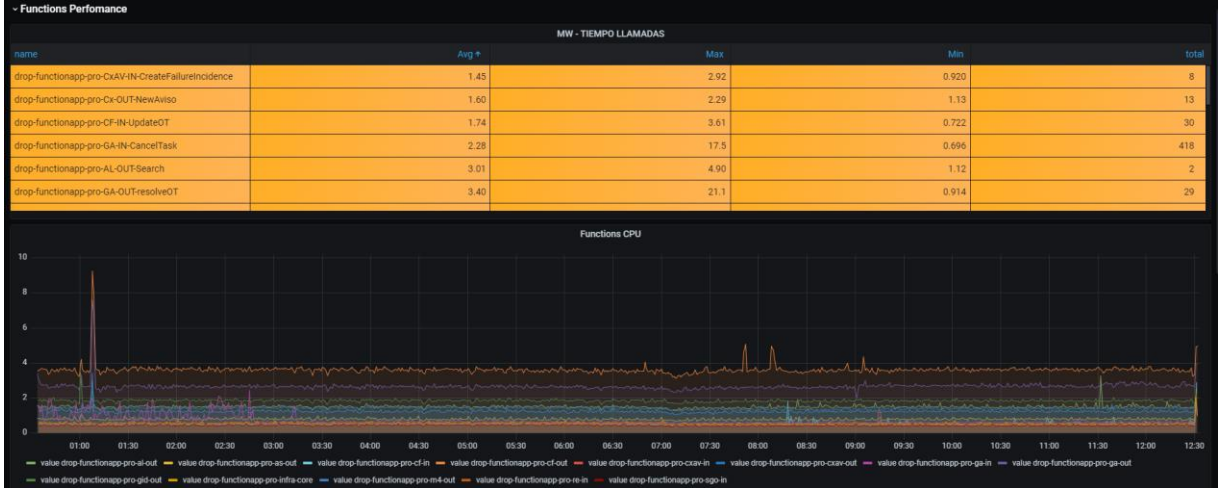

La presente propuesta, no incluye en el alcance:

- Equipo ni pruebas QA.
- La implementación de test automáticos, estos se deberán definir con el equipo de QA y desarrollo que ejecute el proyecto.
- La definición de las HdU en Backlog, el Mapeo de campos entre las entidades de los sistemas origen y los de SF y los Custom Events a informar para cada HdU que deberá proporcionar el equipo de proyecto.
- El desarrollo de nuevas métricas y paneles adicionales en Grafana distintos a los utilizados para el proyecto DROP.

### **5.4.12. Pruebas automáticas del Lote Nº 3**

En todos aquellos casos en que ambos sistemas afectados lo permitan, deberán registrarse las pruebas de validación que se definan en la Historia de Usuario. Se dará por finalizado las historia de usuario ("definition of done") cuando este automatizada la prueba en los entornos de desarrollo API Manager que Aigües de Barcelona proporcionará.

## **5.4.13. Verificaciones de seguridad**

Los productos entregados en cada Release serán sometidos a una auditoría de seguridad con revisión del código desarrollado y un pentesting. Todas las vulnerabilidades encontradas se registrarán como incidencias de la Release y deberán ser atendidas según los SLA establecidos.

La ejecución de estas auditorías no son objeto de la presente licitación y, por tanto, no las realizará el adjudicatario de la misma.

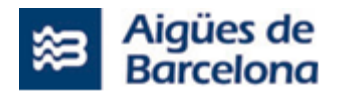

### **5.4.14. Reserva para ampliaciones de alcance Lote Nº 3**

Para el caso de que los nuevos requerimientos que surjan de forma no aplazable supongan una ampliación del esfuerzo previsto, los licitadores del Lote Nº3 deberán contemplar en su propuesta una Bolsa de Horas que, como mínimo, deberá ser de **trescientas veinte (320) horas**.

El uso de dicha bolsa de horas por parte de Aigües de Barcelona, no podrá suponer un incremento sobre el precio ofertado por el Licitador para la ejecución del proyecto.

El uso de esta Bolsa de Horas para cambios de requerimiento deberá hacerse de común acuerdo entre Aigües de Barcelona y el proveedor. Podrán establecerse mecanismos de autorización especiales para el consumo de esta bolsa de horas en las reuniones de seguimiento del Proyecto.

El uso de esta bolsa de horas sólo deberá abordarse tras haber intentado ajustar el Backlog con la reducción de otros requerimientos de acuerdo con la metodología establecida en el apartado [6.1.2.3.](#page-159-0)

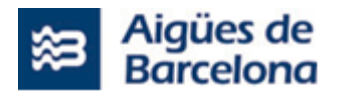

### **5.5. Metodología Agile**

El servicio deberá abordarse de acuerdo con metodologías agiles de conformidad con los estándares que Aigües de Barcelona vaya implementando, como pizarras Kanban para priorización, reuniones de seguimiento "daily", metodología Scrum para los desarrollos, etc.

La información referente a la metodología SCRUM AB se encuentra en el **ANEXO NUM. 3 - SCRUM@AB**.

### **5.6. Licenciamiento**

Las licencias necesarias para los nuevos módulos a implantar Salesforce serán proporcionadas por Aigües de Barcelona durante el transcurso del proyecto.

Los licitadores deberán identificar en su Propuesta Técnica qué licenciamiento es necesario para la implantación del proyecto (productos completos, módulos de los productos, herramientas de terceros…).

El objetivo es identificar qué productos/módulos son necesarios y que desde Aigües de Barcelona se pueda realizar la negociación con los fabricantes.

Se incluirán todas las tipologías de licenciamiento que el proveedor identifique como necesarias para la implantación del producto. Entre otras se incluirán (no exhaustivo):

- Productos: módulos de productos o productos de la App Exchange de Salesforce necesarios para la implantación. Es importante destacar que, si para algún producto no se requiriera todos los módulos, se deberán indicar aquellos sí se tienen que licenciar para la implantación.
- Storage: Se incluirá una estimación de storage requerido en base a implantaciones realizadas por el proveedor (la estimación de storage deberá tener en cuenta todo lo que conlleva un cliente: contrato, tareas, ofertas, …).
- Límites técnicos de Salesforce u otros fabricantes para los que se propongan soluciones:
	- o En base a la experiencia del proveedor en implantaciones similares, se incluirá estimación de ampliaciones que haya que realizar en base a limites técnicos de las soluciones planteadas (ej: ampliación API calls, files, …).

No se contempla incluir ninguna licencia o coste extra para AB a parte de las mencionadas (nuevos módulos a implantar de Salesforce) , que amplíe el OPEX posterior al proyecto, Si el licitador necesita una licencia extra no identificada en este pliego para su operativa deberá ser asumida por el propio licitador.

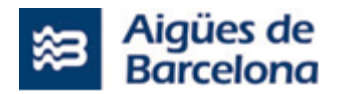

### **5.7. Fase de Pruebas**

El adjudicatario del lote Nº1 deberá liderar y coordinar las diversas fases de pruebas de los distintos entornos Salesforce con los sistemas NO SFDC listados en este documento. De modo que el adjudicatario del lote Nº1 gestionará toda la ejecución de los planes de pruebas que se deberán generar durante el propio proyecto. Aigües de Barcelona identificará, una vez cerrado el documento de planes de prueba por parte del adjudicatario del Lote Nº1, la criticidad de las mismas (alto, medio, bajo).

fase de pruebas : el adjudicatario del lote Nº1 para los diferentes entornos SFDC deberá contemplar tanto los procesos con implicación sólo SFDC, como los procesos/interfases con el resto de sistemas NO SFDC de Aigües de Barcelona, teniendo en cuenta que los perfiles SFDC (consultores, técnicos, desarrolladores) sí los aportará el adjudicatario del lote Nº1 , y que los perfiles del resto de sistemas satélite los aportará Aigües de Barcelona.

Los recursos humanos de los sistemas NO SFDC colaborarán con el adjudicatario del lote Nº1 a la hora de crear y probar conjuntamente los planes de prueba, pero todas estas fases de pruebas se llevarán a cabo siempre bajo la dirección y coordinación del citado adjudicatario del lote Nº1 y de acuerdo con los planes de pruebas a generar durante el propio proyecto.

La herramienta a utilizar para la automatización de las pruebas de integraciones será el POSTMAN , las transacciones publicadas en Postman servirán para documentar los desarrollos del proyecto.

Registro de documentación de pruebas: Todas las pruebas deberán grabarse en la herramienta de automatización de pruebas de la que disponga Aigües de Barcelona, junto con los planes de prueba para poder repetirlas o realizar las pruebas de regresión.

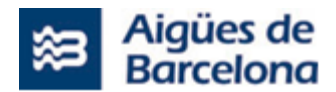

### **6. CONDICIONES OPERATIVAS PARA EL DESARROLLO DEL PROYECTO**

### **6.1. Lote Nº1: L1.1 – Ejecución del proyecto de configuración, implantación y desarrollo de integraciones entre Salesforce Field Service y SAP, junto con los distintos sistemas satélites**

A continuación detallaremos los apartados relevantes para el Lote Nº1 como pueden ser los hitos relativos a la **Planificación, metodología, entregables, Soporte tras cada Release, Control de calidad, Rendimiento tras la ejecución del Proyecto.**

### <span id="page-152-0"></span>**6.1.1. Planificación y Plazo de entrega del L1.1 (Lote Nº1)**

La duración total del proyecto no deberá ser superior a **VEINTE (20) meses**, a contar a partir de la entrada en vigor del contrato, y debe considerar todo el alcance del proyecto L1.1. Es decir, DIECISIETE (17) meses para la puesta en producción del proyecto (aceptación de la "Ficha de cierre de proyecto") más TRES (3) meses como soporte Post-Implantación.

El proveedor debe incluir en su oferta una propuesta de Plan de Proyecto que debe contener como mínimo el calendario de cada fase/sprint considerados, con fechas y duración incluyendo reuniones clave, hitos importantes por fase/sprint, fechas previstas de entrega, que se desarrollarán contemplando los siguientes aspectos:

- **Kick off del proyecto**: Deberá formalizarse una reunión de Kick Off al inicio del proyecto, como máximo a los 15 días de la entrada en vigor del contrato.
- **Discovery**. Donde se detallarán las historias de usuario a incluir en el Backlog.
- **Delivery** (Sprints y Releases). Calendario previsto de sprint y de liberación de Releases.
- **Pruebas** (de integración y de aceptación).
- **Gestión del cambio y formación del proyecto**.
- **Traspaso a producción de cada Release**.
- **Cierre de Proyecto**.
- **Traspaso a servicio**.
- **Soporte Post-Implantación.**

La estructuración de estos diversos aspectos no tiene por qué seguir un calendario secuencial, dependiendo de la planificación de las entregas, puede solaparse por ejemplo la construcción de una Release con la formación de la anterior.

Debe tenerse en cuenta que la construcción de las integraciones por parte de las aplicaciones afectadas no se iniciará hasta aproximadamente 3 meses después de la finalización del Backlog de integraciones, debido a los procesos de licitación que deben llevarse a cabo para cada una de las aplicaciones.

Estas modificaciones de las aplicaciones relacionadas se adaptarán, en la medida de lo posible, a los sprint definidos en la fase de Discovery a partir del momento del inicio de los respectivos proyectos.

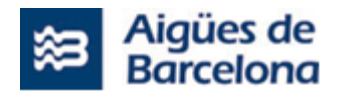

En esta misma fase de Discovery se adaptará la planificación junto con el proveedor del Lote Nº3, y con la coordinación del Gestor de proyectos asignado al Lote Nº 2, para permitir un avance global y homogeneo del proyecto en su conjunto.

El licitador que resulte Adjudicatario deberá de constituir equipo de trabajo para la ejecución del proyecto objeto de esta licitación, así como para llevar a término la reunión de Kickoff prevista en este PPT, en un plazo máximo de **QUINCE (15) días** naturales a contar desde la entrada en vigor del contrato.

## **6.1.1.1. Kick-off**

Se realizará una reunión de formalización de inicio de proyecto, donde se verá la planificación del proyecto en detalle, se identificará a los responsables y técnicos asignados al proyecto, se revisará el alcance del proyecto, se analizará la lista de entregables del proyecto, se revisará y analizará el plan de comunicación y reuniones establecidas, entre otros objetivos.

Se realizarán entregables que se detallan en el apartado correspondiente de entregables en el apartado [1616.1.3.](#page-160-0)

En cualquier caso, el licitador que resulte el adjudicatario, deberá constituir el equipo de trabajo para la ejecución del proyecto (L1.1) objeto de la licitación de este lote Nº1, así como llevar a cabo la reunión de Kick-off prevista, en un plazo máximo de QUINCE (15) días naturales a contar desde la entrada en vigor del Contrato.

# **6.1.1.2. Discovery**

Una base fundamental del proyecto será la etapa de Discovery para la definición del product backlog, planificación detallada, dependencias, detalle de las integraciones, squads de trabajo, acuerdos de trabajo, etc. Se espera que esta primera fase del proyecto incluya:

- La toma de requerimientos detallada. Durante este análisis se trasladará el alcance definido en el presente Pliego a un conjunto de actividades a realizar para la implantación de la solución. Se espera que los licitadores definan en su oferta cómo plantean organizar las sesiones para esta fase donde se detallarán las historias de usuario y se construirá el Product Backlog del proyecto, así como el ajuste de la planificación en base a estos.
- Una primera formación en Salesforce Field Service para que los stakeholders principales del proyecto de Aigües de Barcelona puedan comprender las capacidades que ofrece el sistema que sustituirá al actual. El equipo de personas a formar será entre 15 y 20 en función de la organización que se determine y el equipo previsto de Aigües de Barcelona.
- Formación SAP. El adjudicatario del lote Nº1 deberá realizar una formación inicial para los key users sobre la modificación de los planes de mantenimiento ya estructurados en SAP. El objetivo de esta formación por una parte es que durante el proyecto todos hablemos el mismo idioma, y que podamos asentar las bases de lo que luego será la fase de Modelo de mantenimiento y reposición. Por tanto en esta formación inicial deben explicarse los conceptos necesarios para ser utilizados posteriormente por todos, focalizando en la herramienta de

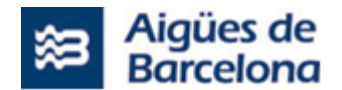

SalesForce de despacho y movilidad, sobre la cual los Key users realizarán el dispaching y movilidad de todo lo definido y desarrollado en este proyecto.

- La formación se detalla en el apartado de [formación.](#page-215-0) 6.1.1.6
- Se realizarán entregables que son detallados en el [apartado de entregables](#page-215-0) 6.1.3.

El Product Backlog contendrá todas las historias de usuario a ejecutar por los adjudicatarios de los Lotes Nº1 y Nº3, ya que ambos lotes conforman un único proyecto. Así, los adjudicatarios de dichos lotes deberán llevar a cabo la fase de Discovery de forma coordinada, junto al Gestor de proyectos del Lote Nº 2.

## **6.1.1.3. Delivery (Sprints y Releases)**

La fase Delivery empezará con el fin del Discovery, teniendo ya definido el backlog del proyecto. Se espera que los licitadores propongan una planificación de esta fase, incluyendo:

- Desarrollo e implantación de los requerimientos contextualizados en un marco temporal estructurado en Sprints.
- Hitos importantes por fase, así como el detalle y la planificación de las distintas entregas, junto con los tiempos previstos para cada una. Los licitadores deberán aportar en su Oferta Técnica un Plan de desarrollo e implantación, proponiendo una estrategia de liberación de Releases en Pre-Producción y/o en Producción que permita reducir el riesgo de un despliegue tipo Big-Bang, limitando la afectación en los sistemas satélites a reemplazar. En este Plan de Desarrollo e implantación deberá recogerse el hito de cierre de los sistemas actuales cuando todas sus funcionalidades estén trasladadas al nuevo Salesforce Field Service.
- Elaboración de un plan de pruebas detallado que incluirá los casos de prueba, los criterios de aceptación, mecanismos de control de incidencias e informes de seguimiento.
- Desarrollo de pruebas técnicas y funcionales. Se deberá ofrecer y ejecutar un conjunto de pruebas y, llegado el caso, corrección y modificación para el correcto funcionamiento que garanticen la calidad de los desarrollos y el comportamiento funcional esperado, cubriendo los requerimientos esperados según su definición.

El mantenimiento correctivo de los Releases desplegados ya en producción, antes de la finalización del proyecto completo y el traspaso a servicio, deberá estar contemplado dentro del esfuerzo previsto para este componente L1.1 del lote Nº 1.

Aigües de Barcelona propone dividir la fase de Delivery en tres (3) releases explicados en el apartado [5.4.6](#page-143-0) del presente PPT.

### **6.1.1.3.1 MIGRACION DE DATOS**

Uno de los puntos críticos en el proyecto, durante la fase de Delivery, será la migración de los datos de cada sistema satélite de Aigües de Barcelona al nuevo Salesforce Field Service, por lo que en la Oferta técnica deberá especificarse la estrategia de migración de datos conforme al plan de

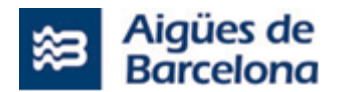

despliegue de las diversas Releases, estableciendo una estrategia de validación de los mismos que asegure la integridad de los datos migrados.

En la respuesta a la licitación, se requiere que el proveedor sea autónomo en la preparación y el detalle del Plan de migración de datos que va a seguir, así como las pruebas necesarias para validar que la carga de datos es satisfactoria. El proveedor debe contemplar las siguientes tareas:

- Trabajo en conjunto con Aigües de Barcelona para definir el universo de datos final a migrar, así como el mapeo de datos a las nuevas entidades.
- Transformación de los datos, para garantizar una migración fácil y asegurada.
- Carga de los datos generados desde el sistema origen.

Se requiere que el proveedor tenga en cuenta una tarea de análisis y soporte que permita ayudar al equipo de Aigües de Barcelona a ejecutar la migración de los ficheros existentes al gestor documental corporativo.

Estas migraciones deben garantizar el mínimo Downtime en los procesos tanto de entrada como de salida.

Dentro del alcance de la licitación, la migración de los ficheros de los datos de SAP son una tarea prevista para ejecutar por parte del adjudicatario del Lote Nº 1, asi como la preparación y migración de ficheros de carga. Por otro lado, la migración de los ficheros de los datos de los sistemas satélites son una tarea prevista para ejecutar por parte de los responsables de los propios sistemas satélites.

Los responsables deberán proporcionar los ficheros en el formato acordado con el proveedor de la implantación del proyecto de esta licitación.

## **6.1.1.4. Pruebas**

## **6.1.1.4.1. Pruebas de Integración del L1.1 (Lote Nº1)**

El Adjudicatario deberá ejecutar y entragar implementado un plan de pruebas detallado a definir conjuntamente al inicio del proyecto.

La documentación de las pruebas realizadas por el adjudicatario se entregará previo a la fase de pruebas QA del adjudicatario del Lote Nº2.

Estas pruebas de integración podrán agruparse en función del calendario previsto de despliegues en producción de las distintas Release.

La herramienta de seguimiento del proyecto de las incidencias generadas en la etapa de pruebas de usuario será el JIRA que Aigües de Barcelona pondrá a disposición del proveedor. El proveedor tendrá que actualizar dentro la herramienta el estado de las incidencias. La actualización de las incidencias al JIRA una vez modificadas no puede ser superior a UN (1) día.

La herramienta de Jira dispondrá de distintos estados para la validación de las Historias de Usuario, siendo la última la validación del adjudicatario del Lote Nº2, necesaria para considerarla como completada y poder pasar a la fase de pruebas de aceptación. Como entregables, se le entregará a los key users el plan de prueba ejecutado y validado por ambos lotes (lote  $N^01$  y lote  $N^02$ ).

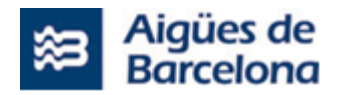

## **6.1.1.4.2. Pruebas de Aceptación (UAT) del L1.1 (Lote Nº1)**

El Adjudicatario deberá dar soporte durante las fases de pruebas de aceptación (UAT). Para lo cual deberá formar al equipo asignado por Aigües de Barcelona para llevar a cabo dichas pruebas de aceptación. Dichas sesiones formativas no han de suponer un sobrecoste sobre el presupuesto adjudicado.

La documentación de las pruebas realizadas por el adjudicatario se entregará previo a la fase de UAT.

Estas pruebas de aceptación podrán agruparse en función del calendario previsto de despliegues en producción de las distintas Release.

La herramienta de seguimiento del proyecto de las incidencias generadas en la etapa de pruebas de usuario será el JIRA que Aigües de Barcelona pondrá a disposición del proveedor. El proveedor tendrá que actualizar dentro la herramienta el estado de las incidencias. La actualización de las incidencias al JIRA una vez modificadas no puede ser superior a UN (1) día.

La herramienta de Jira dispondrá de distintos estados para la validación de las Historias de Usuario, siendo la última la validación de negocio, necesaria para considerarla como completada.

Las pruebas de aceptación con los usuarios se programarán una vez la plataforma esté correctamente configurada y testeada por el equipo de proyecto, para que no presente errores y cumpla con los requerimientos marcados.

## **6.1.1.5. Gestión del cambio y formaciones del proyecto del L1.1 (Lote Nº1)**

El proveedor deberá incluir la estrategia de formación que plantea para que la adopción de la herramienta por parte de Aigües de Barcelona sea óptima. La especificación de la gestión del cambio y la estategia de formación que deba incluir el licitador se detalla en el apartado [6.5.](#page-200-0)

En este sentido, el Plan de formación para el L1.1 (Lote Nº1) se describe en la citada especificación 6.5, incluyendo los hitos mínimos a considerar:

- **Formación a todos los usuarios implicados en el proyecto** descrita en el apartado 6.5.1.2
- **Formación específica para los equipos de Business Intelligence (BI)** descrita en el apartado [6.5.1.1.](#page-201-0)
- **Formación específica para los equipos de TI** descrita en el apartado 6.5.1.3.

Las formaciones a proporcionar serán **presenciales** y no inferiores a un mes.

## **6.1.1.6. Traspaso a producción de cada Release**

Una vez dadas por finalizadas las pruebas de una Release satisfactoriamente, se realizará la transición al entorno productivo, culminando en el pase a producción con el downtime mínimo posible.

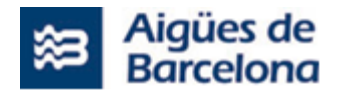

Debe contemplarse para cada Release que se despliegue en producción, los mantenimientos correctivos surgidos. Este soporte debe considerar cinco aspectos fundamentales:

- Ampliación del soporte al usuario final para la resolución de dudas.
- Priorización de la corrección de las incidencias encontradas.
- Revisión del uso correcto por parte de los usuarios para detectar incidencias o falta de formación.
- El equipo de trabajo que lleve a cabo este soporte post-implantación no deberá impactar a los desarrollos y releases de las User story del BackLog ni al timming del proyecto.
- El soporte post-implantación al usuario debe realizar un acompañamiento a los usuarios de negocio, este deberá ser presencial o en remoto según las necesidades de AB.

## **6.1.1.7. Cierre del Proyecto**

**Ficha Cierre de Proyecto**. Con este documento se podrá valorar los objetivos cumplidos y si el resultado ha sido exactamente lo que se esperaba. Deberá también recoger aquellas lecciones aprendidas durante las diferentes etapas de la ejecución del servicio/proyecto. Se formalizará la entrega del documento en una reunión y, tras la firma del acta correspondiente, se dará por finalizado y aceptado el proyecto quedando activo el periodo de soporte post-implantación establecido.

Esta ficha de cierre de proyecto por tanto se entregará una a cada adjudicatario de cada lote, una vez puesto en marcha el proyecto al completo, hito que coincide exactamente con la subida a producción de la última release de los requerimientos identificados en lote Nº1 y traspaso a servicio del proyecto.

## **6.1.1.8. Traspaso a Servicio**

Para poder formalizar la Ficha de Cierre del proyecto, el adjudicatario tiene que haber dotado al equipo que preste el servicio Salesforce Fieldservice L1.2 (incluido en el Lote Nº1) de la información y la formación necesaria para dar este soporte, así como realizar traspaso a servicio de la parte SAP al proveedor que AB asigne para tal efecto.

Esta fase de Traspaso a Servicio se llevará a cabo por tanto en el periodo de Soporte Post-Implantación, tras la subida a producción de la última realease y es necesaria para la ficha de cierre de proyeto, y por tanto para el Cierre del Proyecto.

Los licitadores deben detallar:

- El plan de traspaso para el mantenimiento operacional detallado, que describa las obligaciones y tareas que deberán ser desarrolladas por cada una de las partes en relación con este traspaso, y que incluya los términos y condiciones en que se realizarán.
- Duración del plan de traspaso.
- Cuantificación de los recursos que se consideren necesarios para realizar la transferencia de conocimientos y transferencia tecnológica por tipo de servicio, en caso de que alguna parte

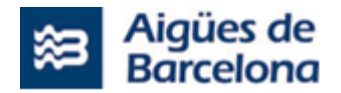

del mismo deba ser absorbida por personal de Aigües de Barcelona o el proveedor que AB determine.

• Método previsto para la transferencia del conocimiento a los equipos encargados del servicio.

### **6.1.1.9. Servicio Post-Implantación**

Después del éxito del pase a producción del adjudicatario del lote Nº1 se deberán incluir en el proyecto un plazo mínimo de TRES (3) meses, de acompañamiento/soporte. Durante este periodo el licitador adjudicatario del lote Nº1 proporcionará asesoramiento técnico y resolverá las incidencias ocurridas de acuerdo con los ANS establecidos [en el apartado](#page-217-0) 8.4.1 Acuerdos de Nivel de Servicio (ANS), así como soporte para la modificación o ajuste de ciertas configuraciones o automatizaciones que requieran de revisión. Así mismo, realizará dicho acompañamiento/soporte para garantizar la correcta gestión del cambio y la correcta implementación de los roles y las responsabilidades asignadas en el diseño del proyecto.

Tal como se detalla en la especificación 6.1.4 del presente, el equipo de soporte por parte del adjudicatario del L1.1 (Lote Nº1) deberá de ser el mismo que el equipo que desarrolla el proyecto.

El acompañamiento a proporcionar podrá ser presencial o vía remoto según requiera el soporte a prestar bajo el criterio de Aigües de Barcelona.

### **6.1.2. Metodología de Trabajo del L1.1 (Lote Nº1)**

A continuación, se define como se pretende que los licitadores y el que resulte adjudicatario, plantee la metodología a seguir en la ejecución del proyecto. Se contempla que el proyecto L1.1, especificado en el Lote Nº1 se realice bajo una metodología Agile, iterativa e incremental, basada en Scrum (detallado en el ANEXO 3 - Scrum@AB), que nos permita adaptar la forma de trabajar a las circunstancias y condiciones del entorno durante su evolución. Es muy importante que, la metodología planteada por el proveedor nos permita liberar frecuentemente piezas de funcionalidad sin tener que esperar a la completa finalización del proyecto.

Los licitadores deben proponer en su oferta un marco metodológico de escalado (SAFe, Nexus o similar) para coordinar los distintos equipos en base a su experiencia, debiendo especificar la metodología concreta que plantea para las distintas fases del proyecto y, de forma específica, haciendo incidencia en los siguientes aspectos:

- Metodología concreta para las fases del proyecto.
- Planificación temporal: duración de las integraciones, número de entregas, etc.
- Ceremonias que realizar para llevar la metodología al día a día del proyecto.
- Artefactos como: organización del Backlog de requerimientos del proyecto, dimensionamiento de skills, etc.
- Enfoque de la convivencia de productos en desarrollo y en producción.

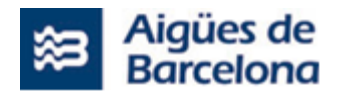

## **6.1.2.1. Automatización de las pruebas**

<span id="page-159-1"></span>Todas las historias de usuario deberán incluir en su definición de "Done" una prueba automatizada dentro de la herramienta de pruebas que disponga Aigües de Barcelona.

La herramienta a utilizar para la automatización de las pruebas de integraciones será el POSTMAN o herramienta similar que determine AB. Las transacciones publicadas en Postman servirán para documentar los desarrollos del proyecto.

En su oferta técnica, los licitadores deberán incluir los mecanismos que se proponen para este control.

En caso de ser necesario, Aigües de Barcelona proporcionará la formación a los miembros del equipo de proyecto que lo requieran durante la fase de Discovery. En cualquier caso, pondrá a disposición del proveedor la plataforma y las licencias necesarias.

En el caso de las Historia de Usuario que dependan de integraciones con otras aplicaciones podrá eliminarse de la definición de "Done" el requerimiento de la prueba automatizada cuando no sea posible, por parte de los equipos de mantenimiento de estas aplicaciones, la implementación de esta automatización en su aplicación.

## **6.1.2.2. Clasificación de los requerimientos por esfuerzo**

En la oferta técnica se deberán clasificar los requerimientos codificados en el apartado 5.1 en base al esfuerzo previsto, de forma comparativa entre todos ellos en su conjunto con el método de "Tallas de Camiseta" (XS, S, M, L, XL). Así como especificar para cuales (integraciones aparte) se proponen desarrollos a medida.

Durante la fase de Discovery se construirá el Backlog de historias de Usuario a partir de los requerimientos establecidos. Estas historias de usuario también deberán valorarse con "puntos de historia" que permitan establecer la planificación de los Sprint.

En la oferta técnica deberá especificarse la metodología propuesta para esa valoración de historias de usuario.

## **6.1.2.3. Metodología para la gestión de cambio en los requerimientos**

<span id="page-159-0"></span>Tanto en la fase de Discovery como en los sucesivos Sprint, los requerimientos e historias de usuario establecidos pueden cambiarse y adaptarse a las necesidades cambiantes de Aigües de Barcelona durante la duración del proyecto. Así como pueden surgir nuevas necesidades o dejar de ser necesarios.

Estos cambios tendrán que poder establecerse, de común acuerdo entre Aigües de Barcelona y el proveedor, en base a equivalencia de esfuerzos de modo que la suma global de esfuerzo previsto no se modifique.

Estas modificaciones de los requerimientos deberán seguir los ANS (Acuerdos de Nivel de Servicio), estándares de ejecución y los criterios y procesos de medición o valoración de los resultados exigidos a los Prestadores del Servicio durante la ejecución del proyecto.

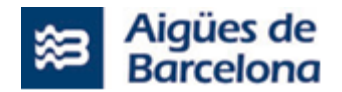

## <span id="page-160-0"></span>**6.1.3. Entregables del L1.1 (Lote Nº1)**

Durante el periodo de configuración hasta la entrega y puesta en producción del proyecto L1.1, se requiere que el proveedor entregue, como mínimo, la siguiente documentación:

En la reunión de Kick-off:

- **Planificación y roadmap del proyecto**.
- **Documento de Kick Off**, se presentará a las personas y equipos interesados y contendrá las premisas y puntos clave para entender el proyecto.

#### Durante el Discovery:

- **Backlog de proyecto**. Este entregable será el resultado de la fase Discovery y deberá contener:
	- o El listado de todos los requerimientos a desarrollar durante el Delivery, agrupados de manera lógica para el desarrollo de dichos requerimientos.
	- o El detalle necesario de cada uno de los requerimientos para poder desarrollar de manera independiente la solución, tales como: qué se espera por parte de los usuarios, permisos y visibilidades a otorgar, definición consensuada de cuando consideraremos un requerimiento aceptado y listo para ser desplegado, criterios de validación y aceptación, solución técnica, etc.
	- o La priorización del propio Backlog de proyecto, de manera que se tenga visibilidad de las prioridades de negocio y desarrollar en función de ello.
	- o El proveedor deberá plantear una metodología para la estimación y puntuación del backlog.
	- o Plan de capacidad (Capacity Plan) de los sistemas a utilizar (bases de datos, máquinas virtuales, OS, almacenamiento, etc.…).
	- o Documento técnico de arquitectura.
	- o Documento de rendimiento previo SAP y Salesforce, de modo que tras la finalización del proyecto se puede contrastar con el documento de rendimiento posterior también a entregar.
	- o Documento de diseño del sistema.
	- o Plan de migración de los datos actuales.
	- o Documento rendimiento procesos sistemas SAP y Salesforce Fieldservice actuales

#### Durante el Delivery:

• **Plan de pruebas**, que se irá completando a lo largo del proyecto. Primero con la definición consensuada para aceptar los requerimientos. También como parte del desarrollo de las tareas en el Delivery, ya que el equipo proveedor probará las distintas casuísticas, antes de pasar requerimientos a completados y dejará evidencias de la eficacia del producto.

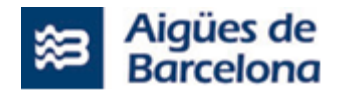

- **Prueba automática**, para cada historia de usuario, permitiendo las pruebas de regresión entre distintas Releases.
- **Informes de seguimiento**. En función de la estrategia de modelo de gobierno y la herramienta de seguimiento a adoptar, se podrá pedir al proveedor un informe que recoja el estado del proyecto, el avance de desarrollo, bloqueantes, riesgos y mitigación de estos. Se espera que el proveedor incluya en sus informes de seguimiento KPIs y métodos de seguimiento, tales como: burndown, velocidad, bloqueantes, etc.
- **Informe de Incidencia Significativa**. Una vez puesto en marcha los desarrollos, en caso de generarse una incidencia grave (tipificadas como Crítica o Alta) sobre algunos de los desarrollos o indisponibilidad parcial o total del sistema, el proveedor deberá generar un informe de Incidencia Significativa, detallando el motivo por el cual se ha producido y el plan de acción para su resolución. Este informe deberá ser entregado en un tiempo máximo de TRES (3) días laborables desde la comunicación de la incidencia por parte de Aigües de Barcelona.

#### Para el despliegue a producción de cada Release:

- **Clases de test**. Para asegurar un mínimo de cobertura definido en los desarrollos para asegurar la calidad del despliegue.
- **Package**. Contendrá el software a desplegar, metadato, objetos, apex, Lightning components, etc.
- **Historias de Usuario** a desplegar a producción. En la herramienta de despliegue se seleccionarán las Historias de Usuario que se desplegarán en los distintos entornos hasta culminar con su despliegue a producción.
- **Documentación de integraciones**. En el caso de desplegar integraciones con otros sistemas, se requerirá la entrega de un mínimo de documentación que defina las integraciones realizadas.
- **Documentación técnica**. Incluyendo:
	- o Documento técnico de arquitectura (actualizado del comienzo del proyecto).
	- o Documento de diseño del sistema (actualizado del comienzo del proyecto).
	- o Documentación de flujos críticos.
	- o Manual de despliegue y operación del sistema.
	- o Informes de entrega sobre las pruebas realizadas.
	- o DR (Disaster Recovery).
	- o Prueba parcial, documentar.
	- o Prueba completa, documentar.
	- o Documentar sobre el código fuente.
	- o Documentar lo necesario para que sea entendible el flujo del programa, no lo evidente (por ejemplo, no comentar un IF-ELSE para decir que es un evento condicional).
	- $\circ$  Plan de pruebas integradas (cumplimentado y entregado previo a las UAT)
	- o Plan de comunicación.
	- o Plan de corte.

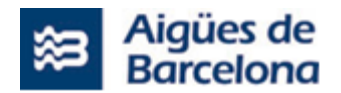

#### En las sesiones formativas:

• Se entregará la información/documentación a seguir durante las diferentes sesiones formativas, así como todos los soportes requeridos para su impartición, seguimiento y consulta posterior (manuales, material audiovisual, etc.).

#### Cierre de proyecto:

- **Ficha de Cierre de Proyecto**. Con este documento se podrá valorar los objetivos cumplidos y si el resultado ha sido exactamente lo que se esperaba. Deberá también recoger aquellas lecciones aprendidas durante las diferentes etapas de la ejecución del servicio/proyecto. Se formalizará la entrega del documento en una reunión y, tras la firma del acta correspondiente, se dará por finalizado y aceptado el proyecto quedando activo el periodo de soporte y mantenimiento anual (L1.2) recogido como parte del lote Nº 1.
- **Informe de incidencias abiertas**. Recogiendo aquellas incidencias no cerradas y que serán traspasadas al mantenimiento de común acuerdo entre Aigües de Barcelona y el proveedor.
- **Documento de Rendimiento del sistema post-implantación**.

Para dar por ok el cierre del proyecto deberá compararse este documento con el de la fase de discovery de modo que se pueda dar como OK el rendimiento de los sistemas SAP y Salesforce Fieldservice tras la implantación de todas las Releases.

## **6.1.4. Soporte tras cada Release del L1.1 (Lote Nº1)**

Todas las incidencias en las funcionalidades del producto desplegadas en producción durante la duración del proyecto deberán ser resueltas dentro del propio proyecto (L1.1). Las ocurridas tras la subida de la última Release, tanto si afectan a los requerimientos de Salesforce Field Service como a los de SAP, deberán también ser resueltas por el equipo de proyecto (L1.1) durante el periodo de soporte que se establece en TRES (3) meses, a contar desde la fecha de la citada última entrega de Release. Posteriormente, las incidencias que puedan surgir en lo que se refiere al sistema Salesforce FieldService, deberán ser resueltas por el servicio de mantenimiento (L1.2) incluido dentro del Lote nº1. Todo ello sin ningún coste añadido.

No obstante, tras cada entrega de una release en producción, así como tras la firma de la Ficha de cierre de proyecto se considerará un período de cálculo de TRES (3 meses), para el recuento de incidencias según se establece en el apartado [8.4.1](#page-217-1) para el cálculo del indicador ANS-04.

El equipo de soporte por parte del adjudicatario del L1.1 (Lote Nº1) deberá de ser el mismo que el equipo que desarrolla el proyecto.

## **6.1.5. Control de Calidad del L1.1 (Lote Nº1)**

El adjudicatario deberá realizar un control de calidad del proyecto en línea con la herramienta descrita en el apartado [6.1.2.1.](#page-159-1) En la oferta técnica deberá incluir los mecanismos que se proponen para este control.

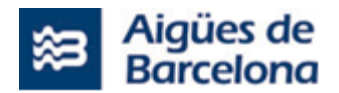

### **6.1.6. Rendimiento tras la ejecución del Proyecto L1.1 (Lote Nº1)**

Los niveles de servicio y las facilidades de administración, operación y alta disponibilidad proporcionadas en la plataforma actualizada deberán ser, como mínimo, equivalentes a las que se obtienen en el sistema actual en el entorno de producción.

Para tal efecto se ha definido en el apartado de entregables, presentación de un documento de rendimiento de los sistemas SAP y Salesforce antes de comenzar el proyecto y otro despues de cada release, de modo que se pueda garantizar el rendimiento no ha descendido durante el proyecto.

Los valores mínimos de rendimiento esperados para el sistema tras la finalización del proyecto deberán ser los mismos o mejores que los actuales.

Así mismo se deberá asegurar el correcto funcionamiento del entorno sin errores de ningún tipo y mantener, como mínimo, el rendimiento actual.

Se deberá asegurar que el resultado del proyecto ha de mantener o superar la disponibilidad, robustez, flexibilidad, rendimiento, escalabilidad de sistema actual recogiendo todas las funcionalidades actuales, así como las incluidas en el presente pliego.

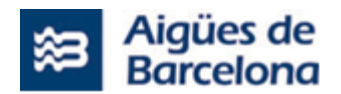

### **6.2. Lote Nº2. Servicio de soporte para la gestión (QA) y coordinación global de las actuaciones relativas al proyecto "220DIV4702 Salesforce para Operaciones Proximidad" (PMO)**

La organización de las tareas deberá adaptarse a la metodología global del proyecto. Esta metodología se definirá al inicio del mismo, según el criterio de Aigües de Barcelona de acuerdo con una posible metodología propia y con las propuestas metodológicas del Lote Nº1 y del Lote Nº3.

Formará parte de la oferta una descripción detallada de la metodología y procedimientos de trabajo a aplicar para la ejecución del conjunto de actividades que configuran el servicio, de cara a garantizar una correcta gestión y coordinación del conjunto. En especial se deberá concretar lo concerniente a los siguientes aspectos:

- La identificación, categorización y resolución de problemas/desvíos en la marcha de los proyectos/actuaciones a gestionar y coordinar: Proyecto referente al sistema Salesforce y SAP del lote  $N^{\circ}$  1 del presente pliego (L1.1), proyecto referente a las integraciones sobre Azure API Manager del lote Nº3 del presente pliego, las requeridas actuaciones de modificación del resto de sistemas satélites [SICAB, Sistemáticos, Treballs Urgents, GOM, Full de ruta, SAP Mobile, GIS AB, GID AB, Gestión Documental, BI, Siebel, etc.], así como con otras áreas transversales como Microinformática, Infraestructuras, Arquitectura y Seguridad.
- Seguimiento y control del rendimiento y velocidad de desarrollo de los proyectos/actuaciones y, en su caso, identificación y aplicación de propuestas de corrección y/o mejora. Este control del rendimiento deberá completarse a la finalización de cada Sprint para aquellos proyectos/actuaciones que se desarrollen con metodología Scrum.
- Garantizar que la documentación aportada a la finalización del proyecto/actuación correspondiente sea la adecuada y suficiente para el posterior mantenimiento de las aplicaciones entregadas.
- Identificación y traslado a Aigües de Barcelona, una vez finalizado el proyecto/actuación correspondiente, de las lecciones aprendidas, así como de los cambios posibles en la metodología aplicada para los objetivos de mejora continua de Aigües de Barcelona.
- Participación en las sesiones de gestión de cambios de alcance para verificar que los esfuerzos comparativos son adecuados.
- Ejecutar una segunda batería de pruebas funcionales, técnicas, de verificación de datos e integraciones sobre el mismo Plan de Pruebas ejecutado por el adjudicatario del Lote Nº1 (L1.1), al objeto de garantizar la calidad del proyecto L1.1, previo a entregar el plan de pruebas a los KeyUsers para las UAT's.
- Quality Assurance. Garantizar que la calidad de las entregas es la suficiente para garantizar su correcto despliegue en producción; mediante el establecimiento de los controles que se considere oportunos.

Durante el desarrollo de este proyecto, se va a convivir con la implementación de otros proyectos Salesforce, por lo que deberán especificarse los mecanismos de coordinación y control con el resto de los proyectos que se proponen.

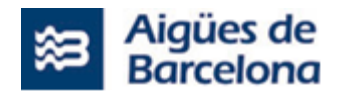

A continuación detallaremos los apartados relevantes para el Lote Nº2 como pueden ser los hitos relativos a la **Planificación, metodología, entregables, Soporte tras cada Release, Control de calidad , Rendimiento tras la ejecución del Proyecto y Validación de la automatización de pruebas.**

### **6.2.1. Planificación y Plazo de entrega Lote Nº2**

La duración total de la prestación objeto del Lote Nº2 se prevé sea de **VEINTE (20) meses**, a contar a partir de la entrada en vigor del contrato. Es decir, DIECISIETE (17) meses para la puesta en producción del proyecto L1.1 (aceptación de la "Ficha de cierre de proyecto") más TRES (3) meses como soporte Post-Implantación.

En cualquier caso, dicha duración está condicionada a la materialización efectiva de las distintas fases de ejecución que se prevén en el proyecto (L1.1) del Lote  $N^{\circ}1$  y del Lote  $N^{\circ}3$ . Es decir, debe considerar todo el alcance del proyecto L1.1, inclusive los TRES (3) meses previstos como soporte Post-Implantación.

Por tanto, los servicios profesionales contemplados en el Lote Nº 2, deberán estar estructurados en gran medida según los mismos hitos operativos definidos en el apartado [6.1.1](#page-152-0) y [6.3.1](#page-176-0) correspondientes a la ejecución de los proyectos citados (L1.1 y L3).

El licitador que resulte Adjudicatario del Lote Nº2 deberá constituir equipo de trabajo para la prestacion del servicio objeto de dicho lote, en un plazo máximo de **QUINCE (15) días** naturales a contar desde la entrada en vigor del contrato.

El Kick off del proyecto quedará directamente ligado a la entrada en vigor de contrato del adjudicatario del Lote Nº1.

El proveedor debe incluir en su oferta una propuesta de Plan de Proyecto que debe contener como mínimo el calendario de cada fase/sprint considerados, con fechas y duración incluyendo reuniones clave, hitos importantes por fase/sprint, fechas previstas de entrega, que se desarrollarán contemplando los siguientes aspectos:

- **Kick off del proyecto**: Deberá coordinar conjuntamente con AB una sesión de Kick Off en la que participaran tanto los adjudicatarios de los lotes  $N^01$  y  $N^03$ , así como los responsables que asigne AB en relación a los Sistemas Satelites. Dicha reunión Kick Off deberá formalizarase, como máximo a los 15 días de la entrada en vigor de los contratos del Lote Nº1 y Lote Nº3.
- **Discovery**. Donde se detallarán las historias de usuario a incluir en el Backlog.
- **Delivery** (Sprints y Releases). Calendario previsto de sprint y de liberación de Releases. Apoyo SCRUM Master.
- **Pruebas QA** (de integración y de aceptación).
- **Gestión del cambio y formación del proyecto**.
- **Traspaso a producción de cada Release**.
- **Cierre de Proyecto**. Deberá participar en las reuniones de cierre de proyecto de los Lotes Nº1 y Nº3.
- **Traspaso a Servicio**
- **Soporte Post**-**Implantación**

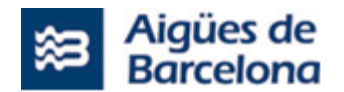

La estructuración de estos diversos aspectos no tiene por qué seguir un calendario secuencial, dependiendo de la estructuración de las entregas, puede solaparse por ejemplo la construcción de una Release con la formación de la anterior.

Debe tenerse en cuenta que la construcción de las integraciones por parte de las aplicaciones afectadas no se iniciará hasta aproximadamente 3 meses después de la finalización del Backlog de integraciones, debido a los procesos de licitación que deben llevarse a cabo para cada una de las aplicaciones.

Estas modificaciones de las aplicaciones relacionadas se adaptarán, en la medida de lo posible, a los sprint definidos en la fase de Discovery a partir del momento del inicio de los respectivos proyectos.

La persona/personas asignadas al proyecto deberán participar en la reunión de Kick-off del adjudicatario del Lote Nº 1 y del Lote Nº3.

Los Licitadores del Lote Nº2 deberán incluir en sus ofertas un Plan de Proyecto detallado que debe contener los mecanismos de control que se ejercerán sobre la ejecución del proyecto L1.1, del Lote Nº3 y del resto de proyectos satélites [SICAB, Sistemáticos, Treballs Urgents, GOM, Full de ruta, SAP Mobile, GIS AB, GID AB, Gestión Documental,BI,Siebel, etc.], para garantizar el cumplimiento de los plazos establecidos, teniendo en cuenta las distintos momentos de ejecución del proyecto global.

## **6.2.1.1. Kick off**

Se realizará una reunión de formalización de inicio de proyecto, donde se verá la planificación del proyecto en detalle, se identificará a los responsables y técnicos asignados al proyecto, se revisará el alcance del proyecto, se analizará la lista de entregables del proyecto, se revisará y analizará el plan de comunicación y reuniones establecidas, entre otros objetivos.

Se realizarán entregables que se detallan en el apartado correspondiente de entregables en el apartado [1616.1.3.](#page-160-0)

En cualquier caso, el licitador que resulte el adjudicatario, deberá constituir el equipo de trabajo para la gestión y ejecución de pruebas  $OA$  del proyecto objeto de la licitación de este lote  $N^o2$ , así como llevar a cabo la reunión de Kick-off prevista, en un plazo máximo de QUINCE (15) días naturales a contar desde la entrada en vigor del Contrato del adjudicatario del lote Nº1.

## **6.2.1.2. Discovery**

Una base fundamental del proyecto será la etapa de Discovery para la definición del product backlog, planificación detallada, dependencias, detalle de las integraciones, squads de trabajo, acuerdos de trabajo, etc. Se espera que esta primera fase del proyecto incluya:

• Durante este análisis se trasladará el alcance definido en el presente Pliego a un conjunto de actividades a realizar para la implantación de la solución por parte del adjudicatario del lote Nº1. El adjudicatario del Lote Nº2 participará en las sesiones definidas por los adjudicatarios del Lote Nº1 y Lote Nº3 para definir el backlog y las historias de usuario. Se espera que el adjudicatario del Lote Nº2 haga el siguimiento a las sesiones, coordinación, gestión y

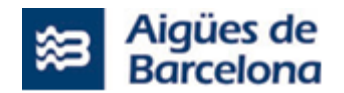

elaboración de actas e informes. El adjudicatario del Lote Nº2 será el responsable de trasladar el product backlog definido a la herramienta de gestión proporcionada(JIRA) por Aigues de Barcelona.

- Coordinar y gestionar una primera formación en Salesforce que ejecutará el adjudicatario del Lote Nº1 – Field Service para que los stakeholders principales del proyecto de Aigües de Barcelona puedan comprender las capacidades que ofrece el sistema que sustituirá al actual. El equipo de personas a formar será entre 15 y 20 en función de la organización que se determine y el equipo previsto de Aigües de Barcelona.
- Coordinar y gestionar Formación SAP que ejecutará el adjudicatario del Lote Nº1. El adjudicatario del lote Nº2 deberá gestionar la formación inicial para los key users sobre la modificación de los planes de mantenimiento ya estructurados en SAP proporcionada por el adjudicatario del lote  $N^01$ . El objetivo de esta formación por una parte es que durante el proyecto todos hablemos el mismo idioma, y que podamos asentar las bases de lo que luego será la fase de Modelo de mantenimiento y reposición. Por tanto en esta formación inicial deben explicarse los conceptos necesarios para ser utilizados posteriormente por todos, focalizando en la herramienta de SalesForce de despacho y movilidad, sobre la cual los Key users realizarán el dispaching y movilidad de todo lo definido y desarrollado en este proyecto.
	- La [formación](#page-215-0) se detalla en el apartado de formación 6.2.1.6.
	- Se realizarán entregables que son detallados en el [apartado de entregables](#page-215-0) 6.2.3.

El Product Backlog contendrá todas las historias de usuario a ejecutar por los adjudicatarios de los Lotes Nº1 y Nº3, ya que ambos lotes conforman un único proyecto. Así, los adjudicatarios de dichos lotes deberán llevar a cabo la fase de Discovery de forma coordinada, junto al Gestor de proyectos del Lote Nº 2.

## **6.2.1.3. Delivery (Sprints y Releases)**

La fase Delivery empezará con el fin del Discovery, teniendo ya definido el backlog del proyecto. Se espera que los licitadores propongan una planificación de esta fase, incluyendo:

- Gestión y validación del desarrollo e implantación de los requerimientos contextualizados en un marco temporal estructurado en Sprints que presentarán los adjudicatarios del Lote Nº1 y del Lote Nº3.
- Gestionar y coordinar (actas, informes de seguimiento, volumetrías) los hitos importantes por fase, así como el detalle y la planificación de las distintas entregas, junto con los tiempos previstos para cada una. Los adjudicatarios del Lote Nº1 y Lote Nº3 deberán aportar en su Oferta Técnica un Plan de desarrollo e implantación, proponiendo una estrategia de liberación de Releases en Pre-Producción y/o en Producción que permita reducir el riesgo de un despliegue tipo Big-Bang, limitando la afectación en los sistemas satélites a reemplazar. El adjuducatario del Lote Nº2 deberá gestionar este Plan de Desarrollo e implantación donde deberá recogerse el hito de cierre de los sistemas actuales, cuando todas sus funcionalidades estén trasladadas al nuevo Salesforce Field Service.
- Controlar y gestionar el plan de pruebas detallado que incluirá los casos de prueba elaborados por el adjudicatario del Lote Nº1. El adjudicatario del lote Nº2 deberá validar que contiene los

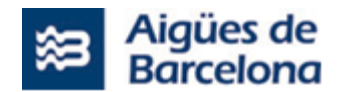

criterios de aceptación, mecanismos de control de incidencias y elabarorar los informes de seguimiento.

• Validación de pruebas técnicas y funcionales (QA). Tras la entrega del plan de pruebas por parte del adjudicatario Nº1, el adjudicatario del Lote Nº2 deberá primero validar el plan de pruebas entrgado, y en segundo lugar ejecutar un conjunto de pruebas que garanticen la calidad de los desarrollos y el comportamiento funcional esperado, cubriendo los requerimientos esperados según su definición.

La validación y gestión de los correctivos surgidos de los Releases desplegados ya en producción, antes de la finalización del proyecto completo y el traspaso a servicio, deberá estar contemplado dentro del esfuerzo previsto.

Aigües de Barcelona propone dividir la fase de Delivery en tres (3) releases explicados en el apartado [5.4.6](#page-143-0) del presente PPT.

### **6.2.1.4.1 MIGRACION DE DATOS**

Uno de los puntos críticos en el proyecto, durante la fase de Delivery, será la migración de los datos de cada sistema satélite de Aigües de Barcelona al nuevo Salesforce Field Service, por lo que en la Oferta técnica deberá especificarse la estrategia de migración de datos conforme al plan de despliegue de las diversas Releases, estableciendo una estrategia de validación de los mismos que asegure la integridad de los datos migrados.

En la respuesta a la licitación, se requiere que el proveedor sea autónomo en la preparación y el detalle del Plan de migración de datos que va a seguir, así como las pruebas necesarias para validar que la carga de datos es satisfactoria. El proveedor debe contemplar las siguientes tareas:

- Trabajo en conjunto con Aigües de Barcelona para definir el universo de datos final a migrar, así como el mapeo de datos a las nuevas entidades.
- Transformación de los datos, para garantizar una migración fácil y asegurada.
- Carga de los datos generados desde el sistema origen.

Se requiere que el proveedor tenga en cuenta una tarea de análisis y soporte que permita ayudar al equipo de Aigües de Barcelona a ejecutar la migración de los ficheros existentes al gestor documental corporativo.

Estas migraciones deben garantizar el mínimo Downtime en los procesos tanto de entrada como de salida.

Dentro del alcance de la licitación, la migración de los ficheros de los datos de SAP son una tarea prevista para ejecutar por parte del adjudicatario del Lote Nº 1, asi como la preparación y migración de ficheros de carga. Por otro lado, la migración de los ficheros de los datos de los sistemas satélites son una tarea prevista para ejecutar por parte de los responsables de los propios sistemas satélites.

Los responsables deberán proporcionar los ficheros en el formato acordado con el proveedor de la implantación del proyecto de esta licitación.

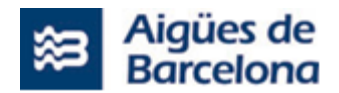

## **6.2.1.4. Pruebas QA**

### **6.2.1.4.1. Pruebas de Integración del Lote Nº2**

El Adjudicatario deberá ejecutar y entragar implementado un plan de pruebas detallado a definir conjuntamente al inicio del proyecto.

Una vez el adjudicatario del Lote Nº1 y Lote Nº3 entrega su plan de pruebas cumplimentado, el adjudicatario del lote Nº2 deberá validarlo para posteriormente ejecutar la segunda batería de pruebas a su cargo sobre el plan de pruebas del adjudicatario del Lote Nº1.

La documentación de las pruebas realizadas por el adjudicatario se entregará previo a la fase de UAT.

Estas pruebas de integración podrán agruparse en función del calendario previsto de despliegues en producción de las distintas Release.

El adjudicatario del lote Nº2 deberá validar todos los procesos que no han superado la fase de pruebas y realizar toda la gestión y coordinación necesaria para que el adjudicatario del Lote Nº1 y Lote Nº3 lleven a cabo los correctivos correspondientes. Posteriormente el adjudicatario del Lote Nº2 será el responsable de ejecutar una segunda batería de pruebas a su cargo sobre las correciones presentadas por el adjudicatario del Lote Nº1 y Lote Nº3 para validar que cumplen con la calidad requerida.

La herramienta de seguimiento del proyecto de las incidencias generadas en la etapa de pruebas de usuario será el JIRA que Aigües de Barcelona pondrá a disposición del proveedor. El proveedor tendrá que actualizar dentro la herramienta el estado de las incidencias. La actualización de las incidencias al JIRA una vez modificadas no puede ser superior a UN (1) día.

La herramienta de Jira dispondrá de distintos estados para la validación de las Historias de Usuario, siendo la última la validación del adjudicatario del Lote Nº2, necesaria para considerarla como completada y poder pasar a la fase de pruebas de aceptación. Como entregables, se le entregará a los key users el plan de prueba ejecutado y validado por ambos lotes (lote Nº1 y lote Nº2).

## **6.2.1.4.2. Pruebas de Aceptación (UAT) del Lote Nº2**

El Adjudicatario deberá dar soporte durante las fases de pruebas de aceptación (UAT) que ejecutará el Lote Nº1. Dicho soporte no ha de suponer un sobrecoste sobre el presupuesto adjudicado.

El adjudicatario del Lote Nº2 será el encargado de entregar los informes de seguimiento y validación de las pruebas realizadas por los key user.

Estas pruebas de aceptación podrán agruparse en función del calendario previsto de despliegues en producción de las distintas Release.

La herramienta de seguimiento del proyecto de las incidencias generadas en la etapa de pruebas de usuario será el JIRA que Aigües de Barcelona pondrá a disposición del proveedor. El proveedor tendrá que actualizar dentro la herramienta el estado de las incidencias. La actualización de las incidencias al JIRA una vez modificadas no puede ser superior a UN (1) día.

La herramienta de Jira dispondrá de distintos estados para la validación de las Historias de Usuario, siendo la última la validación de negocio, necesaria para considerarla como completada.

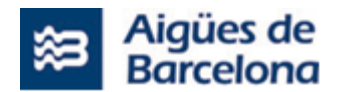

Las pruebas de aceptación con los usuarios se programarán una vez la plataforma esté correctamente configurada y testeada por el equipo de proyecto, para que no presente errores y cumpla con los requerimientos marcados.

El adjudicatario del Lote 2 deberá realizar un control de calidad del proyecto (L1.1). A tal efecto, Aigües de Barcelona establece los siguientes puntos de control a lo largo de las diferentes fases del ciclo de vida del proyecto:

- **Fase de Toma de Requerimientos**: Detección anticipada para detectar faltas de definición funcional en los procesos relevantes a la gestión de activos.
- **Fase de Diseño**: Detección anticipada para detectar incumplimientos relacionados con el diseño técnico adoptado:
	- Verificación del diseño técnico.
	- Verificación Plan de Corte
	- Verificación Plan de Comunicación
- **Fase de Verficación de pruebas**: Detección de incumplimiento relacionado con pruebas técnicas y funcionales:
	- Verificación del plan de pruebas entregado por el Lote  $N^{\circ}$  1(L1.1)
	- Informes de seguimiento y volumetrias de las pruebas.
- **Fase de Ejecución de pruebas**: Detección de incumplimiento relacionado con pruebas técnicas, funcionales, verificación de datos e integracionaciones:
	- Ejecución de todas las pruebas descritas en el Plan de Pruebas que se defina.
	- Informes de seguimiento y volumetrias de las pruebas.
- **Fase Pruebas de Usuario**: Garantizar una correcta implementación de los requerimientos funcionales, técnicos, verificación de datos e integraciones definidos para minimizar los errores en las pruebas de Usuario (UAT) :
	- Garantizar correcto funcionamiento de procesos previo a la UAT.
- **Fase Puesta a producción**: Garantizar una correcta implementación de los requerimientos funcionales definidos mediante la estrategia de puesta en marcha más adecuada:
	- Verificación del plan de implantación para producción.
- **Validación automatizaciones** para pruebas desarrolladas por Lote 1: Garantizar el funcionamiento de las pruebas automatizadas requeridas.
	- Verificación automatizaciones pruebas.

## **6.2.1.5. Gestión del cambio y formaciones del proyecto del Lote Nº2**

El adjudicatario del lote Nº2 deberá gestionar y coordinar(actas, informes, volumetrías) todo lo relativo a la gestión del cambio y formaciones del proyecto que ejecutará el adjudicatario del Lote

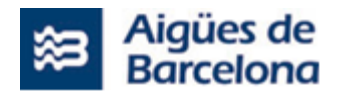

Nº1 como está descrito en el apartado 6.1.1.6, así como lo relativo al adjudicatario del Lote Nº3 descrito en el apartado 6.3.1.5.

En este sentido, el Plan de formación se describe en la citada especificación 6.5, incluyendo los hitos mínimos a considerar:

- **Formación específica para los equipos de Business Intelligence (BI)** descrita en el apartado 6.5.1.2.
- **Formación a todos los usuarios implicados en el proyecto** descrita en el apartado 6.5.1.1
- **Formación específica para los equipos de TI** descrita en el apartado 6.5.1.3 y 6.5.1.4

Las formaciones a proporcionar serán **presenciales** y no inferiores a un mes.

### **6.2.1.6. Traspaso a producción de cada Release**

Una vez dadas por finalizadas las pruebas de una Release satisfactoriamente, se realizará la transición al entorno productivo, culminando en el pase a producción con el downtime mínimo posible.

Debe contemplarse para cada Release que se despliegue en producción, la coordinación y gestión de los correctivos surgidos. Se deben considerar los siguientes aspectos fundamentales:

- Realización de informes de seguimiento, actas, volumetrías y avance de las correcciones por parte del resto de sistemas del proyecto (Lote Nº1, Lote Nº 2, sistemas satélites).
- Priorización de la corrección de las incidencias encontradas.
- Revisión del uso correcto por parte de los usuarios para detectar incidencias o falta de formación.

## **6.2.1.7. Cierre de Proyecto**

Ficha Cierre de Proyecto. Con este documento se podrá valorar los objetivos cumplidos y si el resultado ha sido exactamente lo que se esperaba. Deberá también recoger aquellas lecciones aprendidas durante las diferentes etapas de la ejecución del servicio/proyecto. Se formalizará la entrega del documento en una reunión y, tras la firma del acta correspondiente, se dará por finalizado y aceptado el proyecto quedando activo el periodo de soporte post-implantación establecido.

Esta ficha de cierre de proyecto por tanto se entregará una a cada adjudicatario de cada lote, una vez puesto en marcha el proyecto al completo, hito que coincide exactamente con la subida a producción de los requerimientos identificados en lote Nº1 (ultima release) y traspaso a servicio del proyecto.

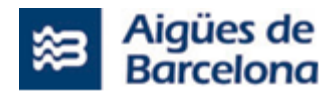

### **6.2.1.8. Traspaso a Servicio**

Para poder formalizar la Ficha de Cierre del proyecto, el adjudicatario del Lote Nº1 tiene que haber dotado al equipo que preste el servicio L1.2 (incluido en el Lote Nº1) de la información y la formación necesaria para dar este soporte.

El adjudicatario del Lote Nº1 presentará:

- El plan de traspaso para el mantenimiento operacional detallado, que describa las obligaciones y tareas que deberán ser desarrolladas por cada una de las partes en relación con este traspaso, y que incluya los términos y condiciones en que se realizarán.
- Duración del plan de traspaso.
- Cuantificación de los recursos que se consideren necesarios para realizar la transferencia de conocimientos y transferencia tecnológica por tipo de servicio, en caso de que alguna parte del mismo deba ser absorbida por personal de Aigües de Barcelona o el proveedor que AB determine.
- Método previsto para la transferencia del conocimiento a los equipos encargados del servicio.

El adjudicatario del Lote Nº2 será el encargado de gestionar, coordinar, realizar informes de seguimiento, validación de la documentación y realización de actas relacionados con el traspaso a servicio de la globalidad del proyecto (Lote Nº1, Lote Nº3 y sistemas satélites).

## **6.2.1.9. Soporte Post-Implantación**

El soporte del Lote Nº2 se iniciará a la par del soporte del lote 1.1 ya que el Lote Nº2 deberá de realizar la validación de la automatización de las pruebas del lote Nº1 con su propia ejecución del Plan de Pruebas definido descrito en los apartados 6.2. y 5.3.

El período mínimo que tendrá que tener como acompañamiento/soporte el producto entregable será de **TRES** (3 meses), a contar desde la puesta en producción de cada uno de los releases, siendo el último Release la entrega de la Ficha de cierre de Proyecto. Dentro de este periodo los adjudicatarios del lote Nº1 y del Lote Nº3 tendrán que solucionar las incidencias que surjan relacionadas con el proyecto sin ningún coste añadido según apartados 6.1.1.9 y [6.3.1.8.](#page-180-0)

El equipo de soporte por parte del adjudicatario del lote Nº2 deberá de ser el mismo que el equipo que desarrolla el proyecto.

El adjudicatario del Lote  $N^o2$  será el encargado de gestionar, coordinar, realizar informes de seguimiento, validación de la documentación y realización de actas relacionados con el soporte Post-Implantación de la globalidad del proyecto (Lote Nº1, Lote Nº3 y sistemas satélites).

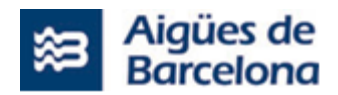

### **6.2.2. Metodología de Trabajo Lote Nº2**

El detalle de cada fase es el ya descrito en el apartado [6.1.1](#page-152-0) y [6.3.1,](#page-176-0) y el adjudicatario del Lote Nº 2 tendrá que gestionar y coordinar entre otros aspectos, el cumplimiento con los plazos que se definan a lo largo de la ejecución del proyecto L.1.1 y del proyecto del Lote  $N^{\circ}$  3, los criterios de calidad y aceptación definidos, así como los correspondientes a las actuaciones asociadas a los sistemas satélites implicados.

En la oferta técnica deberá especificarse los mecanismos de gestión y control que se establecerán para estas funciones.

Los licitadores deberán de especificar a nivel de metodología la gestión de las pruebas QA de validación de las historias de usuario de integración del L1.1 del Lote  $N^{\circ}$  1 (definition of done) a ejecutar como parte integrante del Lote Nº 2.

### <span id="page-173-0"></span>**6.2.3. Entregables Lote Nº2**

El adjudicatario del Lote  $N^{\circ}2$  entregará la documentación y entregables relativos a las sesiones de seguimiento semanales o quincenales, que se deberán mantener con el equipo de sistemas de Aigües de Barcelona para el reporte de avance de los proyectos, como consecuencia del seguimiento realizado por parte de dicho adjudicatario del Lote Nº2, tanto de la ejecución del proyecto contemplado en el Lote  $N^01$  (L1.1), del Lote  $N^03$ , así como de las actuaciones relativas a los sistemas satélites [SICAB (Host DB2), Treballs Urgents, GOM, SAP Mobile, GID AB, GIS AB, AQMOS 2, Full de Ruta, Business Intelligence, etc.] que han de participar en las pruebas. Esta documentación se compilará en el **Informe de seguimiento global**.

**Actas Seguimiento Sesiones Proyecto**. El Adjudicatario del lote Nº2 será el encargado de recoger en un acta los puntos de cada una de las sesiones que se realizarán a lo largo del proyecto. Dejando así constancia de lo decidido en las reuniones. El Adjudicatario del lote Nº2 tambien deberá grabar todas las sesiones y archivarlas en la carpeta correspondiente del proyecto. El Acta deberá incluir el link del video de cada una de las sesiones que sean grabadas.

Así mismo, el adjudicatario del Lote Nº2 deberá mantener un **Informe de riesgos** actualizado con los planes de mitigación.

En caso de producirse una desviación en la planificación de alguno de los proyectos o actuaciones, esta será comunicada junto con las medidas propuestas de corrección de la desviación y con un análisis de impacto de la misma en el calendario global del proyecto.

**Ejecución Plan de Pruebas.**Tras recibir el Plan de Pruebas ejecutado e implementado por el adjudicatario del Lote Nº1.1, el adjudicatario del Lote Nº2 deberá primero revisar y validar el entregable del adjudicatario del Lote Nº1. Posteriormente deberá ejecutar una segunda batería de pruebas funcionales, técnicas, así como una verificación de datos e integraciones sobre el mismo Plan de Pruebas para garantizar la calidad del proyecto previo a entregar el plan de pruebas a los KeyUsers para UAT's.

El entregable relativo al plan de pruebas para el licitador adjudicatario del lote Nº2 ha de contener:

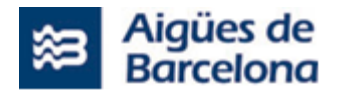

- **Ampliación del plan de pruebas entregado por el Lote Nº1**: Revisando y validando el entregable del lote Nº1
- **Bateria de pruebas del Lote Nº2**: Segunda bateria de pruebas por parte del adjudicatario Lote Nº2 paralela a la entregado por el adjudictario del Lote Nº1 que ha de incluir las mismas pruebas que el plan de pruebas del adjudicatario del Lote Nº1 más aquellas extras a añadir que garanticen la calidad del entregable (parametrización, código), así como de las integraciones del adjudicatario del Lote Nº3.

Durante las fases de pruebas se entregará periódicamente por parte del adjudicatario del Lote Nº2, como máximo cada semana (7) días un **Informe de seguimiento de pruebas de todos los lotes y sistemas satélites del proyecto** con el grado de avance de las mismas, el ratio de éxito y el estado de las incidencias reportadas.

Deberá además verificarse y confirmar que el entregable post-implantación de rendimiento a presentar por el adjudicatario del Lote Nº1 cumple con lo solicitado.

Al finalizar el proyecto se entregará, junto al **Acta de cierre de proyecto un Informe de cierre** que indique los objetivos alcanzados, o no; las posibles desviaciones en planificación y las lecciones aprendidas. Así como recoger y publicar en el Site de IT en Aigues de Barcelona la información significativa del proyecto.

## **6.2.4. Soporte tras cada Release Lote Nº2**

El adjudicatario del Lote Nº2 será el encargado de gestionar, coordinar, realizar informes de seguimiento, validación de la documentación y realización de actas relacionados con el soporte Post-Implantación de cada release del proyecto (Lote Nº1, Lote Nº3 y sistemas satélites).

El adjudicatario del lote Nº2 deberá validar todos los procesos que no han superado la fase de release y realizar toda la gestión y coordinación necesaria para que el adjudicatario del Lote Nº1 y Lote Nº3 lleven a cabo los correctivos correspondientes. Posteriormente el adjudicatario del Lote Nº2 será el responsable de ejecutar una segunda batería de pruebas a su cargo sobre las correciones presentadas por el adjudicatario del Lote Nº1 y Lote Nº3 para validar que cumplen con la calidad requerida.

Todas las incidencias en las funcionalidades del producto desplegadas en producción durante la duración del proyecto deberán ser resueltas dentro del propio proyecto (L1.1). Las ocurridas tras la subida de la última Release, tanto si afectan a los requerimientos de Salesforce Field Service como a los de SAP, deberán también ser resueltas por el equipo de proyecto (L1.1) durante el periodo de soporte que se establece en TRES (3) meses, a contar desde la fecha de la citada última entrega de Release. Posteriormente, las incidencias que puedan surgir en lo que se refiere al sistema Salesforce FieldService, deberán ser resueltas por el servicio de mantenimiento (L1.2) incluido dentro del Lote nº1. Todo ello sin ningún coste añadido.

No obstante, tras cada entrega de una release en producción, así como tras la firma de la Ficha de cierre de proyecto se considerará un período de cálculo de TRES (3 meses), para el recuento de incidencias según se establece en el apartado [8.4.1](#page-217-1) para el cálculo del indicador ANS-04.

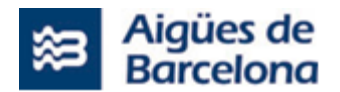

El equipo de soporte por parte del adjudicatario del Lote  $N^o2$  deberá de ser el mismo que el equipo que gestiona y coordina el conjunto del proyecto.

## **6.2.5. Control de Calidad Lote Nº2**

El adjudicatario del Lote Nº 2 deberá velar porque la ejecución del proyecto L1.1 del Lote Nº1 y el del lote Nº 3 contemplen los mecanismos de control de calidad suficientes para garantizar una entrega sin deuda técnica, de acuerdo con los estándares de Salesforce y de la herramienta Azure Api Manager descrita en el apartado [6.3.2.1.](#page-181-0)

El entregable de plan de pruebas por parte del adjudicatario del Lote Nº2 es uno más de los hitos a tener en cuenta que han de garantizar la calidad del proyecto en su globalidad.

En la **oferta técnica deberá incluir los mecanismos** que se proponen para este control para el alcance de todo el proyecto.

## **6.2.6. Control Rendimiento tras la ejecución del Proyecto**

Los niveles de servicio y las facilidades de administración, operación y alta disponibilidad proporcionadas en la plataforma actualizada deberán ser, como mínimo, equivalentes a las que se obtienen en el sistema actual en el entorno de producción.

Para tal efecto se ha definido en el apartado de entregables del adjudicatario del Lote Nº1 (6.1.3) y Lote Nº3 (6.3.3), presentación de un documento de rendimiento antes de comenzar el proyecto y otro despues de cada release, de modo que se pueda garantizar el rendimiento no ha descendido durante el proyecto.

Los valores mínimos de rendimiento esperados para el sistema tras la finalización del proyecto deberán ser los mismos o mejores que los actuales.

Así mismo se deberá asegurar el correcto funcionamiento del entorno sin errores de ningún tipo y mantener, como mínimo, el rendimiento actual.

Por parte del adjudicatario del Lote Nº2 se deberá revisar y asegurar ambos entregables, de modo que el resultado del proyecto ha de mantener o superar la disponibilidad, robustez, flexibilidad, rendimiento, escalabilidad de sistema actual recogiendo todas las funcionalidades actuales, así como las incluidas en el presente pliego.

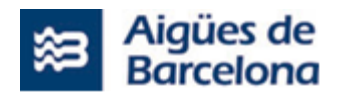

### **6.2.7. Validación de la automatización de las pruebas Lote Nº1 por parte del Lote Nº2**

El adjudicatario del Lote Nº2 deberá validar los planes de pruebas entregados por el adjuticatario del Lote Nº1 y realizar las pruebas correspondientes por parte del adjudictario del Lote Nº2 como se ha descrito en el apartado de entregables [\(6.2.3\)](#page-173-0).

Además se requiere que el adjudicatario del Lote Nº 2 **valide las pruebas automáticas** ejecutadas en el desarrollo del proyecto L1.1 del Lote  $N^01$ , la realización de las cuales se describen en el apartado [6.1.2.1.](#page-159-1) La validación de las pruebas automáticas servirán para la ejecución de las pruebas del proyecto, facilitando así su ejecución a lo largo del proyecto.

### **6.3. Lote Nº3. Ejecución del proyecto de despliegue de las integraciones entre SAP, Field Service Lightning (Salesforce) y las aplicaciones de Aigües de Barcelona**

A continuación detallaremos los apartados relevantes para el Lote Nº3 como pueden ser los hitos relativos a la **Planificación, metodología, entregables, Soporte tras cada Release, Control de calidad y Rendimiento tras la ejecución del Proyecto.**

## <span id="page-176-0"></span>**6.3.1. Planificación y Plazo de entrega Lote Nº3**

La duración total del proyecto no deberá ser superior a **VEINTE (20) meses**, a contar a partir de la entrada en vigor del contrato, y debe considerar todo el alcance del proyecto L3. Es decir, DIECISIETE (17) meses para la puesta en producción del proyecto (aceptación de la "Ficha de cierre de proyecto") más TRES (3) meses como soporte Post-Implantación.

El proveedor debe incluir en su oferta una propuesta de Plan de Proyecto que debe contener como mínimo el calendario de cada fase/sprint considerados, con fechas y duración incluyendo reuniones clave, hitos importantes por fase/sprint, fechas previstas de entrega, que se desarrollarán contemplando los siguientes aspectos:

- **Kick off del proyecto:** Deberá formalizarse una reunión de Kick Off al inicio del proyecto, como máximo a los 15 días de la entrada en vigor del contrato.
- **Discovery**. Donde se detallarán las historias de usuario a incluir en el Backlog.
- **Delivery** (Sprints y Releases). Calendario previsto de sprint y de liberación de Releases.
- **Pruebas** (de integración y de aceptación).
- **Gestión del cambio y formación del proyecto**.
- **Traspaso a producción de cada Release**.

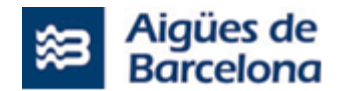

- **Cierre de Proyecto**.
- **Traspaso a servicio**.
- **Soporte Post-Implantación.**

La estructuración de estos diversos aspectos no tiene por qué seguir un calendario secuencial, dependiendo de la planificación de las entregas, puede solaparse por ejemplo la construcción de una Release con la formación de la anterior.

Estas modificaciones de las aplicaciones relacionadas se adaptarán, en la medida de lo posible, a los sprint definidos en la fase de Discovery a partir del momento del inicio de los respectivos proyectos.

La planificación final de la ejecución de las tareas que conforman el Lote Nº3 se definirá en la fase de Discovery juntamente con las tareas que conforman la parte del proyecto correspondiente al Lote Nº1 (L1.1).

El licitador que resulte Adjudicatario deberá de constituir equipo de trabajo para la ejecución del proyecto objeto de esta licitación, así como para llevar a término la reunión de Kickoff prevista en este PPT, en un plazo máximo de QUINCE (15) días naturales a contar des de la entrada en vigor del Contrato.

# **6.3.1.1. Kick off**

Se realizará una reunión de formalización de inicio de proyecto, donde se verá la planificación del proyecto en detalle, se identificará a los responsables y técnicos asignados al proyecto, se revisará el alcance del proyecto, se analizará la lista de entregables del proyecto, se revisará y analizará el plan de comunicación y reuniones establecidas, entre otros objetivos.

Se realizarán entregables que se detallan en el apartado correspondiente de entregables en el apartado [1616.1.3.](#page-160-0)

En cualquier caso, el licitador que resulte el adjudicatario, deberá constituir el equipo de trabajo para la ejecución del proyecto del proyecto objeto de la licitación de este lote Nº3, así como llevar a cabo la reunión de Kick-off prevista, en un plazo máximo de QUINCE (15) días naturales a contar desde la entrada en vigor del Contrato.

# **6.3.1.2. Discovery**

Una base fundamental del proyecto será la etapa de Discovery para la definición del product backlog, planificación detallada, dependencias, detalle de las integraciones, squads de trabajo, acuerdos de trabajo, etc. Se espera que esta primera fase del proyecto incluya:

• La toma de requerimientos detallada. Durante este análisis se trasladará el alcance definido en el presente Pliego a un conjunto de actividades a realizar para la implantación de la solución. Se espera que los licitadores definan en su oferta cómo plantean organizar las sesiones para esta fase donde se detallarán las historias de usuario y se construirá el Product Backlog del proyecto, así como el ajuste de la planificación en base a estos.

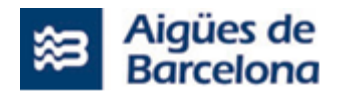

• La adecuación del Backlog y la planificación a las necesidades del proyecto descrito en el Lote  $N<sup>o</sup>$  1 (L1.1) del presente pliego y al resto de proyectos de adaptación que se requieran en las aplicaciones de Aigües de Barcelona

El Product Backlog contendrá todas las historias de usuario a ejecutar por los adjudicatarios de los Lotes Nº1 y Nº3, ya que ambos lotes conforman un único proyecto. Así, los adjudicatarios de dichos lotes deberán llevar a cabo la fase de Discovery de forma coordinada.

## **6.3.1.3. Delivery (Sprints y Releases)**

La fase Delivery empezará con el fin del Discovery, teniendo ya definido el backlog del proyecto. Se espera que los licitadores propongan una planificación de esta fase, incluyendo:

- Desarrollo e implantación de los requerimientos contextualizados en un marco temporal estructurado en Sprints.
- Hitos importantes por fase, así como el detalle y la planificación de las distintas entregas, junto con los tiempos previstos para cada una.
- Elaboración de un plan de pruebas detallados que incluirá los casos de prueba, los criterios de aceptación, mecanismos de control de incidencias e informes de seguimiento.
- Desarrollo de pruebas técnicas y funcionales. Se deberá ofrecer y ejecutar un conjunto de pruebas y, llegado el caso, corrección y modificación para el correcto funcionamiento que garanticen la calidad de los desarrollos y el comportamiento funcional esperado, cubriendo los requerimientos esperados según su definición.

Para el mantenimiento correctivo de las Releases desplegadas ya en producción se atenderá a lo especificado en el apartado 6.3.1.6 Traspaso a produccion de cada release y 6.3.1.8 sobre el Soporte Post-implantación.

# **6.3.1.4. Pruebas Lote Nº3**

## **6.3.1.4.1. Pruebas de Integración del Lote Nº3**

El Adjudicatario deberá ejecutar y entragar implementado un plan de pruebas detallado a definir conjuntamente al inicio del proyecto.

La documentación de las pruebas realizadas por el adjudicatario se entregará previo a la fase de pruebas QA del adjudicatario del Lote Nº2.

Estas pruebas de integración podrán agruparse en función del calendario previsto de despliegues en producción de las distintas Release.

La herramienta de seguimiento del proyecto de las incidencias generadas en la etapa de pruebas de usuario será el JIRA que Aigües de Barcelona pondrá a disposición del proveedor. El proveedor tendrá que actualizar dentro la herramienta el estado de las incidencias. La actualización de las incidencias al JIRA una vez modificadas no puede ser superior a UN (1) día.

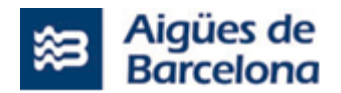

La herramienta de Jira dispondrá de distintos estados para la validación de las Historias de Usuario, siendo la última la validación del adjudicatario del Lote Nº2, necesaria para considerarla como completada y poder pasar a la fase de pruebas de aceptación. Como entregables, se le entregará a los key users el plan de prueba ejecutado y validado por ambos lotes (lote Nº1 y lote Nº2).

## **6.3.1.4.2. Pruebas de Aceptación (UAT) del Lote Nº3**

El Adjudicatario deberá dar soporte durante las fases de pruebas de aceptación (UAT). Para lo cual deberá formar al equipo asignado por Aigües de Barcelona para llevar a cabo dichas pruebas de aceptación. Dichas sesiones formativas no han de suponer un sobrecoste sobre el presupuesto adjudicado.

La documentación de las pruebas realizadas por el adjudicatario se entregará previo a la fase de UAT.

Estas pruebas de aceptación podrán agruparse en función del calendario previsto de despliegues en producción de las distintas Release.

La herramienta de seguimiento del proyecto de las incidencias generadas en la etapa de pruebas de usuario será el JIRA que Aigües de Barcelona pondrá a disposición del proveedor. El proveedor tendrá que actualizar dentro la herramienta el estado de las incidencias. La actualización de las incidencias al JIRA una vez modificadas no puede ser superior a UN (1) día.

La herramienta de Jira dispondrá de distintos estados para la validación de las Historias de Usuario, siendo la última la validación de negocio, necesaria para considerarla como completada.

Las pruebas de aceptación con los usuarios se programarán una vez la plataforma esté correctamente configurada y testeada por el equipo de proyecto, para que no presente errores y cumpla con los requerimientos marcados.

## **6.3.1.5. Gestión del cambio y formaciones del proyecto del Lote Nº3**

El proveedor deberá incluir la estrategia de formación que plantea para que la adopción de la herramienta por parte de Aigües de Barcelona sea óptima. La especificación de la gestión del cambio y la estategia de formación que deba incluir el licitador se detalla en el apartado [6.5.](#page-200-0)

En este sentido, el Plan de formación para el Lote Nº3 se describe en la citada especificación 6.5, incluyendo los hitos mínimos a considerar:

**Formación específica para los equipos de IT** descrita en el apartado 6.5.1.4.

Las pruebas de aceptación con los usuarios se programarán una vez la plataforma esté correctamente configurada y testeada por el equipo de proyecto, ésta no presente errores y cumpla con los requerimientos marcados.
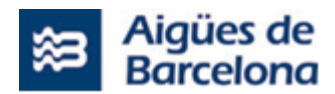

# **6.3.1.6. Traspaso a producción de cada Release**

Una vez dadas por finalizadas las pruebas de una Release satisfactoriamente, se realizará la transición al entorno productivo, culminando en el pase a producción con el downtime mínimo posible.

Estos despliegues deberán sincronizarse con los despliegues de Releases de Salesforce Field Service o de otros proyectos relacionados cuando puedan tener afectación.

Para cada uno de estos traspasos deberá establecerse

- El plan de traspaso para el mantenimiento operacional detallado, que describa las obligaciones y tareas que deberán ser desarrolladas por cada una de las partes en relación con este traspaso, y que incluya los términos y condiciones en que se realizará.
- Duración del plan de traspaso.
- Cuantificación de los recursos que se consideren necesarios para realizar la transferencia de conocimientos y transferencia tecnológica por tipo de servicio.
- Método previsto para la transferencia del conocimiento a los equipos encargados del servicio.

Además debe contemplarse para cada Release que se despliegue en producción el soporte postimplantación con una duración de 1 ó 2 meses en función del volumen de funcionalidades desplegadas. Este soporte post-implantación debe considerar tres aspectos fundamentales:

- Ampliación del soporte para la resolución de dudas.
- Priorización de la corrección de las incidencias encontradas.
- Revisión del uso correcto del sistema para detectar incidencias.

# **6.3.1.7. Traspaso a Servicio**

Para poder formalizar la Ficha de Cierre del proyecto, el adjudicatario tiene que haber detallado, para el despliegue de la Release final, el plan de traspaso tal como se indica en el apartado anterior.

## **6.3.1.8. Soporte Post-Implantación**

Después del éxito del pase a producción del proyecto coincidiendo con la subida del adjudicatario del lote Nº1 se deberán incluir en el proyecto un plazo mínimo de **TRES (3) meses,** de acompañamiento/soporte. Durante este periodo el licitador adjudicatario del lote Nº3 proporcionará asesoramiento técnico y resolverá las incidencias ocurridas de acuerdo con los ANS establecidos [en](#page-217-0)  [el apartado](#page-217-0) 8.4.1 Acuerdos de Nivel de Servicio (ANS), así como soporte para la modificación o ajuste de ciertas configuraciones o automatizaciones que requieran de revisión. Así mismo, realizará dicho

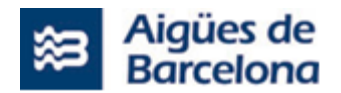

acompañamiento/soporte para garantizar la correcta gestión del cambio y la correcta implementación de los roles y las responsabilidades asignadas en el diseño del proyecto.

Tal como se detalla en la especificación 6.3.4 del presente, el equipo de soporte por parte del adjudicatario del Lote Nº3 deberá de ser el mismo que el equipo que desarrolla el proyecto.

El acompañamiento a proporcionar podrá ser **presencial o vía remoto** según requiera el soporte a prestar bajo el criterio de Aigües de Barcelona.

# **6.3.2. Metodología de Trabajo Lote Nº3**

A continuación, se define como se pretende que los licitadores y el que resulte adjudicatario, plantee la metodología a seguir en la ejecución del proyecto. Se contempla que el proyecto especificado en el Lote Nº3 se realice bajo una metodología Agile, iterativa e incremental, basada en Scrum (detallado en el **ANEXO 3 - Scrum@AB**), que nos permita adaptar la forma de trabajar a las circunstancias y condiciones del entorno durante su evolución. Es muy importante que, la metodología planteada por el proveedor nos permita liberar frecuentemente piezas de funcionalidad sin tener que esperar a la completa finalización del proyecto.

Los licitadores deben proponer en su oferta un marco metodológico de escalado (SAFe, Nexus o similar) para coordinar los distintos equipos en base a su experiencia, debiendo especificar la metodología concreta que plantea para las distintas fases del proyecto y, de forma específica, haciendo incidencia en los siguientes aspectos:

- Metodología concreta para las fases del proyecto.
- Planificación temporal: duración de las iteraciones, número de entregas, etc.
- Ceremonias que realizar para llevar la metodología al día a día del proyecto.
- Artefactos como: organización del Backlog de requerimientos del proyecto, dimensionamiento de skills, etc.
- Enfoque de la convivencia de productos en desarrollo y en producción.

La metodología definitiva a utilizar en el proyecto se definirá al inicio del mismo, según el criterio de Aigües de Barcelona de acuerdo con una posible metodología propia y con las propuestas metodológicas del Lote Nº3 y del Lote Nº1.

# **6.3.2.1. Automatización de las pruebas**

Todas las historias de usuario deberán incluir en su definición de "Done" una prueba automatizada dentro de la herramienta de pruebas que disponga Aigües de Barcelona.

Actualmente no se dispone todavía de esta herramienta, la cual está en fase de selección; aunque será alguna herramienta tipo SonarQube.

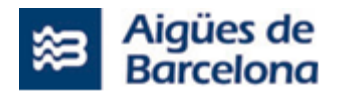

En caso de ser necesario, Aigües de Barcelona proporcionará la formación a los miembros del equipo de proyecto que lo requieran durante la fase de Discovery. En cualquier caso, pondrá a disposición del proveedor la plataforma y las licencias necesarias.

En el caso de las Historia de Usuario que dependan de integraciones con otras aplicaciones podrá eliminarse de la definición de "Done" el requerimiento de la prueba automatizada cuando no sea posible, por parte de los equipos de mantenimiento de estas aplicaciones, la implementación de esta automatización en su aplicación.

# **6.3.2.2. Clasificación de los requerimientos por esfuerzo**

En la oferta técnica se deberán clasificar los requerimientos codificados en el apartado [5.4.2](#page-126-0) en base al esfuerzo previsto, de forma comparativa entre todos ellos en su conjunto con el método de "Tallas de Camiseta" (XS, S, M, L, XL).

Durante la fase de Discovery se construirá el Backlog de historias de Usuario a partir de los requerimientos establecidos. Estas historias de usuario también deberán valorarse con "puntos de historia" que permitan establecer la planificación de los Sprint.

En la oferta técnica deberá especificarse la metodología propuesta para esa valoración de historias de usuario.

# **6.3.2.3. Metodología para la gestión de cambios en los requerimientos**

Tanto en la fase de Discovery como en los sucesivos Sprint, los requerimientos e historias de usuario establecidos pueden cambiarse y adaptarse a las necesidades cambiantes de Aigües de Barcelona durante la duración del proyecto. Así como pueden surgir nuevas necesidades o dejar de ser necesarios.

Estos cambios tendrán que poder establecerse, de común acuerdo entre Aigües de Barcelona y el proveedor. en base a equivalencia de esfuerzos de modo que la suma global de esfuerzo previsto no se modifique.

## **6.3.3. Entregables Lote Nº3**

Durante el periodo de configuración hasta la entrega y puesta en producción del proyecto L1.1, se requiere que el proveedor entregue, como mínimo, la siguiente documentación:

En la reunión de Kick-off:

- **Planificación y roadmap del proyecto**.
- **Documento de Kick Off**, se presentará a las personas y equipos interesados y contendrá las premisas y puntos clave para entender el proyecto.

Durante el Discovery:

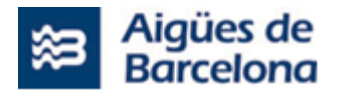

- **Backlog de proyecto**. Este entregable será el resultado de la fase Discovery y deberá contener:
	- o El listado de todos los requerimientos a desarrollar durante el Delivery, agrupados de manera lógica para el desarrollo de dichos requerimientos.
	- $\circ$  El detalle necesario de cada uno de los requerimientos para poder desarrollar de manera independiente la solución, tales como: esquemas, mapeos de campos, singularidades, transformaciones, definición consensuada de cuando consideraremos un requerimiento aceptado y listo para ser desplegado, criterios de validación y aceptación, solución técnica, etc.
	- o La priorización del propio Backlog de proyecto, de manera que se tenga visibilidad de las prioridades de negocio y desarrollar en función de ello.
	- o El proveedor deberá plantear una metodología para la estimación y puntuación del backlog.
	- $\circ$  Plan de capacidad (Capacity Plan) de los sistemas a utilizar (bases de datos, máquinas virtuales, OS, almacenamiento, etc.…).
	- o Documento técnico de arquitectura.
	- o Documento de diseño del sistema.
	- o Plan de migración de los datos actuales.
	- o Condiciones de monitorización de las integraciones.
	- o Documento de rendimiento de interfaces sistemas SAP y Salesforce Fieldservice actuales del Azure Api manager.

#### Durante el Delivery:

- **Plan de pruebas,** que se irá completando a lo largo del proyecto. Primero con la definición consensuada para aceptar los requerimientos. También como parte del desarrollo de las tareas en el Delivery, ya que el equipo proveedor probará las distintas casuísticas, antes de pasar requerimientos a completados y dejará evidencias de la eficacia del producto.
- **Prueba automática**, para cada historia de usuario, permitiendo las pruebas de regresión entre distintas Releases.
- **Informes de seguimiento**. En función de la estrategia de modelo de gobierno y la herramienta de seguimiento a adoptar, se podrá pedir al proveedor un informe que recoja el estado del proyecto, el avance de desarrollo, bloqueantes, riesgos y mitigación de estos. Se espera que el proveedor incluya en sus informes de seguimiento KPIs y métodos de seguimiento, tales como: burndown, velocidad, bloqueantes, etc.
- **Informe de Incidencia Significativa**. Una vez puesto en marcha los desarrollos, en caso de generarse una incidencia grave (tipificadas como Crítica o Alta) sobre algunos de los desarrollos o indisponibilidad parcial o total del sistema, el proveedor deberá generar un informe de Incidencia Significativa, detallando el motivo por el cual se ha producido y el plan de acción para su resolución. Este informe deberá ser entregado en un tiempo máximo de TRES (3) días laborables desde la comunicación de la incidencia por parte de Aigües de Barcelona.

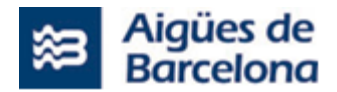

#### Para el despliegue a producción de cada Release:

- **Clases de test**. Para asegurar un mínimo de cobertura definido en los desarrollos para asegurar la calidad del despliegue.
- **Package**. Contendrá el software a desplegar, metadato, objetos, apex, Lightning components, etc.
- **Historias de Usuario** a desplegar a producción. En la herramienta de despliegue se seleccionarán las Historias de Usuario que se desplegarán en los distintos entornos hasta culminar con su despliegue a producción.
- **Documentación de integraciones**. En el caso de desplegar integraciones con otros sistemas, se requerirá la entrega de un mínimo de documentación que defina las integraciones realizadas.
- **Documentación técnica**. Incluyendo:
	- o Documento técnico de arquitectura (actualizado del comienzo del proyecto).
	- o Documento de diseño del sistema (actualizado del comienzo del proyecto).
	- o Documentación de flujos críticos.
	- o Manual de despliegue y operación del sistema.
	- o Informes de entrega sobre las pruebas realizadas.
	- o DR (Disaster Recovery).
	- o Prueba parcial, documentar.
	- o Prueba completa, documentar.
	- o Documentar sobre el código fuente.
	- o Documentar lo necesario para que sea entendible el flujo del programa, no lo evidente (por ejemplo, no comentar un IF-ELSE para decir que es un evento condicional).

#### En las sesiones formativas:

• Se entregará la información/documentación a seguir durante las diferentes sesiones formativas, así como todos los soportes requeridos para su impartición, seguimiento y consulta posterior (manuales, material audiovisual, etc.).

#### Cierre de proyecto:

- **Ficha de Cierre de Proyecto**. Con este documento se podrá valorar los objetivos cumplidos y si el resultado ha sido exactamente lo que se esperaba. Deberá también recoger aquellas lecciones aprendidas durante las diferentes etapas de la ejecución del servicio/proyecto. Se formalizará la entrega del documento en una reunión y, tras la firma del acta correspondiente, se dará por finalizado y aceptado el proyecto quedando activo el periodo de garantía.
- **Informe de incidencias abiertas**. Recogiendo aquellas incidencias no cerradas y que serán traspasadas al mantenimiento de común acuerdo entre Aigües de Barcelona y el proveedor.
- **Documento de Rendimiento del sistema post-implantación**.

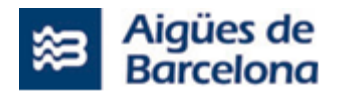

Para dar por ok el cierre del proyecto deberá compararse este documento con el de la fase de discovery de modo que se pueda dar como OK el rendimiento de los sistemas SAP y Salesforce Fieldservice tras la implantación de todas las Releases.

# **6.3.4. Soporte tras cada release Lote Nº3**

El período mínimo que tendrá que tener como garantía el producto entregable será de TRES (3 meses), a contar desde la puesta en producción de cada uno de los releases, siendo el último Release la entrega de la Ficha de cierre de Proyecto. Dentro de este periodo el proveedor tendrá que solucionar las incidencias que surjan relacionadas con el proyecto sin ningún coste añadido.

El equipo de soporte por parte del licitador del lote 3 deberá de ser el mismo que el equipo que desarrolla el proyecto.

Todas las incidencias en las funcionalidades del producto desplegadas en producción por el lote Nº3 durante la duración del proyecto deberán ser resueltas dentro del propio proyecto. Las ocurridas tras la subida de la última Release, tanto si afectan a las integraciones implantadas por Lote Nº3 relativo a integraciones con Salesforce Field Service, deberán también ser resueltas por el equipo de proyecto de integraciones Lote Nº3 durante el periodo de soporte que se establece en TRES (3) meses, a contar desde la fecha de la citada última entrega de Release. Todo ello sin ningún coste añadido.

No obstante, tras cada entrega de una release en producción, así como tras la firma de la Ficha de cierre de proyecto se considerará un período de cálculo de TRES (3 meses), para el recuento de incidencias según se establece en el apartado [8.4.1](#page-217-1) para el cálculo del indicador ANS-04.

El equipo de soporte por parte del adjudicatario del Lote Nº3 deberá de ser el mismo que el equipo que desarrolla el proyecto.

## **6.3.5. Control de Calidad Lote Nº3**

El adjudicatario deberá realizar un control de calidad del proyecto en línea con la herramienta descritas en los apartados [5.4.10](#page-146-0) y [5.4.11.](#page-146-1) En la oferta técnica deberá incluir los mecanismos que se proponen para este control.

## **6.3.6. Rendimiento tras el Proyecto Lote Nº3**

Los niveles de servicio y las facilidades de administración, operación y alta disponibilidad proporcionadas en la plataforma actualizada deberán ser, como mínimo, equivalentes a las que se obtienen en el sistema actual en el entorno de producción.

Para tal efecto se ha definido en el apartado de entregables, presentación de un documento de rendimiento de Azure Api Manager antes de comenzar el proyecto y otro despues de cada release, de modo que se pueda garantizar el rendimiento no ha descendido durante el proyecto.

Los valores mínimos de rendimiento esperados para el sistema tras la finalización del proyecto deberán ser los mismos o mejores que los actuales.

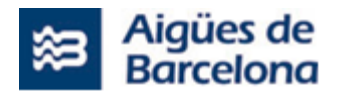

Así mismo se deberá asegurar el correcto funcionamiento del entorno sin errores de ningún tipo y mantener, como mínimo, el rendimiento actual.

Se deberá asegurar que el resultado del proyecto ha de mantener o superar la disponibilidad, robustez, flexibilidad, rendimiento, escalabilidad de sistema actual recogiendo todas las funcionalidades actuales, así como las incluidas en el presente pliego.

# **6.4. Gestión y Coordinación de la Ejecución**

### **6.4.1. Equipos de trabajo**

El Prestador del servicio de cada lote designará como mínimo los siguientes roles (según aplique), aportando recursos cuya experiencia y nivel de decisión se correspondan a los indicados a continuación:

### **A nivel de Contrato:**

#### ➢ **Responsable del Contrato de cada lote:**

Es la persona que tendrá la visión completa del Contrato y será el principal interlocutor con Aigües de Barcelona. Entre sus funciones destacan las siguientes:

- Asegurar el cumplimiento general de los acuerdos de nivel de servicio (ANS).
- Asegurar la correcta asignación de recursos para el cumplimiento de los objetivos específicos del proyecto.
- Garantizar la rápida resolución y priorización de las incidencias graves.
- Asegurar el cumplimiento de la Planificación general y de los compromisos de contrato.
- Decidir o gestionar la decisión por parte del Prestador del Servicio sobre la validez de los ANS medidos y las penalizaciones que puedan derivarse.
- Actuar como interlocutor principal para la gestión de las modificaciones al alcance del servicio que puedan surgir.
- Controlar que la facturación se está realizando conforme a los acuerdos y resolver cualquier problema relacionado con el precio o los pagos.

El Responsable del Contrato deberá tener un interlocutor por parte de Aigües de Barcelona con quien mantendrá la comunicación, interlocución y resolución de problemas.

Con el objetivo de monitorizar y controlar la ejecución de los servicios, se establecerán reuniones periódicas, mensualmente o con la frecuencia que razonablemente se considere necesaria o después de 3 días laborables tras una petición de cualquiera de las partes.

### **A nivel de proyecto/servicio:**

Para la realización del proyecto L1.1 correspondiente al lote Nº1 y la prestación objeto del Lote Nº2, los licitadores deberán proponer necesariamente un equipo competente y experimentado constituido por los diferentes perfiles necesarios que se especificarán más adelante en los apartados [6.4.1.1](#page-188-0) y [6.4.1.2.](#page-193-0)

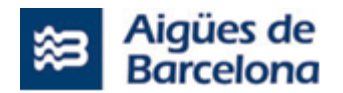

En cualquier caso, el adjudicatario de cada lote deberá configurar un equipo de personas con perfiles adecuados a los roles y tareas a desarrollar según lo previsto en el presente PPT. Dicho equipo deberá estar compuesto por el número de técnicos necesarios en cada momento, de forma que quede garantizado que, como mínimo, se cubran los perfiles/roles que se indican en el presente pliego, a lo largo de la ejecución de la prestación y cuando corresponda según los trabajos a ejecutar. Su sustitución no se podrá llevar a cabo sin el consentimiento previo de Aigües de Barcelona.

En este sentido, los licitadores deberán tener presente en sus propuestas que la ejecución del proyecto descrito en este pliego se considerará en modalidad proyecto y, por lo tanto, el equipo de proyecto puesto a disposición por el adjudicatario deberá disponer de las capacidades y aptitudes necesarias para garantizar la autonomía necesaria en las diversas tareas de gestión asociadas al correcto desarrollo del proyecto. Las cuales se indican de forma no exhaustiva ni limitativa a continuación:

- Lanzamiento de convocatorias de reuniones y liderazgo de las mismas.
- Gestión de Riesgos y planes de mitigación o contingencia asociados.
- Gestión de Conflictos entre áreas intervinientes en el proyecto.
- Interlocución con el usuario de Negocio.
- Interlocución, coordinación y trabajo conjunto con todos los proyectos en curso para realizar las pruebas integradas y posteriormente la puesta en producción consensuada y coordinada de los proyectos con dependencias.
- Gestión del Alcance.
- Control de los plazos.

Por lo tanto, el licitador que resulte adjudicatario deberá dotarse de los recursos necesarios para garantizar que el equipo de trabajo disponga de la capa de gestión necesaria para la realización de este tipo de tareas. Aigües de Barcelona entiende que el coste de estas actividades debe estar incluido por el licitador como parte de la oferta realizada.

Así, la ejecución del proyecto deberá ser materializada en su totalidad con los recursos humanos proporcionados por el licitador que resulte adjudicatario y que, además, deberá aportar los medios necesarios para la supervisión y formación de los integrantes del equipo de proyecto.

En cualquier caso, las personas integrantes en los equipos de trabajo deberán contar con las competencias y habilidades necesarias para desarrollar con garantías las actividades definidas y que permitan ofrecer una correcta prestación del servicio demandado. En este sentido, los miembros del equipo de proyecto deberán de disponer de las siguientes habilidades comunes:

- Destreza comunicativa e interpersonal.
- Nivel nativo de castellano y/o catalán, tanto hablado y escrito, para una fluida comunicación con técnicos de Aigües de Barcelona y con los usuarios.
- Comprensión lectora, al menos, de catalán dado que las incidencias se reportan indistintamente en los dos idiomas.
- Capacidad de detectar y resolver problemas.
- Alta capacidad de organización y control de la información.

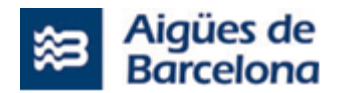

- Personas activas y con iniciativa, para la mejora de los servicios.
- Orientación al trabajo en equipo.

Se definen a continuación los roles a cubrir en cada uno de los lotes. Estos roles deben aportar recursos cuya experiencia y nivel de decisión se correspondan a los indicados anteriormente y, de forma específica, a continuación.

# <span id="page-188-0"></span>**6.4.1.1. Perfiles profesionales requeridos para la ejecución del proyecto del Lote Nº1**

El equipo de proyecto que deberá ponerse a disposición para la L1.1 - Ejecución del proyecto de configuración, implantación y desarrollo de integraciones entre Salesforce y SAP, junto con los distintos sistemas satélites, como mínimo, deberá incluir los siguientes perfiles:

### ➢ **Un (1) Jefe de proyecto (JP)**

Una persona como Jefe de Proyecto que tendrá las capacidades y funciones descritas a continuación. Su sustitución no se podrá llevar a cabo sin el consentimiento de Aigües de Barcelona.

- Estudios de educación Universitaria de carácter científico o tecnológico como grados y/o masters en ingeniería (industrial, telecomunicaciones, informática o similar) o ciencias;
- Mínimo cinco (5) años de experiencia en gestión de proyectos;
- Experiencia mínima, como Jefe de Proyecto, en la gestión de al menos dos (2) proyectos finalizados en los últimos tres (3) años de **implementación sobre la plataforma SAP y Salesforce.**
- Experiencia mínima, como Jefe de Proyecto, en la gestión de al menos dos (2) **proyectos finalizados ejecutados con metodología SCRUM**, en los últimos tres (3) años.

Será la persona que tendrá la visión completa del proyecto y será el principal interlocutor con Aigües de Barcelona en lo concerniente a su lote dentro del proyecto. Entre sus funciones destacan las siguientes:

- o Llevar a cabo el seguimiento de los hitos y avance del proyecto.
- o Asegurar la calidad y cumplimiento con los objetivos del proyecto, plazos establecidos, entregas y ANS.
- o Validar, finalizar y hacer llegar a Aigües de Barcelona los entregables según planificación.
- $\circ$  Identificar posibles riesgos e implementar acciones mitigadoras, en coordinación con el Gestor de Proyectos del Lote Nº 2 y el Jefe de Proyecto del Lote Nº 3.
- o Asegurar la correcta atención de las incidencias detectadas, según la prioridad asignada a cada una.
- $\circ$  Gestionar la rápida resolución y priorización de las incidencias graves (tipificadas como Críticas o Altas) y elaborar los informes de incidencia significativa.
- o Coordinar el equipo asignado al proyecto por el Prestador del Servicio.
- $\circ$  Supervisar que el personal integrante del equipo de trabajo desarrolla correctamente las funciones que tiene encargadas.
- o Coordinar con el Gestor de Proyectos del Lote Nº 2 y el Jefe de Proyecto del Lote Nº 3 las actividades en las que existe relación con otros proyectos o con la infraestructura de Aigües de Barcelona, para la correcta consecución del proyecto.
- $\circ$  Participar en las reuniones de inicio, seguimiento y cierre del proyecto, que requiera Aigües de Barcelona, así como elaborar las actas de reunión correspondientes.

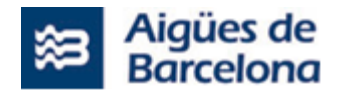

- $\circ$  Informar al Gestor de Proyectos del Lote Nº2 de cualquier circunstancia que pudiera afectar al desarrollo correcto del proyecto (retrasos en la planificación, estado en el cierre de las incidencias, nivel de avance, etc.).
- o Actuar como interlocutor principal para la gestión de las modificaciones al alcance del proyecto que puedan surgir.
- o Elaborar la Ficha de Cierre de Proyecto.
- o Apoyar al Responsable del Contrato en su función de informar a Aigües de Barcelona sobre la marcha del servicio.

El Jefe de Proyecto deberá tener su correspondiente interlocutor por parte de Aigües de Barcelona con el cual mantendrán la comunicación, interlocución y resolución de problemas, además de con el Gestor de Proyectos del Lote Nº2 y el Jefe de Proyecto del Lote Nº 3. En este sentido, Aigües de Barcelona fijará un Responsable de Proyecto que actuará como interlocutor principal con el Jefe de Proyecto designado por el Prestador del Servicio. De igual forma, dicho Responsable de Proyecto junto con el Gestor de Proyectos del Lote Nº 2 establecerán las coordinaciones necesarias con los Responsables de otros proyectos vinculados o con impacto en el que es objeto del presente pliego.

Los demás roles que debe proporcionar el adjudicatario del Lote Nº1 para la correcta ejecución del proyecto L1.1 son:

#### ➢ **Un (1) Líder Técnico Salesforce (Arquitecto)**

El cual tendrá la experiencia y capacidades descritas a continuación:

- Mínimo cinco (5) años de experiencia en proyectos Salesforce.
- Experiencia mínima, como Líder técnico, en al menos dos (2) proyectos finalizados bajo las tecnologías FieldService, en los últimos tres (3) años.
- Certificación Arquitecto en Salesforce (Application Architect).

Las principales funciones que el perfil deberá tener son:

- $\circ$  Ser el responsable de la dirección técnica y la implementación del proyecto.
- $\circ$  Tiene que hacer de Release Manager garantizando que, todos los desarrollos que se suban durante el proyecto, no afecten al funcionamiento actual del sistema.
- o Tiene experiencia en liderar un equipo de desarrollo.
- o Entiende las limitaciones de la plataforma Salesforce, especialmente en cuanto al tratamiento de grandes volúmenes de datos.
- o Supervisar y responsabilizarse de la solución en su conjunto.
- o Debe tener un profundo conocimiento de los productos Salesforce, así como de las posibilidades de customización y desarrollo.
- o Es capaz de diseñar soluciones en Salesforce que sean seguras, escalables, sin problemas de rendimiento y que cumplan con los requisitos del negocio, pudiendo identificar y anticipar riesgos asociados con estos temas.
- $\circ$  Se asegura que la solución y todas las customizaciones en la plataforma sigan las bestpractices.

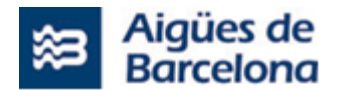

### ➢ **Al menos un (1) Consultor funcional Senior Salesforce**

El cual tendrá la experiencia descrita a continuación:

- Mínimo cuatro (4) años de experiencia en proyectos Salesforce.
- Experiencia mínima como Consultor funcional, en los últimos tres (3) años, en al menos dos (2) proyectos finalizados de **implementación de la herramienta SalesForce** y, al menos uno de ellos, de implementación de la herramienta de **Salesforce Field Service.**
- Certificación Consultor Field Service (Field Service Consultant).

Las principales funciones y conocimientos que el perfil deberá tener son:

- o Conocimiento avanzado del módulo FieldService de Salesforce.
- o Análisis de datos, recolección de requerimientos, diseño, pruebas e implementación.
- $\circ$  Amplios conocimientos en la planificación, coordinación y ejecución de pruebas.

### ➢ **Al menos un (1) Consultor funcional Salesforce**

El cual tendrá la experiencia descrita a continuación:

- Mínimo tres (3) años de experiencia en proyectos Salesforce.
- Experiencia mínima como Consultor funcional, en los últimos dos (2) años, en al menos un (1) proyecto finalizado de **implementación de la herramienta SalesForce.**

Las principales funciones y conocimientos que el perfil deberá tener son:

- o Conocimiento del módulo FieldService de Salesforce a nivel de configuración.
- o Conocimiento en ejecución de pruebas.
- o Deberá dar apoyo en la toma de requerimientos, configuración y documentación de proyecto.

### ➢ **Al menos tres (3) Desarrolladores Senior Salesforce**

Los cuales tendrán la experiencia y capacidades descritas a continuación:

- Mínimo cuatro (4) años de experiencia como Desarrollador en proyectos Salesforce.
- Experiencia mínima como Desarrollador, en los últimos tres (3) años, en al menos dos (2) proyectos finalizados de **implementación de la herramienta de Salesforce,** al menos uno de ellos, de implementación de la herramienta de **Salesforce Field Service.**
- Certificaciones necesarias: Platform Developer 1.

#### Las principales funciones que el perfil deberá tener son:

- $\circ$  Colaborar con los líderes técnicos y consultores funcionales para validar los requerimientos y cualquier consideración (seguridad, escalabilidad, limites).
- o Desarrollar Clases Apex y triggers, así como clases para todos los desarrollos a medida.
- $\circ$  Desarrollo de las interfaces de usuario customizadas, incluyendo páginas Lightning o Visualforce, componentes Aura o Lightning Web Components.

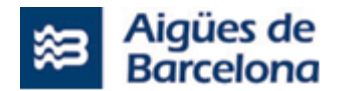

- $\circ$  Conocimiento en desarrollo de interfaces con otros sistemas para los perfiles que se dediquen al desarrollo de las integraciones.
- o Usar las API de Salesforce para integrarse con el resto de aplicaciones.
- o Usar las Best-Practices de Salesforce, mantener la documentación del código y escribir /mantener las clases de Test para todo el desarrollo a medida.

### ➢ **Al menos dos (2) Desarrolladores Salesforce**

Los cuales tendrán la experiencia y capacidades descritas a continuación:

- Mínimo dos (2) años de experiencia como Desarrollador en proyectos Salesforce.
- Experiencia mínima como Desarrollador, en los últimos dos (2) años, en al menos un (1) proyecto finalizado de **implementación de la herramienta de Salesforce.**

Las principales funciones que el perfil deberá tener son:

- $\circ$  Desarrollar Clases Apex y triggers, así como clases para todos los desarrollos a medida.
- $\circ$  Desarrollo de las interfaces de usuario customizadas, incluyendo páginas Lightning o Visualforce, componentes Aura o Lightning Web Components.
- o Usar les API de Salesforce para integrarse con el resto de aplicaciones.
- o Usar las Best-Practices de Salesforce, mantener la documentación del código y escribir /mantener las clases de Test para todo el desarrollo a medida.

A continuación se listan los **perfiles de SAP** mínimos a incorporar cuando corresponda en el transcurso del proyecto:

#### ➢ **Al menos un (1) Consultor funcional Senior Logístico SAP PM/MM/SD**

El cual tendrá la experiencia descrita a continuación:

- Experiencia mínima de cinco (5) años como Consultor funcional Logístico SAP PM/MM/SD.
- Experiencia mínima como Consultor funcional Logístico SAP PM/MM/SD, en los últimos tres (3) años, en al menos tres (3) proyectos finalizados de **implementación de sistemas de gestión de activos sobre la plataforma SAP PM/MM/SD**.

Las principales funciones y conocimientos que el perfil deberá tener son:

- o Amplios conocimientos en la Planificación, coordinación y ejecución de pruebas integrales.
- o Conocimientos de integración con módulos Logísticos y otras tecnologías.
- o Conocimientos técnicos Bapis, Batch-inputs, Badis, User-exits, Validaciones, Workflows.
- o Conocimiento en el diseño de interfaces de SAP a sistemas externos no SAP.
- o Amplios conocimientos en los siguientes objetos: PM Datos maestros, planes de mantenimiento, equipos, jerarquía de equipo, ubicaciones técnicas, catálogo, puntos de medida, lista de materiales, puestos de trabajo, hojas de ruta, gestión de órdenes de trabajo, etc.
- o Amplios conocimientos en el módulo de compras (SAP MM); en gestión de almacenes, stock de materiales, proveedores, etc.

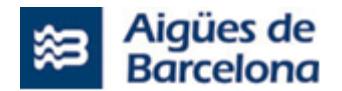

- o Amplios conocimientos en pedidos de venta (en el módulo SAP SD).
- o Amplios conocimientos del módulo de SAP Activos Fijos.
- o Definición y optimización de procesos empresariales en los distintos sectores.

#### ➢ **Al menos un (1) Consultor funcional Senior Finanzas SAP FI-AA / HR**

El cual tendrá la experiencia descrita a continuación:

- Experiencia mínima de cinco (5) años como Consultor funcional Finanzas SAP FI-AA / HR.
- Experiencia mínima como Consultor funcional Finanzas SAP FI-AA / HR, en los últimos tres (3) años, en al menos tres (3) proyectos finalizados de **implementación de sistemas de gestión de activos sobre la plataforma SAP FI-AA / HR**.

Las principales funciones y conocimientos que el perfil deberá tener son:

- o Amplios conocimientos en la Planificación, coordinación y ejecución de pruebas integrales.
- o Conocimientos de integración con módulos financieros, de gestión de activos y otras tecnologías.
- o Conocimientos técnicos Bapis, Batch-inputs, Badis, User-exits, Validaciones, Workflows.
- o Conocimiento en el diseño de interfaces de SAP a sistemas externos no SAP.
- $\circ$  Amplios conocimientos en los Datos maestros financieros y gestión de activos.
- o Amplios conocimientos del módulo de SAP Activos Fijos.
- o Amplios conocimientos del módulo SAP HR.
- o Definición y optimización de procesos empresariales en los distintos sectores.

#### ➢ **Al menos un (1) Desarrollador Senior ABAP**

El cual tendrá la experiencia y capacidades descritas a continuación:

- Experiencia mínima de cinco (5) años como Desarrollador ABAP.
- Experiencia mínima, en los últimos tres (3) años, como Desarrollador ABAP en al menos dos (2) proyectos finalizados de **implementación de sistemas de gestión de activos sobre la plataforma SAP**.

Las principales funciones que el perfil deberá realizar son:

- o Dar soporte técnico al equipo funcional durante el análisis y diseño de las soluciones a construir.
- o Desarrollar soluciones a medida en el entorno SAP en base a los diseños realizados por el equipo funcional.
- $\circ$  Gestión del transporte entre ambientes de desarrollo, calidad y producción.
- $\circ$  Realización de pruebas unitarias para asegurar la consistencia de los desarrollos.

#### ➢ **Al menos un (1) SAP BASIS**

El cual tendrá la experiencia y capacidades descritas a continuación:

Experiencia mínima de cinco (5) años como SAP BASIS.

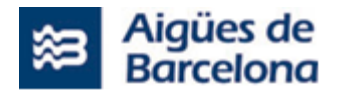

Experiencia mínima, en los últimos tres (3) años, como SAP Basis en al menos dos (2) proyectos finalizados **sobre la plataforma SAP**.

Las principales funciones que el perfil deberá realizar son:

- o Es el responsable de la integridad del sistema SAP, de la instalación, mantenimiento y copias del sistema así como de mantenerlo actualizado con los últimos upgrades.
- o Debe realizar respaldos de las bases de datos y de la información.
- o Análisis e implementación de notas OSS en el sistema en caso de ser necesario.

En caso de necesidad de sustitución de algún miembro del equipo o de encontrarse en periodo de vacaciones, se deberá designar a otra persona que disponga de la cualificación requerida, y a fin de asegurar la permanencia del conocimiento adquirido dentro del equipo, se deberá de prever la concurrencia de los recursos entrantes y salientes, para asegurar el correcto traspaso de conocimiento. Durante este periodo, únicamente se contabilizarán como horas productivas las de uno de los recursos a fin de contabilizar esfuerzos.

En cualquier caso, cada uno de los perfiles mínimos indicados anteriormente deberán ser asumidos por diferentes personas por lo que no se permitirá que un profesional asuma o de cobertura a las responsabilidades de más de un perfil.

## **6.4.1.2. Perfiles profesionales requeridos para la prestación del Lote Nº2**

<span id="page-193-0"></span>El equipo que deberá formar parte en la ejecución del Lote Nº2. Servicio de soporte para la gestión (QA) y coordinación global de las actuaciones relativas al proyecto "220DIV4702 Salesforce para Operaciones Proximidad" (PMO), como mínimo, deberá incluir los siguientes perfiles:

### ➢ **Un (1) Gestor de Proyectos (PMO)**

Una persona como Gestor de proyectos que tendrá las capacidades y funciones descritas a continuación. Su sustitución no se podrá llevar a cabo sin el consentimiento de Aigües de Barcelona.

- Estudios de educación Universitaria de carácter científico o tecnológico como grados y/o masters en ingeniería (industrial, telecomunicaciones, informática o similar) o ciencias;
- Experiencia mínima de ocho (8) años en la gestión de proyectos como Jefe de Proyectos.
- Experiencia mínima, en los últimos tres (3) años, como Jefe de Proyecto en la gestión de al menos dos (2) proyectos finalizados de **implementación de sistemas de gestión de activos sobre la plataforma SAP** y de al menos un (1) proyecto de **implementación de la herramienta SalesForce**.
- Experiencia mínima, como Jefe de Proyecto, en la gestión de al menos dos (2) **proyectos finalizados ejecutados con metodología SCRUM**, en los últimos tres (3) años.

Será la persona que tendrá la visión completa del proyecto (tanto del L1.1 y del Lote Nº3 como del resto de actuaciones) y será el principal interlocutor con Aigües de Barcelona en lo concerniente a su lote dentro del proyecto. Entre sus funciones destacan las siguientes:

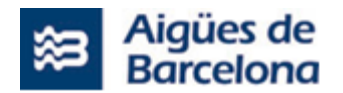

- o Revisar durante todo el proyecto junto al resto de perfiles del lote Nº2 (Técnico QA SAP y Técnico QA SalesForce) que la propuesta de implementación/ejecución presentada por el licitador adjudicatario del lote  $N^01$  y por el del lote  $N^03$  es la idónea para Aigües de Barcelona en todo momento.
- o Llevar a cabo el seguimiento de los hitos y avance del proyecto.
- o Asegurar la calidad y cumplimiento con los objetivos del proyecto, plazos establecidos, entregas y ANS.
- $\circ$  Validar, finalizar y hacer llegar a Aigües de Barcelona los entregables según planificación.
- o Identificar posibles riesgos e implementar acciones mitigadoras.
- o Asegurar la correcta atención de las incidencias detectadas, según la prioridad asignada a cada una.
- o Gestionar la rápida resolución y priorización de las incidencias graves (tipificadas como Críticas o Altas).
- o Coordinar el equipo asignado al proyecto por el Prestador del Servicio.
- o Supervisar que el personal integrante del equipo de trabajo desarrolle correctamente las funciones que tiene encargadas.
- $\circ$  Coordinar con Aigües de Barcelona las actividades en las que existe relación entre ambos, para la correcta consecución del proyecto.
- o Participar en las reuniones de inicio, seguimiento y cierre del proyecto, y en las que requiera Aigües de Barcelona, así como elaborar las actas de reunión correspondientes.
- o Informar al Responsable de Proyecto de Aigües de Barcelona de cualquier circunstancia que pudiera afectar al desarrollo correcto del proyecto (retrasos en la planificación, estado en el cierre de las incidencias, nivel de avance, etc.).
- o Actuar como interlocutor principal para la gestión de las modificaciones al alcance del proyecto que puedan surgir.
- o Elaborar la Ficha de Cierre de Proyecto y el Informe de Cierre.
- o Apoyar al Responsable del Contrato en su función de informar a Aigües de Barcelona sobre la marcha del servicio.

El Gestor de Proyectos deberá tener su correspondiente interlocutor por parte de Aigües de Barcelona con el cual mantendrán la comunicación, interlocución y resolución de problemas. En este sentido, Aigües de Barcelona fijará un Responsable de Proyecto que actuará como interlocutor principal con el Gestor de Proyectos designado por el Prestador del Servicio.

Además de las funciones indicadas anteriormente, específicamente deberá asumir la siguiente:

 $\circ$  Responsable de coordinar acciones con el adjudicatario del lote Nº1 y el del lote Nº3 en las fases de pruebas, ya descritas en este documento para el adjudicatario del lote Nº2, así como con los Keyusers e interlocutores de los otros sistemas indicados por Aigües de Barcelona.

De igual forma se requerirán los siguientes perfiles mínimos, a aportar por el Adjudicatario del Lote Nº2 cuando corresponda, durante el transcurso del proyecto:

## ➢ **Al menos un (1) Técnico QA SAP PM**

El Técnico QA SAP PM tendrá la experiencia y capacidades descritas a continuación. Su sustitución no se podrá llevar a cabo sin el consentimiento de Aigües de Barcelona.

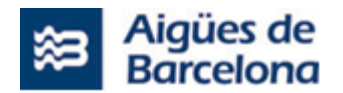

- Experiencia mínima de tres (3) años como Consultor SAP PM.
- Experiencia mínima, en los últimos tres (3) años, como **Consultor SAP PM** en al menos un (1) proyecto finalizado de **implementación de sistemas de gestión de activos sobre la plataforma SAP PM**.

Las principales funciones que el perfil SAP deberá tener son:

- o Crear un Plan de Pruebas y testing.
- o Probar integraciones automáticas.
- o Mejorar estrategias de prueba.
- $\circ$  Identificar los problemas de integración entre sistemas, mediante el uso de seguimiento de errores.
- $\circ$  Documentar los errores encontrados y desarrollar procedimientos de prueba para realizar seguimientos.

### ➢ **Al menos un (1) Técnico QA SalesForce**

El Técnico QA SalesForce tendrá la experiencia y capacidades descritas a continuación. Su sustitución no se podrá llevar a cabo sin el consentimiento de Aigües de Barcelona.

- Experiencia mínima de tres (3) años como Consultor funcional o Administrador Salesforce.
- Experiencia mínima, en los últimos tres (3) años, como **Consultor funcional o Administrador Salesforce** en al menos un (1) proyecto finalizado de **implementación de la herramienta SalesForce Field Service**.

Las principales funciones que el perfil Salesforce deberá tener son:

- o Crear un Plan de Pruebas y testing.
- o Probar integraciones automáticas.
- o Mejorar estrategias de prueba.
- $\circ$  Identificar los problemas de integración entre sistemas, mediante el uso de seguimiento de errores.
- o Documentar los errores encontrados y desarrollar procedimientos de prueba para realizar seguimientos.

En caso de necesidad de sustitución de algún miembro del equipo o de encontrarse en periodo de vacaciones, se deberá designar a otra persona que disponga de la cualificación requerida, y a fin de asegurar la permanencia del conocimiento adquirido dentro del equipo, se deberá de prever la concurrencia de los recursos entrantes y salientes, para asegurar el correcto traspaso de conocimiento. Durante este periodo, únicamente se contabilizarán como horas productivas las de uno de los recursos a fin de contabilizar esfuerzos.

En cualquier caso, cada uno de los perfiles mínimos indicados anteriormente deberán ser asumidos por diferentes personas por lo que no se permitirá que un profesional asuma o de cobertura a las responsabilidades de más de un perfil.

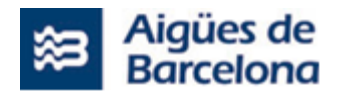

# **6.4.1.3. Perfiles profesionales requeridos para la ejecución del proyecto del Lote Nº3**

El equipo de proyecto que deberá ponerse a disposición para el Lote  $N^o$ 3. Ejecución del proyecto de despliegue de las integraciones entre SAP, Field Service Lightning (Salesforce) y las aplicaciones de Aigües de Barcelona, como mínimo, deberá incluir los siguientes perfiles:

### ➢ **Un (1) Jefe de proyecto**

El cual tendrá la experiencia y capacidades descritas a continuación:

- Estudios de educación Universitaria de carácter científico o tecnológico como grados y/o masters en ingeniería (industrial, telecomunicaciones, informática o similar) o ciencias.
- Mínimo cinco (5) años de experiencia en gestión de proyectos.
- Experiencia mínima, como Jefe de Proyecto, en la gestión de al menos un (1) proyecto finalizado de **implementación de integraciones sobre Azure API Manager**, en los últimos tres (3) años.
- **Experiencia mínima, como Jefe de Proyecto, en la gestión de al menos dos (2) proyectos** finalizados ejecutados con **metodología SCRUM**, en los últimos tres (3) años.

Será la persona que tendrá la visión completa del desarrollo a ejecutar (proyecto) y será el principal interlocutor con Aigües de Barcelona en lo concerniente al detalle de dicho proyecto. Entre sus funciones destacan las siguientes:

- o "Llevar a cabo el seguimiento de los hitos y avance del proyecto.
- o Asegurar la calidad y cumplimiento con los objetivos del proyecto, plazos establecidos, entregas y ANSs.
- o Validar, finalizar y hacer llegar a Aigües de Barcelona los entregables según planificación.
- o Identificar posibles riesgos e implementar acciones mitigadoras en coordinación con el Gestor de Proyectos del Lote Nº 2 y el Jefe de Proyecto del Lote Nº 1.
- o Asegurar la correcta atención de las incidencias detectadas, según la prioridad asignada a cada una.
- $\circ$  Gestionar la rápida resolución y priorización de las incidencias graves (tipificadas como Críticas o Altas) y elaborar los informes de incidencia significativa.
- o Coordinar el equipo del proyecto asignado al proyecto por el Prestador del Servicio.
- o Supervisar que el personal integrante del equipo de trabajo desarrolla correctamente las funciones que tiene encargadas.
- $\circ$  Coordinar con el Gestor de Proyectos del Lote N° 2 y el Jefe de Proyecto del Lote N°1 las actividades en las que existe relación con otros proyectos o con la infraestructura de Aigües de Barcelona, para la correcta consecución del proyecto.
- $\circ$  Participar en las reuniones de inicio, seguimiento y cierre del proyecto, que requiera Aigües de Barcelona, así como elaborar las actas de reunión correspondientes.
- $\circ$  Informar al Gestor de Proyectos del Lote Nº2 de cualquier circunstancia que pudiera afectar al desarrollo correcto del proyecto (retrasos en la planificación, estado en el cierre de las incidencias, nivel de avance, etc.).
- o Actuar como interlocutor principal para la gestión de las modificaciones al alcance del proyecto que puedan surgir.

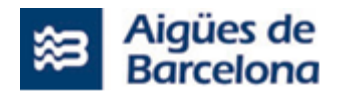

- o Elaborar la Ficha de Cierre de Proyecto.
- o Apoyar al Responsable del Contrato en su función de informar a Aigües de Barcelona sobre la marcha del proyecto."

El Jefe de Proyecto deberá tener su correspondiente interlocutor por parte de Aigües de Barcelona con el cual mantendrán la comunicación, interlocución y resolución de problemas, además de con el Gestor de Proyectos del Lote Nº2 y el Jefe de Proyecto del Lote Nº1. En este sentido, Aigües de Barcelona fijará un Responsable de Proyecto que actuará como interlocutor principal con el Jefe de Proyecto designado por el Prestador del Servicio. De igual forma, dicho Responsable de Proyecto junto con el Gestor de Proyectos del Lote Nº 2 establecerán las coordinaciones necesarias con los Responsables de otros proyectos vinculados o con impacto en el que es objeto del presente pliego.

El Jefe de Proyecto del Lote Nº3 se coordinará con el Jefe de Proyecto del Lote Nº1 cuando se requiera para resolver cuestiones metodológicas o de gestión del Backlog. Dándole soporte en la parte correspondiente al Lote Nº3 en cuanto a:

- o Asegurar el mantenimiento del Backlog.
- o Facilitar el desarrollo de los sprint.

Los demás roles que debe proporcionar el adjudicatario del Lote Nº3 para la correcta ejecución del proyecto son:

### ➢ **Al menos un (1) Consultor Api Manager Senior**

El cual tendrá la experiencia y capacidades descritas a continuación:

- Mínimo dos (2) años de experiencia **en proyectos sobre Azure Api Manager**.
- Experiencia mínima, como Consultor Api Manager, en al menos un (1) proyecto finalizado ejecutado con la tecnología Azure Functions, en los últimos dos (2) años.
- Experiencia mínima, como Consultor Api Manager, en al menos un (1) proyecto finalizado ejecutado con el uso de herramientas de despliegue [Kubernetes (AKS), Terraform, etc.] en los últimos dos (2) años.
- Certificaciones necesarias: Azure Developer .

Las principales funciones que el perfil deberá tener son:

- o Definir las Historias de Usuario a partir de los requerimientos recogidos.
- o Ser el responsable de la dirección técnica y la implementación del proyecto.
- o Entiende las limitaciones de la plataforma, especialmente en cuanto al tratamiento de grandes volúmenes de datos.
- $\circ$  Es capaz de diseñar soluciones que sean seguras, escalables y cumplan con los requisitos del negocio.
- $\circ$  Crear las soluciones en Azure Api Manager a partir de las historias de usuario.
- o Documentar la construcción.
- o Se asegura que las soluciones aplicadas sigan las best-practices.

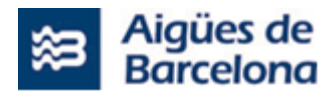

### ➢ **Al menos un (1) Consultor Api Manager**

El cual tendrá las capacidades y funciones descritas a continuación:

**Experiencia mínima de dos (2) años como Consultor Api Manager en proyectos sobre** Azure Api Manager.

Las principales funciones que el perfil deberá tener son:

- o Definir las Historias de Usuario a partir de los requerimientos recogidos.
- o Entiende las limitaciones de la plataforma, especialmente en cuanto al tratamiento de grandes volúmenes de datos.
- $\circ$  Es capaz de diseñar soluciones que sean seguras, escalables y cumplan con los requisitos del negocio.
- $\circ$  Crear las soluciones en Azure Api Manager a partir de las historias de usuario.
- o Documentar la construcción.
- o Se asegura que las soluciones aplicadas sigan las best-practices.

#### ➢ **Al menos un (1) Desarrollador senior**

El cual tendrá la experiencia y capacidades descritas a continuación:

- Experiencia mínima de tres (3) años como Desarrollador en **proyectos sobre Azure con uso de Azure Functions**. Como mínimo, uno de los proyectos deberá haberse ejecutado y finalizado en los últimos dos (2) años.
- Certificaciones necesarias: Azure Architect.

#### Las principales funciones que el perfil deberá tener son:

- $\circ$  Colaborar con los consultores para validar los requerimientos y cualquier consideración (seguridad, escalabilidad, limites).
- o Implementar los desarrollos diseñados en sus respectivas tecnologías.
- o Usar las Best-Practices de Azure Api Manager y Azure Functions y mantener la documentación del código y escribir /mantener las clases de Test para todo el desarrollo a medida.

## **6.4.2. Soporte de Salesforce**

Está previsto contar con un soporte de Salesforce (Salesforce Advisor) para coordinar los distintos proyectos que se implementarán sobre esta herramienta, de forma que el resultado obtenido cumpla los estándares de Salesforce y permita su crecimiento futuro. Este soporte no constituye parte del presente pliego.

Este servicio dará soporte al control de calidad y a la adecuación de los desarrollos para evitar la deuda técnica.

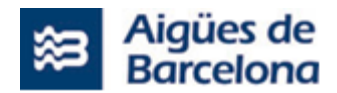

## **6.4.3. Coordinación y seguimiento**

Los adjudicatarios de los tres (3) lotes deberán facilitar a las personas designadas por Aigües de Barcelona toda la información y documentación necesarias, en cada momento, para tener la visión exacta del estado del proyecto en su globalidad, es decir, circunstancias y posibles problemas encontrados, buscando en ese caso las soluciones y herramientas necesarias para solucionarlos.

La coordinación y comunicación con Aigües de Barcelona deberá realizarse constantemente a través del equipo designado por Aigües de Barcelona, que constará de:

- Un Responsable del proyecto por parte de Aigües de Barcelona.
- Un Equipo técnico de personas conocedores de todos los ámbitos de la aplicación, con dedicación ajustada a las necesidades de cada momento.
- Los roles que finalmente se determinen según lo previsto en el ANEXO 3 del presente pliego (Scrum@AB).

Para el seguimiento de la ejecución de la prestación del Lote Nº1 correspondiente al L1.1. Ejecución del proyecto de configuración, implantación y desarrollo de integraciones entre Salesforce y SAP, junto con los distintos sistemas satélite, así como de la ejecución del Lote Nº2 y del Lote Nº3 en su conjunto, se establecen los siguientes Comités de seguimiento con las funciones descritas a continuación:

### **Comité de Seguimiento del Contrato**

Se establecerá, por cada lote, un Comité de Seguimiento que se reunirá con carácter periódico bimestral o con la frecuencia superior que razonablemente se considere necesaria o después de TRES (3) días laborables tras una petición de cualquiera de las partes.

El Comité de Seguimiento estará compuesto por las personas que el Prestador del Servicio (al menos, el Responsable del Contrato) y Aigües de Barcelona designen por cada parte.

En cualquier caso, el Comité de Seguimiento del Contrato será informado de la evolución del proyecto.

En este sentido, dado que en determinados momentos se requerirá la coordinación entre los Prestadores del Servicio de ambos lotes, Aigües de Barcelona podrá exigir realización simultanea de ambos comités de seguimiento con la presencia de los responsables de los tres lotes.

Las funciones del Comité de Seguimiento, se ceñirán a las que se refieren a la ejecución del proyecto, a saber:

- Presentación por parte del Prestador del Servicio del informe de seguimiento de los diferentes Servicios y las mediciones de los ANS definidos.
- Seguimiento global del proyecto.
- La revisión del cumplimiento de los correspondientes indicadores de nivel de servicio y el ajuste de dichos indicadores a la realidad, así como el establecimiento de las penalizaciones que puedan derivarse del nivel de cumplimiento de dichos indicadores.

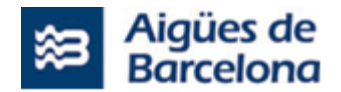

- Aprobación formal por ambas partes de los ANS medidos y de las penalizaciones correspondientes, si las hubiere, liberando el proceso de facturación asociado.
- El análisis y resolución de las incidencias o discrepancias que puedan surgir en la prestación del servicio, que no hayan podido ser resueltas, y hayan sido escaladas al Comité de Seguimiento.
- Cualesquiera cuestiones relacionadas con la variación del perímetro o alcance del servicio.
- El análisis de cualquier modificación o adaptación del Contrato, de conformidad con aquellas que se han previsto de forma expresa en las condiciones particulares del Pliego (PCP) o bien aquellas consideradas sobrevenidas.
- Cualesquiera otras funciones que se consideren para la ejecución exitosa del Proyecto.

## **Seguimiento Operativo del proyecto**

A partir de las distintas reuniones que se establecen en la metodología Scrum (Sprint Planning, Daily&Weekly Scrum, Sprint Review, Sprint retrospective, Backlog refinement) se elaborarán los informes de seguimiento del proyecto con la periodicidad de al menos uno por Sprint.

Se solicita a los licitadores que detallen en su propuesta la metodología concreta que proponen utilizar en la gestión del proyecto, incluyendo la especificación de procedimientos, reuniones, periodicidades, mecanismos de control y seguimiento, etc.

## **6.5. Gestión del Cambio y formación del proyecto**

Se creará un plan de comunicación del proyecto para permitir una gestión del cambio y de formación que posibilitará la capacitación de los técnicos de infraestructuras y proveedores designados por Aigües de Barcelona, sobre los componentes que se actualizarán con el proyecto por parte del adjudicatario del Lote Nº1 y Lote Nº3, que será validado por el adjudicatario del Lote Nº2

Se establecerán mecanismos de comunicación y se elaborarán los elementos necesarios para llevarlos a cabo, estos podrán incluir talleres, entrevistas, herramientas, etc.

Este plan de formación se describe con hitos mínimos en el apartado 6.5.1 siguiente.

## **6.5.1. Formaciones del proyecto**

Se realizará la formación y traspaso de conocimiento de las funcionalidades implementadas a incluir en el plan de capacitación y formación. Tanto el licitador adjudicatario del Lote Nº1 como el del lote Nº3 deberá incluir la estrategia de formación que plantea para que la adopción de la herramienta por parte de Aigües de Barcelona sea óptima.

Por lo tanto, se espera que ambos licitadores especifiquen como plantea desarrollar la estrategia de gestión del cambio y formación, incluyendo:

• Metodología de formación, especificando el tipo de formación y las sesiones a realizar por perfiles.

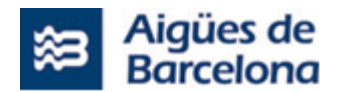

- Herramientas de soporte.
- Entregables como manuales, material audiovisual, etc.
- Mecanismos de comunicación y gestión del cambio a todos los niveles de la organización.

La formación deberá incluir la impartición de esta para los empleados de Aigües de Barcelona, así como a los formadores y operarios de la empresa (aproximadamente 500 personas para Lote  $N^o1$  y sobre unas 10 para Lote Nº3).

Esta formación podrá ser presencial (en el área metropolitana de Barcelona) o remota, en función de lo que determine Aigües de Barcelona para las distintas sesiones. Los materiales tecnológicos y de espacio necesarios para la formación serán facilitados por Aigües de Barcelona.

Teniendo en cuenta que la operativa en AB es primordial y no se podrán solapar todos los operarios/Usuarios los mismos días, el periodo de formación propuesto no podrá ser inferior a UN (1) mes de duración.

La estrategia de formación debe adaptarse a la estrategia de despliegue en producción, o en preproducción de las distintas Releases, pudiendo tener un público distinto en función de las funcionalidades/"historias de usuario" que se incluyan en cada Release.

En la fase de Discovery deberán considerarse estas necesidades de formación para la adaptación de la propuesta inicial de Releases de modo que la afectación en el servicio sea la mínima posible.

El adjudicatario del Lote  $N^o2$  deberá coordinar y gestionar el seguimiento de estas sesiones, con los informes de seguimiento y documentos pertinentes.

# **6.5.1.1. Formación específica para los equipos de Business Intelligence (Lote Nº1 y Lote Nº2)**

Durante la duración del proyecto L1.1 deberán adaptarse los actuales informes de Business Intelligence para que la recojan de Salesforce. Esta adaptación se abordará por el equipo interno de Aigües de Barcelona. Para ello, los licitadores deberán contemplar, en su oferta, la realización de sesiones de formación sobre la estructura de los datos y el modo de explotarlos (con Talend como herramienta de ETL) para el personal de BI que participe en esta parte del proyecto (**4 a 8 personas**). Así como un soporte para la resolución de las dudas que puedan surgir en estas extracciones.

El adjudicatario del Lote Nº2 deberá coordinar y gestionar el seguimiento de estas sesiones, con los informes de seguimiento y documentos pertinentes.

# **6.5.1.2. Formación específica para los Usuarios Finales de SAP y Salesforce Field Service (Lote Nº1 y Lote Nº2)**

Previo a la implantación de cada Release se solicita al adjudicatario del lote Nº1 una formación para Key Users (KU) que constará de una parte de teoría combinada con sesiones prácticas y preparadas de tal modo que durante las sesiones se ejecutarán ejercicios prácticos por parte de los KU combinados con la teoría.

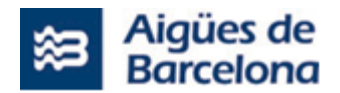

Esta formación mínimo se distribuirá en tres grupos de KU, Formación SAP-Salesforce para Planificadores (**20 a 30 personas**) , Formación Salesforce para Encargados (**20 a 30 personas**) y Formación Salesforce para Operarios (**400 a 450 personas**)

El adjudicatario del Lote  $N^o2$  deberá coordinar y gestionar el seguimiento de estas sesiones, con los informes de seguimiento y documentos pertinentes.

## **6.5.1.3. Formación específica para los equipos TI (Lote Nº1 y Lote Nº2)**

Los equipos de IT de Aigües de Barcelona que deban participar en el soporte de mantenimiento una vez finalizado el proyecto L1.1 deberán ser considerados de forma particular en los planes de formación, normalmente durante el desarrollo del proyecto; dado que deberán participar en el mismo.

Sería un equipo de **10-15 personas** (Coordinador del servicio de aplicaciones corporativas AB, Coordinador del servicio de aplicaciones técnicas AB, Responsable del servicio Salesforce AB, Responsable Servicio SAP, Proveedores de Servicio SAP y Salesforce).

• Para el equipo de Explotación SAP (Basis):

Una o varias sesiones para el equipo encargado de la parte Basis de SAP, formándolos en la gestión y administración de todos los cambios implementados a nivel de explotación SAP de manera que puedan ser autónomos en la administración.

Plan de formación, con varias sesiones para el equipo encargado de ejecutar las funciones de mantenimiento de la jerarquía técnica, planificación optimizada y asignación de los trabajos. Así como las tareas de explotación de la información y ejecución de informes. Detalle de las funciones y transacciones por perfiles.

• Para el equipo de Soporte SAP/Salesforce:

Una o varias sesiones para el equipo encargado del desarrollo de la aplicación, formándolo en las distintos cambios implementados tanto de código, como sobre algún cambio funcional si los hubiera.

Plan de formación, con varias sesiones para el equipo encargado de planificar y asignar trabajos sobre Salesforce, personal técnico y administrativo. Seguimiento del estado de los trabajos, reprogramaciones, etc. Realización de informes y estadística. Seguimiento de la productividad de los trabajadores.

Formación y acompañamiento para el buen uso de la movilidad por parte del personal operario. Entrega de criterios de cumplimentación de los formularios en movilidad, funciones y pantallas, etc.

El adjudicatario del Lote Nº2 deberá coordinar y gestionar el seguimiento de estas sesiones, con los informes de seguimiento y documentos pertinentes.

# **6.5.1.4. Formación para los equipos de TI (Lote Nº3 y Lote Nº2)**

Los equipos de IT de Aigües de Barcelona que deban participar en el soporte de mantenimiento una vez finalizado el proyecto deberán ser considerados de forma particular en los planes de formación para el traspaso del servicio, previamente al despliegue de la primera reléase en producción.

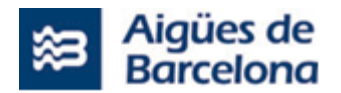

Sería un equipo de **5-10 personas** (Coordinador del servicio de Arquitectura, Técnicos de Infraestructuras).

El adjudicatario del Lote Nº2 deberá coordinar y gestionar el seguimiento de estas sesiones, con los informes de seguimiento y documentos pertinentes.

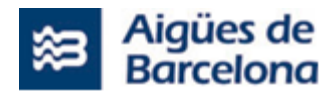

# **7. CONDICIONES OPERATIVAS PARA EL MANTENIMIENTO**

## **7.1. Fases de prestación del Servicio**

El adjudicatario del Lote  $N^01$ , además del desarrollo e implantación del proyecto (L1.1), llevarán a cabo la prestación del servicio de soporte y mantenimiento (L1.2) durante UN (1) año, a contar desde la finalización del proyecto (L1.1) con la finalización de la fase de Soporte post-implantación.

Así, tal como se avanzaba en la especificación del punto 5.2, el licitador que resulte adjudicatario del Lote Nº1, deberá de aportar los conocimientos, metodologías y herramientas necesarias a fin de asegurar un resultado óptimo en la prestación del servicio, así como, generando los entregables indicados en este capítulo del presente pliego.

La prestación del servicio se estructurará en dos fases, a saber:

- ➢ **Fase de Operación**, en la que el adjudicatario efectuará el servicio propiamente dicho, según las actividades descritas en la especificación [5.2](#page-117-0) para la prestación L1.2.
- ➢ **Fase de Devolución del Servicio**. En la fase final del periodo acordado de prestación del servicio, se ejecutarán por parte del adjudicatario, las acciones que se definan en el Comité de Seguimiento del Servicio, para la internalización y captura del conocimiento del sistema a la Dirección de Aplicaciones IT de Aigües de Barcelona y/o al nuevo adjudicatario del servicio.

## **7.1.1. Fase de operación del Servicio**

La fase de Operación del Servicio es el periodo de tiempo que empieza inmediatamente después de la reunión de Situación de Recepción del Servicio, momento en que el nuevo Prestador del Servicio inicia las tareas para proveer los niveles de servicio solicitados. En esta fase, y a partir del conocimiento recopilado en la fase de transición, el adjudicatario desarrollará las actividades definidas del servicio con total autonomía.

En lo que se refiere al **mantenimiento Correctivo**, las tareas fundamentales a desarrollar serán:

- La recepción y diagnóstico de las incidencias existentes e identificadas, anteriores al inicio de la prestación del servicio, así como de todas las que vayan entrando al sistema de gestión utilizado en Aigües de Barcelona a partir del inicio de la actividad del adjudicatario.
- La resolución y seguimiento de las incidencias existentes e identificadas y de las nuevas en base a los términos del párrafo anterior.
- La realización de las pruebas de validación y de los correspondientes despliegues al entorno de Integración de las versiones correctivas.
- La realización de las pruebas de validación y de los correspondientes despliegues al entorno de Producción de las versiones correctivas.
- Mantenimiento actualizado de la documentación afectada por la ejecución de los correctivos en la medida que corresponda.

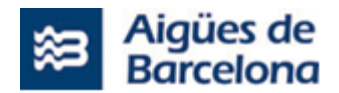

- Seguimiento y planificación de prioridades con el responsable del servicio de Aigües de Barcelona.
- Generación de los informes definidos para el seguimiento del servicio.

Respecto al **mantenimiento Adaptativo**, las tareas propias son:

- Diagnóstico e identificación de las novedades legales y tecnológicas que puedan tener impacto sobre el Sistema, anteriores al inicio de la prestación del servicio, así como de todas las que vayan sucediendo a partir del inicio de la actividad del adjudicatario.
- La recepción, análisis y valoración de las peticiones existentes e identificadas, anteriores al inicio de la prestación del servicio, así como el análisis y valoración de todas las que vayan entrando al sistema de gestión utilizado en Aigües de Barcelona a partir del inicio de la actividad del adjudicatario, relacionadas con actualizaciones funcionales de mantenimientos y evolutivos de terceras aplicaciones corporativas conectadas con Salesforce.
- Seguimiento y planificación de prioridades con el responsable del servicio de Aigües de Barcelona.
- La resolución y seguimiento de las propuestas y peticiones existentes e identificadas y de las nuevas en base a los términos de los puntos anteriores.
- La realización de las pruebas de validación y de los correspondientes despliegues al entorno de Integración de las versiones correspondientes.
- La realización de las pruebas de validación y de los correspondientes despliegues al entorno de Producción de las versiones correspondientes.
- Mantenimiento actualizado de la documentación afectada por la ejecución de los desarrollos en la medida que corresponda.
- Generación de los informes definidos para el seguimiento del servicio.

Los **mantenimientos Preventivos y Perfectivos**, incluyen las siguientes actividades:

- Diagnóstico e identificación de las novedades legales y tecnológicas que puedan tener impacto sobre el Sistema, anteriores al inicio de la prestación del servicio, así como de todas las que vayan sucediendo a partir del inicio de la actividad del adjudicatario.
- Seguimiento y planificación de prioridades con el responsable del servicio de Aigües de Barcelona.
- La resolución y seguimiento de las propuestas y peticiones existentes e identificadas y de las nuevas, en base a los términos del primer punto.
- La realización de las pruebas de validación y de los correspondientes despliegues al entorno de Integración de las versiones correspondientes.
- La realización de las pruebas de validación y de los correspondientes despliegues al entorno de Producción de las versiones correspondientes.
- Mantenimiento actualizado de la documentación afectada por la ejecución de los desarrollos en la medida que corresponda.

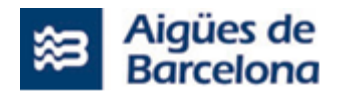

• Generación de los informes definidos para el seguimiento del servicio.

El **mantenimiento Evolutivo**, engloba las tareas siguientes:

- La recepción, análisis y valoración de las peticiones existentes e identificadas, anteriores al inicio de la prestación del servicio, así como el análisis y valoración de todas las que vayan entrando al sistema de gestión utilizado en Aigües de Barcelona a partir del inicio de la actividad del adjudicatario.
- La resolución y seguimiento de las peticiones ya existentes e identificadas y de las nuevas, en base a los términos del párrafo anterior.
- La realización de las pruebas de validación y de los correspondientes despliegues al entorno de Integración de las versiones evolutivas.
- La realización de las pruebas de validación y de los correspondientes despliegues al entorno de Producción de las versiones evolutivas.
- Mantenimiento actualizado de la documentación afectada por la ejecución de los evolutivos en la medida que corresponda.
- Seguimiento y planificación de prioridades con el responsable del servicio de Aigües de Barcelona.
- Generación de los informes definidos para el seguimiento del servicio.

El **Servicio de Soporte**, recoge las siguientes actividades específicas:

- Control y seguimiento del servicio en general a partir de los tickets emitidos y recibidos, asignados al grupo de resolución correspondiente al equipo de desarrollo de las diferentes aplicaciones, en la plataforma de "ticketing" utilizada por Aigües de Barcelona.
- Mantenimiento y custodia de los entornos de trabajo asignados, asegurando la operativa de los entornos; Desarrollo e Integración, pre-producción y Producción. En colaboración con terceros equipos designados por Aigües de Barcelona, implicados en estas tareas.
- Administración y configuración funcional del sistema en los ámbitos no delegados al usuario final.
- Soporte al usuario final en las consultas sobre funcionamiento de la plataforma.
- Soporte al mantenimiento de las aplicaciones del área comercial.
- Seguimiento y planificación de prioridades con el responsable del servicio de Aigües de Barcelona.
- Generación de los informes definidos para el seguimiento del servicio.

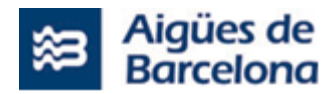

## **7.1.2. Fase de devolución del Servicio**

La Fase de Devolución del Servicio se realizará duranta la propia duración del contrato y se prolongará, como máximo, durante **DOS (2) meses**.

En la Fase de Devolución se planificará y ejecutará el traspaso del servicio a la Dirección de Aplicaciones IT de Aigües de Barcelona y/o al nuevo adjudicatario.

En la Fase de Devolución se deberá realizar el traspaso de toda la documentación y del conocimiento desde el Prestador del Servicio saliente al personal designado por Aigües de Barcelona.

Los objetivos de esta fase serán:

- La continuidad del servicio, generando el mínimo impacto en el usuario y en la operativa del sistema que debe mantenerse en los mismos términos de calidad de Servicio que lo rigen desde el inicio de la prestación.
- El traspaso del conocimiento generado por el adjudicatario durante la fase operativa a Aigües de Barcelona.
- Asegurar el correcto mantenimiento de la documentación necesaria para el servicio, generada durante el proyecto o con posterioridad.

Se identifican las siguientes actividades a cubrir en esta fase:

- Planificación del traspaso.
- Operativa del traspaso.
- Garantía de soporte.

La fase de devolución o traspaso se ejecutará mediante una planificación de tareas acordadas entre Aigües de Barcelona y el adjudicatario. Los requisitos de esta fase para su inicio son:

- Identificación de los perfiles involucrados en el traspaso.
- Planificación de las tareas de traspaso, Calendario, Formación, Documentación, Acompañamiento.

Los puntos que se valorarán para aceptar el traspaso serán:

- Transferencia del conocimiento mediante la documentación y formación.
- Traspaso de responsabilidades y comunicación.
- Mantenimiento de la calidad del servicio durante la fase.
- Salida progresiva de recursos hasta la fecha de finalización de la prestación del servicio.
- Medidas de soporte posteriores a la fecha de finalización del servicio.

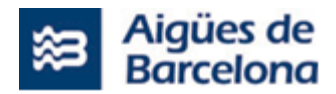

# **7.2. Modelo de Gestión del Servicio**

## **7.2.1. Cobertura del servicio**

El servicio mínimo garantizado se realizará desde las 8:00 a las 19:00 horas (hora de Barcelona) de lunes a viernes, excluyendo los festivos nacionales o que lo sean en todo el ámbito del área metropolitana de Barcelona. En el caso de festivos locales, a nivel de municipio, será necesario garantizar este servicio en el horario indicado anteriormente y de lunes a viernes, independientemente de que dicho festivo local caiga en uno de dichos días.

Este calendario de días de cobertura de servicio y festivos se facilitará al adjudicatario cuando se realice la publicación del mismo por parte de AB.

El adjudicatario deberá garantizar la cobertura de imprevistos horarios sin sobrecoste alguno para AB, teniendo en cuenta que dichos imprevistos suceden con carácter excepcional y normalmente planificados. Además, se comprometerá a dar el soporte necesario, fuera del horario mínimo garantizado, según una planificación previa, cuando dichas tareas lo requieran, como un despliegue de una nueva versión o proceso de las aplicaciones, ejecución de validación tras una intervención en la infraestructura o las comunicaciones, etc.

# **7.2.2. Equipo de trabajo y actores para el L1.2**

El Adjudicatario aportará para la realización de los trabajos, un equipo de trabajo multidisciplinar integrado al menos por los siguientes perfiles que deberán cumplir con los requisitos mínimos que se indican a continuación:

- **Un (1) Coordinador del Servicio**. Será el responsable de la gestión y la coordinación del servicio, que deberá aportar al menos CINCO (5) años de experiencia como Jefe de proyecto o como Responsable de servicio de sistemas de información; así como un mínimo de TRES (3) años en el mantenimiento o implantación de sistemas bajo las tecnologías SalesForce. Así mismo, se requiere que disponga de estudios Universitarios de carácter científico o tecnológico como másteres o grados de ingeniería (industrial, telecomunicaciones, informática o similar) o ciencias
- **Uno (1) o más Analistas**, con el perfil de Consultor funcional Senior Salesforce según los requisitos establecidos en el apartado [6.4.1.1.](#page-188-0)
- **Uno (1) o más Desarrolladores**, con el perfil de Desarrollador Senior Salesforce según los requisitos establecidos en el apartado [6.4.1.1.](#page-188-0)
- **Un (1) Arquitecto Salesforce**, con el perfil de Líder Técnico Salesforce según los requisitos establecidos en el apartado [6.4.1.1.](#page-188-0)

En caso de necesidad de sustitución de algún miembro del equipo, se deberá asignar otra persona que disponga de la cualificación requerida (igual o superior al perfil solicitado), y si para asegurar la

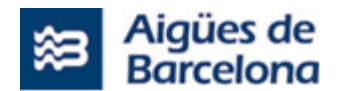

permanencia del conocimiento adquirido y su transferencia fuera necesaria la concurrencia entre los recursos entrantes y salientes, durante dicho período solamente se tendrán en cuenta como horas productivas las de uno de los recursos, para cualquier contabilidad del esfuerzo.

Los roles que intervendrán en el servicio se identifican en cuatro grupos. Por parte de Aigües de Barcelona, los Usuarios, Gestores de Demanda, Interlocutores IT y, por parte del adjudicatario, los propios del Prestador del Servicio según los perfiles indicados anteriormente.

En los grupos de Aigües de Barcelona se distinguen los siguientes roles:

- **Usuarios**: No hay distinción de perfiles dentro de este grupo. Sus funciones son:
	- o Operación y definición de los sistemas del área comercial
	- o Generación de tickets de peticiones y de incidencias.
	- o Validación de las soluciones desarrolladas o aportadas por IT de Aigües de Barcelona y el prestador del Servicio, en lo que se refiere a los sistemas del área comercial.
- **Gestores de la demanda**: No hay distinción de perfiles dentro de este grupo. Sus funciones en el servicio son:
	- o Interlocución entre los usuarios y IT Aigües de Barcelona para la generación de peticiones evolutivas funcionales.
	- o Validación de nuevos desarrollos y las soluciones correctivas.
- **Interlocutores IT:** Se distinguen dos perfiles, el de Supervisor y el de Gestor.
	- Las funciones del perfil Supervisor son:
		- o Interlocución con el resto de los grupos y perfiles.
		- o Seguimiento operativo del servicio en representación de Aigües de Barcelona.
		- o Coordinar las subidas a producción en los distintos entornos del sistema.
		- $\circ$  Comunicar la operativa y las desviaciones del servicio al Gestor de la demanda.
		- o Participar en las reuniones periódicas de seguimiento táctico del servicio.

Las funciones del perfil Gestor son:

- o Interlocución contractual del servicio con el adjudicatario.
- o Participar en el Comité de seguimiento del Servicio.
- o Participar en las reuniones periódicas de seguimiento táctico con el Coordinador del servicio del Prestador del Servicio.

En el equipo del **Prestador del Servicio** se diferenciarán tres roles, el Coordinador del Servicio, el Arquitecto de software, y los técnicos (Consultor/Analista y Desarrolladores):

- Las funciones del perfil **Consultor/Analista** serán:
	- $\circ$  Recepción, valoración y resolución en su caso de las incidencias del servicio.
	- o Recepción, valoración y desarrollo en su caso de las peticiones evolutivas.

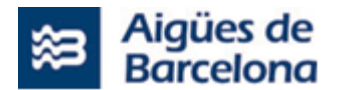

- o Resolución de las consultas y de las acciones operativas del servicio.
- $\circ$  Ejecución del plan de pruebas y soporte a las pruebas de aceptación que realice los usuarios y/o los interlocutores IT de Aigües de Barcelona.
- o Mantenimiento de la documentación derivada del servicio en los términos y actividades descritas en este documento.
- $\circ$  Interlocución con el interlocutor de Aigües de Barcelona para el seguimiento y planificación de actividades y prioridades dentro del servicio.
- o Despliegue de las subidas a producción en los distintos entornos de sistema, en los términos de colaboración con terceros equipos que se establezca en cada caso según la naturaleza de cada despliegue y entorno, siguiendo las indicaciones de Aigües de Barcelona.
- $\circ$  Gestionar el origen de incidencias en las aplicaciones con integración con SAP, Salesforce y los sistemas satélites de Aigües de Barcelona [SICAB, Sistemáticos, Treballs Urgents, GOM, Full de ruta, SAP Mobile, GIS AB, GID AB, Gestión Documental,BI,Siebel, etc.], para derivarla al equipo correspondiente.
- o Participar en las reuniones periódicas de seguimiento táctico del servicio.
- Las funciones del perfil **Arquitecto de Software** serán:
	- o Identificar los requisitos operativos y necesidades en los desarrollos.
	- o Diseño de todo el sistema de aplicaciones.
	- o Definición de la arquitectura y componentes del sistema.
	- o Definición de estándares de desarrollo uniformes.
	- o Seguimiento de la arquitectura tras su implantación.
	- o Colaboración estrecha con el equipo de arquitectura transversal de IT.
	- o Participar en las reuniones periódicas de seguimiento táctico del servicio.
- Las funciones del perfil **Desarrollador** serán:
	- o Resolución en su caso de las incidencias del servicio.
	- o Desarrollo en su caso de las peticiones evolutivas.
	- o Resolución de las consultas y de las acciones operativas del servicio en su caso.
	- o Mantenimiento de la documentación derivada del servicio en los términos y actividades descritas en este documento.
	- o Despliegue de las subidas a producción en los distintos entornos de sistema, en los términos de colaboración con terceros equipos que se establezca en cada caso según la naturaleza de cada despliegue y entorno, siguiendo las indicaciones de Aigües de Barcelona.
	- $\circ$  Dar soporte a la ejecución del plan de pruebas y a las pruebas de aceptación que realice los usuarios y/o los interlocutores IT de Aigües de Barcelona.
- Las funciones del perfil **Coordinador del Servicio** serán:
	- o Interlocución contractual del servicio con Aigües de Barcelona.
	- o Participación en el Comité de seguimiento del Servicio.
	- o Participar en las reuniones periódicas de seguimiento táctico del servicio.

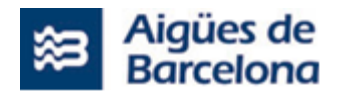

En cualquier caso, el Prestador del Servicio pondrá en conocimiento de Aigües de Barcelona cualquier eventualidad o decisión que redunde en una mayor rentabilidad y/o rapidez y orden de los trabajos, no reservándose ningún tipo de información.

# **7.2.3. Herramientas de Gestión y Control**

La gestión y control de las incidencias y peticiones, en adelante tickets, se realiza mediante una personalización para Aigües de Barcelona de la herramienta Remedy AR System de BMC Software en su versión 7.6. Aplicación susceptible de ser migrada a una nueva versión o a otro producto de ticketing equivalente.

Por otro lado, toda la actividad relacionada con el desarrollo de evolutivos será gestionada con la herramienta Jira.

Aigües de Barcelona proveerá de usuario y de roles suficientes para la gestión requerida como parte del servicio en ambas herramientas.

El Prestador del Servicio deberá utilizar esta herramienta de ticketing para el reporte y control de las incidencias y peticiones, en las cuales el Prestador del Servicio se compromete a reportar cualquier acción realizada sobre las mismas y el tiempo dedicado a cada acción.

Los informes se presentarán, preferentemente, en formato power point utilizando una plantilla que Aigües de Barcelona proveerá al adjudicatario, como parte de la documentación del servicio. En el caso de que Aigües de Barcelona no provea de dicha plantilla, el adjudicatario podrá proponer el formato para la plantilla de los informes, siempre y cuando esté validada por Aigües de Barcelona.

La frecuencia y contenidos de estos reportes será consensuados por ambas partes en la fase correspondiente. Estos procedimientos pueden ser cambiadas en cualquier momento por Aigües de Barcelona, previa comunicación y aceptación por parte del Prestador del Servicio, quién se compromete a adoptarla en el plazo máximo que se establezca.

# **7.2.4. Seguimiento y control**

El seguimiento y control de los trabajos del servicio se llevará acabo según los siguientes niveles:

• **Seguimiento estratégico**: se constituirá un Comité de Seguimiento del Servicio, en el que se integren representantes de Aigües de Barcelona (al menos el Gestor) y del Prestador del Servicio (al menos el Coordinador). Así mismo, podrá participar en las reuniones de este comité de seguimiento el Responsable o Director de desarrollo de aplicaciones de Aigües de Barcelona, el Director del Servicio o Responsable del Contrato del Prestador del Servicio, así como cualquier otro miembro del equipo técnico asociado al servicio por ambas partes que, dados los temas a tratar, deba estar presente. Se reunirá después de DOS (2) días laborables tras una petición de cualquiera de las partes o con carácter periódico cuando las circunstancias del servicio así lo aconsejen.

En cualquier caso, el Comité de Seguimiento será informado de la evolución del servicio.

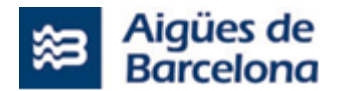

Las funciones del Comité de Seguimiento se ceñirán a las que se refieren a la ejecución del servicio, a saber:

- o Seguimiento global del servicio.
- o El análisis y resolución de las incidencias o discrepancias que puedan surgir en la prestación del servicio, que no hayan podido ser resueltas, y hayan sido escaladas al Comité de Seguimiento.
- o Cualesquiera cuestiones relacionadas con la variación del perímetro o alcance del servicio.
- o El análisis de cualquier modificación o adaptación del Contrato, de conformidad con aquellas que se han previsto de forma expresa en el PCP o bien aquellas consideradas sobrevenidas.
- o Cualesquiera otras funciones que se consideren para la ejecución exitosa del servicio.
- **Seguimiento táctico**: se mantendrán reuniones de seguimiento, al menos con carácter periódico mensual o con la frecuencia superior que razonablemente se considere necesaria en función de la evolución del servicio o después de TRES (3) días laborables tras una petición de cualquiera de las partes, entre el Supervisor y/o Gestor de Aigües de Barcelona y el equipo del Prestador del Servicio, al objeto de tratar:
	- o La presentación por parte del Prestador del Servicio del **informe mensual** de las actividades realizadas y las mediciones de los ANS definidos.
	- o El seguimiento global del servicio. Revisar el grado de cumplimiento con los objetivos del servicio.
	- o La revisión del cumplimiento con los correspondientes indicadores de nivel de servicio (ANS), así como el establecimiento de las penalizaciones que puedan derivarse del nivel de cumplimiento de dichos indicadores.
	- o Evaluar posibles reasignaciones y variaciones de capacidad.
	- o Análisis y seguimiento de todas aquellas incidencias/peticiones que se consideren significativas
	- o Gestión de la planificación, incluyendo la definición, revisión, actualización y control del cumplimiento de la planificación, en especial sobre las tareas de evolutivo.
	- $\circ$  Revisión de los elementos de aseguramiento de calidad, definición y seguimiento de los planes de mejora.
	- o Gestión de los acuerdos con terceros que impacten sobre el servicio.
	- o Cualesquiera otros aspectos que se consideren para la ejecución exitosa del servicio.
	- o Elevar al Comité de Seguimiento posibles riesgos o cambios significativos que impacten en el alcance del servicio, o cualquier aspecto que se escapen de las competencias de este nivel.
- **Seguimiento operativo**: se mantendrán reuniones semanales para llevar a cabo un seguimiento de carácter técnico y funcional de la operativa del servicio, donde participarán los perfiles técnicos tanto de Aigües de Barcelona como del adjudicatario y los responsables del servicio de ambas partes, cuando fuera necesario.

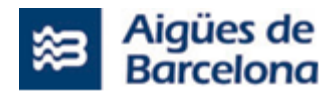

## **7.2.5. Control de calidad**

Durante la fase de mantenimiento deberán aplicarse los mismos estándares y controles de calidad que se apliquen durante la ejecución del proyecto.

Cualquier cambio, ya sea por un mantenimiento correctivo, evolutivo, u de otro tipo, debe contemplar además de estos controles de calidad, la actualización si procede de las pruebas automáticas afectadas.

# **7.2.6. Informes**

El Prestador del Servicio deberá elaborar como mínimo los siguientes entregables:

- **Informe de seguimiento del servicio**. Será un informe mensual, donde se convocará una reunión para su revisión y aceptación por parte de Aigües de Barcelona. Este informe deberá contener:
	- o Seguimiento de los Acuerdos de Niveles de Servicios.
	- o Volumen de actividad, tickets entrados, cerrados y pendientes.
	- o Evolutivos realizados durante el último periodo y planificación para los próximos meses.
	- $\circ$  Información de capacidad y rendimiento de los recursos para las diferentes actividades del servicio.
	- o Evolución el servicio y desempeño.
	- $\circ$  Identificación y análisis de aquellos aspectos o temas significativos que hayan tenido o puedan tener afectación sobre el servicio.
	- o Estados de inventario y base de datos de gestión de la configuración.
	- o Detalle del esfuerzo realizado en horas para las diferentes tareas.
	- $\circ$  Logros obtenidos y el detalle de las acciones específicas para la mejora del servicio.
	- o Resumen de las actividades realizadas que justificará la facturación de los servicios.
- Las **Actas** de las diferentes reuniones realizadas.
- **Informe Due Diligence**, que deberá entregarse antes de finalizar la etapa de transición del servicio.
- **Documentación Funcional y técnica** originada en los desarrollos que supongan cambios en los procesos de negocio de las aplicaciones en el ámbito del servicio.
- **Manuales de operación y de usuario** de los nuevos desarrollos.
- **Informe de incidencia significativa**, provocada por un error grave con afectación al servicio en el desarrollo de un evolutivo, en la resolución de una incidencia o llevando a cabo las tareas de una petición del servicio, etc. . Este informe deberá ser entregado en un tiempo máximo de TRES (3) días laborables desde la comunicación de la incidencia por parte de Aigües de Barcelona.

A lo largo del tiempo que dure el contrato del servicio, y si fuera necesario, se podrá solicitar al adjudicatario la generación puntual de un informe con datos relevantes relativos al servicio.

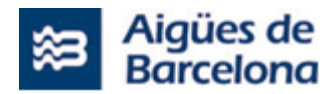

# **7.2.7. Documentación del servicio**

La documentación generada durante la ejecución de la prestación del servicio es propiedad exclusiva de Aigües de Barcelona, sin que el Adjudicatario pueda conservarla, ni obtener copia de la misma o facilitarla a terceros.

El Adjudicatario deberá suministrar a Aigües de Barcelona las nuevas versiones de la documentación que se vayan generando. También entregará, en su caso, los documentos sobre los que se ha basado el desarrollo en idéntico soporte a los anteriores.

Dicha documentación deberá ser aprobada por el Supervisor del Servicio de Aigües de Barcelona.

Es responsabilidad del adjudicatario mantener completa y actualizada, en todo momento, la documentación funcional, técnica y manuales de usuario dentro del ámbito del servicio.

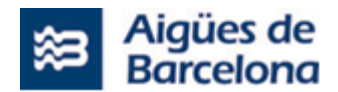

# **8. OTROS REQUERIMIENTOS**

# **8.1. Ubicación**

Los servicios de los adjudicatarios se prestarán principalmente desde las propias oficinas del adjudicatario, no obstante, se darán situaciones que requieran de la presencia en las propias oficinas de Aigües de Barcelona, por motivo de asistencia a reuniones, seguimiento del proyecto, puestas en común, etc.

Así mismo, en función de las necesidades, Aigües de Barcelona podrá exigir al adjudicatario de cada lote que el personal que asigne al proyecto o servicio desarrolle parte de los trabajos de forma presencial en centros de trabajo de Aigües de Barcelona, dentro del ámbito territorial del Área Metropolitana de Barcelona y sin que esto pueda suponer un incremento en el coste de los servicios.

En cualquier caso, la prestación del servicio de soporte y mantenimiento (L1.2), incluye el soporte presencial cuando se requiera dentro de los plazos marcados por los acuerdos de servicio aplicados a cada incidencia. Es por ello, que el adjudicatario deberá tener presencia técnica con capacidad de coordinación en el área metropolitana de Barcelona, asegurando la posibilidad de dar respuesta presencial de manera inmediata a incidencias de carácter crítico, si ello fuera necesario.

# **8.2. Recursos Materiales requeridos**

Los Prestadores de los Servicios serán responsables de disponer del equipo de trabajo, así como de todo el equipamiento hardware, software, y demás especificaciones fijadas en el presente Pliego, que sea necesario para la ejecución de las prestaciones contratadas, sin que en ningún caso puedan facturarse la compra, el suministro o bien la instalación de equipos y recambios que sean necesarios para realizar los servicios objeto de este Contrato.

No obstante, Aigües de Barcelona proporcionará a los Prestadores de los Servicios las siguientes herramientas:

- Usuarios locales o de dominio con los permisos necesarios.
- Las herramientas de reporting y seguimiento de las incidencias detectadas (gestión de tickets): en la actualidad el JIRA y el Remedy AR System de BMC Software en su versión 7.6.

# **8.3. Recepción, control, resolución y canalización de Incidencias**

El adjudicatario de cada lote deberá utilizar las herramientas de Aigües de Barcelona para el reporting y seguimiento de las incidencias detectadas:

- En fase de pruebas de aceptación y puesta en marcha, deberán hacer uso de la herramienta JIRA.
- Mientras que, en fase de post implantación (parcial o total) deberán hacer uso de la herramienta de ticketing utilizada por Aigües de Barcelona (actualmente BMC Remedy).

El adjudicatario deberá utilizar las herramientas de ticketing para el control de las incidencias detectadas, en las cuales el Adjudicatario se compromete a reportar cualquier acción realizada sobre las mismas y el tiempo dedicado a cada acción.
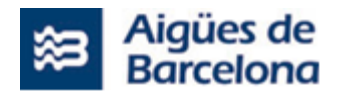

La frecuencia y contenidos de estos reportes será consensuados por ambas partes en la fase correspondiente. Estos procedimientos pueden ser cambiados en cualquier momento por Aigües de Barcelona, previa comunicación y aceptación por parte del adjudicatario, quién se compromete a adoptarla en el plazo máximo que se establezca.

Cada ticket vendrá informado con una prioridad asignada por Aigües de Barcelona según lo previsto en el **ANEXO NUM. 1 - CLASIFICACIÓN DE LAS INCIDENCIAS** que será revisada por el adjudicatario en el momento de la recepción del ticket, para su aceptación o solicitud de cambio.

El servicio de mantenimiento para las aplicaciones que integran esta licitación tiene una disponibilidad horaria 24x7 en fase de acompañamiento, siendo 24 horas las que se cubren en una jornada de trabajo y por tanto ésta es la amplitud horaria establecida para contabilizar los tiempos máximos de solución de las diferentes incidencias comunicadas en fase de garantía.

En cualquier caso, independientemente de lo indicado en el cuadro anterior, la totalidad de las incidencias deberán ser resueltas dentro del período de garantía.

Dentro de las actividades de soporte, se incluyen específicamente la ejecución de procedimientos de operación bien definidos y documentados.

En caso necesario, se escalará y demandará soporte presencial.

Así mismo, en el caso de que Aigües de Barcelona lo considere necesario, solicitará un informe de estado de resolución de las incidencias generadas en el período de garantía. Esto último, sin menoscabo del ya citado Informe específico para cada una de las incidencias significativas.

De cara a valorar el servicio que se ofrece se considerará resuelta la incidencia cuando en el entorno de pruebas, se haya realizado el despliegue del correctivo y comprobado que funciona. No obstante, la incidencia no se cerrará hasta que se haya desplegado en el entorno de producción y validado que funciona correctamente.

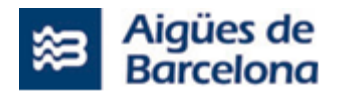

**8.4. Acuerdos de Nivel de Servicio (ANS) y penalizaciones derivadas de su incumplimiento durante la Ejecución del proyecto de implementación en el Lote Nº1 (L1.1)**

### **8.4.1. Acuerdos de Nivel de Servicio (ANS) para la ejecución de L1.1 (Lote Nº 1)**

El presente apartado tiene por objeto fijar los niveles de servicio (ANS), estándares de ejecución y los criterios y procesos de medición o valoración de los resultados exigidos a los Prestadores del Servicio durante la ejecución del proyecto L1.1 (Lote Nº 1), para la provisión de los mismos.

• **ANS-01 (Puntualidad en la entrega de los Informes de Seguimiento del proyecto)**: Desviación en el número de días, respecto al plazo de entrega del informe quincenal establecido en el presente pliego.

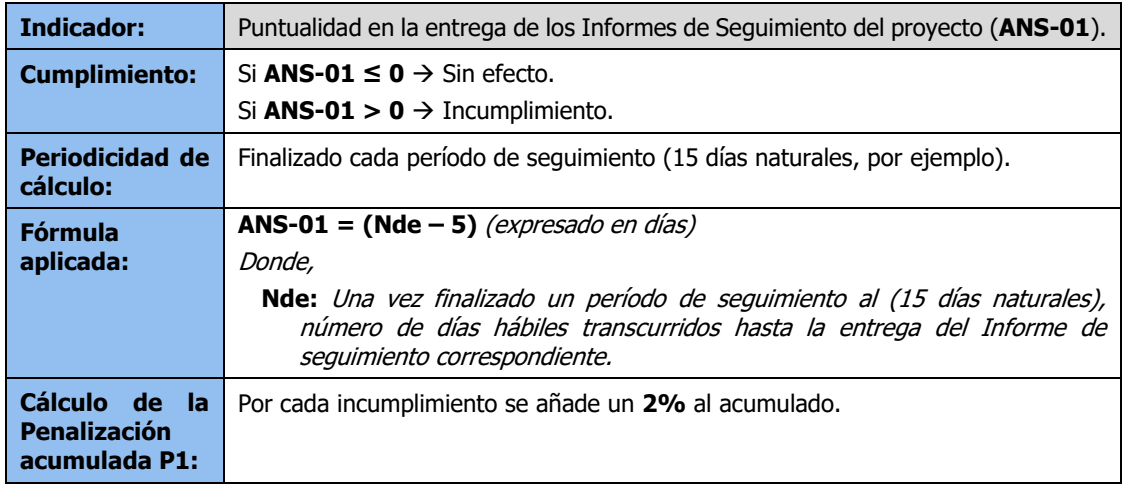

Nota: Los 15 días naturales se establecen a modo de ejemplo. La periodicidad de los informes para el Lote Nº 1 dependerá de la metodología de desarrollo utilizada y será definida en el momento del Kick-Off, adaptándose los cálculos a este período de seguimiento definido.

• **ANS-02 (Retraso en la fecha de finalización del proyecto)**: Desviación en el número de días, respecto al plazo máximo de finalización del proyecto acordado.

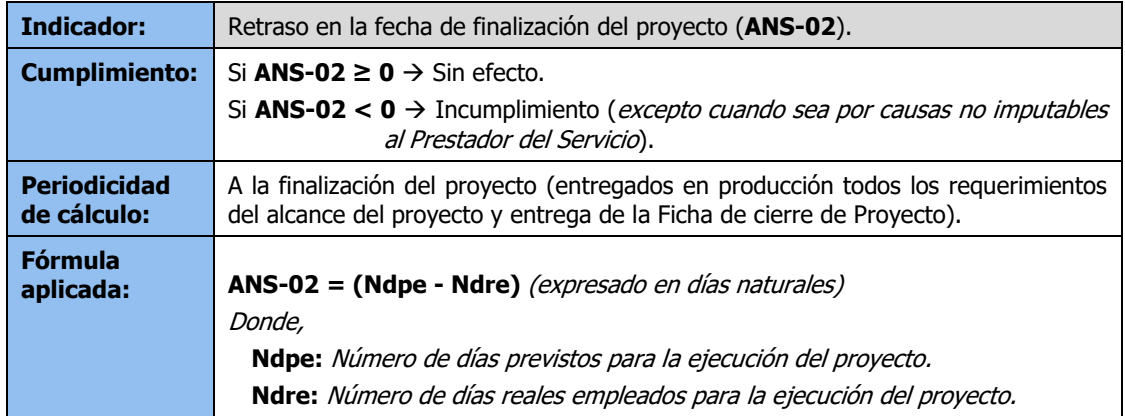

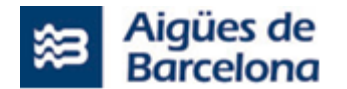

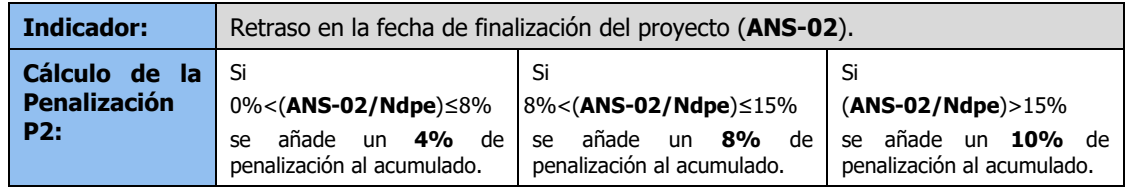

• **ANS-03 (Puntualidad en la entrega de los Informes de Incidencia Significativa):** Desviación en el número de días con posterioridad a la comunicación de la incidencia respecto al plazo de entrega del informe establecido en el presente pliego.

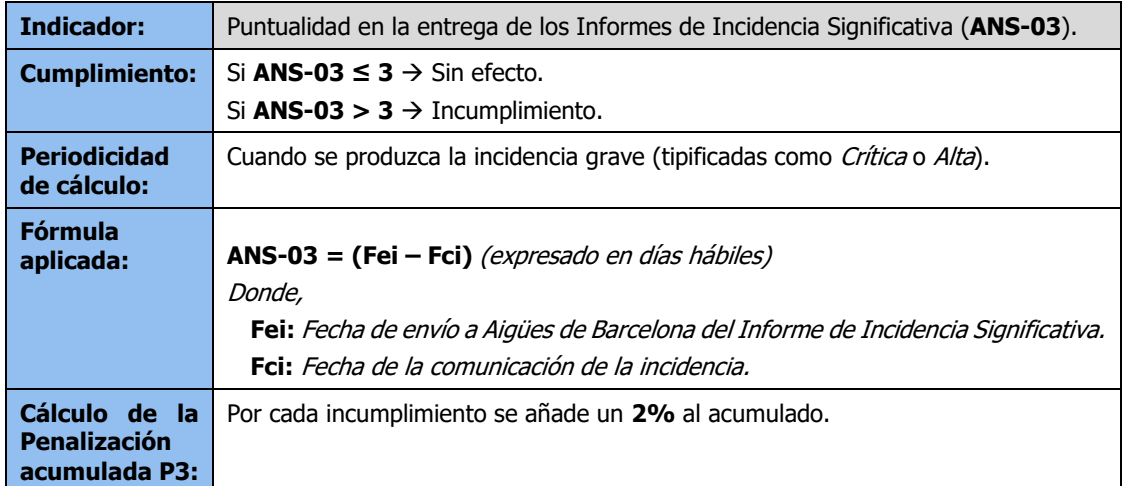

• **ANS-04 (Calidad producto entregado I):** Número de incidencias totales generadas con posterioridad a la puesta en marcha (post implantación) parciales, por cada Release, incluyendo la última o de finalización del proyecto. Durante el periodo de cálculo determinado.

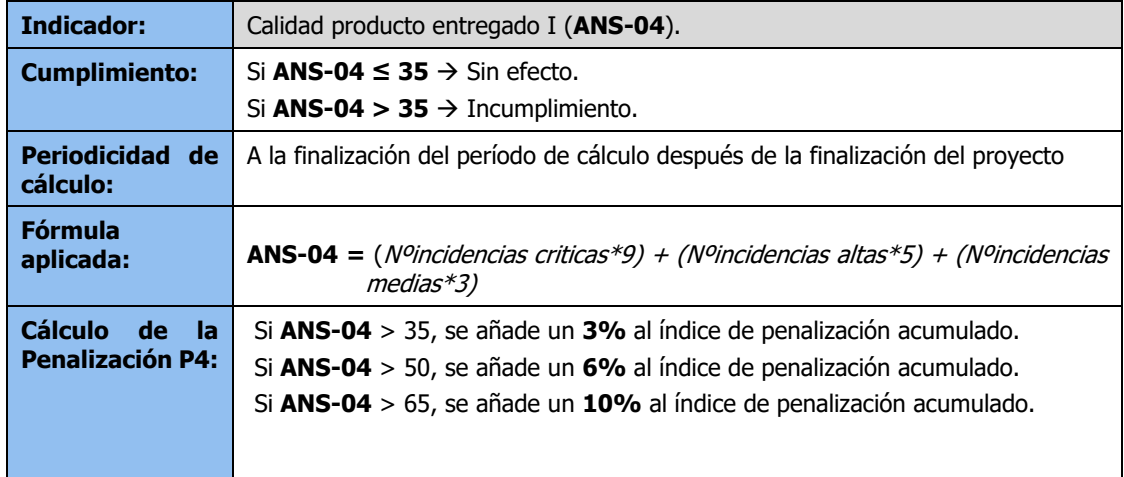

A continuación se describen los ANS a aplicar al servicio de mantenimiento durante el proyecto, para los Releases ya en producción:

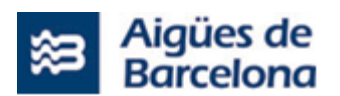

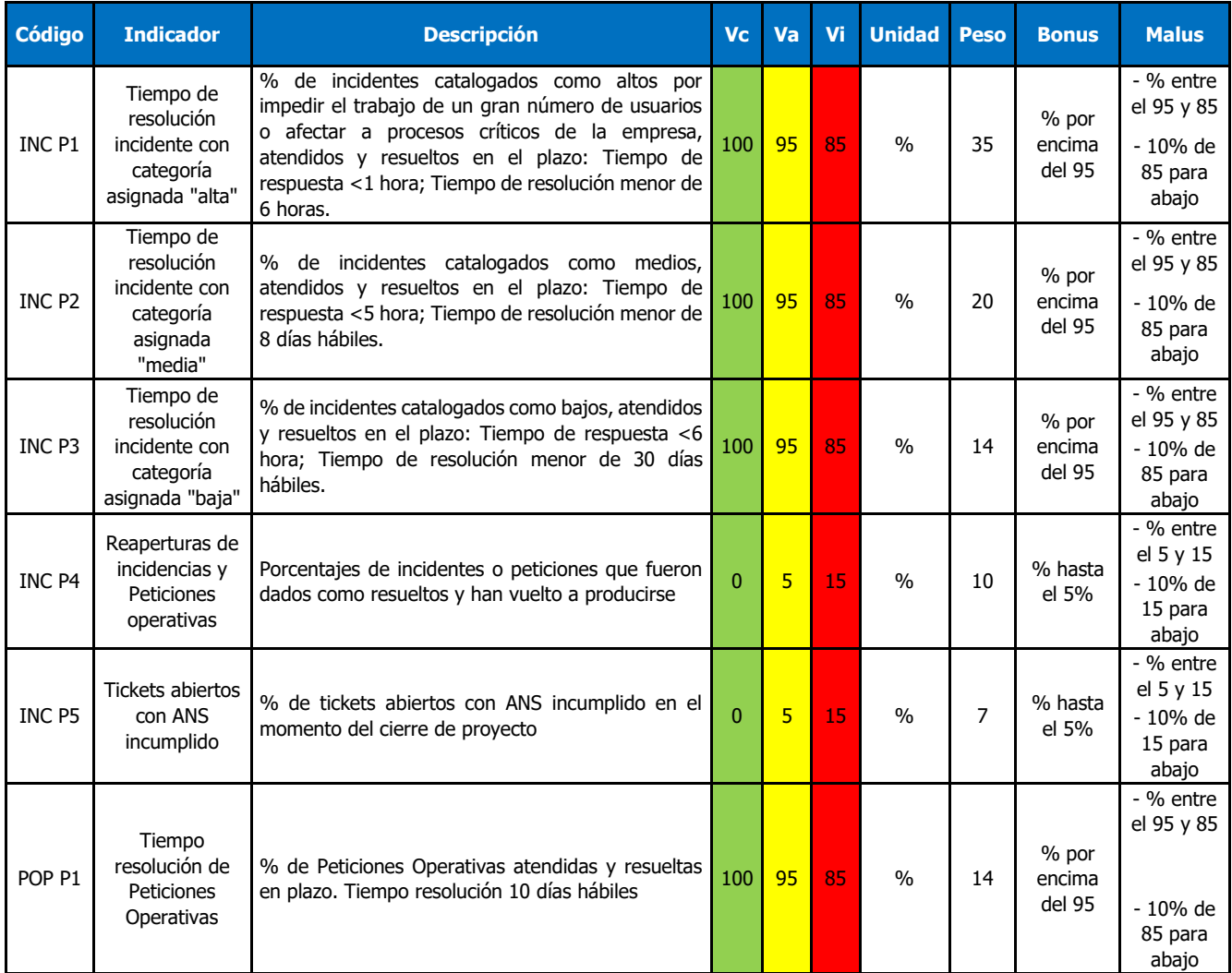

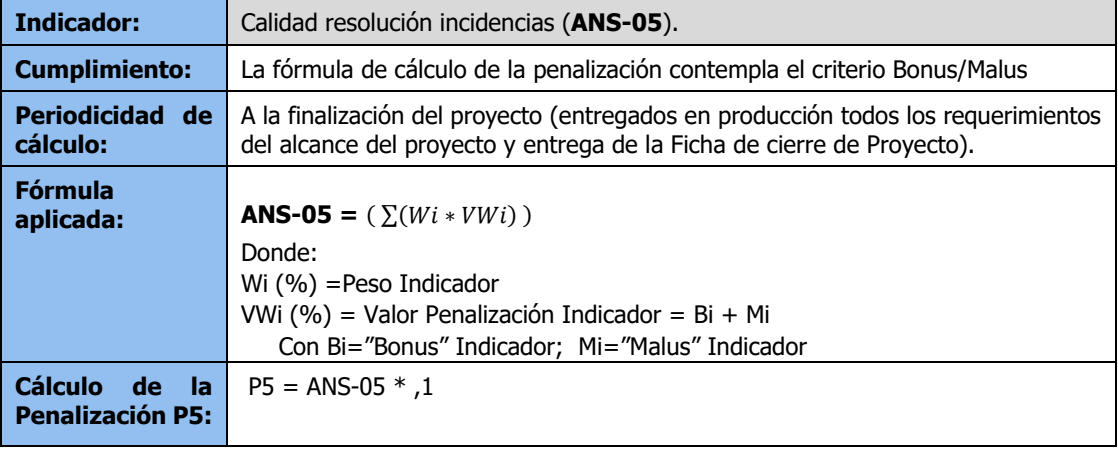

Donde:

Wi (%) =Peso Indicador

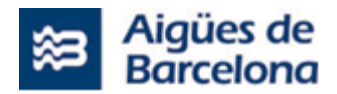

VWi (%) = Valor Penalización Indicador = Bi + Mi

Con Bi="Bonus" Indicador; Mi="Malus" Indicador

### **8.4.2. Penalizaciones derivadas del incumplimiento con los ANS**

Los Prestadores del Servicio, se comprometen a cumplir con los ANS establecidos en el presente Pliego. Por tanto, el no cumplimiento de estos derivará en las penalizaciones expuestas en este apartado.

El incumplimiento de los ANS podrá reducir el importe a facturar entre un 10% y un 25% del total adjudicado para la ejecución del proyecto.

El porcentaje de penalización a aplicar se obtiene a partir de la suma de los porcentajes parciales acumulados como consecuencia de los incumplimientos registrados con los ANS, según los siguientes criterios:

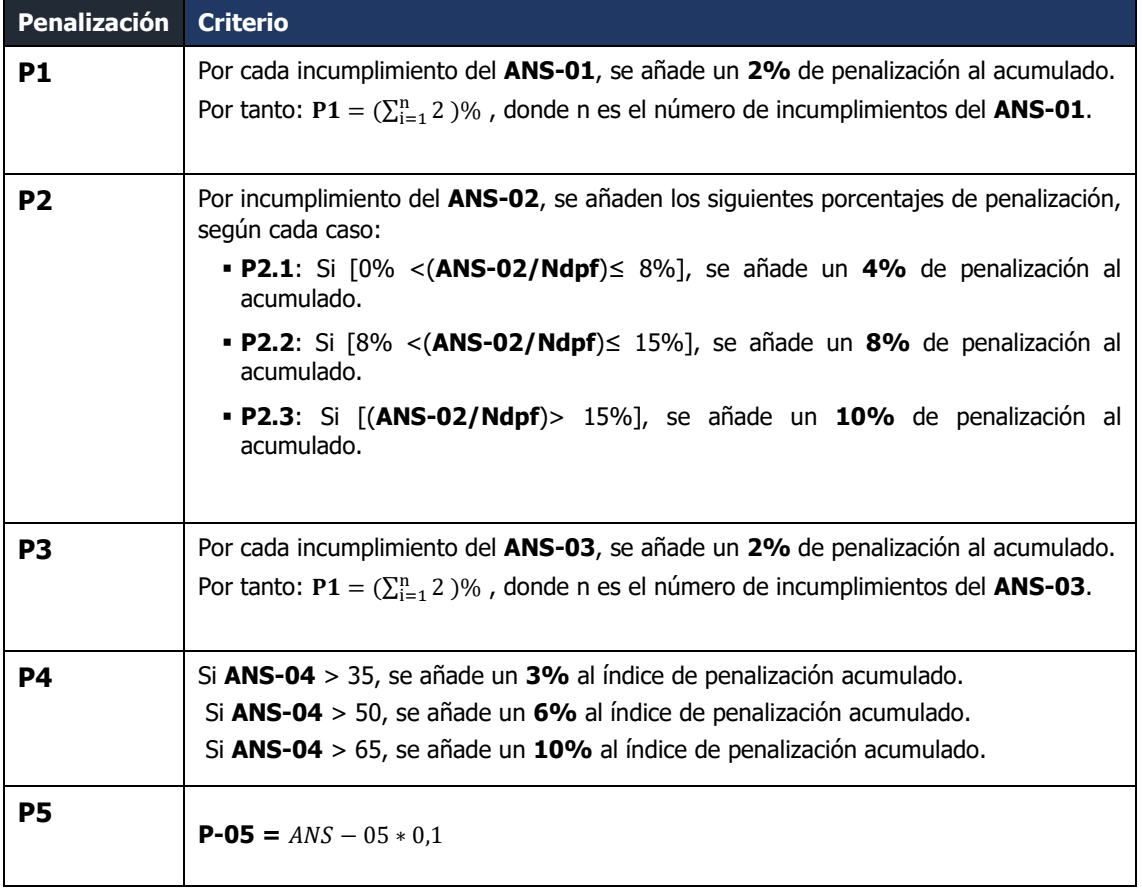

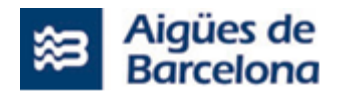

Donde la penalización total (PT) a aplicar a la finalización del proyecto y/o del período de garantía, será el valor que resulte inferior de entre los dos siguientes:

- Valor resultante de aplicar la siguiente fórmula:  $PT = P1 + P2 + P3 + P4 + P5$
- En caso de que el valor anterior (PT) sea superior al 25%, se aplicará como penalización dicho 25%.

Mientras PT sea inferior al 10%, no se aplicarán penalizaciones económicas derivadas del incumplimiento con los ANS.

Las penalizaciones económicas se aplicarán a la finalización de la fase de "Paso a Producción" y/o a la finalización del período de garantía, coincidiendo con los hitos de facturación asociados y una vez que la penalización acumulada (PT) alcance o supere el 10%.

En el caso de que un Prestador del Servicio acumule un PT superior al 25%, Aigües de Barcelona estará facultada para:

- i. resolver el Contrato con dicho Prestador del Servicio, o bien
- ii. continuar con la imposición de penalizaciones en los términos previstos anteriormente.

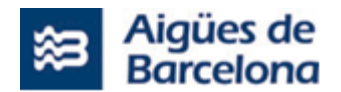

**8.5. Acuerdos de Nivel de Servicio (ANS) y penalizaciones derivadas de su incumplimiento durante la ejecución del Servicio de soporte para la gestión (QA) y coordinación global de las actuaciones relativas al proyecto "220DIV4702 Salesforce para Operaciones Proximidad" (PMO) [Lote Nº2]**

#### **8.5.1. Acuerdos de Nivel de Servicio (ANS) para el lote Nº 2**

El presente apartado tiene por objeto fijar los niveles de servicio (ANS), estándares de ejecución y los criterios y procesos de medición o valoración de los resultados exigidos a los Prestadores del Servicio durante la ejecución del proyecto L2 (Lote Nº 2), para la provisión de los mismos.

• **ANS-01 (Puntualidad en la entrega de los Informes de Seguimiento del proyecto):** Desviación en el número de días, respecto al plazo de entrega del informe quincenal establecido en el presente pliego.

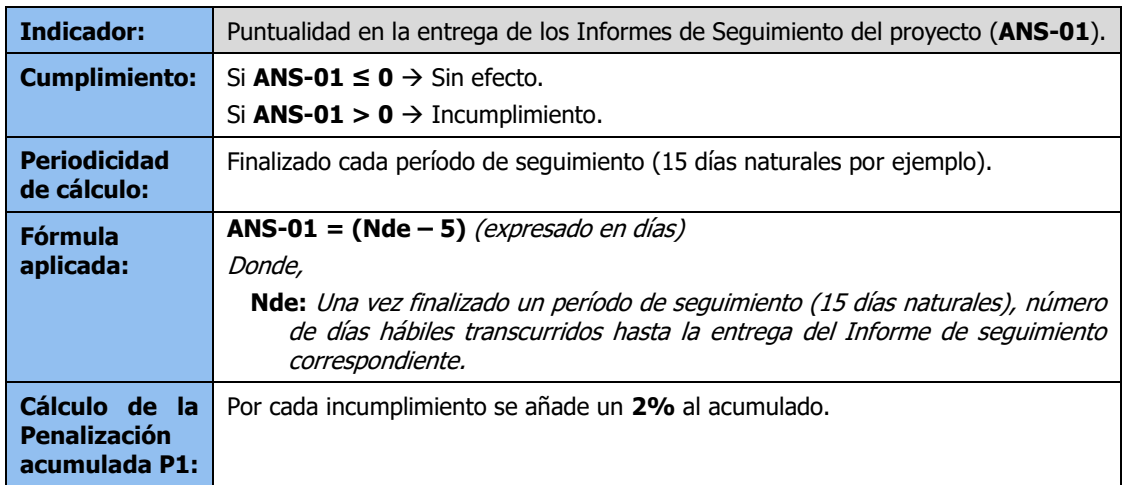

• **ANS-02 (Retraso en la fecha de finalización del proyecto):** Desviación en el número de días, respecto al plazo máximo de finalización del proyecto acordado.

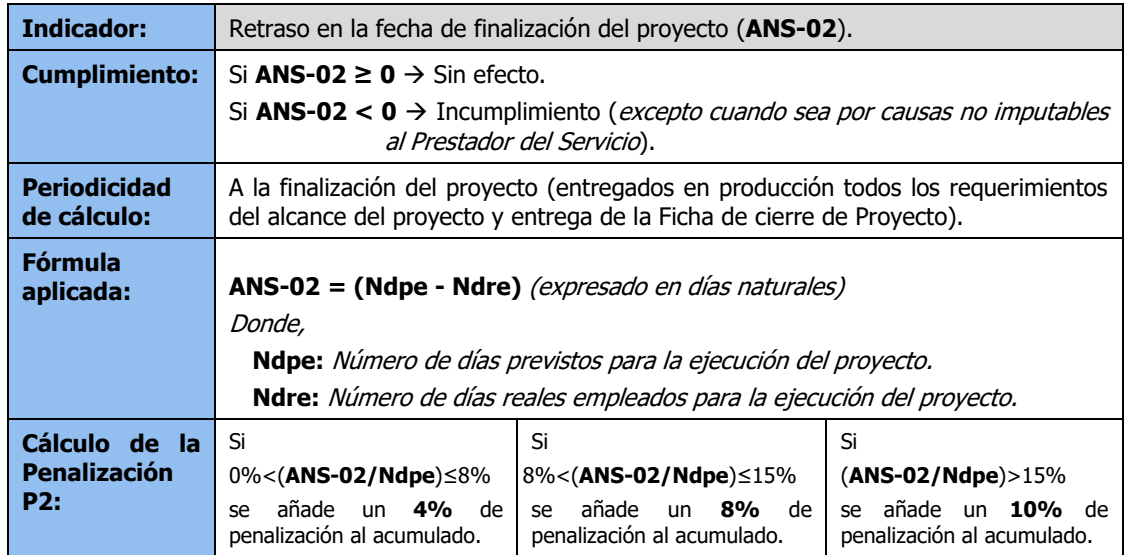

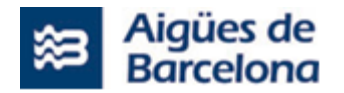

• **ANS-03 (Puntualidad en la entrega de los Informes de Incidencia Significativa):**  Desviación en el número de días con posterioridad a la comunicación de la incidencia respecto al plazo de entrega del informe establecido en el presente pliego.

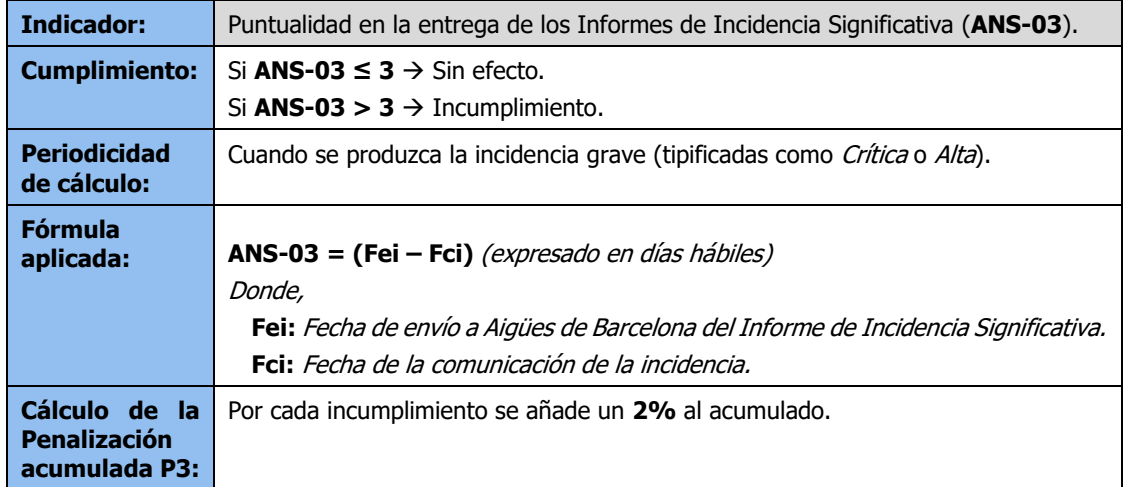

## **8.5.2. Penalizaciones derivadas del incumplimiento con los ANS**

Los Prestadores del Servicio, se comprometen a cumplir con los ANS establecidos en el presente Pliego. Por tanto, el no cumplimiento de estos derivará en las penalizaciones expuestas en este apartado.

El incumplimiento de los ANS podrá reducir el importe a facturar entre un 10% y un 25% del total adjudicado para la ejecución del proyecto.

El porcentaje de penalización a aplicar se obtiene a partir de la suma de los porcentajes parciales acumulados como consecuencia de los incumplimientos registrados con los ANS, según los siguientes criterios:

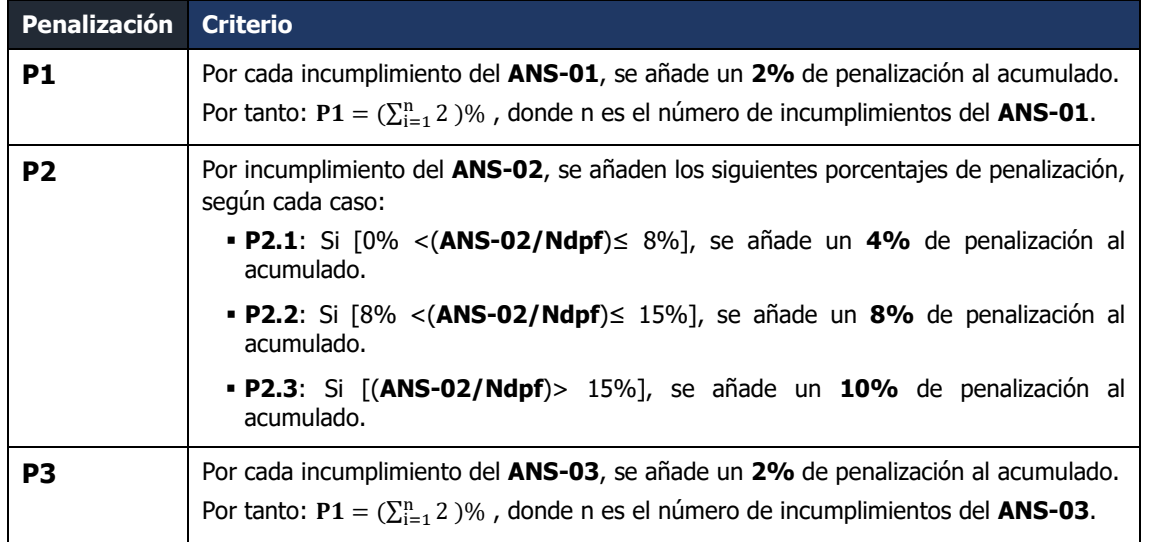

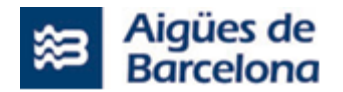

Donde la penalización total (PT) a aplicar a la finalización del proyecto y/o del período de garantía, será el valor que resulte inferior de entre los dos siguientes:

- Valor resultante de aplicar la siguiente fórmula:  $PT = P1 + P2 + P3$
- En caso de que el valor anterior (PT) sea superior al 25%, se aplicará como penalización dicho 25%.

Mientras PT sea inferior al 7.5%, no se aplicarán penalizaciones económicas derivadas del incumplimiento con los ANS.

Las penalizaciones económicas se aplicarán a la finalización de la fase de "Paso a Producción" y/o a la finalización del período de garantía, coincidiendo con los hitos de facturación asociados y una vez que la penalización acumulada (PT) alcance o supere el 10%.

En el caso de que un Prestador del Servicio acumule un PT superior al 25%, Aigües de Barcelona estará facultada para:

- i. resolver el Contrato con dicho Prestador del Servicio, o bien
- ii. continuar con la imposición de penalizaciones en los términos previstos anteriormente.

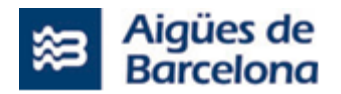

**8.6. Acuerdos de Nivel de Servicio (ANS) y penalizaciones derivadas de su incumplimiento durante la Ejecución del proyecto de despliegue de las integraciones entre SAP, Field Service Lightning (Salesforce) y las aplicaciones de Aigües de Barcelona (Lote Nº3)**

### **8.6.1. Acuerdos de Nivel de Servicio (ANS) del Lote Nº 3**

El presente apartado tiene por objeto fijar los niveles de servicio (ANS), estándares de ejecución y los criterios y procesos de medición o valoración de los resultados exigidos a los Prestadores del Servicio durante la ejecución del proyecto definido en el Lote Nº 3, para la provisión de los mismos.

• **ANS-01 (Puntualidad en la entrega de los Informes de Seguimiento del proyecto):** Desviación en el número de días, respecto al plazo de entrega del informe quincenal establecido en el presente pliego.

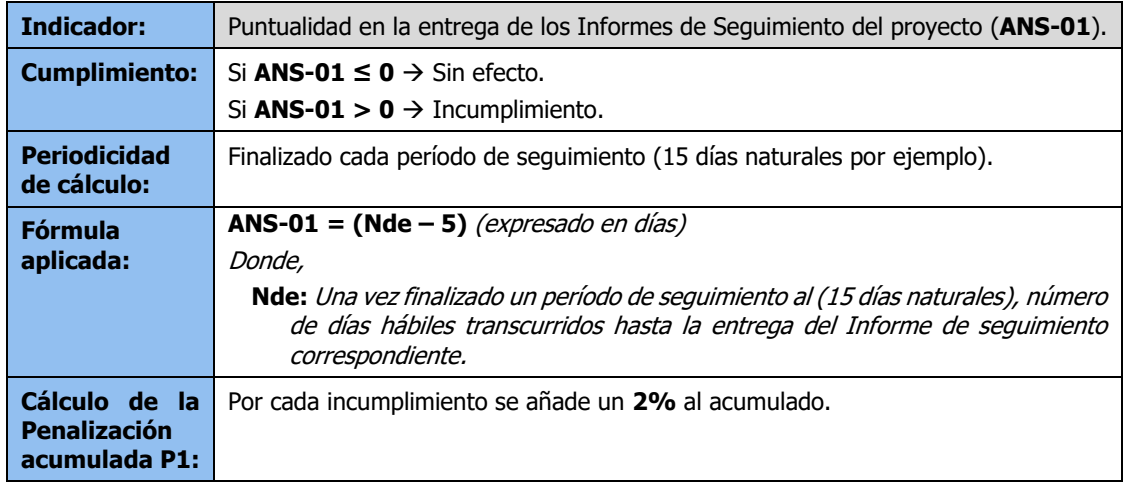

Nota: Los 15 días naturales se establecen a modo de ejemplo. La periodicidad de los informes para el Lote Nº 1 dependerá de la metodología de desarrollo utilizada y será definida en el momento del Kick-Off, adaptándose los cálculos a este período de seguimiento definido.

• A**NS-02 (Retraso en la fecha de finalización del proyecto):** Desviación en el número de días, respecto al plazo máximo de finalización del proyecto acordado.

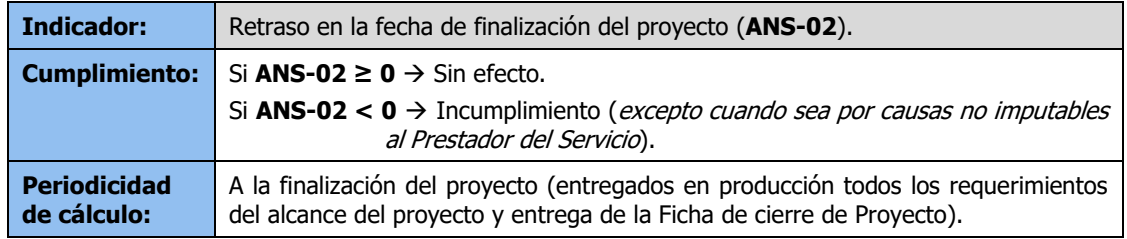

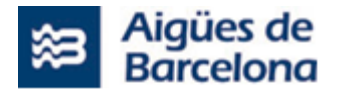

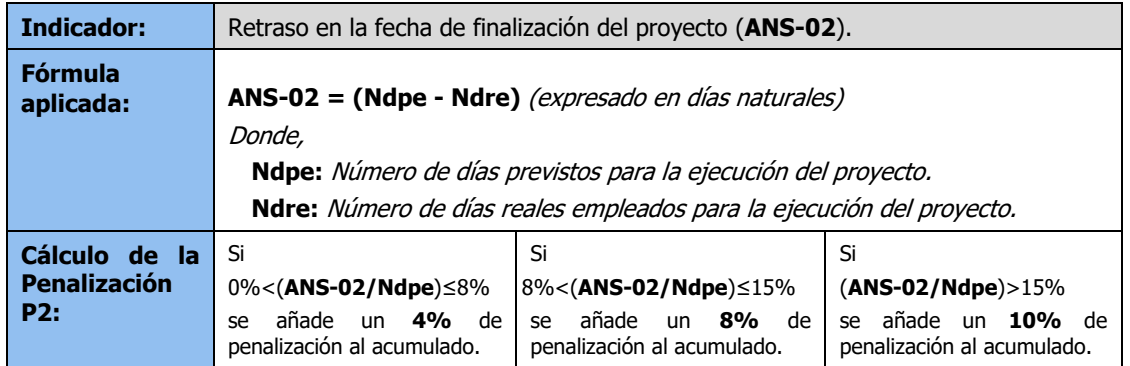

• **ANS-03 (Puntualidad en la entrega de los Informes de Incidencia Significativa):** Desviación en el número de días con posterioridad a la comunicación de la incidencia respecto al plazo de entrega del informe establecido en el presente pliego.

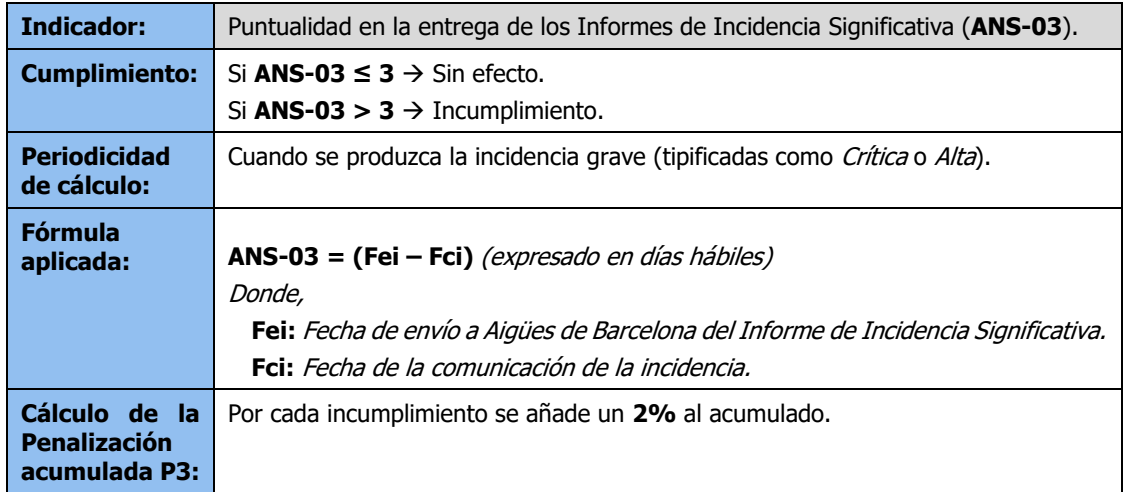

• **ANS-04 (Calidad producto entregado I):** Número de incidencias totales generadas con posterioridad a la puesta en marcha (post implantación) parciales, por cada Release, incluyendo la última o de finalización del proyecto. Durante el periodo de garantía determinado.

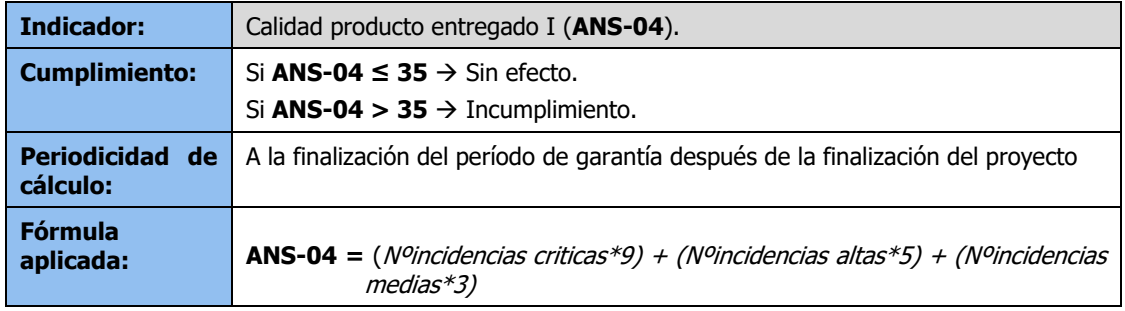

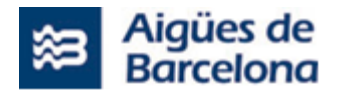

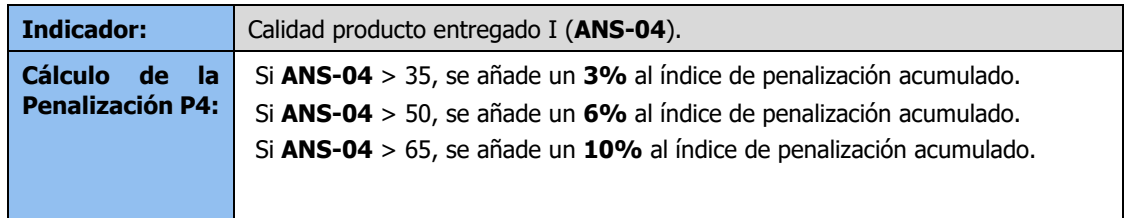

### **8.6.2. Penalizaciones derivadas del incumplimiento con los ANS**

Los Prestadores del Servicio, se comprometen a cumplir con los ANS establecidos en el presente Pliego. Por tanto, el no cumplimiento de estos derivará en las penalizaciones expuestas en este apartado.

El incumplimiento de los ANS podrá reducir el importe a facturar entre un 10% y un 25% del total adjudicado para la ejecución del proyecto.

El porcentaje de penalización a aplicar se obtiene a partir de la suma de los porcentajes parciales acumulados como consecuencia de los incumplimientos registrados con los ANS, según los siguientes criterios:

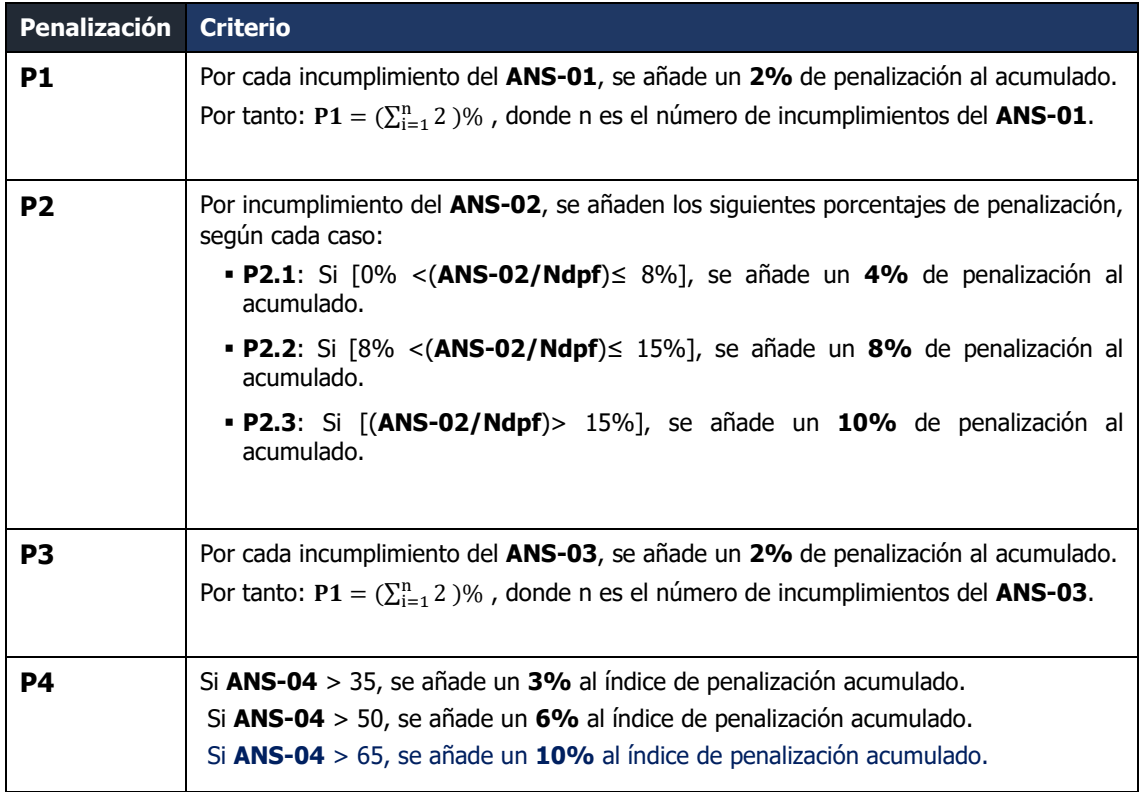

Donde la penalización total (PT) a aplicar a la finalización del proyecto y/o del período de garantía, será el valor que resulte inferior de entre los dos siguientes:

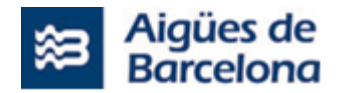

- Valor resultante de aplicar la siguiente fórmula:  $PT = P1 + P2 + P3 + P4$
- En caso de que el valor anterior (PT) sea superior al 25%, se aplicará como penalización dicho 25%.

Mientras PT sea inferior al 10%, no se aplicarán penalizaciones económicas derivadas del incumplimiento con los ANS.

Las penalizaciones económicas se aplicarán a la finalización de la fase de "Paso a Producción" y/o a la finalización del período de garantía, coincidiendo con los hitos de facturación asociados y una vez que la penalización acumulada (PT) alcance o supere el 10%.

En el caso de que un Prestador del Servicio acumule un PT superior al 25%, Aigües de Barcelona estará facultada para:

- i. resolver el Contrato con dicho Prestador del Servicio, o bien
- ii. continuar con la imposición de penalizaciones en los términos previstos anteriormente.

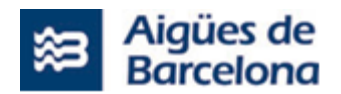

## **8.7. Acuerdos de Nivel de Servicio (ANS) y penalizaciones derivadas de su incumplimiento durante la prestación del Servicio de soporte y mantenimiento del Salesforce Field Service (L1.2)**

## **8.7.1. Acuerdos de Nivel de Servicio (ANS) para la prestación L1.2 (Lote Nº 1)**

A continuación se indican los indicadores que regirán el ANS que se define para el Servicio de soporte y mantenimiento del Salesforce Field Service (L1.2).

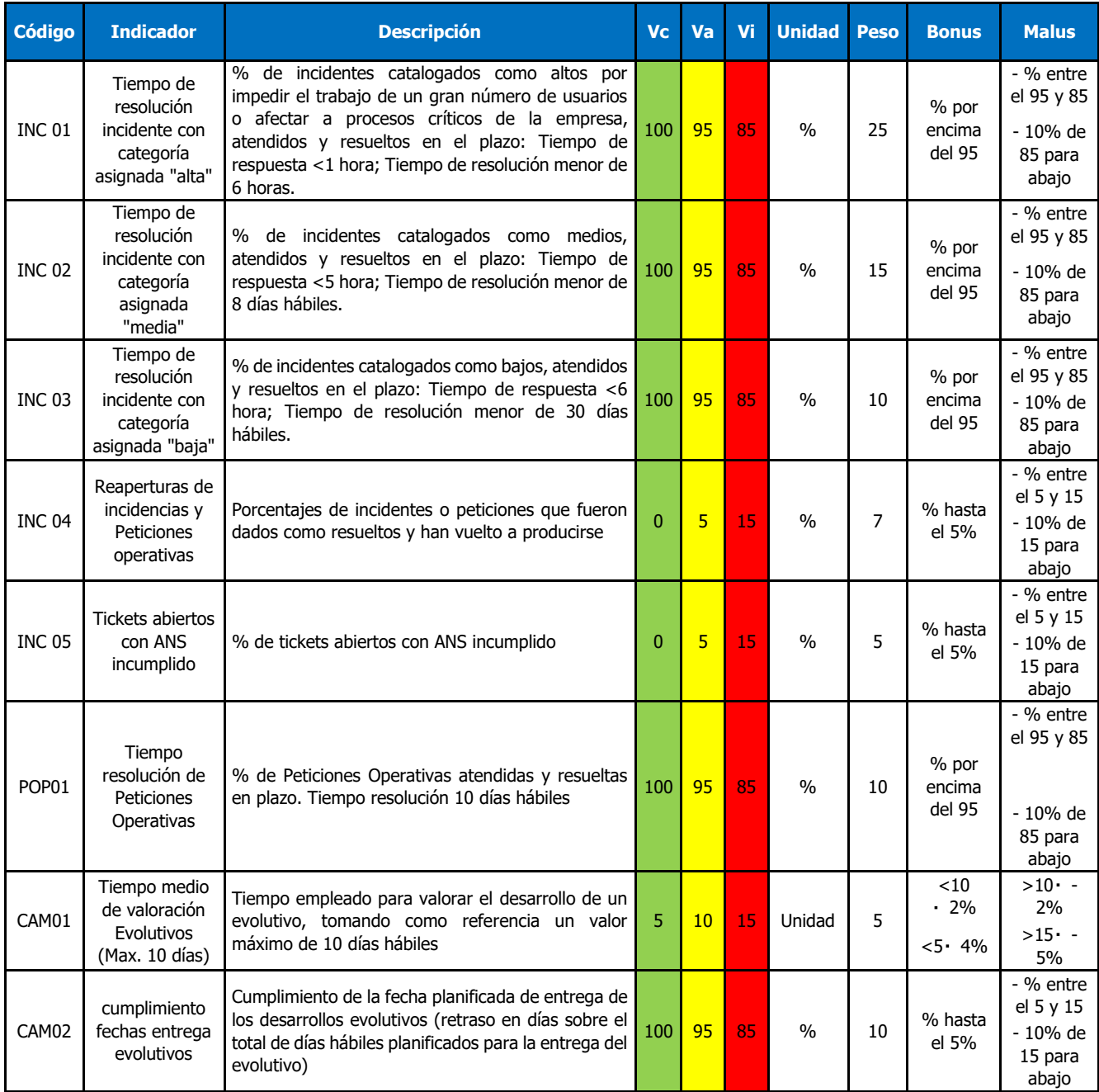

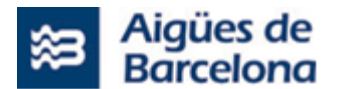

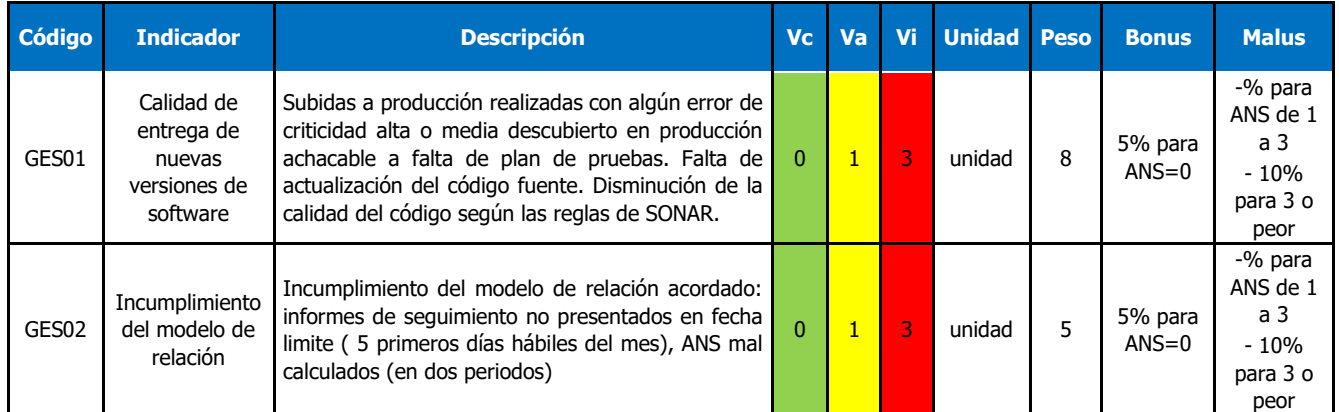

Donde: Vc = Valor de cumplimiento; Va = Valor de atención; Vi= Valor de incumplimiento

Las incidencias provenientes del Proyecto y no cerradas antes de la finalización del mismo (firma del Acta de cierre), se considerarán dentro del Servicio de Mantenimiento de Salesforce Field Service desde la fecha de creación de la incidencia.

## **8.7.2. Penalizaciones derivadas del incumplimiento con los ANS**

Los Prestadores del Servicio se comprometen a cumplir los ANS establecidos en el presente Pliego. Por tanto, el no cumplimiento de éstos, derivará en las penalizaciones expuestas en este apartado.

El porcentaje de penalización a aplicar mensualmente (Vp) se obtiene a partir de la suma de los porcentajes parciales acumulados para cada ANS ("Bonus" i "Malus") según los criterios definidos en la tabla anterior, aplicándoles los pesos correspondientes.

> $Vp = (\sum (Pi * VPi) )/100$  $Ip = Is * Vp$

Donde:

Pi (%) =Peso Indicador

VPi (%) = Valor Penalización Indicador = Bi + Mi

Con Bi="Bonus" Indicador; Mi="Malus" Indicador

Vp (%) =Valor Ponderado Mensual

Is  $(E)$  = Importe Servicio Mensual

Ip (€) =Importe Penalización Mensual

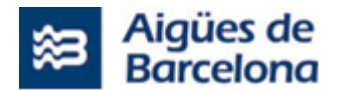

Esta penalización económica se aplicará coincidiendo con los hitos de facturación establecidos en el Contrato y/o hasta la finalización del periodo de garantía que corresponda.

En cualquier caso:

- Si Ip < 0, Aigües de Barcelona se reserva la posibilidad de aplicar la penalización mensual.
- Si Ip  $\geq 0$ , no se aplicarán penalizaciones.

Si a lo largo de la duración del contrato, en un momento dado, la suma de los Valores Ponderados Mensuales supera el 30% ( $\Sigma(VPi)$  < -30%), Aigües de Barcelona estará facultada para :

- (i) Resolver el Contrato con el Prestador del Servicio, o bien
- (ii) Continuar con la imposición de penalizaciones en los términos previstos anteriormente.

### **8.8. Acceso**

El acceso del Prestador del Servicio a los sistemas de información de Aguas de Barcelona se realizará mediante conexión VPN Lan-to-Lan o con usuarios VPN nominales.

Todo el personal externo que tenga que trabajar en el servicio tendrá usuario personalizado en los sistemas necesarios. A tal efecto se deberá proporcionar al inicio del servicio el nombre, apellidos y DNI/NIE de los mismos.

### **8.9. Idioma**

El proyecto se deberá prestar a nivel comunicativo en castellano y/o catalán tanto hablado como escrito para una fluida comunicación con técnicos de Aigües de Barcelona y con los usuarios. Este apartado aplica igual para los adjudicatarios de todos los lotes.

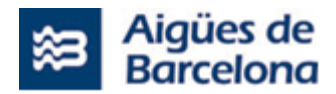

### **9. SEGURIDAD CORPORATIVA**

Tanto el Prestador del Servicio como sus trabajadores deberán de respetar las normas y regulaciones internas que dicte el área de Seguridad Corporativa, en materia de Seguridad de la información y uso de las TIC, como mínimo:

- Aceptar las normas establecidas en el área de Seguridad Corporativa tanto en el momento de su incorporación como después cada cambio importante de las políticas, normes o regulaciones (ver **ANEXO NUM. 2**)
- Dar cumplimiento a todas las normas, políticas y marcos reguladores vigentes durante el periodo del contrato.
- Permitir y facilitar la realización de auditorías de cumplimiento de las normativas establecidas para Seguridad Corporativa, internas o externas, sobre los sistemas de información vinculados a la prestación del Servicio, y garantizar la posibilidad de trazabilidad de las acciones realizadas por el auditor para facilitar el seguimiento de las mismas así como sus posibles impactos no deseados.

A la finalización del contrato, el Prestador del Servicio quedará obligado a la entrega o destrucción en caso de ser solicitada, de cualquier información obtenida o generada como consecuencia de la prestación del servicio.

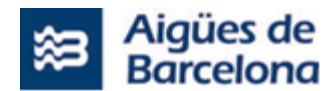

# **10. ANEXO NUM. 1 – CLASIFICACIÓN DE LAS INCIDENCIAS**

#### **1. Introducción**

En el siguiente anexo se describen los criterios a aplicar para categorizar y priorizar las incidencias gestionadas por la actual herramienta de ITSM en Aguas de Barcelona.

A estos efectos, se considerará como Incidencia: Error o cualquier anomalía funcional o técnica que desencadena un resultado indeseado, no esperado o incompleto detectado en el sistema disponible para el cliente.

### **2. Criterios**

### **2.1 Impacto**

Determina la importancia del incidente dependiendo de cómo éste afecta a los procesos de negocio y/o del número de usuarios afectados. Es decir, el grado de afección que la incidencia tiene en el servicio.

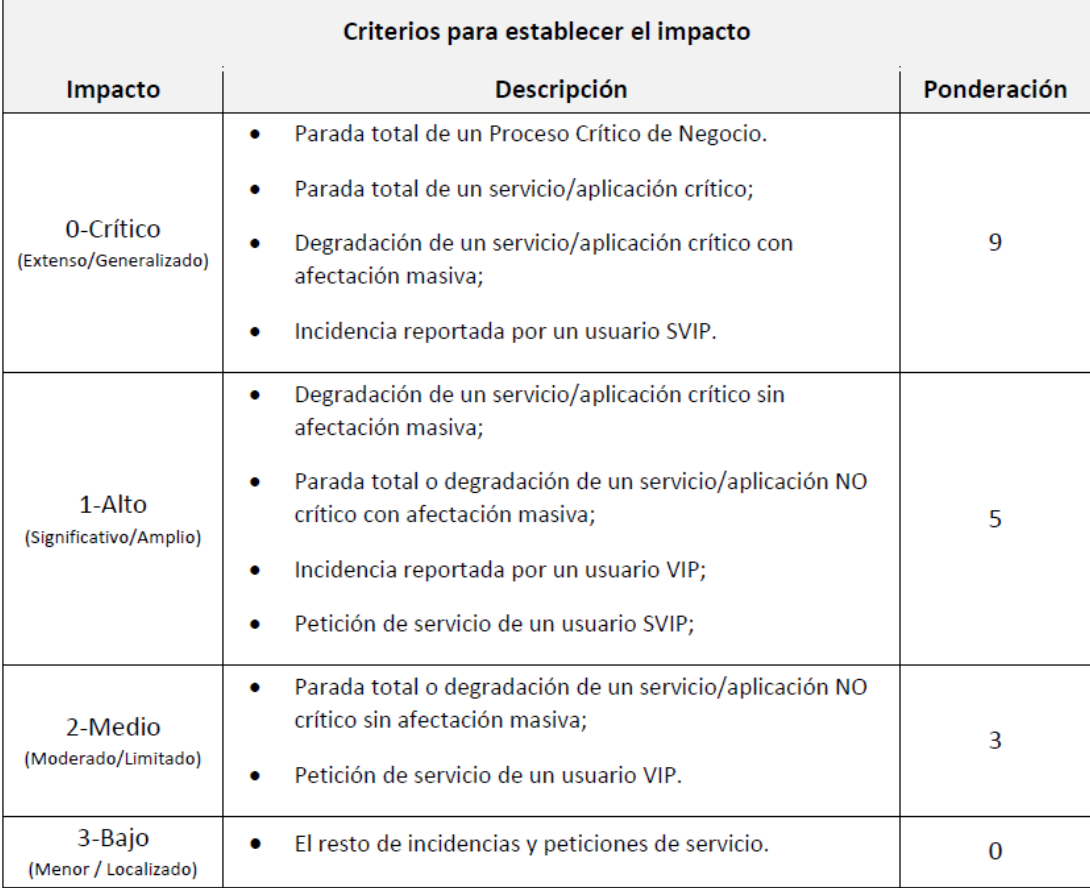

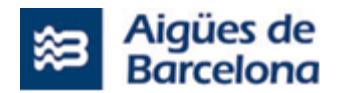

El impacto puede tener un valor predeterminado por el tipo de servicio afectado o ser calculado directamente por el técnico. El impacto predeterminado puede modificarse de forma automática si el usuario en nombre del que se realiza el registro pertenece a un nivel SVIP o VIP.

# **2.2 Urgencia**

Depende del tiempo máximo de demora que acepte el cliente para la resolución del incidente y/o el nivel de servicio acordado en los ANS. En definitiva, es el grado hasta el que es posible demorar la solución.

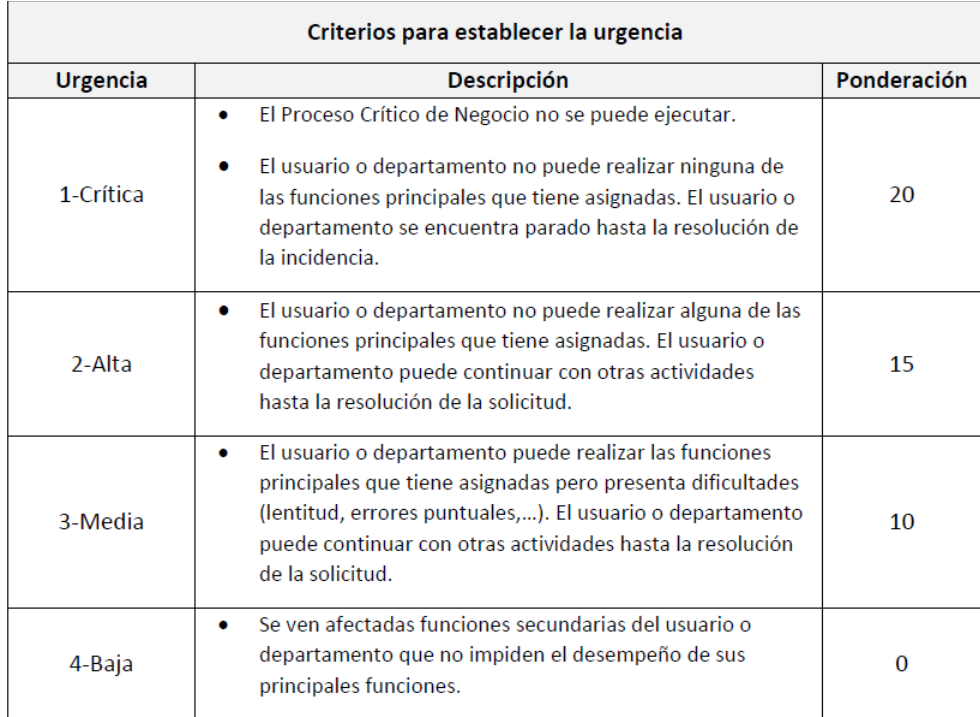

## **2.3 Prioridad y tiempo de respuesta**

El cálculo de la prioridad en la herramienta de gestión de incidencias se realiza de forma automática a partir de los valores de impacto y urgencia. La siguiente tabla muestra el cálculo en base a ambos parámetros.

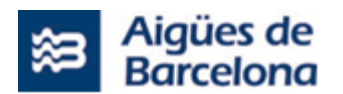

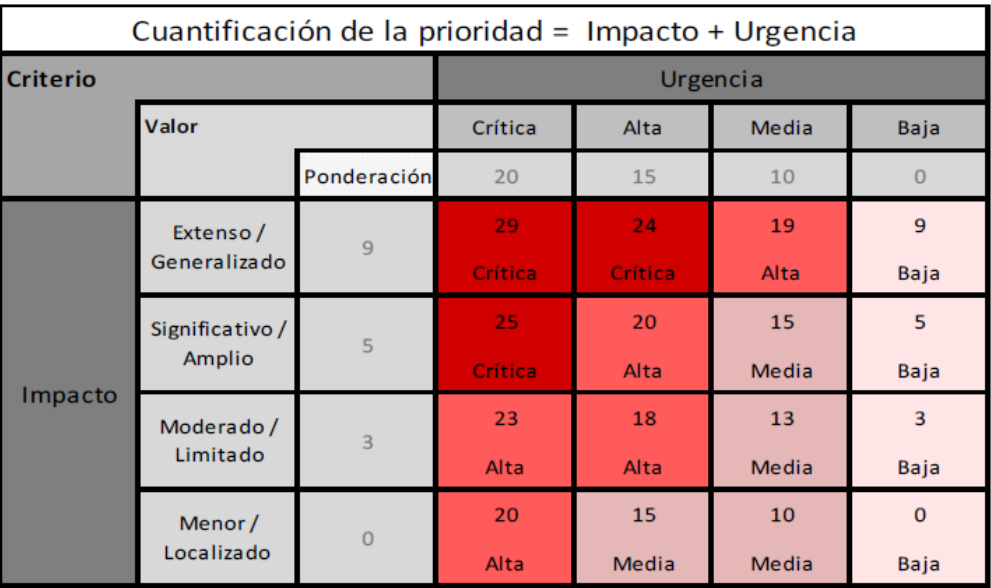

El tiempo de respuesta para cada una de las tipologías de incidencias deberá ser el siguiente:

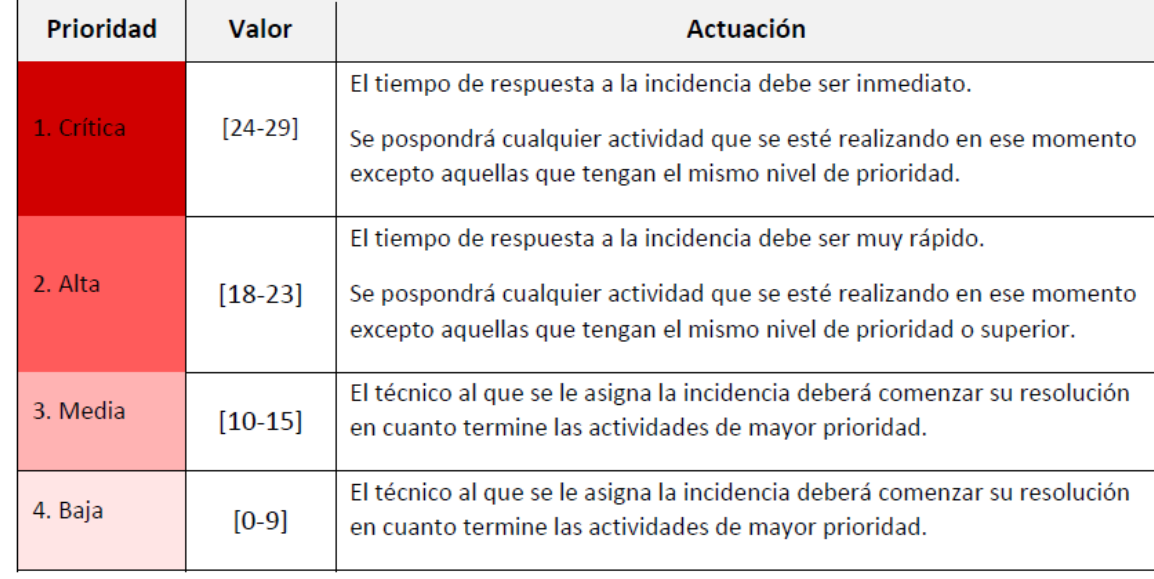

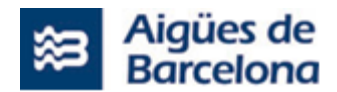

# **11. ANEXO NUM. 2 - NORMAS DE SEGURIDAD IT DE AIGÜES DE BARCELONA**

Los Sistemas de Información proporcionados no deben de ser vulnerables, y según aplique, las TIP 10 de Owasp Security Mobile i/o OWASP Top 10 Security Web [\(https://www.owasp.org\)](https://www.owasp.org/). A más a más deberán de cumplir la normativa de gestión de usuarios y contraseñas establecida en el presente Anexo.

Esta normativa puede cumplirse utilizando el Active Directory de Aigües de Barcelona como repositorio de los usuarios mediante una conexión segura con el sistema ADFS de Aigües de Barcelona o mediante el uso de Identity server

# **"NORMAS DE SEGURIDAD IT DE AIGÜES DE BARCELONA"**

#### **ÍNDICE**

- **1. Objeto e introducción del documento**
- **2. Intercambio de información y software SI-N-07-02/01**
- **3. Configuración y administración segura**
	- **3.1 Configuración segura**
	- **3.2 Administración segura**
- **4. Identificación y autentificación de usuarios**
- **5. Identificación de usuario**
- **6. Gestión de contraseñas y credenciales de clientes**
- **7. Comunicación de los incidentes de seguridad**

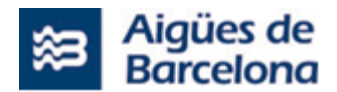

#### **1. Objeto e introducción del documento**

El objeto del presente documento es establecer la normativa de seguridad en la gestión de los Sistemas de Información de Aigües de Barcelona y en la identificación, autentificación de usuarios y gestión de las contraseñas de acceso a los mismos.

### **2. Intercambio de información y software SI-N-07-02/01**

El intercambio de información o software calificados como de uso interno, restringido o confidencial que realice Aigües de Barcelona con otras organizaciones, debe estar formalizado en acuerdos, validados por la Dirección Jurídica, que deben establecer las condiciones en las que se realizarán dichos intercambios.

Cuando, por razones de urgencia y eficiencia del servicio, sea imposible la formalización previa de dicho acuerdo, el intercambio de información estará sujeta a las condiciones generales previstas en esta norma y será el remitente el responsable de su cumplimiento.

El intercambio debe realizarse respetando la clasificación y el etiquetado de la información que se maneje durante dicho intercambio.

Los intercambios de información clasificada como restringida, así como de datos de carácter personal de nivel alto, se deben realizar empleando mecanismos de cifrado que impidan la divulgación no autorizada.

En los acuerdos se deben establecer los mecanismos oportunos para facilitar la gestión de estos intercambios y plasmar las responsabilidades y obligaciones legales cuando se lleven a cabo, especialmente las relacionadas con los datos de carácter personal.

Estos acuerdos deben indicar las responsabilidades de control y notificación del envío, transmisión y recepción de la información que se intercambia. Se debe asignar un gestor para cada acuerdo con la responsabilidad de controlar y hacer un seguimiento de su desarrollo.

En el ámbito legal, los acuerdos deben establecer las responsabilidades y obligaciones legales relativas al intercambio, especialmente aquellas derivadas del intercambio de datos de carácter personal con otras entidades, cesionarias o cedentes, de acuerdo con la Ley Orgánica de Protección de Datos de Carácter Personal (LOPD) y con el Reglamento de Desarrollo de la LOPD. No se podrán realizar intercambios de aquella información clasificada como confidencial.

Es responsabilidad de la Dirección de Seguridad TI identificar los mecanismos especiales requeridos para proteger activos críticos, como los de cifrado indicados anteriormente o el empleo de soluciones de no-repudio, con la finalidad de asegurar la recepción de la información por parte del destinatario.

### **3. Configuración y administración segura**

### **3.1. Configuración segura**

Todos los sistemas deberán estar configurados para verificar la identidad de los usuarios que acceden a ellos, de modo que no se comprometan las credenciales de autentificación y se garantice su identificación unívoca.

Asimismo, en función del perfil de los usuarios y la información que el sistema procese, se deberá determinar la asignación de privilegios y los servicios habilitados en cada caso. La configuración y asignación de privilegios debe regirse por el principio de menor privilegio, limitando los permisos

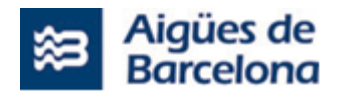

únicamente a los estrictamente necesarios para la operativa diaria de trabajo de los usuarios. En este sentido, únicamente los administradores y operadores de los sistemas de información deben tener acceso a las utilidades de gestión y administración del sistema que requieren para el ejercicio de sus funciones, y pueden existir distintos niveles de derechos de administración.

Se deberán limitar los servicios de red abiertos en los diferentes sistemas de información. La configuración de los servicios de red activos debe regirse por el siguiente principio: "Se prohíbe todo aquello que no se encuentra explícitamente permitido", o lo que es lo mismo, se deben desactivar todos los servicios de red que se activan por defecto durante la instalación y cuyo uso no se encuentra motivado por una necesidad de negocio u operativa clara.

Adicionalmente, para evitar, en la medida de lo posible, la exposición a ataques de denegación de servicio, los dispositivos y elementos de comunicaciones deberán estar adecuadamente configurados mediante el establecimiento de medidas de protección como podrían ser:

- ‒ Limitaciones en el tiempo máximo de vida de conexiones inactivas.
- ‒ Limitaciones en el número máximo de conexiones abiertas.
- ‒ Restricciones en los algoritmos de propagación de información de encaminamiento.

Asimismo, en aquellos elementos de comunicaciones que provean acceso a la red de comunicaciones de Aigües de Barcelona o que utilicen algoritmos de encaminamiento dinámicos, deberán emplearse mecanismos de autentificación mutua basados en claves precompartidas, certificados digitales u otros mecanismos que proporcionen mayor seguridad.

Por último, los sistemas de información deberán estar configurados para registrar todos aquellos eventos que sean necesarios para asegurar la trazabilidad de las acciones realizadas en el sistema, con especial atención a los ficheros clasificados como de nivel alto según la LOPD.

### **3.2. Administración segura**

La administración remota de los sistemas de información debe ser realizada por medio de herramientas y/o protocolos de administración que provean medios para identificar unívocamente al usuario administrador y para que las credenciales de dicho usuario administrador viajen cifradas por la red de comunicaciones empleando técnicas criptográficas.

Asimismo, se limitará el tiempo máximo de conexión de los usuarios administradores para evitar que las sesiones permanezcan abiertas de manera indefinida, lo que facilitaría la captura de sesiones por parte de usuarios no autorizados.

Incluido en los procesos de administración de sistemas, se deberá llevar a cabo un proceso de revisión periódica de ficheros temporales en servidores centrales y sistemas de información de Aigües de Barcelona, que corrija posibles fallos ocurridos durante el proceso de borrado de ficheros temporales. El tratamiento de estos ficheros temporales se debe ajustar a lo dispuesto en las normativas legales vigentes en materia de protección de datos de carácter personal (LOPD).

### **4. Identificación y autentificación de usuarios**

Todos los sistemas de información no públicos de las unidades y sociedades operativas de Aigües de Barcelona deberán disponer de mecanismos que verifiquen la identidad de los usuarios que los usan, de tal forma que se restrinja los recursos a los que debe acceder cada usuario.

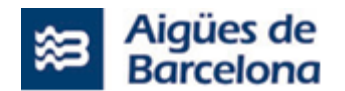

Los usuarios dispondrán de un único identificador para todos los sistemas de información, permitiendo determinar las operaciones que pueda realizar en los distintos sistemas a través de su identificador, salvo las excepciones reflejadas en el apartado "Identificador de usuario".

El mecanismo de autentificación de cada sistema se podrá implantar mediante:

- Software de control de acceso inherente al propio sistema.
- Herramienta de software de control de acceso agregado al sistema.

La autentificación, normalmente, se realizará mediante el empleo de contraseñas siguiendo los criterios de robustez de contraseñas indicados en el apartado de "Gestión de contraseñas y credenciales".

Todos los mecanismos de autentificación deberán ser supervisados por la Dirección de Seguridad TI, que verificará la correcta parametrización de la normativa de seguridad relativa a la autentificación de usuarios.

La autentificación en el sistema deberá garantizar que el usuario sólo tenga acceso a los recursos que necesite para el desempeño de sus funciones, no disponiendo de permisos de acceso a las herramientas propias del sistema, salvo que las necesite para el desarrollo de sus funciones (por ejemplo, administradores de sistemas).

En los procesos de autentificación a través de redes se evitará la transmisión de la clave de acceso de modo legible. Cuando el usuario acceda al sistema se le deberá mostrar, si es posible, la fecha y hora de su último acceso. Este aviso puede alertar al usuario de la existencia de accesos no autorizados. En este caso deberá de comunicarlo inmediatamente al Jefe de Seguridad de la Información de la entidad a la que pertenezca.

Cuando la criticidad del servicio o recurso lo requiera, la Organización de Seguridad de la Información promoverá el uso mecanismos de autentificación basados en infraestructura de clave pública (PKI) y almacenamiento de claves en dispositivos externos (SmartCards, E-Tokens, etc.) Cuando se necesite acceso a archivos o transacciones especialmente sensibles el usuario debe ser re-autenticado, en caso de que sea posible técnicamente.

Con el fin de evitar el acceso no autorizado, el proceso de identificación y autentificación de usuarios deberá estar dotado de controles para el bloqueo automático del identificador de usuario y su inhabilitación temporal para el acceso al sistema en los siguientes casos:

- Por número de intentos de acceso incorrectos.
- Por inactividad del usuario en el sistema.

En estas situaciones, y en cualquier otra originada por el bloqueo de un identificador de usuario, el propio usuario deberá solicitar formalmente, a través del correo electrónico corporativo, la rehabilitación de sus privilegios de usuario. En el caso de que el identificador de usuario bloqueado sea el de correo electrónico, el superior jerárquico del usuario implicado deberá solicitar, por los procedimientos establecidos, la rehabilitación de los privilegios del mismo. Tanto si el desbloqueo se realiza manual como automáticamente deberán implantarse controles que permitan identificar y detectar intentos de acceso no autorizados.

Con el objetivo de evitar ataques de denegación de servicio a los usuarios administradores, los identificadores de usuarios administradores no se bloquearán. Se deberán establecer los controles compensatorios adecuados para monitorizar intentos fallidos de inicio de sesión para dichos usuarios, así como el aumento de tiempo para reintentos o bloqueos temporales, siempre que sea técnicamente posible.

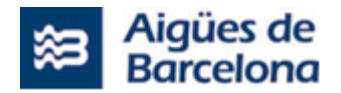

#### **5. Identificación de usuario**

El acceso a cualquiera de los sistemas de información de Aigües de Barcelona se realizará utilizando un identificador de usuario convenientemente autorizado ([UserID]). El identificador de usuario deberá estar asignado a una persona física y tendrá carácter personal e intransferible. Consecuentemente, y asociado a cada identificador asignado a una persona física, se conservarán los datos que, como mínimo, permitan relacionar unívocamente el identificador de usuario con la persona física.

La nomenclatura del identificador de usuario se construirá con independencia de la función desempeñada por el usuario, de su puesto de trabajo, del departamento al que pertenece y del sistema al que se conecta. El identificador de usuario permanecerá asociado a su propietario de Aigües de Barcelona con independencia de los cambios de destino o de categoría que pudiera tener o, incluso de baja; y de acuerdo con la legislación vigente en materia de protección de datos de carácter personal.

Las personas que no pertenecen a la plantilla de trabajadores de Aigües de Barcelona deben recibir identificadores que sigan los mismos procesos de aprobación que para los nuevos empleados. Los derechos de acceso de los usuarios que no pertenecen a Aigües de Barcelona deben de otorgarse sólo por el periodo de tiempo estrictamente necesario y deberán ser reevaluados periódicamente.

No estará permitida la creación o utilización de usuarios genéricos salvo en aquellos casos en los que sea estrictamente necesario por razones operativas, funcionales, etc., que, por su naturaleza, aconsejan u obligan al uso de los mismos y previa autorización específica del Jefe de Seguridad de la Información de la entidad correspondiente. En estos casos, se extremará el seguimiento de las actividades realizadas con el usuario genérico, asegurando que se conoce, en todo momento, el grupo de usuarios que lo emplean. Cuando la necesidad de emplear el usuario genérico por un usuario del grupo finalice, se deberá modificar la contraseña de acceso compartida para hacer efectiva la salida de dicho usuario del grupo e impedir el empleo del usuario genérico más allá de sus necesidades.

Asimismo, salvo en situaciones justificadas por el desempeño de las funciones, cada persona física tendrá asociado un único identificador de usuario. Como excepción, un usuario podrá disponer de más de un identificador de usuario, en caso de que los privilegios asignados a cada uno sean distintos y técnicamente no sea posible recoger todos los privilegios en un sólo identificador de usuario o no sea recomendable mantener todos los privilegios en un único identificador de usuario por cuestiones de seguridad.

### **6. Gestión de contraseñas y credenciales de clientes**

Para evitar la posible averiguación de las contraseñas por parte de terceros, éstas deberán cumplir una serie de requisitos a la hora de la generación de las mismas.

Como pauta general, las contraseñas de usuarios no deberán tener una longitud inferior a 6 (seis) caracteres alfanuméricos, incluyendo al menos dos caracteres numéricos y dos alfabéticos.

Para evitar la selección de contraseñas fácilmente adivinables, cuando sea tecnológicamente posible, los sistemas de control de acceso dispondrán de una colección de reglas de sintaxis que impedirán, por ejemplo, que la contraseña coincida con el identificador de usuario, o corresponda a una secuencia de longitud válida de un mismo carácter repetido, coincida con blancos o constituya una

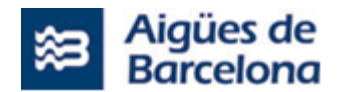

palabra conocida. Esta verificación se ejecutará de manera automática durante el proceso de cambio de contraseñas en las aplicaciones o herramientas en las que se utilice.

Los sistemas deben permitir al usuario el cambio de su contraseña de forma autónoma cuando éste lo estime oportuno. Asimismo, cuando se acceda por primera vez a un sistema o cuando se haya solicitado, a través de los procedimientos establecidos a tal efecto, una rehabilitación o desbloqueo de la contraseña, el sistema de control de acceso obligará al usuario al cambio de la misma en su primer acceso. La contraseña inicial deberá ser generada de manera aleatoria.

Los usuarios podrán solicitar, siguiendo los procedimientos establecidos, el desbloqueo de su identificador o un cambio de contraseña cuando no la recuerden o tengan sospecha de que ha perdido el carácter de secreta y no dispongan de la opción para cambiarla o desconozcan cómo realizar el cambio.

Después de cinco intentos fallidos consecutivos en la introducción de la contraseña por parte del usuario, como máximo, el sistema deberá deshabilitar el identificador asociado hasta su inicialización o desbloqueo.

Los sistemas de información de Aigües de Barcelona deberán disponer de mecanismos de control de acceso que permitan:

- Restringir, individualizar, registrar, controlar y, eventualmente, bloquear el acceso a la información y a las aplicaciones.
- Proteger la información y las aplicaciones de accesos realizados por personal no autorizado.
- Autenticar a todos los usuarios antes de que éstos accedan a cualquiera de los recursos de uso interno, restringido o confidencial para los que estén autorizados.
- Impedir la existencia de identificadores de usuario sin contraseña asignada.
- Proteger las contraseñas de los usuarios del siguiente modo:
	- Almacenando el resumen o "hash" generado con algoritmos estándar de cifrado.
	- No mostrarse en pantalla en texto claro
	- Restringir a todos los usuarios, en la medida de lo posible, la posibilidad de establecimiento de sesiones concurrentes.
	- Finalizar sesiones por inactividad durante un tiempo determinado. Se establecerá 5 minutos como valor de referencia, aunque deberá ser configurable en función de la criticidad y sensibilidad de los datos que se manejen.
	- No permitir la visualización de información referente al sistema hasta que el proceso de inicio de sesión haya terminado satisfactoriamente.
	- No permitir el almacenamiento de contraseñas en programas, "scripts" o códigos desarrollados para conexión automática a los sistemas de información. Salvo excepciones previamente autorizadas por la Dirección de Seguridad TI. La Dirección de Seguridad TI deberá definir mecanismos de control de acceso alternativos que efectúen controles no cubiertos por los sistemas de control de acceso instalados en los entornos, así como evaluar las ventajas y debilidades de las nuevas versiones y/o productos alternativos o complementarios.

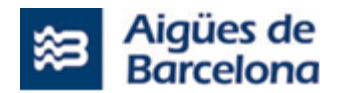

La Dirección de Seguridad TI deberá evaluar los mecanismos de autenticación disponibles alternativos a las contraseñas, por ejemplo, biométricos, tarjetas, tokens, etc. para aquellos sistemas donde se requiera un nivel de autenticación más seguro.

### **7. Comunicación de los incidentes de seguridad**

En caso de detección de un incidente grave de seguridad (mediante sistemas de detección de intrusiones, análisis de logs, comunicación de un tercero, alarmas de seguridad, etc.), la Dirección de Seguridad Aigües de Barcelona deberá ser informada a la mayor brevedad posible a través de líneas de comunicación que se establecerán previamente con este propósito.

La Dirección de Seguridad se encargará de iniciar un informe hacia las figuras, escogidas entre aquellas que previamente habían sido identificadas, cuya participación sea necesaria en la resolución del incidente. Esta elección se hará en función de la criticidad del incidente, el grado de conocimiento necesario o los sistemas a los que afecte.

Las Áreas de Asuntos Legales (Dirección Jurídica) y Recursos Humanos deberán ser informadas en caso de que el incidente necesite tomar acciones disciplinarias o legales y en caso de que pueda tener repercusiones legales para Aigües de Barcelona.

Se deberán reportar aquellos incidentes significativos a los niveles jerárquicos superiores establecidos con la finalidad de obtener autorizaciones o de informar sobre la actuación de Aigües de Barcelona frente a incidentes de seguridad.

El reporte de información sobre incidentes de seguridad quedará restringido únicamente a aquellas personas absolutamente necesarias. Cualquier divulgación de dicha información deberá ser autorizada por la Dirección de Seguridad.

Es responsabilidad de la Dirección de Seguridad mantener un registro con los datos de aquellas personas que han sido informadas de cada incidente con la finalidad de detectar una posible divulgación no autorizada.

Tanto los empleados de las entidades de Aigües de Barcelona como los trabajadores de empresas externas conocerán las líneas de reporte de incidentes de seguridad y tienen el deber de utilizarlas en caso de detectar un incidente de seguridad. Si la persona que detecta el incidente no está segura de si se trata de un incidente o no, deberá reportarlo igualmente.

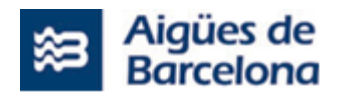

### **12. ANEXO NUM. 3 – ELEMENTOS DEL MARCO DE TRABAJO Scrum@AB**

El marco de trabajo Scrum ofrece un conjunto de elementos (roles, artefactos y acontecimientos) que se articulan a través de un conjunto de reglas.

## **12.1. Roles Scrum@AB**

El Equipo Scrum es la célula operativa de Scrum@AB y está compuesta por las figuras del/la Product Owner, el/la Scrum Master, el Equipo de desarrollo y el equipo de Enlaces del AB.

El modelo se refuerza con la inclusión de las figuras del/la Responsable del Contrato, el/la Referente del Servicio y de los "actores interesados" (stakeholders).

El Equipo Scrum tendrá como uno de sus objetivos principales la mejora continua, actividad donde tendrá la guía y el apoyo del Scrum Master

#### ➢ **Scrum Master (SM)**

El/la Scrum Master es un entrenador/a de toda la organización para aumentar su efectividad y agilidad, y no es una cabeza de proyecto ágil ni ningún rol similar. Su objetivo es liderar y ayudar a las personas, sin intervenir en el desarrollo de código. Tendría que ser una persona empática, capaz de construir confianza, escuchar, que estimula el empoderamiento de todos los miembros del equipo y la transparencia.

En este proyecto el Srum Master (SM) será un perfil que incorporará AB

En este proyecto el Scrum Master (SM) será un perfil que incorporará AB.

El Scrum Master (SM) tiene como misión:

- Transmitir los valores y pilares de Scrum y principios Agile en el equipo y dar apoyo para que estos sean interiorizados y practicados.
- Facilitar los acontecimientos Scrum asegurando que estos sean efectivos y velar por que todo el mundo participe.
- Asegurar la eliminación de los impedimentos que se puedan encontrar. Un impedimento es cualquier cosa o situación que no permite que el equipo pueda conseguir la meta del sprint y su resolución está más allá del alcance del equipo.
- Trabajar con el equipo para identificar y eliminar los problemas internos que puedan afectar el éxito del proyecto.
- Asegurar que el equipo cuente en todo momento con las condiciones y los recursos necesarios para realizar su trabajo.
- Promover la inspección y adaptación continúa haciendo el seguimiento de la ejecución de las acciones de mejora identificadas y haciendo entender en el equipo la importancia de cumplir los compromisos adquiridos.
- Dar apoyo metodológico en el PO en relación a la gestión del backlog, sobre todo en los primeros sprint.

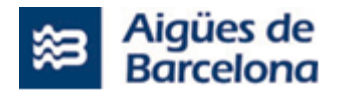

- Acompañar y dar apoyo al equipo para que cumplan los objetivos del sprint, empujando (más no presionando) para encontrar el mejor camino.
- Ayudar a la optimización de recursos y procesos.
- Ayudar en todos a los miembros del Equipo Scrum a integrarse en torno al AB y Aigües de Barcelona, especialmente con los departamentos transversales.
- Identificar y comunicar cualquier riesgo que esté relacionado con el cumplimiento del equipo, la aplicación de la metodología o la imposibilidad de resolver impedimentos por su parte que puedan poner en peligro la meta del sprint.
- Facilitar la cooperación entre el equipo de desarrollo con el equipo de enlaces y el equipo de negocio (PO).
- Facilitar la cooperación con otros equipos de proyectos para la generación de sinergias.
- Asegurarse de que el equipo Scrum define las historias y tareas necesarias en el backlog para recoger los requisitos necesarios para el paso en producción.
- Ayudar a comprender Scrum a las personas del AB y de Aguas de Barcelona.
- Llevar a cabo el seguimiento.
- Asegurar la calidad y cumplimiento con los objetivos del proyecto, plazos establecidos, entregas y ANSs.
- Validar los entregables documentales.
- Identificar posibles riesgos e implementar acciones mitigadoras.
- Asegurar la correcta atención de las incidencias detectadas, según la prioridad asignada a cada una.

#### ➢ **Product Owner (PO)**

El/la Propietàrio/a del Producto o Product Owner (PO) es responsable de maximizar el valor del producto y el trabajo del equipo de desarrollo (Development Team (MA)). Consigue eso gestionando la demanda, ordenada y priorizada en la Pila de Producto (el Product Backlog) y verificando cuándo el producto está preparado para ser entregado al usuario.

El/la PO no es una analista, sino una persona del Aguas de Barcelona clave de los sectores o gerencias conocedora del negocio y que está cerca de donde se toman las decisiones, que tiene en cuenta los objetivos y las necesidades del usuario. Eso lo consigue con la interacción con los miembros del Equipo de Desarrollo, que lo ayudan a traducir estos requisitos a historias de usuario de la Pila de Producto (backlog). Es muy importante que tenga la autoridad para tomar decisiones vinculadas al producto/contrato. Este rol no tendría que estar distribuido entre diferentes personas.

El/la PO al Aguas de Barcelona típicamente tiene una alta carga de trabajo y muchos interlocutores e interlocutoras con los quien interactuar, por el que su disponibilidad para realizar todas las tareas que serían necesarias queda limitada.

Las funciones más habituales de la PO son:

- Garantizar una Pila de Producto (Product Backlog) de alto valor para el cliente, donde se recojan los requisitos de los usuarios/usuarias y expectativas de los actores interesados (stakeholders). Para hacerlo posible, la PO participa activamente aportando su visión de negocio durante:
	- o la creación del Plan de Release y la Pila de Producto inicial.

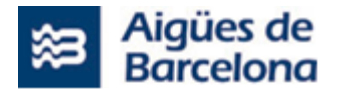

- o las sesiones de refinamiento de la Pila de Producto (backlog), se a decir, el refinamiento de las historias de usuario con sus correspondientes criterios de aceptación.
- o las sesiones de planificación del sprint.
- $\circ$  las sesiones de revisión del sprint (sprint review) aportando su "feedback" con respecto a los resultados obtenidos y su visión con respecto a lo que se construirá en los próximos sprints.
- Validar los incrementos entregados por el equipo cada sprint.
- Validar la definición, liderar y coordinar las pruebas UAT (Pruebas de aceptación de usuario, en inglés, User AcceptanceTest).
- Liderar la gestión del cambio en el ámbito de negocio.
- Cancelar un sprint si la meta marcada deja de tener sentido.
- Aprobar, junto con el Referente de Servicio, los despliegues a los usuarios.
- Participar junto con el resto del equipo en la creación de la "Definición de Preparado" y la "Definición de Hecho".
- Aportar la visión de negocio en las revisiones periódicas de los riesgos del proyecto.
- Informar al Responsable de Contrato de cualquiera circunstancia que pudiera afectar al desarrollo correcto del proyecto.
- Actuar como interlocutor principal para la gestión de las modificaciones del proyecto que puedan surgir.
- Dar Apoyo al Responsable del Contrato.

La PO tendría que estar presente en todos los acontecimientos del sprint excepto el Scrum Diari/Setmanal (Daily/Weekly) y tendría que asistir al Comité de Dirección del proyecto en lo que se hace seguimiento periódico del proyecto.

### ➢ **Proxy Product Owner (PPO)**

El/el Proxy Product Owner(PPO) es una figura opcional de ayuda a la de PO. Se recomienda que sea una persona con orientación de servicio de producto, idealmente el responsable de servicio de la aplicación afectada o una persona de su equipo.

Las funciones más habituales del Proxy Product Owner (PPO) son:

- Apoyo en la creación y mantenimiento de un Plan de Release y una Pila de Producto.
- Ayuda para escribir y validar las historias de usuario analizadas y refinadas durante las sesiones de refinamiento.
- Garantizar que las historias de usuario tienen la suficiente descripción y los criterios de aceptación sueño claros.
- Coordinar las sesiones de refinamiento con la PO, el equipo de desarrollo y otras que se considere necesarias.
- Garantizar que los aspectos técnicos y requerimientos no funcionales se incluyan en el backlog con el apoyo de los enlaces de las diferentes áreas técnicas y el equipo.
- Validar los incrementos entregados por el equipo basándose en los criterios de aceptación de las historias.
- Garantizar la creación de la estrategia de pruebas acordada entre todo el equipo Scrum.

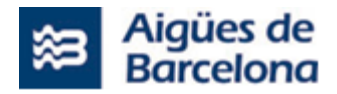

- Dar apoyo a la PO a la implementación de la gestión del cambio desde el punto de vista técnico.
- Participar junto con el resto del equipo en la definición de la "Definición de preparado" y la "Definición de Hecho".
- Velar por evitar la deuda técnica ayudando en el PO a entender la importancia de los requisitos no funcionales para conseguir priorizarlos correctamente.

#### ➢ **Equipo de desarrollo (DT)**

El Equipo de Desarrollo (DT) realiza todas las actividades necesarias por la implementación del producto. El MA se compone de entre 3 a 9 personas aproximadamente, normalmente con perfiles polivalentes que interactúan.

El equipo de desarrollo construye las funcionalidades priorizadas por el/la PO durante el sprint, y decide como organizarse para implementarlas. El equipo es el encargado de determinar el esfuerzo (estimación) que requiere cada una de las historias del sprint y de decidir cuántas historias pueden asumir en cada sprint.

El equipo de desarrollo interactúa con la PO, especialmente durante las sesiones de refinamiento del sprint donde les da apoyo en la traducción de los requerimientos de negocio a historias de usuario. El perfil imprescindible por parte del proveedor que tendría que asistir a las reuniones de refinamiento es el de un analista funcional, además de otros perfiles que puedan estar presentes.

El DT deberá:

- Seguir las recomendaciones de la Guía para equipos Scrum@AB con respecto a su rol.
- Dar cumplimiento a los requisitos especificados al pliego, a la oferta y al contrato.
- Hacer el análisis de los requisitos, durante las sesiones de refinamiento, dando apoyo a los roles de PO como se los requiera por la escritura de las historias de usuario.
- Implementar los requisitos funcionales.
- Hacer la implementación de maquetas o prototipos navegables que ayuden en la validación del diseño de las interfaces para cada uno de los usuarios del nuevo sistema por las funcionalidades susceptibles de entrar al siguiente sprint y de acuerdo con las guías de estilo AB o Aigües de Barcelona.
- Proponer la arquitectura de la aplicación y validarla con el equipo de enlaces.
- Con una visión de servicio extremo en extremo hacer la implementación de los requisitos no funcionales identificados en el pliego o identificados por los enlaces durante los sprints así como de los requisitos referentes a la gestión documental, los requisitos MIB, los requisitos RGPD, los requisitos de Seguridad y los requisitos por la aceptación del servicio durante el paso en Producción.
- Hacer el despliegue de la aplicación en los entornos de desarrollo (DSV) y preproducción (PRE) con el apoyo del equipo de enlaces del proyecto.
- Hacer la definición, implementación y ejecución de las pruebas unitarias del código y de las pruebas funcionales (manuales y/o automatizadas), técnicas y de integración que se tengan que hacer, con el apoyo del equipo de enlaces, y la elaboración y/o almacenaje de las correspondientes evidencias.
- Garantizar la calidad del producto desarrollado

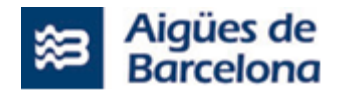

- En los casos en que aplique, hacer las pruebas automatizadas del código que serán ejecutadas al pipeline de integración y despliegue continuo.
- Superar de las pruebas de calidad de código definidas por el área de Arquitectura.
- Realizar de todas las acciones necesarias para hacer el paso a producción (peticiones al Sistema de Gestión de Peticiones de Servicio, documentación, altas en el Catálogo de Servicios, etc) con el apoyo del SM, el RS y de los enlaces del proyecto.
- Implementar de las actividades relativas a la gestión del cambio (plan de comunicación, formación, suporte comunicación) propuestas en el pliego y en la oferta.

Es muy importante que el equipo de desarrollo se asegure de haber entendido las historias de usuario completamente, de hacer las preguntas pertinentes al PO con respecto a los criterios de aceptación, para poder elaborar el plan de pruebas correspondiendo y las maquetas y prototipos navegables por la validación del diseño, así como las UAT de la release (Pruebas de aceptación de usuario - User AcceptanceTest).

#### ➢ **Equipo de Enlaces**

El equipo de desarrollo se complementa con enlaces de todas las áreas técnicas del AB que tengan participación en el proyecto (Arquitectura de desarrollo, Seguridad, Telecomunicaciones, Operaciones y Sistemas, SMO, etc).

Los enlaces facilitan la interacción, la transmisión de información, aportan su visión dentro de su especialidad/departamento y los requisitos no funcionales al proyecto. El modelo de enlaces surge como a propuesta de implementación de los modelos organizativos DevOps en el AB. Nos permite mantener el contexto y el conocimiento del proyecto dentro del AB y facilitar al máximo los flujos de información dentro de un consumo de recursos aceptable.

El enlace ha de:

- Velar porque se cumple con los requisitos técnicos que su área ha definido para el producto y los servicios derivados de estos.
- Velar por que el proyecto incorpore los requisitos no funcionales al backlog y considere los aspectos técnicos según las indicaciones de (todos) los equipos técnicos que representa.
- Facilitar la ejecución de las tareas y peticiones que su dirección aporta al proyecto. El enlace actúa como miembro del equipo de proyecto y por eso "hace trabajo de construcción del servicio".
- Identificar cualquier riesgo que esté relacionado con su área técnica y proponer medidas para eliminarlos o minimizarlos.
- Coordinación e interlocución con las áreas técnicas del AB.
- Garantizar que, de cara a los despliegues, el proyecto cumple con los requisitos de todas las direcciones del AB y de los requisitos no funcionales

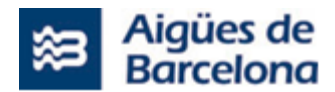

#### ➢ **Responsable del Contrato (RC)**

Es la persona que tendrá la visión completa del Contrato. El responsable del Contrato tendrá que tener un interlocutor por parte de AB con quien mantendrá la comunicación, interlocución y resolución de problemas. Entre sus funciones destacan las siguientes:

- Asegurar el cumplimiento general de los acuerdos de nivel de servicio (ANS).
- Asegurar la correcta asignación de recursos por el cumplimiento de los objetivos del proyecto objeto de contratación y de los ANS.
- Garantizar la rápida resolución y priorización de las incidencias graves.
- Asegurar el cumplimiento de la Planificación general y de los compromisos de contrato en los diferentes aspectos.
- Asistir a las reuniones de Comité de seguimiento.
- Decidir o gestionar la decisión por parte del Prestador del Servicio sobre la validez de los, ANS mesurados y las penalizaciones que puedan derivarse.
- Actuar como interlocutor principal para la gestión de las modificaciones del alcance del Contrato que puedan surgir.

#### ➢ **Referente del Servicio (RS)**

Una vez se despliega la primera versión del producto en Producción, es el Referente del Servicio (RS) la persona responsable de asegurar su óptimo funcionamiento, por lo tanto, su papel es fundamental durante la transición del producto a servicio y durante los despliegues de nuevas versiones.

La función del RS en el contexto Scrum@AB es el siguiente:

- Colabora durante las etapas de construcción, aportando su conocimiento del cliente y del negocio y definiendo criterios y requisitos del servicio.
- Dar apoyo al equipo Scrum por la planificación y ejecución de la transición, aportando la información que necesita de cara a la planificación y ejecución de la transición y de los posteriores despliegues. Esta información puede consistir en aspectos como los SLAs establecidos, las ventanas de tiempo óptimas para realizar actividades de mantenimiento, las estimaciones de las volumetrías de usuarios, el dimensionado de los recursos por el entorno de Producción, etc., o la definición del catálogo de peticiones del servicio.
- Garantizar que los requisitos referentes a la transición del servicio, la gestión documental, la integración con el MIB y la RGPD se recojan e implementan.
- Garantizar que, de cara a los despliegues, el proyecto cumple con los requisitos de todas las direcciones del AB y de los requisitos no funcionales.
- El RS, junto con el PO, serán los encargados de aprobar los despliegues para asegurar que la calidad del producto entregado sea adecuada y el funcionamiento del servicio sea el óptimo.
- El RS contará en todo momento con el apoyo del SM que lo ayudará en la resolución de impedimentos.

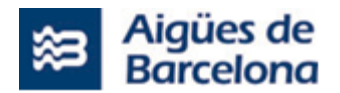

El RS se incorpora desde el inicio, junto con el responsable del Contrato, para complementar el equipo Scrum, y puede participar en todos los acontecimientos y reuniones que considere oportuno. No obstante, es imprescindible que asista como mínimo, a las reuniones de revisión del sprint y a todas aquellas reuniones en las cuales el equipo Scrum solicita su apoyo.

# **12.2. Artefactos Scrum@AB**

Los artefactos de Scrum son aquellos elementos producidos durante el desarrollo del producto y relacionados con lo mismo.

#### **La Pila de Producto (Backlog)**

La Pila de producto (Backlog de producto) es una lista ordenada y priorizada de ítems de trabajo necesarios para construir el producto y que pueden ser de diferente tipo: historias de usuario, mejoras a implementar, defectos a corregir, tareas técnicas, tareas administrativas, tareas de documentación, tareas de configuración, etc. El/la Product Owner asegurará que la Pila de Producto esté ordenada de acuerdo con las prioridades de negocio.

El Backlog evoluciona continuamente con base a la interlocución con los usuarios y al aprendizaje obtenido de contrastar los incrementos resultantes del sprint con las necesidades del usuario.

Encontramos las siguientes tipologías de ítems: épicas, historias de usuario, tarea, subtareas y errores (bugs).

- La **épica** es un requerimiento de complejidad alta que requiere de varias iteraciones para poder ser implementado. Las épicas se dividen en ítems de trabajo más simple, que pueden ser implementadas de principio a fin dentro de un sprint, y responden a cuatro tipologías: historia de usuario, tarea, subtarea y error (error).
- La **historia de usuario** es una tarea de cierta complejidad pero que puede implementarse dentro del tiempo asignado en el sprint. Para ser llevada a cabo, puede descomponer a su vez en subtareas.
- Las **tareas** son todo aquello que no está relacionado directamente con el producto, pero que es necesario para que este pueda ser desarrollado, como, por ejemplo, la instalación de cierto software, las actividades relacionadas con el pipeline de despliegue, la configuración de la infraestructura, la configuración y preparación de las pruebas, etc.
- Los "**bugs**" son errores detectados en la funcionalidad del producto.

### **La Pila del Sprint (Sprint Backlog)**

La Pila del sprint (sprint backlog) contiene los ítems de la Pila de Producto que tienen que completarse durante el sprint y que han sido seleccionados durante la reunión del sprint planning.

Una vez empezado el sprint, la PO no tendría que proponer cambios en el sprint backlog.

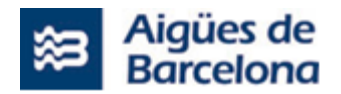

Las historias del sprint backlog se pueden visualizar en un tablero Kanban donde se muestra el estado de cada una de ellas: "Para hacer","En progreso", "hecha", etc.

#### **Definición de "Preparado" (DoR)**

La definición de preparado (Definition of Ready, a partir de ahora DoR) ayuda a establecer si un determinado elemento de la pila de producto (Product Backlog) contiene toda la información necesaria para poder empezar a trabajar.

Los elementos de la pila de producto que ya están a punto para que el equipo de desarrollo pueda empezar a trabajar durante una iteración inminente se consideran preparados, es decir que podrán ser seleccionados durante la próxima reunión de planificación.

La mejor manera de tener elementos de la pila de producto que cumplen la DoR es mediante la actividad periódica de refinamiento.

#### **Definición de "Hecho" (DoD)**

La DoD sirve porque cuando se dice que un elemento de la pila de producto (Product Backlog) o un incremento está hecho, todo el mundo tiene que poder entender qué significa hecho. Aunque eso varía significativamente para cada equipo Scrum (Scrum Team), los miembros del equipo tienen que tener un entendimiento compartido del qué significa que el trabajo se da por hecho, para asegurar la transparencia.

Esta es la definición de hecho (Definition of Done, a partir de ahora DoD) para el equipo Scrum, y se utiliza para evaluar si se ha completado el trabajo sobre el incremento de producto. La DoD la define todo el equipo Scrum. La DoD se tiene que acordar durante el sprint 0 y puede cambiar de mutuo acuerdo en los subsecuentes sprints si se necesario.

Como mínimo el DoD tiene que incluir:

- Grado de testing requerido por HdU
- En qué entorno tiene que funcionar correctamente la HdU para considerarse hecho
- Cumplimiento de los criterios de aceptación.
- Corrección de errores relacionados con la HdU.
- Documentación del código fuente de manera tal que sea comprensible el flujo del programa (por ejemplo, no comentar un IF-ELSE por decir que se un acontecimiento condicional).

#### **Estrategia de Pruebas**

Las pruebas en un entorno ágil no son una fase independiente a la construcción, sino una actividad que se realiza durante el desarrollo del producto; las pruebas son responsabilidad de todo el equipo, quien prueba el incremento desarrollado lo antes posible y de manera frecuente. Los equipos

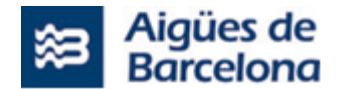

Scrum@AB tienen que acordar una estrategia que permita identificar los aspectos a tener en cuenta para la preparación y ejecución de las pruebas:

- ¿Qué tipo de pruebas se realizarán?
- ¿Qué tareas son necesarias para automatizar las pruebas?
- ¿Cómo se obtendrán los datos de prueba?
- Qué parámetros de calidad tienen que cumplir las pruebas
- Riesgos y plan de contingencia

#### **12.3. Acontecimientos Scrum**

El Sprint es el ciclo donde se da todo el trabajo del Equipo Scrum. Dura un máximo de 30 días (o 4 semanas). No hay ningún event ni trabajo del equipo entre sprint y sprint: cuando acaba un sprint empieza el siguiente inmediatamente.

#### **Planificación del sprint (sprint planning)**

Asistentes: PO, MA, enlaces, CP, SM.

Duración máxima: 6 horas por un sprint de 3 semanas.

Entradas: Backlog de producto, el último incremento de producto, la capacidad proyectada del equipo de desarrollo por el sprint, el rendimiento del equipo en los sprints anteriores, las metas de negocio del PO.

Salidas: Backlog de sprint y meta del sprint.

#### **El Scrum diario y semanal (daily & weekly)**

Asistentes:

Daily: MA, SM, CP

Weekly (asisten 1 vez por semana a la reunión semanal): MA, SM, PO, enlaces, CP, RC (opcional), RS (opcional).

Duración máxima daily/weekly (15 minutos / 30 minutos)

Entradas: Backlog de sprint y meta del sprint.

Salidas: Backlog de sprint y decisiones.

#### **La revisión del sprint (sprint review)**

La Revisión del sprint es una reunión en la que asiste al equipo Scrum, el/la RC, el/la RS, el cliente y otros stakeholders, donde revisan qué se ha conseguido entregar al incremento y piensan que queda
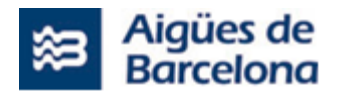

para hacer a los futuros sprints. A esta reunión puede asistir cualquier otro rol de la organización que quiera saber al estado del desarrollo.

Durante esta reunión se muestra el incremento y se identifican mejoras por próximos sprints. La validación de los ítems entregados tiene que hacerla los roles de PO de forma escalonada durante el sprint y tiene que formar parte de la "Definición de hecho" (DoD).

Asistentes: Equipo de desarrollo, PO, SM, enlaces, RC, CP, RS y otros roles de la organización, SM.

Duración máxima: 3 horas por un sprint de 3 semanas.

Entradas: Backlog del producto y meta del sprint.

Salidas: Backlog del producto, feedback asistentes

## **La retrospectiva del sprint (sprint restrospective)**

La Retrospectiva del sprint es la última reunión del sprint, donde el equipo de desarrollo, el PO, los enlaces, el SM y opcionalmente, el CP, RC y RS, identifican mejoras al funcionamiento del equipo para próximos sprints.

## **El refinamiento de la pila de producto (backlog refinamiento)**

El refinamiento de la pila de producto ("Backlog Refinamiento" en inglés) es una actividad periódica donde se añade información (detalles, estimaciones, orden, etc.) en los ítems de la pila de producto.

La frecuencia con que se hace esta actividad, en la cual participan el/la PO y el equipo de desarrollo, dependerá del contexto, pero estimo una frecuencia de dos sesiones semanales de tres horas cada una como mínimo.

Durante las sesiones de refinamiento del sprint, los miembros del equipo de desarrollo dan apoyo a la PO en la clarificación de los requisitos y la posterior concreción en historias de usuario.

Así pues, de cara a la mejora continua, tanto la frecuencia y la duración como la efectividad de las actividades de refinamiento podrán ser objeto de las reuniones de retrospectiva (Sprint Retrospective) del equipo Scrum.

# **12.4. Guía para Equips Scrum@AB**

Esta guía tiene como objetivo ofrecer a los equipos Scrum@AB una serie de orientaciones con respecto a las acciones a realizar durante la construcción del producto, enfocadas al aseguramiento de la calidad y al cumplimiento de los requisitos exigidos por el AB para el paso en producción, y que serán verificados por la Oficina de aceptación del Servicio.

Ofrece una serie de puntos de validación sobre acciones y acontecimientos recomendados, así como la lista artefactos y entregables que se espera obtener a la finalización de cada una de las etapas que se han identificado (onboarding, sprint 0, sprint 1..n, release).

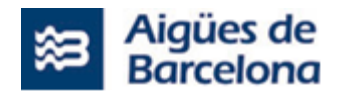

Actualmente, el punto de inicio del proyecto Scrum@AB lo denominamos Onboarding en el cual se desarrollan las acciones orientadas a establecer las condiciones necesarias antes de que el equipo Scrum pueda empezar a trabajar. Estas acciones están orientadas a garantizar que se cuenta con un conjunto de requisitos revisados y aprobados, un equipo Scrum con las habilidades necesarias, unas herramientas, materiales y espacios adecuados, un presupuesto aprobado, etc. La finalización de esta etapa se cierra con el llamado "Kick off" que es el lanzamiento oficial del proyecto.

Una vez se ha producido el lanzamiento del proyecto, el equipo Scrum empezará a preparar todo el necesario para su primer sprint. A esta etapa le llamamos Sprint 0, en la cual, a partir del pliego y la oferta del proveedor, se crea una primera aproximación del backlog del producto, se hace el primer refinamiento de las historias de usuario, se define la estrategia de pruebas, se revisan los aspectos de seguridad, se define y valida la arquitectura inicial y se realizan algunas tareas de alta en los sistemas de seguimiento del AB.

Finalmente, una vez el sprint 0 cumple sus objetivos, el equipo está a punto para empezar el ciclo de iteraciones sucesivas (sprint 1..n), cada uno del cual entregará un incremento de valor del producto final. Estos incrementos serán entregados en paquetes o versiones, en intervalos de tiempo definidos por el Product Owner (PO). Para que una versión sea aceptada para ser desplegada en producción (Release), tiene que cumplir con un conjunto de requisitos definidos por las diferentes áreas del AB, que serán validados por la Oficina de aceptación del Servicio.

## **Onboarding**

Esta etapa empieza una vez el pliego ha sido concedido al proveedor y tiene como objetivo establecer las condiciones necesarias antes de que el equipo Scrum pueda empezar a trabajar.

Acciones recomendadas:

- Revisar los requerimientos del pliego de condiciones.
- Revisar y validar los aspectos contractuales (hitos, criterios de facturación, fecha de finalización, etc.).
- Informar de los hitos, criterios de facturación y riesgos en la herramienta de gestión de proyectos.
- Asegurar que el equipo del proyecto tenga asignados todos los roles necesarios: PO, MA, enlaces, RC, RS.
- Asegurar que los recursos materiales y técnicos estén disponibles para el equipo.
- "kick-off" del proyecto.

### **Sprint 0**

En el sprint 0 se establecen las bases para empezar a trabajar. A partir del pliego y la oferta del proveedor, se crea una primera aproximación del backlog del producto, se hace el primer refinamiento de las historias de usuario, se define la estrategia de pruebas, se revisan los aspectos de seguridad, se define y valida la arquitectura inicial y se documenta el DoD y DoR.

Acciones recomendadas:

• Hacer el primer refinamiento del backlog con las historias de usuario incluyendo descripción, criterios de aceptación y maquetas/prototipos (si hace falta) como mínimo para las historias susceptibles de entrar en el primer sprint.

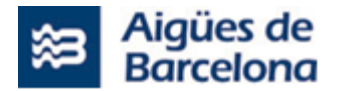

- Definir la Estrategia de Pruebas para identificar los aspectos metodológicos y técnicos por la realización de las pruebas.
- Asegurar que el proveedor conoce las normas y políticas de desarrollo del AB (guía de estilos, normas de calidad en el código, políticas de branching, etc).
- Crear de la primera versión del documento Plano de trazas (logs).
- Evaluar y validar los requisitos referentes a la transición del servicio.
- Evaluar y validar los requisitos referentes a RGPD.
- Hacer el planning del sprint para identificar y ejecutar las tareas asociadas con la implementación de los componentes de la arquitectura como tareas relativas a:
	- o La integración con componentes como DNS, OAM, API Manager, etc.
	- o La identificación de las versiones del stack tecnológico a utilizar.
	- o La integración con otras aplicaciones.
	- o La identificación de los aspectos de seguridad como la autenticación, autorización, protección de datos, encriptación, certificados, etc.
	- $\circ$  La identificación y configuración de las herramientas de testing, migración de datos, rollback, backup entre entornos, implementación del pipeline de integración continua y despliegue.
	- o Tareas relativas al despliegue en los diferentes entornos del AB (desarrollo, preproducción, producción) y la tecnología a utilizar.
	- o Tareas relativas a la planificación de pruebas para determinar el rendimiento de la aplicación/componentes.
	- o Tareas para informar al MA sobre los parámetros técnicos por la evaluación de la calidad código y definición del porcentaje de cobertura mínima de los test unitarios.

La lista anterior es un ejemplo de algunas de las tareas a identificar, pero no es una lista exhaustiva, ya que cada proyecto tiene sus particularidades.

Contenidos y artefactos a generar:

- Backlog de producto con como mínimo las historias potenciales para el sprint 1 refinadas.
- Plan de releases o planificación del proyecto o roadmap de producto.
- Documentar el DoR y el DoD.
- Primera versión del Plan de trazas.
- Plan de capacidad de los sistemas a utilizar (bases de datos, máquinas virtuales, sistemas operativos, almacenaje...)
- Documento técnico de arquitectura esperada
- Documento de diseño esperado del sistema y mapa de red
- Generar contenidos sobre los acontecimientos: sprint planning, review y retrospectiva en la herramienta de documentación.

### **Sprint 1..N**

El Marc de trabajo Scrum@AB sigue un modelo iterativo e incremental de desarrollo del producto basado en Scrum. Durante cada sprint se construye un incremento del producto y se habilitan espacios para recibir el "feedback" por parte del cliente, para hacer la inspección del producto y del proceso, y para definir acciones por la consecuente adaptación a la búsqueda de la mejora continua.

Acciones recomendadas:

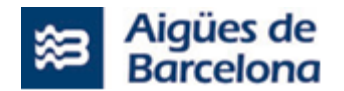

- Realizar las sesiones que sean necesarias para refinar las historias de usuario y tareas que potencialmente pueden entrar al Sprint Planning.
- Como aparte de los requisitos no funcionales del producto, hay que especificar los requisitos relacionados con la experiencia del usuario esperada. Habrá que elaborar prototipos navegables (siguiendo a las guías de estilo AB o Aigües de Barcelona aplicables al proyecto).
- Elaborar el Pla de pruebas del sprint basado en los criterios de aceptación de las historias de usuario.
- Asegurar que la ejecución de las pruebas unitarias automatizadas realizadas por el equipo de desarrollo en el entorno de PRE tenga resultados satisfactorios y la evidencia de su correcta ejecución pueda ser comprobada.
- Definir las pruebas UAT y dar apoyo a los PO por su realización.
- Asegurar que en caso de que se hayan realizado pruebas, estas tengan resultados satisfactorios cumpliendo con los criterios de aceptación definidos.
- Crear/actualizar el documento de "Descripción Funcional" a partir de las historias de usuario del sprint y su implementación final.
- Crear/actualizar el documento de "Diseño técnico" de la aplicación basándose en el incremento entregado.
- Actualizar el documento de "Documento de Arquitectura de Aplicaciones".
- Actualizar el documento de "Documento de Seguridad del proyecto".
- Actualizar el documento de "Plan de trazas".
- Crear/actualizar la documentación del Servei/SAU en caso de una transición/actualización de servicio.
- Verificar que todos los requisitos RGPD (en caso de que aplique) se cumplan.
- Verificar que todos los requisitos de Seguridad identificados por el Área de Seguridad se cumplan.
- Verificar que todas las tareas planificadas para el sprint en el Plan de Gestión del Cambio se hayan realizado. El Plan de gestión del cambio incluye el plan de despliegue, el plan de formación, el plan de comunicación y el plan de apoyo.
- Reevaluar los riesgos del proyecto.
- Hacer el seguimiento contractual por el control presupuestario del proyecto.
- Comunicar la información de seguimiento del proyecto a la Dirección.
- Informar de los hitos y riesgos en la herramienta de gestión de proyectos.

### Contenidos y artefactos a generar:

- Los artefactos propios de Scrum.
- Backlog de producto con como mínimo, las historias (funcionales y no funcionales) refinadas susceptibles de entrar en el siguiente sprint.
- Contenidos sobre la sesión de sprint planning, review y retrospectiva en el espacio del proyecto.
- Informe de validación de la calidad del código fuente (automatización en la pipeline).

# Actualización/evolución de los siguientes documentos:

- Documentación Funcional
- Documentación Técnica
- Diseño técnico

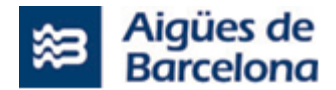

- Arquitectura de aplicaciones
- Documentación de Pruebas
- Plan de pruebas del sprint (plan ejecutado y con evidencias).
- Documentación de Seguridad
- Documento de Requisitos de Seguridad del proyecto (complementado por el Área de Seguridad)
- Documento de Seguridad del proyecto
- Plan de trazas
- Documentación asociada con el Plan de Gestión del Cambio, si aplica al sprint.
- Despliegue Documentación del Servicio
- Mapa de dependencias
- Manual de usuario
- Plan de capacidad, documento técnico de arquitectura y documento de diseño del sistema y mapa de red

## **Release**

Los incrementos entregados a los diferentes sprints serán entregados potencialmente en paquetes o versiones, en intervalos de tiempo definidos por el Product Owner (PO).

Para que una versión (release) sea aceptada para ser desplegada en producción o para ser entregada en productivo (desplegada para el uso de los usuarios finales), tiene que cumplir con un conjunto de requisitos definidos por las diferentes áreas del AB, que serán validados por la Oficina de Aceptación del Servicio.

A continuación, se presentan una lista de acciones a realizar durante la generación de una nueva release del producto y que se tienen que validar a la finalización de esta etapa:

- Asegurar que todas las tareas previstas en el plan de gestión del cambio (formación, comunicación y apoyo) se hayan finalizado.
- Asegurar que se ha validado el cumplimiento de los requisitos de Gestión Documental (si aplica).
- Asegurar que se ha validado el cumplimiento de los requisitos RGPD.
- Asegurar que los responsables de contrato del adjudicatario y del AB hayan firmado el acta de aceptación del producto o productos entregados (nombre y versión).
- Asegurar que toda la información y documentación por la aceptación y transición del servicio, se haya generado.

### Listado Documentos a generar:

- Documentación Funcional
- Documento de Descripción Funcional
- Documentación Técnica
- Diseño técnico
- Arquitectura de aplicaciones
- Notas de la Release
- Repositori donde se encuentra el código fuente

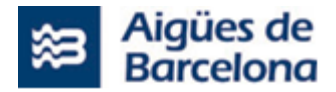

- Informe de validación de la calidad del código fuente
- Documentación de Pruebas
- Plan de pruebas de los sprints
- Informe de pruebas UAT
- Documentación de Seguridad
- Documento de Requisitos de Seguridad (agasajado por Seguridad)
- Documento de Seguridad del proyecto
- Plan de trazas
- Documentación asociada con el Plan de Gestión del Cambio
- Formación, comunicación, apoyo y despliegue.
- Documentación Servicio
- Arquitectura tecnológica y mapa de red
- Mapa de dependencias
- Procedimiento paro/inicio (si aplica)
- Ficha técnica (IP, usuarios conexión, breve descripción del servicio, scripts de inicio y parada, etc).
- Ficha del servicio (ventanas de paro aceptadas y políticas de backup).
- Operativas (operativas a realizar: mantenimiento, backup, administración, etc.)
- Manual de usuario (operaciones que pueden realizar los usuarios del servicio, así como la administración básica de lo mismo.)
- Manual de explotación (sondas de monitorización, operativa a realizar por parte del operador, casuística de escalado, batches asociados, etc.)
- Mapa de procesos batch (Periodicidad. Bajo demanda/planificado)
- Monitorización (Informe de los requisitos de monitorización Nimbo, Bem...)
- Manual de usuario
- Manual administrador
	- o Actualización del documento técnico de arquitectura.
	- o Actualización del documento de diseño del sistema y mapa de red.
	- o Documentación de flujos críticos.
	- o Manual de despliegue y operación del sistema.
	- o Informes de entrega sobre pruebas realizadas
	- o DR (Disaster Recovery):
		- Prueba parcial documentada

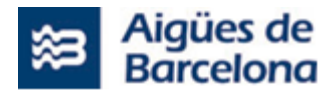

- Prueba completa documentada
- $\circ$  Revisión de la documentación del código fuente de tal manera que sea comprensible el flujo del programa (por ejemplo, no comentar un IF-ELSE por decir que se un acontecimiento condicional).

-----------------

### **Plan de Pruebas**

El objetivo del plan de pruebas del sprint es garantizar que la implementación de las historias de usuario cumple con los criterios de aceptación definidos por la/el PO está libre de errores, de manera que el incremento entregado al finalizar el sprint tenga el valor mès grande para el cliente. En el caso en que se detecten errores, estos tendrán que ser corregidos cuanto antes mejor.

El plan de pruebas del sprint tendría que incluir para cada historia aspectos como:

- Identificación de la historia de usuario asociada.
- Nivel de importancia: Crítica / No Crítica.
- Tipo de ejecución: Manual / Automatizada.
- Tipo de prueba: Validación (confirmación de requerimientos) / Defecto (confirmar resolución de error) / regresión / NF (no funcional: accesibilidad, usabilidad, estrés, carga, seguridad...).
- Entorno de ejecución
- Datos de pruebas: tipo, origen de los datos, otros aspectos que se consideren importantes.
- Descripción del criterio de aceptación a validar, escenarios de prueba derivados y evidencias de la ejecución.
- El plan de pruebas tiene que incluir un resumen de los resultados obtenido, como, por ejemplo:
- El porcentaje de éxito de pruebas críticas y no críticas.
- Especificación de las pruebas que no hayan sido ejecutadas y descripción del impedimento.
- Defectos encontrados.
- Recomendaciones y mejoras.